This form is effective beginning with the January 1 to June 30, 2017 accounting period (2017/1) If you are filing for a prior accounting period, contact the Licensing Division for the correct form.

### SA3E Long Form

### STATEMENT OF ACCOUNT

for Secondary Transmissions by Cable Systems (Long Form)

General instructions are located in the first tab of this workbook.

| FOR COPYRIGHT OFFICE USE ONLY |                      |  |  |  |  |  |  |
|-------------------------------|----------------------|--|--|--|--|--|--|
| DATE RECEIVED                 | AMOUNT               |  |  |  |  |  |  |
| 2/12/2020                     | \$ ALLOCATION NUMBER |  |  |  |  |  |  |
|                               |                      |  |  |  |  |  |  |

Return completed workbook by email to:

coplicsoa@copyright.gov

For additional information, contact the U.S. Copyright Office Licensing Division at: Tel: (202) 707-8150

| Α          | ACCOUNTING PERIOD COVERED BY THIS STATEMENT:                                                                                                    |                      |                              |              |         |  |  |  |  |  |
|------------|----------------------------------------------------------------------------------------------------|----------------------|------------------------------|--------------|---------|--|--|--|--|--|
| Accounting | 2019/2                                                                                                    |                      |                              |              |         |  |  |  |  |  |
| Period     |                                                                                                    |                      |                              |              |         |  |  |  |  |  |
| B<br>Owner | Instructions:  Give the full legal name of the owner of the cable system. If the owner is a subsidiary of another corporation, give the full corporate title of the subsidiary, not that of the parent corporation.  List any other name or names under which the owner conducts the business of the cable system.  If there were different owners during the accounting period, only the owner on the last day of the accounting period should submit a single statement of account and royalty fee payment covering the entire accounting period.  Check here if this is the system's first filing. If not, enter the system's ID number assigned by the Licensing Division. |                      |                              |              |         |  |  |  |  |  |
|            | LEGAL NAME OF OWNER/MAILING ADDRESS OF CABLE SYSTEM                                                                                                    |                      |                              |              |         |  |  |  |  |  |
|            | Heart of Iowa Communications Cooperative                                                                                                    |                      |                              |              |         |  |  |  |  |  |
|            |                                                                                                    |                      |                              |              |         |  |  |  |  |  |
|            |                                                                                                    |                      |                              | 62045        | 520192  |  |  |  |  |  |
|            |                                                                                                    |                      |                              | 62045        | 2019/2  |  |  |  |  |  |
|            |                                                                                                    |                      |                              |              |         |  |  |  |  |  |
|            | PO Box 130                                                                                                    |                      |                              |              |         |  |  |  |  |  |
|            | Union, IA 50258-0130                                                                                                    |                      |                              |              |         |  |  |  |  |  |
|            | INSTRUCTIONS: In line 1, give any business or trade names used to                                                                                                    | identify the busine  | ess and operation of the sys | stem unless  | s these |  |  |  |  |  |
| С          | names already appear in space B. In line 2, give the mailing address of                                                                                                    | of the system, if di | ferent from the address giv  | en in space  | э B.    |  |  |  |  |  |
| System     | 1 IDENTIFICATION OF CABLE SYSTEM:                                                                                                    |                      |                              |              |         |  |  |  |  |  |
|            | MAILING ADDRESS OF CABLE SYSTEM:                                                                                                    |                      |                              |              |         |  |  |  |  |  |
|            | 2 (Number, street, rural route, apartment, or suite number)                                                                                                    |                      |                              |              |         |  |  |  |  |  |
|            | (City, town, state, zip code)                                                                                                    |                      |                              |              |         |  |  |  |  |  |
| D          | Instructions: For complete space D instructions, see page 1b. Identify                                                                                                    | only the frst com    | munity served below and r    | elist on nad | ne 1h   |  |  |  |  |  |
| Area       | with all communities.                                                                                                    | , o,                 |                              | pg           | ,       |  |  |  |  |  |
| Served     | CITY OR TOWN                                                                                                    | STATE                |                              |              |         |  |  |  |  |  |
| First      | UNION                                                                                                    | IA                   |                              |              |         |  |  |  |  |  |
| Community  | Below is a sample for reporting communities if you report multiple ch                                                                                                    | annel line-ups in    | Space G.                     |              |         |  |  |  |  |  |
|            | CITY OR TOWN (SAMPLE)                                                                                                    | STATE                | CH LINE UP                   | SUB          | GRP#    |  |  |  |  |  |
| Sample     | Alda                                                                                                    | MD                   | A                            |              | 1       |  |  |  |  |  |
|            | Alliance                                                                                                    | MD                   | В                            |              | 2       |  |  |  |  |  |
|            | Gering                                                                                                    | MD                   | В                            |              | 3       |  |  |  |  |  |

Privacy Act Notice: Section 111 of title 17 of the United States Code authorizes the Copyright Offce to collect the personally identifying information (PII) requested on this form in order to process your statement of account. PII is any personal information that can be used to identify or trace an individual, such as name, address and telephone numbers. By providing PII, you are agreeing to the routine use of it to establish and maintain a public record, which includes appearing in the Offce's public indexes and in search reports prepared for the public. The effect of not providing the PII requested is that it may delay processing of your statement of account and its placement in the completed record of statements of account, and it may affect the legal suffciency of the fling, a determination that would be made by a court of law.

| FORM SA3E. PAGE 1b.                                                                                                    |                   |            | ACCOUNT    | ING PERIOD: 2019/2                         |  |  |  |  |  |  |
|----------------------------------------------------------------------------------------------------|-------------------|------------|------------|--------------------------------------------|--|--|--|--|--|--|
| LEGAL NAME OF OWNER OF CABLE SYSTEM:                                                                                                    |                   |            | SYSTEM ID# |                                            |  |  |  |  |  |  |
| Heart of Iowa Communications Cooperative                                                                                                    |                   |            | 62045      |                                            |  |  |  |  |  |  |
| Instructions: List each separate community served by the cable system. A "community" is the same as a "community unit" as defined in FCC rules: "a separate and distinct community or municipal entity (including unincorporated communities within unincorporated areas and including single, discrete unincorporated areas." 47 C.F.R. §76.5(dd). The frst community that you list will serve as a form                                                                                                    |                   |            |            |                                            |  |  |  |  |  |  |
| of system identification hereafter known as the "first community." Please use it as the first community on all future filings.  Note: Entities and properties such as hotels, apartments, condominiums, or mobile home parks should be reported in parentheses below the identified city or town.  If all communities receive the same complement of television broadcast stations (i.e., one channel line-up for all), then either associate all communities with the channel line-up "A" in the appropriate column below or leave the column blank. If you report any stations on a partially distant or partially permitted basis in the DSE Schedule, associate each relevant community with a subscriber group, designated by a number (based on your reporting from Part 9).  When reporting the carriage of television broadcast stations on a community-by-community basis, associate each community with a |                   |            |            |                                            |  |  |  |  |  |  |
| channel line-up designated by an alpha-letter(s) (based on your Space G reporting) and (based on your reporting from Part 9 of the DSE Schedule) in the appropriate columns b                                                                                                    | a subscriber grou |            |            |                                            |  |  |  |  |  |  |
| CITY OR TOWN                                                                                                    | STATE             | CH LINE UP | SUB GRP#   |                                            |  |  |  |  |  |  |
| UNION<br>ALBION                                                                                                    | IA<br>IA          |            |            | First<br>Community                         |  |  |  |  |  |  |
| LISCOMB NEW PROVIDENCE                                                                                                    | IA<br>IA          |            |            |                                            |  |  |  |  |  |  |
| HAVERHILL<br>FERGUSON                                                                                                    | IA<br>IA          |            |            | See instructions for                       |  |  |  |  |  |  |
| BEAMAN<br>ELDORA                                                                                                    | IA<br>IA<br>IA    |            |            | additional information on alphabetization. |  |  |  |  |  |  |
| LAUREL STEAMBOAT ROCK                                                                                                    | IA<br>IA<br>IA    |            |            |                                            |  |  |  |  |  |  |
| UNICORPORATED AREAS: HARDIN COUNTY                                                                                                    | IA                |            |            | Add rows as necessary.                     |  |  |  |  |  |  |
| MARSHALL COUNTY GRUNDY COUNTY                                                                                                    | IA<br>IA          |            |            |                                            |  |  |  |  |  |  |
|                                                                                                    |                   |            |            |                                            |  |  |  |  |  |  |
|                                                                                                    |                   |            |            |                                            |  |  |  |  |  |  |
|                                                                                                    |                   |            |            |                                            |  |  |  |  |  |  |
|                                                                                                    |                   |            |            |                                            |  |  |  |  |  |  |
|                                                                                                    |                   |            |            |                                            |  |  |  |  |  |  |
|                                                                                                    |                   |            |            |                                            |  |  |  |  |  |  |
|                                                                                                    |                   |            |            |                                            |  |  |  |  |  |  |
|                                                                                                    |                   |            |            |                                            |  |  |  |  |  |  |
|                                                                                                    |                   |            |            |                                            |  |  |  |  |  |  |
|                                                                                                    |                   |            |            |                                            |  |  |  |  |  |  |

|  | _ |  |  |
|--|---|--|--|
|  |   |  |  |
|  |   |  |  |
|  |   |  |  |
|  |   |  |  |
|  |   |  |  |

Name
LEGAL NAME OF OWNER OF CABLE SYSTEM:
SYSTEM ID#
Heart of lowa Communications Cooperative
62045

### Ε

### Secondary Transmission Service: Subscribers and Rates

#### SECONDARY TRANSMISSION SERVICE: SUBSCRIBERS AND RATES

**In General:** The information in space E should cover all categories of secondary transmission service of the cable system, that is, the retransmission of television and radio broadcasts by your system to subscribers. Give information about other services (including pay cable) in space F, not here. All the facts you state must be those existing on the last day of the accounting period (June 30 or December 31, as the case may be).

**Number of Subscribers:** Both blocks in space E call for the number of subscribers to the cable system, broken down by categories of secondary transmission service. In general, you can compute the number of subscribers in each category by counting the number of billings in that category (the number of persons or organizations charged separately for the particular service at the rate indicated—not the number of sets receiving service).

Rate: Give the standard rate charged for each category of service. Include both the amount of the charge and the unit in which it is generally billed. (Example: "\$20/mth"). Summarize any standard rate variations within a particular rate category, but do not include discounts allowed for advance payment.

**Block 1:** In the left-hand block in space E, the form lists the categories of secondary transmission service that cable systems most commonly provide to their subscribers. Give the number of subscribers and rate for each listed category that applies to your system. **Note:** Where an individual or organization is receiving service that falls under different categories, that person or entity should be counted as a subscriber in each applicable category. Example: a residential subscriber who pays extra for cable service to additional sets would be included in the count under "Service to the first set" and would be counted once again under "Service to additional set(s)."

**Block 2:** If your cable system has rate categories for secondary transmission service that are different from those printed in block 1 (for example, tiers of services that include one or more secondary transmissions), list them, together with the number of subscribers and rates, in the right-hand block. A two- or three-word description of the service is sufficient.

| BLO                                              | OCK 1                 |    |       | BLOC                            | K 2                   |    |         |
|--------------------------------------------------|-----------------------|----|-------|---------------------------------|-----------------------|----|---------|
| CATEGORY OF SERVICE                              | NO. OF<br>SUBSCRIBERS | F  | RATE  | CATEGORY OF SERVICE             | NO. OF<br>SUBSCRIBERS |    | RATE    |
| Residential:                                     |                       |    |       |                                 |                       |    |         |
| <ul> <li>Service to first set</li> </ul>         | 864                   | \$ | 99.00 | Residential Local Channels Only | 102                   |    | \$33.00 |
| <ul> <li>Service to additional set(s)</li> </ul> |                       |    |       | Commercial Local Channels Onl   | 10                    |    | \$33.00 |
| <ul> <li>FM radio (if separate rate)</li> </ul>  |                       |    |       | Commercial                      | 2                     | \$ | 205.18  |
| Motel, hotel                                     |                       |    |       | Commercial                      | 1                     | \$ | 248.00  |
| Commercial                                       | 39                    | \$ | 99.00 | Commerical                      | 1                     | \$ | 200.00  |
| Converter                                        |                       |    |       | Franchise Obiligation 1st Set   | 16                    | \$ | -       |
| <ul> <li>Residential</li> </ul>                  |                       |    |       | Employee serv 1st Set           | 13                    | \$ | 49.50   |
| Non-residential                                  |                       |    |       | Employee Local Channels Only    | 1                     | \$ | 16.50   |
|                                                  | 1                     |    |       | <b> </b>                        | 1                     | 1  |         |

# F

### Services Other Than Secondary Transmissions: Rates

#### SERVICES OTHER THAN SECONDARY TRANSMISSIONS: RATES

In General: Space F calls for rate (not subscriber) information with respect to all your cable system's services that were not covered in space E, that is, those services that are not offered in combination with any secondary transmission service for a single fee. There are two exceptions: you do not need to give rate information concerning (1) services furnished at cost or (2) services or facilities furnished to nonsubscribers. Rate information should include both the amount of the charge and the unit in which it is usually billed. If any rates are charged on a variable per-program basis, enter only the letters "PP" in the rate column.

Block 1: Give the standard rate charged by the cable system for each of the applicable services listed.

**Block 2:** List any services that your cable system furnished or offered during the accounting period that were not listed in block 1 and for which a separate charge was made or established. List these other services in the form of a brief (two- or three-word) description and include the rate for each.

|                                                 | BLOCK 2 |       |                                             |                     |                        |      |       |
|-------------------------------------------------|---------|-------|---------------------------------------------|---------------------|------------------------|------|-------|
| CATEGORY OF SERVICE                             | F       | RATE  | CATEGORY OF SERVICE                         | CATEGORY OF SERVICE | F                      | RATE |       |
| Continuing Services:                            |         |       | Installation: Non-residential               |                     |                        |      |       |
| • Pay cable                                     |         |       | Motel, hotel                                |                     | HBO Plex               | \$   | 16.95 |
| <ul> <li>Pay cable—add'l channel</li> </ul>     |         |       | Commercial                                  |                     | Cinemax Plex           | \$   | 13.95 |
| <ul> <li>Fire protection</li> </ul>             |         |       | • Pay cable                                 |                     | HBO/Cinemaz Combo Ple  | \$   | 27.95 |
| <ul><li>Burglar protection</li></ul>            |         |       | <ul> <li>Pay cable-add'l channel</li> </ul> |                     | Showtime/Movie Channel | \$   | 13.95 |
| Installation: Residential                       |         |       | <ul> <li>Fire protection</li> </ul>         |                     | STARZ Plex             | \$   | 13.95 |
| <ul> <li>First set</li> </ul>                   | \$      | 60.00 | <ul> <li>Burglar protection</li> </ul>      |                     | Employee Movie Package | \$   | 27.93 |
| <ul> <li>Additional set(s)</li> </ul>           | \$      |       | Other services:                             |                     |                        |      |       |
| <ul> <li>FM radio (if separate rate)</li> </ul> |         |       | Reconnect                                   |                     |                        |      |       |
| <ul> <li>Converter</li> </ul>                   |         |       | Disconnect                                  |                     |                        |      |       |
|                                                 |         |       | <ul> <li>Outlet relocation</li> </ul>       |                     |                        |      |       |
|                                                 |         |       | <ul> <li>Move to new address</li> </ul>     |                     |                        |      |       |
|                                                 |         |       |                                             |                     |                        |      |       |

| LEGAL NAME OF OWN                                                                                                    | ER OF CABLE SY                                     | STEM:               |                                          |                         | SYSTEM ID#                                                                                                    | Namo                   |  |  |
|----------------------------------------------------------------------------------------------------|----------------------------------------------------|---------------------|------------------------------------------|-------------------------|----------------------------------------------------------------------------------------------------|------------------------|--|--|
| Heart of Iowa C                                                                                                    | 62045                                              | Name                |                                          |                         |                                                                                                    |                        |  |  |
| PRIMARY TRANSMITTERS: TELEVISION                                                                                                    |                                                    |                     |                                          |                         |                                                                                                    |                        |  |  |
| In General: In space G, identify every television station (including translator stations and low power television stations) carried by your cable system during the accounting period except (1) stations carried only on a part-time basis under FCC rules and regulations in effect on June 24, 1981, permitting the carriage of certain network programs [sections] |                                                    |                     |                                          |                         |                                                                                                    |                        |  |  |
| 76.59(d)(2) and (4), 76.61(e)(2) and (4), or 76.63 (referring to 76.61(e)(2) and (4))]; and (2) certain stations carried on a substitute program basis, as explained in the next paragraph  Substitute Basis Stations: With respect to any distant stations carried by your cable system on a substitute program                                                       |                                                    |                     |                                          |                         |                                                                                                    |                        |  |  |
| basis under specifc FC                                                                                                    |                                                    | -                   | •                                        | is carried by your      | cable system on a substitute program                                                                                                    | Television             |  |  |
| <ul> <li>Do not list the station<br/>station was carried</li> </ul>                                                                                                    | •                                                  |                     | st it in space I (t                      | he Special Stater       | ment and Program Log)—if the                                                                                                    |                        |  |  |
| <ul> <li>List the station here,</li> </ul>                                                                                                    | and also in spa                                    | ace I, if the st    |                                          |                         | stitute basis and also on some othe of the general instructions located                                                                                                 |                        |  |  |
|                                                                                                    |                                                    | sign. Do not        | report origination                       | n program servic        | ces such as HBO, ESPN, etc. Identify                                                                                                    |                        |  |  |
|                                                                                                    |                                                    |                     | •                                        | •                       | nation. For example, report multi<br>ch stream separately; for example                                                                                                  |                        |  |  |
| WETA-simulcast).                                                                                                    | -2 . Oimulcast                                     | Streams mus         | t be reported in                         | Column 1 (list ea       | on stream separately, for example                                                                                                    |                        |  |  |
|                                                                                                    |                                                    |                     | -                                        |                         | ation for broadcasting over-the-air ir s may be different from the channe                                                                                               |                        |  |  |
| on which your cable sy                                                                                                    | ,stem carried t                                    | he station          |                                          | <b>3</b>                | •                                                                                                    |                        |  |  |
|                                                                                                    |                                                    |                     |                                          |                         | dependent station, or a noncommercia<br>icast), "I" (for independent), "I-M                                                                                             |                        |  |  |
|                                                                                                    |                                                    |                     |                                          |                         | commercial educational multicast)                                                                                                    |                        |  |  |
| For the meaning of the                                                                                                    |                                                    |                     |                                          |                         | the paper SA3 form<br>Yes". If not, enter "No". For an ex                                                                                                    |                        |  |  |
| planation of local servi                                                                                                    | ce area, see p                                     | age (v) of the      | general instruc                          | tions located in t      | he paper SA3 form                                                                                                    |                        |  |  |
| ,                                                                                                    |                                                    |                     |                                          | •                       | i, stating the basis on which you<br>entering "LAC" if your cable syster                                                                                                |                        |  |  |
| carried the distant stat                                                                                                    |                                                    | -                   |                                          | •                       | * *                                                                                                    |                        |  |  |
|                                                                                                    |                                                    |                     |                                          |                         | Ity payment because it is the subjectystem or an association representin                                                                                                |                        |  |  |
|                                                                                                    |                                                    |                     |                                          |                         | rystem of an association representing any transmitter, enter the designa                                                                                                |                        |  |  |
| ` '                                                                                                    |                                                    |                     | •                                        | •                       | other basis, enter "O." For a furthe ted in the paper SA3 form                                                                                                    |                        |  |  |
|                                                                                                    |                                                    |                     |                                          |                         | ity to which the station is licensed by the                                                                                                    |                        |  |  |
|                                                                                                    |                                                    | . ,                 |                                          | •                       | ith which the station is identifed                                                                                                    |                        |  |  |
| Note: If you are utilizing                                                                                                    | ig multiple cha                                    |                     | EL LINE-UP                               | •                       | я спаппе ше-ир.                                                                                                    | <u> </u><br> -         |  |  |
| 4 6411                                                                                                    | 2 P'CAST                                           |                     |                                          |                         | 6. LOCATION OF STATION                                                                                                    | -                      |  |  |
| 1. CALL<br>SIGN                                                                                                    | 2. B'CAST<br>CHANNEL                               | 3. TYPE<br>OF       | 4. DISTANT?<br>(Yes or No)               | 5. BASIS OF<br>CARRIAGE | 6. LOCATION OF STATION                                                                                                    |                        |  |  |
| _                                                                                                    | NUMBER                                             | STATION             | ` ′                                      | (If Distant)            |                                                                                                    |                        |  |  |
| KGAN CBS                                                                                                    | 2                                                  | N                   | NO                                       |                         | CEDAR RAPIDS, IA                                                                                                    |                        |  |  |
| KPXR ION                                                                                                    | 4                                                  | 1                   | NO                                       |                         | CEDAR RAPIDS, IA                                                                                                    | See instructions for   |  |  |
| KWWL NBC                                                                                                    | 7                                                  | N                   | NO                                       |                         | WATERLOO, IA                                                                                                    |                        |  |  |
| KCCI CBS                                                                                                    | 8                                                  | N                   | NO                                       |                         |                                                                                                    | additional information |  |  |
| KCRG ABC                                                                                                    | 9                                                  |                     |                                          |                         | DES MOINES, IA                                                                                                    |                        |  |  |
| KDIN IPTV                                                                                                    | 9                                                  | N                   | NO                                       |                         |                                                                                                    | additional information |  |  |
|                                                                                                    | 11                                                 | N<br>E              | NO<br>NO                                 |                         | CEDAR RAPIDS, IA                                                                                                    | additional information |  |  |
|                                                                                                    | 11                                                 | E                   | NO                                       |                         | CEDAR RAPIDS, IA<br>DES MOINES, IA                                                                                                    | additional information |  |  |
| KFXA FOX                                                                                                    | 11<br>14                                           | E                   | NO<br>NO                                 |                         | CEDAR RAPIDS, IA<br>DES MOINES, IA<br>CEDAR RAPIDS, IA                                                                                                    | additional information |  |  |
| KFXA FOX<br>KCRG 9.4 H&I                                                                                                    | 11<br>14<br>18                                     | E<br>I<br>N         | NO<br>NO<br>NO                           |                         | CEDAR RAPIDS, IA  DES MOINES, IA  CEDAR RAPIDS, IA  CEDAR RAPIDS, IA                                                                                                    | additional information |  |  |
| KFXA FOX<br>KCRG 9.4 H&I<br>KPXR ION QUBO                                                                                                    | 11<br>14<br>18<br>27                               | E<br>I<br>N         | NO<br>NO<br>NO                           |                         | CEDAR RAPIDS, IA  DES MOINES, IA  CEDAR RAPIDS, IA  CEDAR RAPIDS, IA  CEDAR RAPIDS, IA                                                                                  | additional information |  |  |
| KFXA FOX<br>KCRG 9.4 H&I<br>KPXR ION QUBO<br>KPXR.3 ION PLUS                                                                                                    | 11<br>14<br>18<br>27<br>28                         | E<br>I<br>N<br>I    | NO<br>NO<br>NO<br>NO                     |                         | CEDAR RAPIDS, IA  DES MOINES, IA  CEDAR RAPIDS, IA  CEDAR RAPIDS, IA  CEDAR RAPIDS, IA  CEDAR RAPIDS, IA                                                                | additional information |  |  |
| KFXA FOX KCRG 9.4 H&I KPXR ION QUBO KPXR.3 ION PLUS KWKB AZTECA A                                                                                                    | 11<br>14<br>18<br>27<br>28<br>30                   | E I N I N N         | NO<br>NO<br>NO<br>NO<br>NO               |                         | CEDAR RAPIDS, IA  DES MOINES, IA  CEDAR RAPIDS, IA  CEDAR RAPIDS, IA  CEDAR RAPIDS, IA  CEDAR RAPIDS, IA  IOWA CITY, IA                                                 | additional information |  |  |
| KFXA FOX KCRG 9.4 H&I KPXR ION QUBO KPXR.3 ION PLUS KWKB AZTECA A KWWL.3.NBC                                                                                                    | 11<br>14<br>18<br>27<br>28<br>30<br>31             | E I N I I N N N     | NO<br>NO<br>NO<br>NO<br>NO<br>NO         |                         | CEDAR RAPIDS, IA  DES MOINES, IA  CEDAR RAPIDS, IA  CEDAR RAPIDS, IA  CEDAR RAPIDS, IA  CEDAR RAPIDS, IA  IOWA CITY, IA  WATERLOO, IA                                   | additional information |  |  |
| KFXA FOX KCRG 9.4 H&I KPXR ION QUBO KPXR.3 ION PLUS KWKB AZTECA A KWWL.3.NBC KCRG.2 ABC                                                                                                    | 11<br>14<br>18<br>27<br>28<br>30<br>31<br>34       | E I N I I N N N N   | NO<br>NO<br>NO<br>NO<br>NO<br>NO<br>NO   |                         | CEDAR RAPIDS, IA  DES MOINES, IA  CEDAR RAPIDS, IA  CEDAR RAPIDS, IA  CEDAR RAPIDS, IA  CEDAR RAPIDS, IA  IOWA CITY, IA  WATERLOO, IA  CEDAR RAPIDS, IA                 | additional information |  |  |
| KFXA FOX KCRG 9.4 H&I KPXR ION QUBO KPXR.3 ION PLUS KWKB AZTECA A KWWL.3.NBC KCRG.2 ABC IPTV.2 KDIN                                                                                                    | 11<br>14<br>18<br>27<br>28<br>30<br>31<br>34<br>35 | E I N I I N N N E   | NO NO NO NO NO NO NO NO NO NO NO NO      |                         | CEDAR RAPIDS, IA DES MOINES, IA CEDAR RAPIDS, IA CEDAR RAPIDS, IA CEDAR RAPIDS, IA CEDAR RAPIDS, IA IOWA CITY, IA WATERLOO, IA CEDAR RAPIDS, IA DES MOINES, IA          | additional information |  |  |
| KFXA FOX KCRG 9.4 H&I KPXR ION QUBO KPXR.3 ION PLUS KWKB AZTECA A KWWL.3.NBC KCRG.2 ABC IPTV.2 KDIN IPTV.3 KDIN                                                                                                    | 11<br>14<br>18<br>27<br>28<br>30<br>31<br>34       | E I N I I N N N N   | NO<br>NO<br>NO<br>NO<br>NO<br>NO<br>NO   |                         | CEDAR RAPIDS, IA  DES MOINES, IA  CEDAR RAPIDS, IA  CEDAR RAPIDS, IA  CEDAR RAPIDS, IA  CEDAR RAPIDS, IA  IOWA CITY, IA  WATERLOO, IA  CEDAR RAPIDS, IA                 | additional information |  |  |
| KFXA FOX KCRG 9.4 H&I KPXR ION QUBO KPXR.3 ION PLUS KWKB AZTECA A KWWL.3.NBC KCRG.2 ABC IPTV.2 KDIN                                                                                                    | 11<br>14<br>18<br>27<br>28<br>30<br>31<br>34<br>35 | E I N I I N N N E   | NO NO NO NO NO NO NO NO NO NO NO NO      |                         | CEDAR RAPIDS, IA DES MOINES, IA CEDAR RAPIDS, IA CEDAR RAPIDS, IA CEDAR RAPIDS, IA CEDAR RAPIDS, IA IOWA CITY, IA WATERLOO, IA CEDAR RAPIDS, IA DES MOINES, IA          | additional information |  |  |
| KFXA FOX KCRG 9.4 H&I KPXR ION QUBO KPXR.3 ION PLUS KWKB AZTECA A KWWL.3.NBC KCRG.2 ABC IPTV.2 KDIN IPTV.3 KDIN                                                                                                    | 11<br>14<br>18<br>27<br>28<br>30<br>31<br>34<br>35 | E I N I I N N N E E | NO NO NO NO NO NO NO NO NO NO NO NO NO N |                         | CEDAR RAPIDS, IA  DES MOINES, IA  CEDAR RAPIDS, IA  CEDAR RAPIDS, IA  CEDAR RAPIDS, IA  CEDAR RAPIDS, IA  IOWA CITY, IA  WATERLOO, IA  CEDAR RAPIDS, IA  DES MOINES, IA | additional information |  |  |

| FORM SA3E. PAGE 3.                                                                                                    |            |         |  |  |
|----------------------------------------------------------------------------------------------------|------------|---------|--|--|
| LEGAL NAME OF OWNER OF CABLE SYSTEM:                                                                                                    | SYSTEM ID# | N       |  |  |
| Heart of Iowa Communications Cooperative                                                                                                    | 62045      | Name    |  |  |
| PRIMARY TRANSMITTERS: TELEVISION                                                                                                    |            |         |  |  |
| In General: In space G, identify every television station (including translator stations and low power television stations) carried by your cable system during the accounting period except (1) stations carried only on a part-time basis under |            |         |  |  |
| FCC rules and regulations in effect on June 24, 1981, permitting the carriage of certain network pro<br>76.59(d)(2) and (4), 76.61(e)(2) and (4), or 76.63 (referring to 76.61(e)(2) and (4))]; and (2) certain                                   | · -        | Primary |  |  |

substitute program basis, as explained in the next paragraph

Substitute Basis Stations: With respect to any distant stations carried by your cable system on a substitute program basis under specifc FCC rules, regulations, or authorizations:

- Do not list the station here in space G—but do list it in space I (the Special Statement and Program Log)—if the station was carried only on a substitute basis
- List the station here, and also in space I, if the station was carried both on a substitute basis and also on some othe basis. For further information concerning substitute basis stations, see page (v) of the general instructions located in the paper SA3 form.

Column 1: List each station's call sign. Do not report origination program services such as HBO, ESPN, etc. Identify each multicast stream associated with a station according to its over-the-air designation. For example, report multicast stream as "WETA-2". Simulcast streams must be reported in column 1 (list each stream separately; for example WETA-simulcast).

**Column 2:** Give the channel number the FCC has assigned to the television station for broadcasting over-the-air ir its community of license. For example, WRC is Channel 4 in Washington, D.C. This may be different from the channe on which your cable system carried the station

Column 3: Indicate in each case whether the station is a network station, an independent station, or a noncommercial educational station, by entering the letter "N" (for network), "N-M" (for network multicast), "I" (for independent), "I-M (for independent multicast), "E" (for noncommercial educational), or "E-M" (for noncommercial educational multicast)
For the meaning of these terms, see page (v) of the general instructions located in the paper SA3 form

**Column 4:** If the station is outside the local service area, (i.e. "distant"), enter "Yes". If not, enter "No". For an ex planation of local service area, see page (v) of the general instructions located in the paper SA3 form

Column 5: If you have entered "Yes" in column 4, you must complete column 5, stating the basis on which you cable system carried the distant station during the accounting period. Indicate by entering "LAC" if your cable system carried the distant station on a part-time basis because of lack of activated channel capacity

For the retransmission of a distant multicast stream that is not subject to a royalty payment because it is the subject of a written agreement entered into on or before June 30, 2009, between a cable system or an association representing the cable system and a primary transmitter or an association representing the primary transmitter, enter the designation "E" (exempt). For simulcasts, also enter "E". If you carried the channel on any other basis, enter "O." For a furthe explanation of these three categories, see page (v) of the general instructions located in the paper SA3 form

Column 6: Give the location of each station. For U.S. stations, list the community to which the station is licensed by the FCC. For Mexican or Canadian stations, if any, give the name of the community with which the station is identified Note: If you are utilizing multiple channel line-ups, use a separate space G for each channel line-up.

|                 |                                | CHANN                    | EL LINE-UP                 | AB                                      | _                      |
|-----------------|--------------------------------|--------------------------|----------------------------|-----------------------------------------|------------------------|
| 1. CALL<br>SIGN | 2. B'CAST<br>CHANNEL<br>NUMBER | 3. TYPE<br>OF<br>STATION | 4. DISTANT?<br>(Yes or No) | 5. BASIS OF<br>CARRIAGE<br>(If Distant) | 6. LOCATION OF STATION |
| KGAN.2 CBS      | 41                             | N                        | NO                         |                                         | CEDAR RAPIDS, IA       |
| KCRG.3 ABC      | 44                             | N                        | NO                         |                                         | CEDAR RAPIDS, IA       |
| KGAN.3 CBS      | 45                             | N                        | NO                         |                                         | CEDAR RAPIDS, IA       |
| KFXA.3 FOX      | 46                             | I                        | NO                         |                                         | CEDAR RAPIDS, IA       |
| KFXA.4 FOX      | 47                             | I                        | NO                         |                                         | CEDAR RAPIDS, IA       |
| KWWL.4 NBC      | 215                            | N                        | NO                         |                                         | WATERLOO, IA           |
| KGAN HD CBS     | 502                            | N                        | NO                         |                                         | CEDAR RAPIDS, IA       |
| KPXR HD ION     | 504                            | I                        | NO                         |                                         | CEDAR RAPIDS, IA       |
| KWWL HD NBC     | 507                            | N                        | NO                         |                                         | WATERLOO, IA           |
| KCCI HD CBS     | 508                            | N                        | NO                         |                                         | DES MOINES, IA         |
| KCRG HD ABC     | 509                            | N                        | NO                         |                                         | CEDAR RAPIDS, IA       |
| IPTV HD KDIN    | 511                            | Е                        | NO                         |                                         | DES MOINES, IA         |
| IPTV.2 HD KDIN  | 535                            | Е                        | NO                         |                                         | DES MOINES, IA         |
|                 |                                |                          |                            |                                         |                        |
|                 |                                |                          |                            |                                         |                        |
|                 |                                |                          |                            |                                         |                        |
|                 |                                |                          |                            |                                         |                        |
|                 |                                |                          |                            |                                         |                        |

Primary Transmitters: Television

**ACCOUNTING PERIOD: 2019/2** FORM SA3E. PAGE 3. SYSTEM ID# LEGAL NAME OF OWNER OF CABLE SYSTEM Name 62045 **Heart of Iowa Communications Cooperative** PRIMARY TRANSMITTERS: TELEVISION In General: In space G, identify every television station (including translator stations and low power television stations) G carried by your cable system during the accounting period except (1) stations carried only on a part-time basis under FCC rules and regulations in effect on June 24, 1981, permitting the carriage of certain network programs [sections 76.59(d)(2) and (4), 76.61(e)(2) and (4), or 76.63 (referring to 76.61(e)(2) and (4))]; and (2) certain stations carried on € **Primary** substitute program basis, as explained in the next paragraph Transmitters: Substitute Basis Stations: With respect to any distant stations carried by your cable system on a substitute program Television basis under specifc FCC rules, regulations, or authorizations: • Do not list the station here in space G—but do list it in space I (the Special Statement and Program Log)—if the station was carried only on a substitute basis List the station here, and also in space I, if the station was carried both on a substitute basis and also on some othe basis. For further information concerning substitute basis stations, see page (v) of the general instructions located in the paper SA3 form. Column 1: List each station's call sign. Do not report origination program services such as HBO, ESPN, etc. Identify each multicast stream associated with a station according to its over-the-air designation. For example, report multi cast stream as "WETA-2". Simulcast streams must be reported in column 1 (list each stream separately; for example WETA-simulcast).

**Column 2:** Give the channel number the FCC has assigned to the television station for broadcasting over-the-air ir its community of license. For example, WRC is Channel 4 in Washington, D.C. This may be different from the channe on which your cable system carried the station

Column 3: Indicate in each case whether the station is a network station, an independent station, or a noncommercial educational station, by entering the letter "N" (for network), "N-M" (for network multicast), "I" (for independent), "I-M (for independent multicast), "E" (for noncommercial educational), or "E-M" (for noncommercial educational multicast)
For the meaning of these terms, see page (v) of the general instructions located in the paper SA3 form

**Column 4:** If the station is outside the local service area, (i.e. "distant"), enter "Yes". If not, enter "No". For an ex planation of local service area, see page (v) of the general instructions located in the paper SA3 form

**Column 5:** If you have entered "Yes" in column 4, you must complete column 5, stating the basis on which you cable system carried the distant station during the accounting period. Indicate by entering "LAC" if your cable system carried the distant station on a part-time basis because of lack of activated channel capacity

For the retransmission of a distant multicast stream that is not subject to a royalty payment because it is the subject of a written agreement entered into on or before June 30, 2009, between a cable system or an association representing the cable system and a primary transmitter or an association representing the primary transmitter, enter the designation "E" (exempt). For simulcasts, also enter "E". If you carried the channel on any other basis, enter "O." For a furthe explanation of these three categories, see page (v) of the general instructions located in the paper SA3 form

Column 6: Give the location of each station. For U.S. stations, list the community to which the station is licensed by the FCC. For Mexican or Canadian stations, if any, give the name of the community with which the station is identified Note: If you are utilizing multiple channel line-ups, use a separate space G for each channel line-up.

|                 |                                | CHANN                    | EL LINE-UP                 | AC                                      |                        |
|-----------------|--------------------------------|--------------------------|----------------------------|-----------------------------------------|------------------------|
| 1. CALL<br>SIGN | 2. B'CAST<br>CHANNEL<br>NUMBER | 3. TYPE<br>OF<br>STATION | 4. DISTANT?<br>(Yes or No) | 5. BASIS OF<br>CARRIAGE<br>(If Distant) | 6. LOCATION OF STATION |
| WOI ABC         | 5                              | N                        | NO                         |                                         | DES MOINES, IA         |
| KCCI CBS        | 8                              | N                        | NO                         |                                         | DES MOINES, IA         |
| KFPX ION        | 10                             | I                        | NO                         |                                         | DES MOINES, IA         |
| KDIN IPTV       | 11                             | Е                        | NO                         |                                         | DES MOINES, IA         |
| KCWI CW         | 12                             | E                        | NO                         |                                         | DES MOINES, IA         |
| WHO NBC         | 13                             | N                        | NO                         |                                         | DES MOINES, IA         |
| KDMI THIS       | 16                             | I                        | NO                         |                                         | DES MOINES, IA         |
| KDSM FOX        | 17                             | I                        | NO                         |                                         | DES MOINES, IA         |
| KCWI.2          | 20                             | E                        | NO                         |                                         | DES MOINES, IA         |
| KCWI.3          | 21                             | E                        | NO                         |                                         | DES MOINES, IA         |
| KCWI.4          | 22                             | E                        | NO                         |                                         | DES MOINES, IA         |
| WHO.2 NBC       | 23                             | N                        | NO                         |                                         | DES MOINES, IA         |
| WHO.3           | 24                             | N                        | NO                         |                                         | DES MOINES, IA         |
| WHO.4           | 25                             | N                        | NO                         |                                         | DES MOINES, IA         |
| WOI.4           | 26                             | N                        | NO                         |                                         | DES MOINES, IA         |
| WOI.2           | 29                             | N                        | NO                         |                                         | DES MOINES, IA         |
| KCCI 8.2        | 32                             | N                        | NO                         |                                         | DES MOINES, IA         |
| KCCI 8.3        | 33                             | N                        | NO                         |                                         | DES MOINES, IA         |

| FORM SA3E. PAGE 3.                                                                                                    |            |         |  |  |
|----------------------------------------------------------------------------------------------------|------------|---------|--|--|
| LEGAL NAME OF OWNER OF CABLE SYSTEM:                                                                                                    | SYSTEM ID# |         |  |  |
| Heart of Iowa Communications Cooperative                                                                                                    | 62045      | Name    |  |  |
| PRIMARY TRANSMITTERS: TELEVISION                                                                                                    |            |         |  |  |
| In General: In space G, identify every television station (including translator stations and low power television stations) carried by your cable system during the accounting period except (1) stations carried only on a part-time basis under |            |         |  |  |
| FCC rules and regulations in effect on June 24, 1981, permitting the carriage of certain network pro                                                                                                    | 5          | Primary |  |  |

nd (4), 76.61(e)(2) and (4), or 76.63 (referring to 76.61(e)(2) and (4))]; and (2) certain stations carried on ε substitute program basis, as explained in the next paragraph

Substitute Basis Stations: With respect to any distant stations carried by your cable system on a substitute progran basis under specifc FCC rules, regulations, or authorizations:

- Do not list the station here in space G—but do list it in space I (the Special Statement and Program Log)—if the station was carried only on a substitute basis
- List the station here, and also in space I, if the station was carried both on a substitute basis and also on some othe basis. For further information concerning substitute basis stations, see page (v) of the general instructions located in the paper SA3 form.

Column 1: List each station's call sign. Do not report origination program services such as HBO, ESPN, etc. Identifi each multicast stream associated with a station according to its over-the-air designation. For example, report multi cast stream as "WETA-2". Simulcast streams must be reported in column 1 (list each stream separately; for example WETA-simulcast).

Column 2: Give the channel number the FCC has assigned to the television station for broadcasting over-the-air in its community of license. For example, WRC is Channel 4 in Washington, D.C. This may be different from the channe on which your cable system carried the station

Column 3: Indicate in each case whether the station is a network station, an independent station, or a noncommercia educational station, by entering the letter "N" (for network), "N-M" (for network multicast), "I" (for independent), "I-M (for independent multicast), "E" (for noncommercial educational), or "E-M" (for noncommercial educational multicast) For the meaning of these terms, see page (v) of the general instructions located in the paper SA3 form

Column 4: If the station is outside the local service area, (i.e. "distant"), enter "Yes". If not, enter "No". For an ex planation of local service area, see page (v) of the general instructions located in the paper SA3 form

Column 5: If you have entered "Yes" in column 4, you must complete column 5, stating the basis on which you cable system carried the distant station during the accounting period. Indicate by entering "LAC" if your cable syster carried the distant station on a part-time basis because of lack of activated channel capacity

For the retransmission of a distant multicast stream that is not subject to a royalty payment because it is the subject of a written agreement entered into on or before June 30, 2009, between a cable system or an association representin the cable system and a primary transmitter or an association representing the primary transmitter, enter the designa tion "E" (exempt). For simulcasts, also enter "E". If you carried the channel on any other basis, enter "O." For a furthe explanation of these three categories, see page (v) of the general instructions located in the paper SA3 form

Column 6: Give the location of each station. For U.S. stations, list the community to which the station is licensed by the FCC. For Mexican or Canadian stations, if any, give the name of the community with which the station is identified Note: If you are utilizing multiple channel line-ups, use a separate space G for each channel line-up.

|                 | CHANNEL LINE-UP AD             |                          |                            |                                         |                        |  |  |  |  |  |
|-----------------|--------------------------------|--------------------------|----------------------------|-----------------------------------------|------------------------|--|--|--|--|--|
| 1. CALL<br>SIGN | 2. B'CAST<br>CHANNEL<br>NUMBER | 3. TYPE<br>OF<br>STATION | 4. DISTANT?<br>(Yes or No) | 5. BASIS OF<br>CARRIAGE<br>(If Distant) | 6. LOCATION OF STATION |  |  |  |  |  |
| IPTV.2 KDIN     | 35                             | E                        | NO                         |                                         | DES MOINES, IA         |  |  |  |  |  |
| IPTV.3 KDIN     | 36                             | Е                        | NO                         |                                         | DES MOINES, IA         |  |  |  |  |  |
| IPTV.4 KDIN     | 37                             | Е                        | NO                         |                                         | DES MOINES, IA         |  |  |  |  |  |
| KFPX.2 QUBO     | 39                             | I                        | NO                         |                                         | CEDAR RAPIDS, IA       |  |  |  |  |  |
| KFPX.3 ION      | 40                             | I                        | NO                         |                                         | CEDAR RAPIDS, IA       |  |  |  |  |  |
| KDSM.2          | 42                             | I                        | NO                         |                                         | DES MOINES, IA         |  |  |  |  |  |
| KDSM.3          | 43                             | I                        | NO                         |                                         | DES MOINES, IA         |  |  |  |  |  |
| KDSM.4          | 47                             | I                        | NO                         |                                         | DES MOINES, IA         |  |  |  |  |  |
| WOI.3           | 49                             | N                        | NO                         |                                         | DES MOINES, IA         |  |  |  |  |  |
| WOI HD ABC      | 505                            | N                        | NO                         |                                         | DES MOINES, IA         |  |  |  |  |  |
| KCCI HD CBS     | 508                            | N                        | NO                         |                                         | DES MOINES, IA         |  |  |  |  |  |
| KFPX ION HD     | 510                            | I                        | NO                         |                                         | CEDAR RAPIDS, IA       |  |  |  |  |  |
| IPTV HD KDIN    | 511                            | Е                        | NO                         |                                         | DES MOINES, IA         |  |  |  |  |  |
| KCWI CW HD      | 512                            | E                        | NO                         |                                         | DES MOINES, IA         |  |  |  |  |  |
| WHO HD NBC      | 513                            | N                        | NO                         |                                         | DES MOINES, IA         |  |  |  |  |  |
| KDSM HD FOX     | 517                            | I                        | NO                         |                                         | DES MOINES, IA         |  |  |  |  |  |
| IPTV.2 HD KDIN  | 535                            | Е                        | NO                         |                                         | DES MOINES, IA         |  |  |  |  |  |
|                 |                                |                          |                            |                                         |                        |  |  |  |  |  |

Transmitters: Television

| FORM SA3E. PAGE 3.                                                                                                    |                                                                                                    |                                                                                                    |                                                                                                    |                                                                                                    |                                                                                                    |                                    |
|----------------------------------------------------------------------------------------------------|----------------------------------------------------------------------------------------------------|----------------------------------------------------------------------------------------------------|----------------------------------------------------------------------------------------------------|----------------------------------------------------------------------------------------------------|----------------------------------------------------------------------------------------------------|------------------------------------|
| LEGAL NAME OF OWN                                                                                                    | IER OF CABLE SY                                                                                                    | STEM:                                                                                                    |                                                                                                    |                                                                                                    | SYSTEM ID#                                                                                                    | Name                               |
| Heart of Iowa C                                                                                                    | Communica                                                                                                    | tions Coop                                                                                                    | erative                                                                                                    |                                                                                                    | 62045                                                                                                    |                                    |
| PRIMARY TRANSMITT                                                                                                    | ERS: TELEVISI                                                                                                    | ON                                                                                                    |                                                                                                    |                                                                                                    |                                                                                                    |                                    |
| In General: In space carried by your cable: FCC rules and regulat 76.59(d)(2) and (4), 76 substitute program ba Substitute Basis: basis under specifc FC • Do not list the station station was carried • List the station here, basis. For further ir in the paper SA3 fc Column 1: List eac each multicast stream cast stream as "WETA-Simulcast). Column 2: Give th its community of licens on which your cable s Column 3: Indicate educational station, by (for independent multi For the meaning of the Column 5: If you h cable system carried the carried the distant stat For the retransmiss of a written agreemen the cable system and tion "E" (exempt). For explanation of these the Column 6: Give the | G, identify ever system during cions in effect of 6.61(e)(2) and sis, as explaine Stations: With CC rules, regul in here in space only on a substand also in spinformation control.  ch station's call associated with A-2". Simulcast e channel number in each case are entering the legister carried to each case are entered "Y he distant statistion on a part-tipsion of a distant tentered into caprimary transistimulcasts, also ree categories e location of each side and categories e location of each side area, see pave entered into caprimary transistimulcasts, also ree categories e location of each side area, see e location of each side area, see pave entered into caprimary transistimulcasts, also ree categories e location of each side area. | ry television so the accounting of the accounting of the accounting of the accounting of the accounting of the accounting of the accounting of the account of the account o | g period except 981, permitting to 76.6 paragraph y distant station horizations: st it in space I (the ation was carried itute basis station to the reported in the sassigned to hannel 4 in Was station is a network), "N-M" all educational), he general instruction of the general instruction of the general or U.S. stations, stations, stations, stations, stations, stations, stations in the station of the general or U.S. stations, stations in the station of the general or U.S. stations, stations is stational. | (1) stations carried the carriage of cer 61(e)(2) and (4))]; as carried by your the Special Statemed by the Special Statemed by the Special Statemed by the Special Statemed by the Special Statemed by the special Statemed by the special Statemed by the special Statemed by the television statemed by the television statemed by the television statemed by the special statemed by the special special statemed by the special statemed by the s | es". If not, enter "No". For an ex<br>e paper SA3 form<br>stating the basis on which you<br>ntering "LAC" if your cable syster | G Primary Transmitters: Television |
| Note: If you are utilizing                                                                                                    | ng multiple cha                                                                                                    | nnel line-ups                                                                                                    | , use a separate                                                                                                    | e space G for eacl                                                                                                    | n channel line-up.                                                                                                    |                                    |
|                                                                                                    | 1                                                                                                    | CHANN                                                                                                    | EL LINE-UP                                                                                                    | AE                                                                                                    |                                                                                                    |                                    |
| 1. CALL<br>SIGN                                                                                                    | 2. B'CAST<br>CHANNEL<br>NUMBER                                                                                                    | 3. TYPE<br>OF<br>STATION                                                                                                    | 4. DISTANT?<br>(Yes or No)                                                                                                    | 5. BASIS OF<br>CARRIAGE<br>(If Distant)                                                                                                    | 6. LOCATION OF STATION                                                                                                    |                                    |
|                                                                                                    |                                                                                                    |                                                                                                    |                                                                                                    |                                                                                                    |                                                                                                    |                                    |
|                                                                                                    |                                                                                                    |                                                                                                    |                                                                                                    |                                                                                                    |                                                                                                    |                                    |
|                                                                                                    |                                                                                                    |                                                                                                    |                                                                                                    |                                                                                                    |                                                                                                    |                                    |
|                                                                                                    |                                                                                                    |                                                                                                    |                                                                                                    |                                                                                                    |                                                                                                    |                                    |
|                                                                                                    |                                                                                                    |                                                                                                    |                                                                                                    |                                                                                                    |                                                                                                    |                                    |
|                                                                                                    |                                                                                                    |                                                                                                    |                                                                                                    |                                                                                                    |                                                                                                    |                                    |
|                                                                                                    |                                                                                                    |                                                                                                    |                                                                                                    |                                                                                                    |                                                                                                    |                                    |
|                                                                                                    |                                                                                                    |                                                                                                    |                                                                                                    |                                                                                                    |                                                                                                    |                                    |
|                                                                                                    |                                                                                                    |                                                                                                    |                                                                                                    |                                                                                                    |                                                                                                    |                                    |
|                                                                                                    |                                                                                                    |                                                                                                    |                                                                                                    |                                                                                                    |                                                                                                    |                                    |
|                                                                                                    |                                                                                                    |                                                                                                    |                                                                                                    |                                                                                                    |                                                                                                    |                                    |
|                                                                                                    |                                                                                                    |                                                                                                    |                                                                                                    |                                                                                                    |                                                                                                    |                                    |
|                                                                                                    |                                                                                                    |                                                                                                    |                                                                                                    |                                                                                                    |                                                                                                    |                                    |
|                                                                                                    |                                                                                                    |                                                                                                    |                                                                                                    |                                                                                                    |                                                                                                    |                                    |
|                                                                                                    |                                                                                                    |                                                                                                    |                                                                                                    |                                                                                                    |                                                                                                    |                                    |
|                                                                                                    |                                                                                                    |                                                                                                    |                                                                                                    |                                                                                                    |                                                                                                    |                                    |
|                                                                                                    | 1                                                                                                    | 1                                                                                                    | 1                                                                                                    | 1                                                                                                    |                                                                                                    | i l                                |

| FORM SA3E. PAGE 3.                                                                                                    |                                                                                                    |                                                                                                    |                                                                                                    |                                                                                                    |                                                                                                    | •                                      |
|----------------------------------------------------------------------------------------------------|----------------------------------------------------------------------------------------------------|----------------------------------------------------------------------------------------------------|----------------------------------------------------------------------------------------------------|----------------------------------------------------------------------------------------------------|----------------------------------------------------------------------------------------------------|----------------------------------------|
| LEGAL NAME OF OWN                                                                                                    | IER OF CABLE SY                                                                                                    | STEM:                                                                                                    |                                                                                                    |                                                                                                    | SYSTEM ID#                                                                                                    | Name                                   |
| Heart of Iowa C                                                                                                    | Communicat                                                                                                    | ions Coop                                                                                                    | erative                                                                                                    |                                                                                                    | 62045                                                                                                    | Nume                                   |
| PRIMARY TRANSMITT                                                                                                    | ERS: TELEVISION                                                                                                    | ON                                                                                                    |                                                                                                    |                                                                                                    |                                                                                                    |                                        |
| In General: In space of carried by your cable is FCC rules and regulat 76.59(d)(2) and (4), 76 substitute program basis sunder specific FC • Do not list the station station was carried • List the station here, basis. For further ir in the paper SA3 fc Column 1: List eace each multicast stream cast stream as "WETA-Simulcast). Column 2: Give the its community of licens on which your cable sy Column 3: Indicate educational station, by (for independent multi-For the meaning of the Column 5: If you h cable system carried the distant state For the retransmiss of a written agreement the cable system and tion "E" (exempt). For explanation of these the | G, identify ever system during to ions in effect of 6.61(e)(2) and of 6.61(e)(2) and | y television state accounting in June 24, 19 (4), or 76.63 (4), or 76.63 (5) (4), or 76.63 (5) (5) (6) (7) (7) (7) (7) (7) (7) (7) (7) (7) (7 | g period except 981, permitting to 76.6 paragraph y distant station norizations: st it in space I (the ation was carried tute basis static report origination coording to its own to be reported in the assigned to pannel 4 in Wash attaion is a network), "N-M" all educational), regeneral instructive area, (i.e. "general instruction 1, you must conduct a discounting period ause of lack of a earn that is not sure 30, 2009, bussociation repression of the general the poundation of the general the poor the general the poor the general the general the general the general the general the general the general the general the general the general the general the general the general the general the general the general the general the general the general the general the general the general the general the genera | (1) stations carried he carriage of cer 61(e)(2) and (4))]; is carried by your he Special Statement of both on a substant, see page (v) on program service ver-the-air designation of the television state hington, D.C. This ork station, an indeferment of "E-M" (for noncuctions located in the distant"), enter "Y distinguished in the television of the television state or "E-M" (for noncuctions located in the distant"), enter "Y distinguished column 5, indexed channel subject to a royalt etween a cable sy esenting the prime channel on any constructions located in structions located in the prime of the prime of the | es". If not, enter "No". For an ex see paper SA3 form stating the basis on which you ntering "LAC" if your cable syster capacity ty payment because it is the subject ystem or an association representing transmitter, enter the designation of the paper SA3 form | Primary<br>Transmitters:<br>Television |
| FCC. For Mexican or 0                                                                                                    | Canadian statio                                                                                                    | ons, if any, giv                                                                                                    | e the name of t                                                                                                    | the community wit                                                                                                    | ty to which the station is licensed by the the which the station is identifed                                                                                                    |                                        |
| Note: If you are utilizing                                                                                                    | ng multiple cha                                                                                                    | nnel line-ups,                                                                                                    | use a separate                                                                                                    | space G for each                                                                                                    | n channel line-up.                                                                                                    |                                        |
|                                                                                                    | 1                                                                                                    | CHANN                                                                                                    | EL LINE-UP                                                                                                    | AF                                                                                                    |                                                                                                    |                                        |
| 1. CALL<br>SIGN                                                                                                    | 2. B'CAST<br>CHANNEL<br>NUMBER                                                                                                    | 3. TYPE<br>OF<br>STATION                                                                                                    | 4. DISTANT?<br>(Yes or No)                                                                                                    | 5. BASIS OF<br>CARRIAGE<br>(If Distant)                                                                                                    | 6. LOCATION OF STATION                                                                                                    |                                        |
|                                                                                                    |                                                                                                    |                                                                                                    |                                                                                                    |                                                                                                    |                                                                                                    |                                        |
|                                                                                                    |                                                                                                    |                                                                                                    |                                                                                                    |                                                                                                    |                                                                                                    |                                        |
|                                                                                                    |                                                                                                    |                                                                                                    |                                                                                                    |                                                                                                    |                                                                                                    |                                        |
|                                                                                                    |                                                                                                    |                                                                                                    |                                                                                                    |                                                                                                    |                                                                                                    |                                        |
|                                                                                                    |                                                                                                    |                                                                                                    |                                                                                                    |                                                                                                    |                                                                                                    |                                        |
|                                                                                                    |                                                                                                    |                                                                                                    |                                                                                                    |                                                                                                    |                                                                                                    |                                        |
|                                                                                                    |                                                                                                    |                                                                                                    |                                                                                                    |                                                                                                    |                                                                                                    |                                        |
|                                                                                                    |                                                                                                    |                                                                                                    |                                                                                                    |                                                                                                    |                                                                                                    |                                        |
|                                                                                                    |                                                                                                    |                                                                                                    |                                                                                                    |                                                                                                    |                                                                                                    |                                        |
|                                                                                                    |                                                                                                    |                                                                                                    |                                                                                                    |                                                                                                    |                                                                                                    |                                        |
|                                                                                                    |                                                                                                    |                                                                                                    |                                                                                                    |                                                                                                    |                                                                                                    |                                        |
|                                                                                                    |                                                                                                    |                                                                                                    |                                                                                                    |                                                                                                    |                                                                                                    |                                        |
|                                                                                                    |                                                                                                    |                                                                                                    |                                                                                                    |                                                                                                    |                                                                                                    |                                        |
|                                                                                                    |                                                                                                    |                                                                                                    |                                                                                                    |                                                                                                    |                                                                                                    |                                        |

| FORM SA3E. PAGE 3.                                                                                                    |                                                                                                    |                                                                                                    |                                                                                                    |                                                                                                    |                                                                                                    |                                    |
|----------------------------------------------------------------------------------------------------|----------------------------------------------------------------------------------------------------|----------------------------------------------------------------------------------------------------|----------------------------------------------------------------------------------------------------|----------------------------------------------------------------------------------------------------|----------------------------------------------------------------------------------------------------|------------------------------------|
| LEGAL NAME OF OWN                                                                                                    | ER OF CABLE SY                                                                                                    | STEM:                                                                                                    |                                                                                                    |                                                                                                    | SYSTEM ID#                                                                                                    | Name                               |
| Heart of Iowa C                                                                                                    | Communicat                                                                                                    | tions Coop                                                                                                    | erative                                                                                                    |                                                                                                    | 62045                                                                                                    | Name                               |
| PRIMARY TRANSMITT                                                                                                    | ERS: TELEVISI                                                                                                    | ON                                                                                                    |                                                                                                    |                                                                                                    |                                                                                                    |                                    |
| In General: In space of carried by your cable is FCC rules and regulat 76.59(d)(2) and (4), 76 substitute program basis basis under specific FC • Do not list the station station was carried • List the station here, basis. For further in the paper SA3 fc Column 1: List eace each multicast stream cast stream as "WETA-simulcast).  Column 2: Give the its community of licension which your cable sy Column 3: Indicate educational station, by (for independent multi. For the meaning of the | G, identify ever system during to ions in effect of 6.61(e)(2) and sis, as explaine stations: With CC rules, regular here in space only on a substand also in spaformation condum. It is station's call associated with a second or m.  See techannel num is e. For example yetem carried to in each case or entering the lecast), "E" (for nesse terms, see | y television sithe accounting in June 24, 19 (4), or 76.63 (4), or 76.63 | g period except 981, permitting to (referring to 76.6 paragraph y distant station horizations: st it in space I (the ation was carried it the basis station report origination coording to its own to be reported in the assigned to hannel 4 in Wasistation is a network), "N-M" all educational), the general instru                                                                                                    | (1) stations carrie he carriage of cer 51(e)(2) and (4))]; is carried by your he Special Statem and both on a substants, see page (v) on program service ver-the-air designa column 1 (list each the television state hington, D.C. This ork station, an ind (for network multi or "E-M" (for noncutions located in | s and low power television stations) and only on a part-time basis under tain network programs [sections and (2) certain stations carried on a cable system on a substitute program ment and Program Log)—if the ditute basis and also on some othe of the general instructions located es such as HBO, ESPN, etc. Identify ation. For example, report multi ch stream separately; for example tion for broadcasting over-the-air in a may be different from the channe dependent station, or a noncommercia cast), "I" (for independent), "I-M commercial educational multicast) the paper SA3 form es". If not, enter "No". For an ex | G Primary Transmitters: Television |
| planation of local serv<br>Column 5: If you h<br>cable system carried t<br>carried the distant stat<br>For the retransmiss<br>of a written agreemen<br>the cable system and<br>tion "E" (exempt). For<br>explanation of these th                                                                                                    | ice area, see p ave entered "Y he distant stati tion on a part-ti sion of a distan t entered into c a primary trans simulcasts, als nree categories                                                                                                    | age (v) of the fes" in column on during the me basis bect multicast stren or before Jumitter or an action of enter "E". If s, see page (v                                                                                                    | e general instruction 4, you must conduct accounting perseause of lack of the earn that is not the accounting accounting the accounting accounting the accounting accounting the accounting accounting the general instruction accounting the accounting accounting the accounting accounting accounting accounting the accounting accounting account | tions located in the implete column 5, iod. Indicate by er activated channel subject to a royalf etween a cable syesenting the prima channel on any constructions locat                                                                                                    | e paper SA3 form<br>stating the basis on which you<br>ntering "LAC" if your cable syster                                                                                                    |                                    |
| FCC. For Mexican or ( Note: If you are utilizing                                                                                                    |                                                                                                    | nnel line-ups,                                                                                                    |                                                                                                    | space G for each                                                                                                    | th which the station is identifed n channel line-up.                                                                                                    |                                    |
|                                                                                                    |                                                                                                    | CHANN                                                                                                    | EL LINE-UP                                                                                                    | AG                                                                                                    |                                                                                                    |                                    |
| 1. CALL<br>SIGN                                                                                                    | 2. B'CAST<br>CHANNEL<br>NUMBER                                                                                                    | 3. TYPE<br>OF<br>STATION                                                                                                    | 4. DISTANT?<br>(Yes or No)                                                                                                    | 5. BASIS OF<br>CARRIAGE<br>(If Distant)                                                                                                    | 6. LOCATION OF STATION                                                                                                    |                                    |
|                                                                                                    |                                                                                                    |                                                                                                    |                                                                                                    | ,                                                                                                    |                                                                                                    |                                    |
|                                                                                                    |                                                                                                    |                                                                                                    |                                                                                                    |                                                                                                    |                                                                                                    |                                    |
|                                                                                                    |                                                                                                    |                                                                                                    |                                                                                                    |                                                                                                    |                                                                                                    |                                    |
|                                                                                                    |                                                                                                    |                                                                                                    |                                                                                                    |                                                                                                    |                                                                                                    |                                    |
|                                                                                                    | •                                                                                                    |                                                                                                    |                                                                                                    |                                                                                                    |                                                                                                    |                                    |
|                                                                                                    |                                                                                                    |                                                                                                    |                                                                                                    |                                                                                                    |                                                                                                    |                                    |
|                                                                                                    |                                                                                                    |                                                                                                    |                                                                                                    |                                                                                                    |                                                                                                    |                                    |
|                                                                                                    | •                                                                                                    |                                                                                                    |                                                                                                    |                                                                                                    |                                                                                                    |                                    |
|                                                                                                    |                                                                                                    |                                                                                                    |                                                                                                    |                                                                                                    |                                                                                                    |                                    |
|                                                                                                    |                                                                                                    |                                                                                                    |                                                                                                    |                                                                                                    |                                                                                                    |                                    |
|                                                                                                    |                                                                                                    |                                                                                                    |                                                                                                    |                                                                                                    |                                                                                                    |                                    |
|                                                                                                    |                                                                                                    |                                                                                                    |                                                                                                    |                                                                                                    |                                                                                                    |                                    |
|                                                                                                    |                                                                                                    |                                                                                                    |                                                                                                    |                                                                                                    |                                                                                                    |                                    |
|                                                                                                    |                                                                                                    |                                                                                                    |                                                                                                    | 1                                                                                                    |                                                                                                    |                                    |
|                                                                                                    |                                                                                                    |                                                                                                    |                                                                                                    |                                                                                                    |                                                                                                    |                                    |
|                                                                                                    |                                                                                                    |                                                                                                    |                                                                                                    |                                                                                                    |                                                                                                    |                                    |

| FORM SA3E. PAGE 3.                                                                                                    |                                                                                                    |                                                                                                    |                                                                                                    |                                                                                                    |                                                                                                    |                                        |
|----------------------------------------------------------------------------------------------------|----------------------------------------------------------------------------------------------------|----------------------------------------------------------------------------------------------------|----------------------------------------------------------------------------------------------------|----------------------------------------------------------------------------------------------------|----------------------------------------------------------------------------------------------------|----------------------------------------|
| LEGAL NAME OF OWN                                                                                                    |                                                                                                    |                                                                                                    |                                                                                                    |                                                                                                    | SYSTEM ID#                                                                                                    | Name                                   |
| Heart of Iowa C                                                                                                    | Communicat                                                                                                    | tions Coop                                                                                                    | erative                                                                                                    |                                                                                                    | 62045                                                                                                    | - ·- <del>-</del>                      |
| PRIMARY TRANSMITT                                                                                                    | ERS: TELEVISI                                                                                                    | ON                                                                                                    |                                                                                                    |                                                                                                    |                                                                                                    |                                        |
| In General: In space of carried by your cable is FCC rules and regulat 76.59(d)(2) and (4), 76 substitute program basubstitute Basis is basis under specific FC • Do not list the station station was carried • List the station here, basis. For further ir in the paper SA3 fc Column 1: List eace each multicast stream cast stream as "WETA-Simulcast). Column 2: Give the its community of licens on which your cable is Column 3: Indicate educational station, by (for independent multi For the meaning of the Column 5: If you heable system carried the carried the distant stat For the retransmiss of a written agreement the cable system and tion "E" (exempt). For explanation of these the | G, identify ever system during to ions in effect of 6.61(e)(2) and sis, as explaine stations: With CC rules, regulated in here in space only on a substand also in spanformation conditions. Chastation's call associated with associated with a carried to e channel number of energy entering the legant of each case of entering the legant in each case of entering the legant in each case of entering the legant in each case of entering the legant in each case of entering the legant in each case of entering the legant in each case of entering the legant in each case of entering the legant in each case of entering the legant in each case of entering the legant in each case of entering the legant in each case of entering the legant in each case of each case of | ry television sign the accounting the accounting on June 24, 19 (4), or 76.63 (ed in the next respect to an ations, or autile G—but do lissitute basis ace I, if the st cerning substitute basis ace I, if the st cerning substitute basis ace I, if the st cerning substitute basis ace I, if the st cerning substitute basis ace I, if the st cerning substitute basis ace I, if the st cerning substitute has a station act streams must be the feet "N" (for responded in commercial page (v) of the entry of the local series ace (v) of the feet in column on during the important page (v) of the feet in column of the important page (v) of the feet in column of the important page (v) of the feet in column or before Justing and the feet in column or before Justing and the feet in the feet in the | g period except 981, permitting to 76.6 paragraph y distant station horizations: st it in space I (the ation was carried itute basis station to the reported in the sassigned to hannel 4 in Was station is a network), "N-M" all educational), he general instruction area, (i.e. "a general instruction area, (i.e. "a general instruction area, (i.e. "a general instruction area, (i.e. "a general instruction area, (i.e. "a general instruction area, (i.e. "a general instruction area (i.e. "a general instruction area (i.e | (1) stations carried the carriage of cer 61(e)(2) and (4))]; as carried by your the Special Statement of the Special Statement of the Special Special Special Special Statement of the Special Special | es". If not, enter "No". For an ex<br>ne paper SA3 form<br>, stating the basis on which you<br>ntering "LAC" if your cable syster | Primary<br>Transmitters:<br>Television |
| Note: If you are utilizing                                                                                                    |                                                                                                    |                                                                                                    |                                                                                                    | •                                                                                                    | th which the station is identifec<br>h channel line-up.                                                                           |                                        |
|                                                                                                    |                                                                                                    | CHANN                                                                                                    | EL LINE-UP                                                                                                    | AH                                                                                                    |                                                                                                    |                                        |
| 1. CALL<br>SIGN                                                                                                    | 2. B'CAST<br>CHANNEL<br>NUMBER                                                                                                    | 3. TYPE<br>OF<br>STATION                                                                                                    | 4. DISTANT?<br>(Yes or No)                                                                                                    | 5. BASIS OF<br>CARRIAGE<br>(If Distant)                                                                                                    | 6. LOCATION OF STATION                                                                                                    |                                        |
|                                                                                                    |                                                                                                    |                                                                                                    |                                                                                                    |                                                                                                    |                                                                                                    |                                        |
|                                                                                                    |                                                                                                    |                                                                                                    |                                                                                                    |                                                                                                    |                                                                                                    |                                        |
|                                                                                                    |                                                                                                    |                                                                                                    |                                                                                                    |                                                                                                    |                                                                                                    |                                        |
|                                                                                                    |                                                                                                    |                                                                                                    |                                                                                                    |                                                                                                    |                                                                                                    |                                        |
|                                                                                                    |                                                                                                    |                                                                                                    |                                                                                                    |                                                                                                    |                                                                                                    |                                        |
|                                                                                                    |                                                                                                    |                                                                                                    |                                                                                                    |                                                                                                    |                                                                                                    |                                        |
|                                                                                                    |                                                                                                    |                                                                                                    |                                                                                                    |                                                                                                    |                                                                                                    |                                        |
|                                                                                                    |                                                                                                    |                                                                                                    |                                                                                                    |                                                                                                    |                                                                                                    |                                        |
|                                                                                                    |                                                                                                    |                                                                                                    |                                                                                                    |                                                                                                    |                                                                                                    |                                        |
|                                                                                                    |                                                                                                    |                                                                                                    |                                                                                                    |                                                                                                    |                                                                                                    |                                        |
|                                                                                                    |                                                                                                    |                                                                                                    |                                                                                                    |                                                                                                    |                                                                                                    |                                        |
|                                                                                                    |                                                                                                    |                                                                                                    |                                                                                                    |                                                                                                    |                                                                                                    |                                        |
|                                                                                                    |                                                                                                    |                                                                                                    |                                                                                                    |                                                                                                    |                                                                                                    |                                        |
|                                                                                                    |                                                                                                    |                                                                                                    |                                                                                                    |                                                                                                    |                                                                                                    |                                        |
|                                                                                                    |                                                                                                    |                                                                                                    |                                                                                                    |                                                                                                    |                                                                                                    |                                        |
|                                                                                                    |                                                                                                    |                                                                                                    |                                                                                                    |                                                                                                    |                                                                                                    |                                        |

| FORM SA3E. PAGE 3.                                                                                                    |                                                                                                    |                                                                                                    |                                                                                                    |                                                                                                    |                                                                                                    |                                             |
|----------------------------------------------------------------------------------------------------|----------------------------------------------------------------------------------------------------|----------------------------------------------------------------------------------------------------|----------------------------------------------------------------------------------------------------|----------------------------------------------------------------------------------------------------|----------------------------------------------------------------------------------------------------|---------------------------------------------|
| LEGAL NAME OF OWN                                                                                                    | ER OF CABLE SY                                                                                                    | STEM:                                                                                                    |                                                                                                    |                                                                                                    | SYSTEM ID#                                                                                                    | Name                                        |
| Heart of Iowa C                                                                                                    | communicat                                                                                                    | ions Coop                                                                                                    | erative                                                                                                    |                                                                                                    | 62045                                                                                                    |                                             |
| PRIMARY TRANSMITTI                                                                                                    | ERS: TELEVISION                                                                                                    | ON                                                                                                    |                                                                                                    |                                                                                                    |                                                                                                    |                                             |
| In General: In space of carried by your cable is FCC rules and regulat 76.59(d)(2) and (4), 76 substitute Pasis is basis under specific FC • Do not list the station station was carried • List the station here, basis. For further ir in the paper SA3 for Column 1: List eace each multicast stream cast stream as "WETA-simulcast).  Column 2: Give the its community of licens on which your cable is Column 3: Indicate educational station, by | G, identify ever system during to ions in effect of 6.61(e)(2) and of 6.61(e)(2) and | y television stathe accounting in June 24, 19 (4), or 76.63 (ed in the next respect to any ations, or auth G—but do lissifute basis ace I, if the stateming substitute is sign. Do not the a station ac streams must ber the FCC he, WRC is Che station whether the setter "N" (for in June 24, 19 (ed in June 24)).                                                                                                    | g period except 981, permitting to 76.6 paragraph y distant station norizations: st it in space I (thation was carried tute basis static report origination coording to its own to be reported in the sassigned to nannel 4 in Washattion is a network), "N-M" | (1) stations carried he carriage of cere (1) (2) and (4))]; is carried by your the Special Statement of both on a substant, see page (v) for program service (ver-the-air designation) and the television statington, D.C. This ork station, an indefor network multi | s and low power television stations) and only on a part-time basis under tain network programs [sections and (2) certain stations carried on a cable system on a substitute program ment and Program Log)—if the ditute basis and also on some othe of the general instructions located es such as HBO, ESPN, etc. Identification. For example, report multi the stream separately; for example tion for broadcasting over-the-air in may be different from the channe dependent station, or a noncommercia cast), "I" (for independent), "I-M | G<br>Primary<br>Transmitters:<br>Television |
| For the meaning of the Column 4: If the st planation of local servi Column 5: If you h cable system carried to carried the distant state. For the retransmiss of a written agreement the cable system and tion "E" (exempt). For explanation of these the Column 6: Give the                                                                                                    | ese terms, see ation is outside ce area, see p ave entered "Y he distant station on a part-tision of a distant entered into o a primary trans simulcasts, als aree categories e location of ea                                                                                                    | page (v) of the the local ser age (v) of the es" in column on during the me basis bect multicast strong or before Justiter or an account of the estimate of the estimate of th | the general instructivice area, (i.e. " general instruction 4, you must confide accounting period ause of lack of the general instruction 30, 2009, but it is not in the general you carried the confideration of the general or U.S. stations,                | actions located in idistant"), enter "Y tions located in the implete column 5, iod. Indicate by eractivated channel subject to a royalf etween a cable syesenting the prima channel on any coinstructions locat list the community.                                   | es". If not, enter "No". For an ex<br>se paper SA3 form<br>stating the basis on which you<br>ntering "LAC" if your cable syster                                                                                                    |                                             |
| Note: If you are utilizing                                                                                                    | ng multiple cha                                                                                                    | nnel line-ups,                                                                                                    | use a separate                                                                                                    | space G for each                                                                                                    | n channel line-up.                                                                                                    |                                             |
|                                                                                                    |                                                                                                    | CHANN                                                                                                    | EL LINE-UP                                                                                                    | Al                                                                                                    |                                                                                                    |                                             |
| 1. CALL<br>SIGN                                                                                                    | 2. B'CAST<br>CHANNEL<br>NUMBER                                                                                                    | 3. TYPE<br>OF<br>STATION                                                                                                    | 4. DISTANT?<br>(Yes or No)                                                                                                    | 5. BASIS OF<br>CARRIAGE<br>(If Distant)                                                                                                    | 6. LOCATION OF STATION                                                                                                    |                                             |
|                                                                                                    |                                                                                                    |                                                                                                    |                                                                                                    |                                                                                                    |                                                                                                    |                                             |
|                                                                                                    |                                                                                                    |                                                                                                    |                                                                                                    |                                                                                                    |                                                                                                    |                                             |
|                                                                                                    |                                                                                                    |                                                                                                    |                                                                                                    |                                                                                                    |                                                                                                    |                                             |
|                                                                                                    |                                                                                                    |                                                                                                    |                                                                                                    |                                                                                                    |                                                                                                    |                                             |
|                                                                                                    |                                                                                                    |                                                                                                    |                                                                                                    |                                                                                                    |                                                                                                    |                                             |
|                                                                                                    |                                                                                                    |                                                                                                    |                                                                                                    |                                                                                                    |                                                                                                    |                                             |
|                                                                                                    |                                                                                                    |                                                                                                    |                                                                                                    |                                                                                                    |                                                                                                    |                                             |
|                                                                                                    |                                                                                                    |                                                                                                    |                                                                                                    |                                                                                                    |                                                                                                    |                                             |

| FORM SA3E. PAGE 3.                                                                                                    |                                                                                                    |                                                                                                    |                                                                                                    |                                                                                                    |                                                                                                    |                                        |
|----------------------------------------------------------------------------------------------------|----------------------------------------------------------------------------------------------------|----------------------------------------------------------------------------------------------------|----------------------------------------------------------------------------------------------------|----------------------------------------------------------------------------------------------------|----------------------------------------------------------------------------------------------------|----------------------------------------|
| LEGAL NAME OF OWN                                                                                                    | IER OF CABLE SY                                                                                                    | STEM:                                                                                                    |                                                                                                    |                                                                                                    | SYSTEM ID#                                                                                                    | Name                                   |
| Heart of Iowa C                                                                                                    | Communicat                                                                                                    | tions Coop                                                                                                    | erative                                                                                                    |                                                                                                    | 62045                                                                                                    |                                        |
| PRIMARY TRANSMITT                                                                                                    | ERS: TELEVISI                                                                                                    | ON                                                                                                    |                                                                                                    |                                                                                                    |                                                                                                    |                                        |
| In General: In space carried by your cable: FCC rules and regulat 76.59(d)(2) and (4), 76 substitute program ba Substitute Basis: basis under specifc FC • Do not list the station station was carried • List the station here, basis. For further ir in the paper SA3 fc Column 1: List eac each multicast stream cast stream as "WETA-Simulcast). Column 2: Give th its community of licens on which your cable s Column 3: Indicate educational station, by (for independent multi For the meaning of the Column 5: If you h cable system carried the carried the distant stat For the retransmiss of a written agreemen the cable system and tion "E" (exempt). For explanation of these the Column 6: Give the | G, identify ever system during sitions in effect of 6.61(e)(2) and sis, as explaine Stations: With CC rules, regular here in space only on a substand also in spinformation conditions. Ch station's call associated with A-2". Simulcast e channel number of a cast), "E" (for nese terms, see paive entered "Y he distant statistion on a part-tistion of a distant tentered into ca primary transsimulcasts, also ree categories e location of ease | ry television so the accounting of the accounting of the accounting of the accounting of the accounting of the accounting of the accounting of the account of the account o | g period except 981, permitting to 76.6 paragraph y distant station horizations: st it in space I (the ation was carried itute basis station to the reported in the sassigned to hannel 4 in Was station is a network), "N-M" all educational), he general instruction of the general instruction of the general or U.S. stations, stations, stations, stations, stations, stations, stations in the station of the general or U.S. stations, stations in the station of the general or U.S. stations, stations is stational. | (1) stations carried he carriage of cer 61(e)(2) and (4))]; is carried by your he Special Statemed by the Special Statemed by the Special Statemed by the Special Statemed by the Special Statemed by the Special Statemed by the special Statemed by the special Statemed by the special Statemed by the special Statemed by the special Statemed by the special Statemed by the Special Statemed by the Special Statemed by | es". If not, enter "No". For an ex<br>e paper SA3 form<br>stating the basis on which you<br>ntering "LAC" if your cable syster | Primary<br>Transmitters:<br>Television |
| Note: If you are utilizing                                                                                                    | ng multiple cha                                                                                                    | nnel line-ups                                                                                                    | , use a separate                                                                                                    | space G for each                                                                                                    | n channel line-up.                                                                                                    |                                        |
|                                                                                                    |                                                                                                    | CHANN                                                                                                    | EL LINE-UP                                                                                                    | AJ                                                                                                    |                                                                                                    |                                        |
| 1. CALL<br>SIGN                                                                                                    | 2. B'CAST<br>CHANNEL<br>NUMBER                                                                                                    | 3. TYPE<br>OF<br>STATION                                                                                                    | 4. DISTANT?<br>(Yes or No)                                                                                                    | 5. BASIS OF<br>CARRIAGE<br>(If Distant)                                                                                                    | 6. LOCATION OF STATION                                                                                                    |                                        |
|                                                                                                    |                                                                                                    |                                                                                                    |                                                                                                    |                                                                                                    |                                                                                                    |                                        |
|                                                                                                    |                                                                                                    |                                                                                                    |                                                                                                    |                                                                                                    |                                                                                                    |                                        |
|                                                                                                    |                                                                                                    |                                                                                                    |                                                                                                    |                                                                                                    |                                                                                                    |                                        |
|                                                                                                    |                                                                                                    |                                                                                                    |                                                                                                    |                                                                                                    |                                                                                                    |                                        |
|                                                                                                    |                                                                                                    |                                                                                                    |                                                                                                    |                                                                                                    |                                                                                                    |                                        |
|                                                                                                    |                                                                                                    |                                                                                                    |                                                                                                    |                                                                                                    |                                                                                                    |                                        |
|                                                                                                    |                                                                                                    |                                                                                                    |                                                                                                    |                                                                                                    |                                                                                                    |                                        |
|                                                                                                    |                                                                                                    |                                                                                                    |                                                                                                    |                                                                                                    |                                                                                                    |                                        |
|                                                                                                    |                                                                                                    |                                                                                                    |                                                                                                    |                                                                                                    |                                                                                                    |                                        |
|                                                                                                    |                                                                                                    |                                                                                                    |                                                                                                    |                                                                                                    |                                                                                                    |                                        |
|                                                                                                    | •                                                                                                    |                                                                                                    |                                                                                                    |                                                                                                    |                                                                                                    |                                        |
|                                                                                                    |                                                                                                    |                                                                                                    |                                                                                                    |                                                                                                    |                                                                                                    |                                        |
|                                                                                                    |                                                                                                    |                                                                                                    |                                                                                                    |                                                                                                    |                                                                                                    |                                        |
|                                                                                                    |                                                                                                    |                                                                                                    |                                                                                                    |                                                                                                    |                                                                                                    |                                        |
|                                                                                                    |                                                                                                    |                                                                                                    |                                                                                                    |                                                                                                    |                                                                                                    |                                        |
|                                                                                                    |                                                                                                    |                                                                                                    |                                                                                                    |                                                                                                    |                                                                                                    |                                        |
|                                                                                                    | <b></b>                                                                                                    | <b></b>                                                                                                    |                                                                                                    |                                                                                                    |                                                                                                    |                                        |

| FORM SA3E. PAGE 3.                                                                                                    |                                                                                                    |                                                                                                    |                                                                                                    |                                                                                                    |                                                                                                    |                                        |
|----------------------------------------------------------------------------------------------------|----------------------------------------------------------------------------------------------------|----------------------------------------------------------------------------------------------------|----------------------------------------------------------------------------------------------------|----------------------------------------------------------------------------------------------------|----------------------------------------------------------------------------------------------------|----------------------------------------|
| LEGAL NAME OF OWN                                                                                                    |                                                                                                    |                                                                                                    |                                                                                                    |                                                                                                    | SYSTEM ID#                                                                                                    | Name                                   |
| Heart of Iowa C                                                                                                    | communicat                                                                                                    | ions Coop                                                                                                    | erative                                                                                                    |                                                                                                    | 62045                                                                                                    | - Namo                                 |
| PRIMARY TRANSMITTI                                                                                                    | ERS: TELEVISION                                                                                                    | NC                                                                                                    |                                                                                                    |                                                                                                    |                                                                                                    |                                        |
| carried by your cable s FCC rules and regulat 76.59(d)(2) and (4), 76 substitute program bas Substitute Basis S basis under specific FC • Do not list the station station was carried • List the station here, basis. For further in in the paper SA3 for Column 1: List eace each multicast stream cast stream as "WETA WETA-simulcast). Column 2: Give the | system during to ions in effect of 6.61(e)(2) and to sis, as explaine stations: With CC rules, regular here in space only on a substand also in spation condum.  The station's call associated with a channel num                                          | the accounting in June 24, 19 (4), or 76.63 (ed in the next respect to any attions, or auth G—but do listitute basis ace I, if the stateming substitute is sign. Do not ha station ac streams must ber the FCC I                                                                                                    | g period except 981, permitting to 76.6 paragraph y distant station norizations: st it in space I (the ation was carried itute basis static report origination coording to its own the reported in thas assigned to                                                                                                    | (1) stations carrie the carriage of cer 61(e)(2) and (4))]; as carried by your the Special Statem and both on a substatem ons, see page (v) on program service ver-the-air designa column 1 (list each of the television sta                                                                                | s and low power television stations) ad only on a part-time basis under tain network programs [sections and (2) certain stations carried on a cable system on a substitute progran ment and Program Log)—if the ditute basis and also on some othe of the general instructions located less such as HBO, ESPN, etc. Identification. For example, report multi action for broadcasting over-the-air in a may be different from the channe | Primary<br>Transmitters:<br>Television |
| educational station, by (for independent multi- For the meaning of the Column 4: If the st planation of local servi Column 5: If you h cable system carried th carried the distant stat For the retransmiss of a written agreement the cable system and tion "E" (exempt). For explanation of these th Column 6: Give the                                    | e in each case of the cast), "E" (for no ese terms, see ation is outside ice area, see pave entered "Y he distant staticion on a partition of a distant tentered into of a primary transsimulcasts, also ree categories e location of each canadian static | whether the setter "N" (for noncommercial page (v) of the the local services" in column on during the me basis becat multicast strain or before Justille on the column on during the me the services of the services of the se | network), "N-M" al educational), al educational), al egeneral instructivice area, (i.e. "general instruction 4, you must conduce of lack of eam that is not une 30, 2009, be association reprofityou carried the of the general or U.S. stations, we the name of the general of the general or U.S. stations, we the name of the general or U.S. stations, we the name of the general or U.S. stations, we the name of the general or U.S. stations, we the name of the general or U.S. stations, we the name of the general or U.S. stations, we the name of the general or U.S. stations, we the name of the general or U.S. stations, we the name of the general or U.S. stations, we the name of the general or U.S. stations of the general or U.S. stations of the general or U.S. stati | (for network multi- or "E-M" (for nonc- uctions located in the 'distant"), enter "Y titions located in the properties of the column 5, iod. Indicate by er activated channel subject to a royalt etween a cable sy esenting the prima e channel on any columnity instructions locate its the community with | es". If not, enter "No". For an ex se paper SA3 form stating the basis on which you ntering "LAC" if your cable syster capacity by payment because it is the subject stem or an association representing any transmitter, enter the designa other basis, enter "O." For a furthe ed in the paper SA3 form by to which the station is identifec                                                                                           |                                        |
|                                                                                                    |                                                                                                    | CHANN                                                                                                    | EL LINE-UP                                                                                                    | AK                                                                                                    |                                                                                                    |                                        |
| 1. CALL<br>SIGN                                                                                                    | 2. B'CAST<br>CHANNEL<br>NUMBER                                                                                                    | 3. TYPE<br>OF<br>STATION                                                                                                    | 4. DISTANT?<br>(Yes or No)                                                                                                    | 5. BASIS OF<br>CARRIAGE<br>(If Distant)                                                                                                    | 6. LOCATION OF STATION                                                                                                    |                                        |
|                                                                                                    |                                                                                                    |                                                                                                    |                                                                                                    |                                                                                                    |                                                                                                    |                                        |
|                                                                                                    |                                                                                                    |                                                                                                    |                                                                                                    |                                                                                                    |                                                                                                    |                                        |
|                                                                                                    |                                                                                                    |                                                                                                    |                                                                                                    |                                                                                                    |                                                                                                    |                                        |

| FORM SA3E. PAGE 3.                                                                                                    |                                                                                                    |                                                                                                    |                                                                                                    |                                                                                                    |                                                                                                    |                                             |
|----------------------------------------------------------------------------------------------------|----------------------------------------------------------------------------------------------------|----------------------------------------------------------------------------------------------------|----------------------------------------------------------------------------------------------------|----------------------------------------------------------------------------------------------------|----------------------------------------------------------------------------------------------------|---------------------------------------------|
| LEGAL NAME OF OWN                                                                                                    | ER OF CABLE SY                                                                                                    | STEM:                                                                                                    |                                                                                                    |                                                                                                    | SYSTEM ID#                                                                                                    | Name                                        |
| Heart of Iowa C                                                                                                    | communicat                                                                                                    | ions Coop                                                                                                    | erative                                                                                                    |                                                                                                    | 62045                                                                                                    |                                             |
| PRIMARY TRANSMITTI                                                                                                    | ERS: TELEVISION                                                                                                    | ON                                                                                                    |                                                                                                    |                                                                                                    |                                                                                                    |                                             |
| carried by your cable s FCC rules and regulat 76.59(d)(2) and (4), 76 substitute program bas Substitute Basis S basis under specifc FC • Do not list the station station was carried • List the station here, basis. For further ir in the paper SA3 fo Column 1: List eac each multicast stream cast stream as "WETA WETA-simulcast). Column 2: Give the its community of licens on which your cable s | system during to ions in effect of 6.61(e)(2) and (6.61(e)(2) and (6.61(e)(2) and (6.61(e)(2) and (6.61(e)(2) and (6.61(e)(2) and also in spartformation condum.  The station's call associated with a station's call associated with a spartformation conducts. Simulcast e channel numbers. For example, system carried to | he accounting n June 24, 19 (4), or 76.63 (ed in the next respect to any ations, or auth G—but do listitute basis ace I, if the stateming substitute sign. Do not h a station ac streams must ber the FCC he, WRC is Chees tation                                                                                                    | g period except 281, permitting the 281, permitting the 281, permitting the 281, permitting the 281, permitting to 76.6 paragraph by distant station provided in the 281, permitting the 281, permitting the 281, permitting to 281, permitting to 281, permitting the 281, permitting the 281 | (1) stations carrie he carriage of cer st (e)(2) and (4))]; s carried by your me Special Statem d both on a substans, see page (v) on program service/er-the-air designation column 1 (list each the television stanington, D.C. This                                                                                                    | s and low power television stations) ad only on a part-time basis under tain network programs [sections and (2) certain stations carried on a cable system on a substitute program ment and Program Log)—if the ditute basis and also on some othe of the general instructions located es such as HBO, ESPN, etc. Identify ation. For example, report multi the stream separately; for example tion for broadcasting over-the-air in a may be different from the channe | G<br>Primary<br>Transmitters:<br>Television |
| (for independent multi-<br>For the meaning of the<br>Column 4: If the st<br>planation of local servi<br>Column 5: If you h<br>cable system carried to<br>carried the distant stat<br>For the retransmiss<br>of a written agreement<br>the cable system and<br>tion "E" (exempt). For<br>explanation of these the<br>Column 6: Give the                                                                  | cast), "E" (for n<br>ese terms, see<br>ation is outside<br>ice area, see p<br>ave entered "Y<br>he distant statii<br>ion on a part-ti<br>ision of a distant<br>t entered into o<br>a primary trans<br>simulcasts, als<br>aree categories<br>e location of ea<br>Canadian static                                              | oncommercial page (v) of the the local serving age (v) of the es" in column on during the me basis becaute of the page (v) on the page (v) on | al educational), one general instructivice area, (i.e. " general instruction 4, you must confide accounting perior accounting perior accou | or "E-M" (for noncictions located in the distant"), enter "Y tions located in the mplete column 5, tod. Indicate by eractivated channel subject to a royalt etween a cable system of the prima channel on any constructions locat list the community with the community with distance of the community with distance or the community with distance or the community with the community with distance or the community with distance or the community with the community with the | es". If not, enter "No". For an ex se paper SA3 form stating the basis on which you ntering "LAC" if your cable syster capacity by payment because it is the subject stem or an association representing ary transmitter, enter the designa other basis, enter "O." For a furthe ed in the paper SA3 form by to which the station is licensed by the the which the station is identifec                                                                                 |                                             |
|                                                                                                    |                                                                                                    | CHANN                                                                                                    | EL LINE-UP                                                                                                    | ΔΙ                                                                                                    |                                                                                                    |                                             |
| 1. CALL<br>SIGN                                                                                                    | 2. B'CAST<br>CHANNEL<br>NUMBER                                                                                                    | 3. TYPE<br>OF<br>STATION                                                                                                    | 1                                                                                                    | 5. BASIS OF<br>CARRIAGE<br>(If Distant)                                                                                                    | 6. LOCATION OF STATION                                                                                                    |                                             |
|                                                                                                    |                                                                                                    |                                                                                                    |                                                                                                    |                                                                                                    |                                                                                                    |                                             |
|                                                                                                    |                                                                                                    |                                                                                                    |                                                                                                    |                                                                                                    |                                                                                                    |                                             |
|                                                                                                    |                                                                                                    |                                                                                                    |                                                                                                    |                                                                                                    |                                                                                                    |                                             |
|                                                                                                    |                                                                                                    |                                                                                                    |                                                                                                    |                                                                                                    |                                                                                                    |                                             |
|                                                                                                    |                                                                                                    |                                                                                                    |                                                                                                    |                                                                                                    |                                                                                                    |                                             |
|                                                                                                    |                                                                                                    |                                                                                                    |                                                                                                    |                                                                                                    |                                                                                                    |                                             |
|                                                                                                    |                                                                                                    |                                                                                                    |                                                                                                    |                                                                                                    |                                                                                                    |                                             |
|                                                                                                    |                                                                                                    |                                                                                                    |                                                                                                    |                                                                                                    |                                                                                                    |                                             |
|                                                                                                    |                                                                                                    |                                                                                                    |                                                                                                    |                                                                                                    |                                                                                                    |                                             |
|                                                                                                    |                                                                                                    |                                                                                                    |                                                                                                    |                                                                                                    |                                                                                                    |                                             |

| FORM SA3E. PAGE 3.                                                                                                    |                                                                                                    |                                                                                                    |                                                                                                    |                                                                                                    |                                                                                                    |                                             |
|----------------------------------------------------------------------------------------------------|----------------------------------------------------------------------------------------------------|----------------------------------------------------------------------------------------------------|----------------------------------------------------------------------------------------------------|----------------------------------------------------------------------------------------------------|----------------------------------------------------------------------------------------------------|---------------------------------------------|
| LEGAL NAME OF OWN                                                                                                    | ER OF CABLE SY                                                                                                    | STEM:                                                                                                    |                                                                                                    |                                                                                                    | SYSTEM ID#                                                                                                    | Name                                        |
| Heart of Iowa C                                                                                                    | Communicat                                                                                                    | ions Coop                                                                                                    | erative                                                                                                    |                                                                                                    | 62045                                                                                                    |                                             |
| PRIMARY TRANSMITTI                                                                                                    | ERS: TELEVISION                                                                                                    | ON                                                                                                    |                                                                                                    |                                                                                                    |                                                                                                    |                                             |
| carried by your cable s FCC rules and regulat 76.59(d)(2) and (4), 76 substitute program bas Substitute Basis S basis under specifc FC • Do not list the station station was carried • List the station here, basis. For further ir in the paper SA3 fo Column 1: List eac each multicast stream cast stream as "WETA WETA-simulcast). Column 2: Give the its community of licens on which your cable s | system during to ions in effect of 6.61(e)(2) and to 6.61(e)(2) and to 6.61(e)(2) an | he accounting n June 24, 19 (4), or 76.63 (ed in the next respect to any ations, or auth G—but do listitute basis ace I, if the stateming substitute sign. Do not h a station ac streams must ber the FCC he, WRC is Chees tation                       | g period except 181, permitting the referring to 76.6 paragraph by distant station norizations: at it in space I (the ation was carried tute basis station report origination coording to its own to be reported in the passion and the sassigned to the same I 4 in Wash                                                                                                    | (1) stations carrie he carriage of cer st (e)(2) and (4))]; s carried by your me Special Statem d both on a substans, see page (v) on program service/er-the-air designation column 1 (list each the television stanington, D.C. This                                                                                                    | s and low power television stations) ad only on a part-time basis under tain network programs [sections and (2) certain stations carried on a cable system on a substitute program ment and Program Log)—if the ditute basis and also on some othe of the general instructions located es such as HBO, ESPN, etc. Identification. For example, report multi the stream separately; for example tion for broadcasting over-the-air in a may be different from the channe | G<br>Primary<br>Transmitters:<br>Television |
| (for independent multi-<br>For the meaning of the<br>Column 4: If the st<br>planation of local servi<br>Column 5: If you h<br>cable system carried to<br>carried the distant stat<br>For the retransmiss<br>of a written agreement<br>the cable system and<br>tion "E" (exempt). For<br>explanation of these the<br>Column 6: Give the                                                                  | cast), "E" (for nese terms, see ation is outside ice area, see pave entered "Yhe distant staticion on a part-tision of a distant entered into ca primary transsimulcasts, also ree categoriese location of ea Canadian static                                                                                                    | oncommercia<br>page (v) of the<br>the local ser<br>age (v) of the<br>es" in column<br>on during the<br>me basis bec<br>t multicast stra<br>n or before Ju<br>mitter or an a<br>o enter "E". If<br>s, see page (v<br>ach station. Fo<br>ons, if any, giv | al educational), one general instructivice area, (i.e. "general instruction 4, you must confuse of lack of a geam that is not succeeded and the succeeding period of the general for U.S. stations, we the name of the general instruction of the general or U.S. stations, we the name of the general instruction of the general or U.S. stations, we the name of the general instruction of the general or U.S. stations, we the name of the general instruction of the general or U.S. stations, we the name of the general instruction of the general or U.S. stations, we the name of the general instruction of the general instruction of the general or U.S. stations, we then name of the general instruction of the general instruction o | or "E-M" (for noncictions located in the distant"), enter "Y tions located in the mplete column 5, and. Indicate by eractivated channel subject to a royalt etween a cable system of the prima channel on any constructions locat list the community with the community with distance or second or second or secon | es". If not, enter "No". For an ex se paper SA3 form stating the basis on which you ntering "LAC" if your cable syster capacity by payment because it is the subject stem or an association representing ary transmitter, enter the designa other basis, enter "O." For a furthe ed in the paper SA3 form by to which the station is licensed by the the which the station is identifec                                                                                 |                                             |
|                                                                                                    |                                                                                                    | CHANN                                                                                                    | EL LINE-UP                                                                                                    | AM                                                                                                    |                                                                                                    |                                             |
| 1. CALL<br>SIGN                                                                                                    | 2. B'CAST<br>CHANNEL<br>NUMBER                                                                                                    | 3. TYPE<br>OF<br>STATION                                                                                                    | 4. DISTANT?<br>(Yes or No)                                                                                                    | 5. BASIS OF<br>CARRIAGE<br>(If Distant)                                                                                                    | 6. LOCATION OF STATION                                                                                                    |                                             |
|                                                                                                    |                                                                                                    |                                                                                                    |                                                                                                    |                                                                                                    |                                                                                                    |                                             |
|                                                                                                    |                                                                                                    |                                                                                                    |                                                                                                    |                                                                                                    |                                                                                                    |                                             |
|                                                                                                    |                                                                                                    |                                                                                                    |                                                                                                    |                                                                                                    |                                                                                                    |                                             |
|                                                                                                    |                                                                                                    |                                                                                                    |                                                                                                    |                                                                                                    |                                                                                                    |                                             |
|                                                                                                    |                                                                                                    |                                                                                                    |                                                                                                    |                                                                                                    |                                                                                                    |                                             |
|                                                                                                    |                                                                                                    |                                                                                                    |                                                                                                    |                                                                                                    |                                                                                                    |                                             |
|                                                                                                    |                                                                                                    |                                                                                                    |                                                                                                    |                                                                                                    |                                                                                                    |                                             |
|                                                                                                    |                                                                                                    |                                                                                                    |                                                                                                    |                                                                                                    |                                                                                                    |                                             |
|                                                                                                    |                                                                                                    |                                                                                                    |                                                                                                    |                                                                                                    |                                                                                                    |                                             |
|                                                                                                    |                                                                                                    |                                                                                                    |                                                                                                    |                                                                                                    |                                                                                                    |                                             |

| FORM SA3E. PAGE 3.                                                                                                    |                                                                                                    |                                                                                                    |                                                                                                    |                                                                                                    |                                                                                                    |                                             |
|----------------------------------------------------------------------------------------------------|----------------------------------------------------------------------------------------------------|----------------------------------------------------------------------------------------------------|----------------------------------------------------------------------------------------------------|----------------------------------------------------------------------------------------------------|----------------------------------------------------------------------------------------------------|---------------------------------------------|
| LEGAL NAME OF OWN                                                                                                    | ER OF CABLE SY                                                                                                    | STEM:                                                                                                    |                                                                                                    |                                                                                                    | SYSTEM ID#                                                                                                    | Name                                        |
| Heart of Iowa C                                                                                                    | Communicat                                                                                                    | ions Coop                                                                                                    | erative                                                                                                    |                                                                                                    | 62045                                                                                                    |                                             |
| PRIMARY TRANSMITTI                                                                                                    | ERS: TELEVISION                                                                                                    | ON                                                                                                    |                                                                                                    |                                                                                                    |                                                                                                    |                                             |
| carried by your cable s FCC rules and regulat 76.59(d)(2) and (4), 76 substitute program bas Substitute Basis S basis under specifc FC • Do not list the station station was carried • List the station here, basis. For further ir in the paper SA3 fo Column 1: List eac each multicast stream cast stream as "WETA WETA-simulcast). Column 2: Give the its community of licens on which your cable s | system during to ions in effect of 6.61(e)(2) and to 6.61(e)(2) and to 6.61(e)(2) an | he accounting n June 24, 19 (4), or 76.63 (ed in the next respect to any ations, or auth G—but do listitute basis ace I, if the streeming substitute sign. Do not h a station ac streams must ber the FCC I e, WRC is Cheestation | g period except 281, permitting the 281, permitting the 281, permitting the 281, permitting the 281, permitting to 76.6 paragraph by distant station provided in the 281, permitting the 281, permitting the 281, permitting to 281, permitting to 281, permitting the 281, permitting the 281 | (1) stations carrie he carriage of cer st (e)(2) and (4))]; s carried by your me Special Statem d both on a substans, see page (v) on program service/er-the-air designation column 1 (list each the television stanington, D.C. This                                                                                                    | s and low power television stations) and only on a part-time basis under tain network programs [sections and (2) certain stations carried on a cable system on a substitute program ment and Program Log)—if the ditute basis and also on some othe of the general instructions located es such as HBO, ESPN, etc. Identification. For example, report multi ach stream separately; for example tion for broadcasting over-the-air in a may be different from the channe | G<br>Primary<br>Transmitters:<br>Television |
| (for independent multi-<br>For the meaning of the<br>Column 4: If the st<br>planation of local servi<br>Column 5: If you h<br>cable system carried to<br>carried the distant stat<br>For the retransmiss<br>of a written agreement<br>the cable system and<br>tion "E" (exempt). For<br>explanation of these the<br>Column 6: Give the                                                                  | cast), "E" (for nese terms, see ation is outside ice area, see pave entered "Yhe distant staticion on a part-tision of a distant entered into ca primary transsimulcasts, also ree categoriese location of ea Canadian static                                                                                                    | oncommercial page (v) of the state local service age (v) of the es" in column on during the multicast structure or an action of enter "E". If a see page (vach station. Foons, if any, given the local page (vach station.        | al educational), one general instructivice area, (i.e. " general instruction 4, you must confide a conting perior accounting perior accoun | or "E-M" (for noncictions located in the distant"), enter "Y tions located in the mplete column 5, and. Indicate by eractivated channel subject to a royalt etween a cable system of the prima channel on any constructions locat list the community with the community with distance or second or second or secon | es". If not, enter "No". For an ex se paper SA3 form stating the basis on which you ntering "LAC" if your cable syster capacity by payment because it is the subject stem or an association representing ary transmitter, enter the designa other basis, enter "O." For a furthe ed in the paper SA3 form by to which the station is licensed by the the which the station is identifec                                                                                  |                                             |
| ,                                                                                                    |                                                                                                    | •                                                                                                    | EL LINE-UP                                                                                                    |                                                                                                    |                                                                                                    |                                             |
| 1. CALL<br>SIGN                                                                                                    | 2. B'CAST<br>CHANNEL<br>NUMBER                                                                                                    | 3. TYPE<br>OF<br>STATION                                                                                                    | 4. DISTANT?<br>(Yes or No)                                                                                                    | 5. BASIS OF<br>CARRIAGE<br>(If Distant)                                                                                                    | 6. LOCATION OF STATION                                                                                                    |                                             |
|                                                                                                    |                                                                                                    |                                                                                                    |                                                                                                    |                                                                                                    |                                                                                                    |                                             |
|                                                                                                    |                                                                                                    |                                                                                                    |                                                                                                    |                                                                                                    |                                                                                                    |                                             |
|                                                                                                    |                                                                                                    |                                                                                                    |                                                                                                    |                                                                                                    |                                                                                                    |                                             |
|                                                                                                    |                                                                                                    |                                                                                                    |                                                                                                    |                                                                                                    |                                                                                                    |                                             |
|                                                                                                    |                                                                                                    |                                                                                                    |                                                                                                    |                                                                                                    |                                                                                                    |                                             |
|                                                                                                    |                                                                                                    |                                                                                                    |                                                                                                    |                                                                                                    |                                                                                                    |                                             |
|                                                                                                    |                                                                                                    |                                                                                                    |                                                                                                    |                                                                                                    |                                                                                                    |                                             |
|                                                                                                    |                                                                                                    |                                                                                                    |                                                                                                    |                                                                                                    |                                                                                                    |                                             |
|                                                                                                    |                                                                                                    |                                                                                                    |                                                                                                    |                                                                                                    |                                                                                                    |                                             |
|                                                                                                    |                                                                                                    |                                                                                                    |                                                                                                    |                                                                                                    |                                                                                                    |                                             |

| FORM SA3E. PAGE 3.                                                                                                    |                                                                                                    |                                                                                                    |                                                                                                    |                                                                                                    |                                                                                                    |                                             |
|----------------------------------------------------------------------------------------------------|----------------------------------------------------------------------------------------------------|----------------------------------------------------------------------------------------------------|----------------------------------------------------------------------------------------------------|----------------------------------------------------------------------------------------------------|----------------------------------------------------------------------------------------------------|---------------------------------------------|
| LEGAL NAME OF OWN                                                                                                    | IER OF CABLE SY                                                                                                    | STEM:                                                                                                    |                                                                                                    |                                                                                                    | SYSTEM ID#                                                                                                    | Name                                        |
| Heart of Iowa C                                                                                                    | Communicat                                                                                                    | tions Coop                                                                                                    | erative                                                                                                    |                                                                                                    | 62045                                                                                                    |                                             |
| PRIMARY TRANSMITT                                                                                                    | ERS: TELEVISION                                                                                                    | ON                                                                                                    |                                                                                                    |                                                                                                    |                                                                                                    |                                             |
| In General: In space carried by your cable: FCC rules and regulat 76.59(d)(2) and (4), 76 substitute program bas Substitute Basis 5 basis under specific FC • Do not list the station station was carried • List the station here, basis. For further ir in the paper SA3 fc Column 1: List eac each multicast stream cast stream as "WETA-simulcast). Column 2: Give the | G, identify ever system during to consider the constant of the constant of the | y television single accounting of the accounting of the next respect to an ations, or autions, or autions, or autions accel, if the statement of the statement of the statement | g period except 981, permitting to 76.6 paragraph y distant station norizations: st it in space I (the ation was carried itute basis static report origination coording to its own the reported in thas assigned to                                                        | (1) stations carrie he carriage of cer 61(e)(2) and (4))]; s carried by your he Special Statement of both on a substant, see page (v) on program service ver-the-air designation of the television statement of the television statement of television statement of television statement of television statement of television statement of television statement of television | s and low power television stations) ad only on a part-time basis under tain network programs [sections and (2) certain stations carried on a cable system on a substitute progran ment and Program Log)—if the ditute basis and also on some othe of the general instructions located es such as HBO, ESPN, etc. Identification. For example, report multi the stream separately; for example tion for broadcasting over-the-air in smay be different from the channe | G<br>Primary<br>Transmitters:<br>Television |
| educational station, by (for independent multi For the meaning of the Column 4: If the st planation of local serv Column 5: If you h cable system carried the distant state For the retransmiss of a written agreemen the cable system and tion "E" (exempt). For explanation of these the Column 6: Give the                                                             | e in each case  / entering the le cast), "E" (for n ese terms, see cation is outside ice area, see p ave entered "Y he distant stati- tion on a part-ti sion of a distan t entered into o a primary trans simulcasts, als nree categories e location of ea Canadian static                                                                                                    | whether the setter "N" (for reconcommercial page (v) of the the local services" in column on during the me basis bect multicast structure or an action of the the the the the the the the the the                                                                                                    | network), "N-M" al educational), al educational), al egeneral instructivice area, (i.e. " general instruction 4, you must concern accounting periodical earn that is not une 30, 2009, but saysociation representation of U.S. stations, we the name of the use a separate | (for network multior "E-M" (for noncuctions located in distant"), enter "Y tions located in the mplete column 5, iod. Indicate by eractivated channel subject to a royalt etween a cable syesenting the prima e channel on any constructions located. Itst the community with a space G for each                                                                                                    | res". If not, enter "No". For an ex the paper SA3 form stating the basis on which you netering "LAC" if your cable syster capacity the payment because it is the subject system or an association representing any transmitter, enter the designation of the paper SA3 form the paper SA3 form the station is licensed by the the which the station is identified.                                                                                                    |                                             |
|                                                                                                    | 1                                                                                                    | CHANN                                                                                                    | EL LINE-UP                                                                                                    | AO                                                                                                    |                                                                                                    |                                             |
| 1. CALL<br>SIGN                                                                                                    | 2. B'CAST<br>CHANNEL<br>NUMBER                                                                                                    | 3. TYPE<br>OF<br>STATION                                                                                                    | 4. DISTANT?<br>(Yes or No)                                                                                                    | 5. BASIS OF<br>CARRIAGE<br>(If Distant)                                                                                                    | 6. LOCATION OF STATION                                                                                                    |                                             |
|                                                                                                    |                                                                                                    |                                                                                                    |                                                                                                    | ,                                                                                                    |                                                                                                    |                                             |
|                                                                                                    |                                                                                                    |                                                                                                    |                                                                                                    |                                                                                                    |                                                                                                    |                                             |
|                                                                                                    |                                                                                                    |                                                                                                    |                                                                                                    |                                                                                                    |                                                                                                    |                                             |
|                                                                                                    |                                                                                                    |                                                                                                    |                                                                                                    |                                                                                                    |                                                                                                    |                                             |
|                                                                                                    |                                                                                                    |                                                                                                    |                                                                                                    |                                                                                                    |                                                                                                    |                                             |
|                                                                                                    |                                                                                                    |                                                                                                    |                                                                                                    |                                                                                                    |                                                                                                    |                                             |
|                                                                                                    |                                                                                                    |                                                                                                    |                                                                                                    |                                                                                                    |                                                                                                    |                                             |
|                                                                                                    | •                                                                                                    |                                                                                                    |                                                                                                    |                                                                                                    |                                                                                                    |                                             |
|                                                                                                    |                                                                                                    |                                                                                                    |                                                                                                    |                                                                                                    |                                                                                                    |                                             |
|                                                                                                    |                                                                                                    |                                                                                                    |                                                                                                    |                                                                                                    |                                                                                                    |                                             |
|                                                                                                    |                                                                                                    |                                                                                                    |                                                                                                    |                                                                                                    |                                                                                                    |                                             |
|                                                                                                    |                                                                                                    |                                                                                                    |                                                                                                    |                                                                                                    |                                                                                                    |                                             |
|                                                                                                    |                                                                                                    |                                                                                                    |                                                                                                    |                                                                                                    |                                                                                                    |                                             |
|                                                                                                    |                                                                                                    |                                                                                                    |                                                                                                    |                                                                                                    |                                                                                                    |                                             |
|                                                                                                    |                                                                                                    |                                                                                                    |                                                                                                    |                                                                                                    |                                                                                                    |                                             |
|                                                                                                    |                                                                                                    |                                                                                                    |                                                                                                    |                                                                                                    |                                                                                                    |                                             |
|                                                                                                    |                                                                                                    |                                                                                                    |                                                                                                    |                                                                                                    |                                                                                                    |                                             |

| FORM SA3E. PAGE 3.                                                                                                    |                                                                                                    |                                                                                                    |                                                                                                    |                                                                                                    |                                                                                                    |                                        |
|----------------------------------------------------------------------------------------------------|----------------------------------------------------------------------------------------------------|----------------------------------------------------------------------------------------------------|----------------------------------------------------------------------------------------------------|----------------------------------------------------------------------------------------------------|----------------------------------------------------------------------------------------------------|----------------------------------------|
| LEGAL NAME OF OWN                                                                                                    | ER OF CABLE SY                                                                                                    | STEM:                                                                                                    |                                                                                                    |                                                                                                    | SYSTEM ID#                                                                                                    | Name                                   |
| Heart of Iowa C                                                                                                    | communicat                                                                                                    | tions Coop                                                                                                    | erative                                                                                                    |                                                                                                    | 62045                                                                                                    |                                        |
| PRIMARY TRANSMITTI                                                                                                    | ERS: TELEVISION                                                                                                    | ON                                                                                                    |                                                                                                    |                                                                                                    |                                                                                                    |                                        |
| In General: In space of carried by your cable is FCC rules and regulat 76.59(d)(2) and (4), 76 substitute program bas Substitute Pasis Substitute Pasis Substitute Basis Subasis under specific FC Do not list the station station was carried List the station here, basis. For further in in the paper SA3 for Column 1: List each multicast stream cast stream as "WETA WETA-simulcast). Column 2: Give the its community of licens on which your cable sy Column 3: Indicate educational station, by (for independent multiper the meaning of the Column 5: If you heable system carried the carried the distant stat For the retransmiss of a written agreement the cable system and tion "E" (exempt). For explanation of these the Column 6: Give the | G, identify ever system during to ions in effect of 6.61(e)(2) and sis, as explaine stations: With CC rules, regular here in space only on a substand also in spationary and also in spationary and associated with associated with a carried to a in each case of entering the legant of a cast, "E" (for neese terms, see ation is outside ice area, see pave entered "Y he distant station of a distant at entered into of a primary transismulcasts, also ree categories e location of each | y television significant of the accounting of the accounting of the accounting of the accounting of the accounting of the account of the account of the acco | g period except 981, permitting to 76.6 paragraph y distant station horizations: st it in space I (the attion was carried itute basis station report origination coording to its own to be reported in the assigned to hannel 4 in Waslestation is a network), "N-M" all educational), where the attion is a network of the general instruction 4, you must concounting period accounting period attion of the general in the same of lack of a seam that is not such association representation of the general or U.S. stations, | (1) stations carrie the carriage of cer 61(e)(2) and (4))]; as carried by your the Special Statement of the Special Statement of the Special State | es". If not, enter "No". For an ex<br>e paper SA3 form<br>stating the basis on which you<br>ntering "LAC" if your cable syster | Primary<br>Transmitters:<br>Television |
| Note: If you are utilizing                                                                                                    |                                                                                                    |                                                                                                    |                                                                                                    | •                                                                                                    |                                                                                                    |                                        |
|                                                                                                    | ı                                                                                                    | CHANN                                                                                                    | EL LINE-UP                                                                                                    | AP                                                                                                    |                                                                                                    |                                        |
| 1. CALL<br>SIGN                                                                                                    | 2. B'CAST<br>CHANNEL<br>NUMBER                                                                                                    | 3. TYPE<br>OF<br>STATION                                                                                                    | 4. DISTANT?<br>(Yes or No)                                                                                                    | 5. BASIS OF<br>CARRIAGE<br>(If Distant)                                                                                                    | 6. LOCATION OF STATION                                                                                                    |                                        |
|                                                                                                    |                                                                                                    |                                                                                                    |                                                                                                    | ,                                                                                                    |                                                                                                    |                                        |
|                                                                                                    |                                                                                                    |                                                                                                    |                                                                                                    |                                                                                                    |                                                                                                    |                                        |
|                                                                                                    |                                                                                                    |                                                                                                    |                                                                                                    |                                                                                                    |                                                                                                    |                                        |
|                                                                                                    |                                                                                                    |                                                                                                    |                                                                                                    |                                                                                                    |                                                                                                    |                                        |
|                                                                                                    |                                                                                                    |                                                                                                    |                                                                                                    |                                                                                                    |                                                                                                    |                                        |
|                                                                                                    |                                                                                                    |                                                                                                    |                                                                                                    |                                                                                                    |                                                                                                    |                                        |
|                                                                                                    |                                                                                                    |                                                                                                    |                                                                                                    |                                                                                                    |                                                                                                    |                                        |
|                                                                                                    |                                                                                                    |                                                                                                    |                                                                                                    |                                                                                                    |                                                                                                    |                                        |
|                                                                                                    |                                                                                                    |                                                                                                    |                                                                                                    |                                                                                                    |                                                                                                    |                                        |
|                                                                                                    |                                                                                                    |                                                                                                    |                                                                                                    |                                                                                                    |                                                                                                    |                                        |
|                                                                                                    |                                                                                                    |                                                                                                    |                                                                                                    |                                                                                                    |                                                                                                    |                                        |
|                                                                                                    |                                                                                                    |                                                                                                    |                                                                                                    |                                                                                                    |                                                                                                    |                                        |
|                                                                                                    |                                                                                                    |                                                                                                    |                                                                                                    |                                                                                                    |                                                                                                    |                                        |
|                                                                                                    |                                                                                                    |                                                                                                    |                                                                                                    |                                                                                                    |                                                                                                    |                                        |
|                                                                                                    |                                                                                                    |                                                                                                    |                                                                                                    |                                                                                                    |                                                                                                    |                                        |
|                                                                                                    |                                                                                                    |                                                                                                    |                                                                                                    |                                                                                                    |                                                                                                    |                                        |

| FORM SA3E. PAGE 3.                                                                                                    |                                |                          |            |                                         |                        |      |
|----------------------------------------------------------------------------------------------------|--------------------------------|--------------------------|------------|-----------------------------------------|------------------------|------|
| LEGAL NAME OF OWN                                                                                                    | ER OF CABLE SY                 | STEM:                    |            |                                         | SYSTEM ID#             | Name |
| Heart of Iowa C                                                                                                    | Communicat                     | ions Coop                | erative    |                                         | 62045                  |      |
| PRIMARY TRANSMITTI                                                                                                    | ERS: TELEVISION                | ON                       |            |                                         |                        |      |
| In General: In space G, identify every television station (including translator stations and low power television stations) carried by your cable system during the accounting period except (1) stations carried only on a part-time basis under FCC rules and regulations in effect on June 24, 1981, permitting the carriage of certain network programs [sections 76.59(d)(2) and (4), 76.61(e)(2) and (4), or 76.63 (referring to 76.61(e)(2) and (4))]; and (2) certain stations carried on a substitute program basis, as explained in the next paragraph Substitute Basis Stations: With respect to any distant stations carried by your cable system on a substitute program basis under specific FCC rules, regulations, or authorizations:  • Do not list the station here in space G—but do list it in space I (the Special Statement and Program Log)—if the station was carried only on a substitute basis  • List the station here, and also in space I, if the station was carried both on a substitute basis and also on some othe basis. For further information concerning substitute basis stations, see page (v) of the general instructions located in the paper SA3 form.  Column 1: List each station's call sign. Do not report origination program services such as HBO, ESPN, etc. Identificated the multicast stream associated with a station according to its over-the-air designation. For example, report multicast stream as "WETA-2". Simulcast streams must be reported in column 1 (list each stream separately; for example WETA-simulcast).  Column 2: Give the channel number the FCC has assigned to the television station for broadcasting over-the-air in its community of license. For example, WRC is Channel 4 in Washington, D.C. This may be different from the channe on which your cable system carried the station  Column 3: Indicate in each case whether the station is a network station, an independent station, or a noncommercia |                                |                          |            |                                         |                        |      |
| educational station, by entering the letter "N" (for network), "N-M" (for network multicast), "I" (for independent), "I-M (for independent multicast), "E" (for noncommercial educational), or "E-M" (for noncommercial educational multicast)  For the meaning of these terms, see page (v) of the general instructions located in the paper SA3 form  Column 4: If the station is outside the local service area, (i.e. "distant"), enter "Yes". If not, enter "No". For an ex planation of local service area, see page (v) of the general instructions located in the paper SA3 form  Column 5: If you have entered "Yes" in column 4, you must complete column 5, stating the basis on which you cable system carried the distant station during the accounting period. Indicate by entering "LAC" if your cable syster carried the distant station on a part-time basis because of lack of activated channel capacity  For the retransmission of a distant multicast stream that is not subject to a royalty payment because it is the subject of a written agreement entered into on or before June 30, 2009, between a cable system or an association representin the cable system and a primary transmitter or an association representing the primary transmitter, enter the designa tion "E" (exempt). For simulcasts, also enter "E". If you carried the channel on any other basis, enter "O." For a furthe explanation of these three categories, see page (v) of the general instructions located in the paper SA3 form  Column 6: Give the location of each station. For U.S. stations, list the community to which the station is identifec                                                                                                    |                                |                          |            |                                         |                        |      |
| -                                                                                                    |                                | CHANN                    | EL LINE-UP | AQ                                      |                        |      |
| 1. CALL<br>SIGN                                                                                                    | 2. B'CAST<br>CHANNEL<br>NUMBER | 3. TYPE<br>OF<br>STATION | <u></u>    | 5. BASIS OF<br>CARRIAGE<br>(If Distant) | 6. LOCATION OF STATION |      |
|                                                                                                    |                                |                          |            |                                         |                        |      |
|                                                                                                    |                                |                          |            |                                         |                        |      |
|                                                                                                    |                                |                          |            |                                         |                        |      |
|                                                                                                    |                                |                          |            |                                         |                        |      |
|                                                                                                    |                                |                          |            |                                         |                        |      |
|                                                                                                    |                                |                          |            |                                         |                        |      |
|                                                                                                    |                                |                          |            |                                         |                        |      |
|                                                                                                    |                                |                          |            |                                         |                        |      |
|                                                                                                    |                                |                          |            |                                         |                        |      |
|                                                                                                    |                                |                          |            |                                         |                        |      |

| FORM SA3E. PAGE 3.                                                                                                    |                                |                          |                            |                                         |                        |      |
|----------------------------------------------------------------------------------------------------|--------------------------------|--------------------------|----------------------------|-----------------------------------------|------------------------|------|
| LEGAL NAME OF OWN                                                                                                    | ER OF CABLE SY                 | STEM:                    |                            |                                         | SYSTEM ID#             | Name |
| Heart of Iowa C                                                                                                    | communicat                     | ions Coop                | erative                    |                                         | 62045                  |      |
| PRIMARY TRANSMITTI                                                                                                    | ERS: TELEVISION                | ON                       |                            |                                         |                        |      |
| In General: In space G, identify every television station (including translator stations and low power television stations) carried by your cable system during the accounting period except (1) stations carried only on a part-time basis under FCC rules and regulations in effect on June 24, 1981, permitting the carriage of certain network programs [sections 76.59(d)(2) and (4), 76.61(e)(2) and (4), or 76.63 (referring to 76.61(e)(2) and (4))]; and (2) certain stations carried on a substitute program basis, as explained in the next paragraph  Substitute Basis Stations: With respect to any distant stations carried by your cable system on a substitute program basis under specific FCC rules, regulations, or authorizations:  • Do not list the station here in space G—but do list it in space I (the Special Statement and Program Log)—if the station was carried only on a substitute basis  • List the station here, and also in space I, if the station was carried both on a substitute basis and also on some othe basis. For further information concerning substitute basis stations, see page (v) of the general instructions located in the paper SA3 form.  Column 1: List each station's call sign. Do not report origination program services such as HBO, ESPN, etc. Identificated transmulcast stream associated with a station according to its over-the-air designation. For example, report multicast stream as "WETA-2". Simulcast streams must be reported in column 1 (list each stream separately; for example WETA-simulcast).  Column 2: Give the channel number the FCC has assigned to the television station for broadcasting over-the-air ir its community of license. For example, WRC is Channel 4 in Washington, D.C. This may be different from the channe on which your cable system carried the station  Column 3: Indicate in each case whether the station is a network station, an independent station, or a noncommercia |                                |                          |                            |                                         |                        |      |
| educational station, by entering the letter "N" (for network), "N-M" (for network multicast), "I" (for independent), "I-M (for independent multicast), "E" (for noncommercial educational), or "E-M" (for noncommercial educational multicast)  For the meaning of these terms, see page (v) of the general instructions located in the paper SA3 form  Column 4: If the station is outside the local service area, (i.e. "distant"), enter "Yes". If not, enter "No". For an ex planation of local service area, see page (v) of the general instructions located in the paper SA3 form  Column 5: If you have entered "Yes" in column 4, you must complete column 5, stating the basis on which you cable system carried the distant station during the accounting period. Indicate by entering "LAC" if your cable syster carried the distant station on a part-time basis because of lack of activated channel capacity  For the retransmission of a distant multicast stream that is not subject to a royalty payment because it is the subject of a written agreement entered into on or before June 30, 2009, between a cable system or an association representing the cable system and a primary transmitter or an association representing the primary transmitter, enter the designa tion "E" (exempt). For simulcasts, also enter "E". If you carried the channel on any other basis, enter "O." For a furthe explanation of these three categories, see page (v) of the general instructions located in the paper SA3 form  Column 6: Give the location of each station. For U.S. stations, list the community to which the station is identified.                                                                                                    |                                |                          |                            |                                         |                        |      |
| ,                                                                                                    |                                | CHANN                    | EL LINE-UP                 | ΔR                                      |                        |      |
| 1. CALL<br>SIGN                                                                                                    | 2. B'CAST<br>CHANNEL<br>NUMBER | 3. TYPE<br>OF<br>STATION | 4. DISTANT?<br>(Yes or No) | 5. BASIS OF<br>CARRIAGE<br>(If Distant) | 6. LOCATION OF STATION |      |
|                                                                                                    |                                |                          |                            |                                         |                        |      |
|                                                                                                    |                                |                          |                            |                                         |                        |      |
|                                                                                                    |                                |                          |                            |                                         |                        |      |
|                                                                                                    |                                |                          |                            |                                         |                        |      |
|                                                                                                    |                                |                          |                            |                                         |                        |      |
|                                                                                                    |                                |                          |                            |                                         |                        |      |
|                                                                                                    |                                |                          |                            |                                         |                        |      |
|                                                                                                    |                                |                          |                            |                                         |                        |      |
|                                                                                                    |                                |                          |                            |                                         |                        |      |
|                                                                                                    |                                |                          |                            |                                         |                        |      |

| FORM SA3E. PAGE 3.                                                                                                    |                                |                          |                            |                                         |                        |      |
|----------------------------------------------------------------------------------------------------|--------------------------------|--------------------------|----------------------------|-----------------------------------------|------------------------|------|
| LEGAL NAME OF OWN                                                                                                    | ER OF CABLE SY                 | STEM:                    |                            |                                         | SYSTEM ID#             | Name |
| Heart of Iowa C                                                                                                    | ommunicat                      | ions Coop                | erative                    |                                         | 62045                  |      |
| PRIMARY TRANSMITTI                                                                                                    | ERS: TELEVISION                | ON                       |                            |                                         |                        |      |
| In General: In space G, identify every television station (including translator stations and low power television stations) carried by your cable system during the accounting period except (1) stations carried only on a part-time basis under FCC rules and regulations in effect on June 24, 1981, permitting the carriage of certain network programs [sections 76.59(d)(2) and (4), 76.61(e)(2) and (4), or 76.63 (referring to 76.61(e)(2) and (4))]; and (2) certain stations carried on a substitute program basis, as explained in the next paragraph  Substitute Basis Stations: With respect to any distant stations carried by your cable system on a substitute program basis under specific FCC rules, regulations, or authorizations:  • Do not list the station here in space G—but do list it in space I (the Special Statement and Program Log)—if the station was carried only on a substitute basis  • List the station here, and also in space I, if the station was carried both on a substitute basis and also on some othe basis. For further information concerning substitute basis stations, see page (v) of the general instructions located in the paper SA3 form.  Column 1: List each station's call sign. Do not report origination program services such as HBO, ESPN, etc. Identificated the path of the station according to its over-the-air designation. For example, report multicast stream as "WETA-2". Simulcast streams must be reported in column 1 (list each stream separately; for example WETA-simulcast).  Column 2: Give the channel number the FCC has assigned to the television station for broadcasting over-the-air in its community of license. For example, WRC is Channel 4 in Washington, D.C. This may be different from the channe on which your cable system carried the station  Column 3: Indicate in each case whether the station is a network station, an independent station, or a noncommercia |                                |                          |                            |                                         |                        |      |
| educational station, by entering the letter "N" (for network), "N-M" (for network multicast), "I" (for independent), "I-M (for independent multicast), "E" (for noncommercial educational), or "E-M" (for noncommercial educational multicast)  For the meaning of these terms, see page (v) of the general instructions located in the paper SA3 form  Column 4: If the station is outside the local service area, (i.e. "distant"), enter "Yes". If not, enter "No". For an ex planation of local service area, see page (v) of the general instructions located in the paper SA3 form  Column 5: If you have entered "Yes" in column 4, you must complete column 5, stating the basis on which you cable system carried the distant station during the accounting period. Indicate by entering "LAC" if your cable syster carried the distant station on a part-time basis because of lack of activated channel capacity  For the retransmission of a distant multicast stream that is not subject to a royalty payment because it is the subject of a written agreement entered into on or before June 30, 2009, between a cable system or an association representing the cable system and a primary transmitter or an association representing the primary transmitter, enter the designation "E" (exempt). For simulcasts, also enter "E". If you carried the channel on any other basis, enter "O." For a furthe explanation of these three categories, see page (v) of the general instructions located in the paper SA3 form  Column 6: Give the location of each station. For U.S. stations, list the community to which the station is identified.                                                                                                    |                                |                          |                            |                                         |                        |      |
| Note: If you are utilizing                                                                                                    |                                |                          | EL LINE-UP                 |                                         |                        |      |
| 1. CALL<br>SIGN                                                                                                    | 2. B'CAST<br>CHANNEL<br>NUMBER | 3. TYPE<br>OF<br>STATION | 4. DISTANT?<br>(Yes or No) | 5. BASIS OF<br>CARRIAGE<br>(If Distant) | 6. LOCATION OF STATION |      |
|                                                                                                    |                                |                          |                            |                                         |                        |      |
|                                                                                                    |                                |                          |                            |                                         |                        |      |
|                                                                                                    |                                |                          |                            |                                         |                        |      |
|                                                                                                    |                                |                          |                            |                                         |                        |      |
|                                                                                                    |                                |                          |                            |                                         |                        |      |
|                                                                                                    |                                |                          |                            |                                         |                        |      |
|                                                                                                    |                                |                          |                            |                                         |                        |      |
|                                                                                                    |                                |                          |                            |                                         |                        |      |
|                                                                                                    |                                |                          |                            |                                         |                        |      |
|                                                                                                    |                                |                          |                            |                                         |                        |      |

| FORM SA3E. PAGE 3.                                                                                                    |                                                                                 |                                                                     |                                                                        |                                                                  |                                                                                                    | ·                                      |
|----------------------------------------------------------------------------------------------------|---------------------------------------------------------------------------------|---------------------------------------------------------------------|------------------------------------------------------------------------|------------------------------------------------------------------|----------------------------------------------------------------------------------------------------|----------------------------------------|
| LEGAL NAME OF OWN                                                                                                    | IER OF CABLE SY                                                                 | STEM:                                                               |                                                                        |                                                                  | SYSTEM II                                                                                                    | Namo                                   |
| Heart of Iowa C                                                                                                    | Communicat                                                                      | ions Coop                                                           | erative                                                                |                                                                  | 6204                                                                                                    | 45                                     |
| PRIMARY TRANSMITT                                                                                                    | ERS: TELEVISION                                                                 | ON                                                                  |                                                                        |                                                                  |                                                                                                    |                                        |
| carried by your cable s<br>FCC rules and regulat<br>76.59(d)(2) and (4), 76<br>substitute program ba                                                                                                    | system during to<br>lions in effect of<br>6.61(e)(2) and of<br>sis, as explaine | he accounting<br>n June 24, 19<br>(4), or 76.63 (<br>ed in the next | g period except<br>981, permitting t<br>referring to 76.6<br>paragraph | (1) stations carrie<br>he carriage of cer<br>61(e)(2) and (4))]; | s and low power television stations) d only on a part-time basis under tain network programs [sections and (2) certain stations carried on a cable system on a substitute progran | Primary<br>Transmitters:<br>Television |
| pasis under specifc FCC rules, regulations, or authorizations:  Do not list the station here in space G—but do list it in space I (the Special Statement and Program Log)—if the                                                                                                    |                                                                                 |                                                                     |                                                                        |                                                                  |                                                                                                    |                                        |
| station was carried only on a substitute basis  • List the station here, and also in space I, if the station was carried both on a substitute basis and also on some othe basis. For further information concerning substitute basis stations, see page (v) of the general instructions located in the paper SA3 form.  Column 1: List each station's call sign. Do not report origination program services such as HBO, ESPN, etc. Identify                                                                                                    |                                                                                 |                                                                     |                                                                        |                                                                  |                                                                                                    |                                        |
| cast stream as "WETA<br>WETA-simulcast).                                                                                                    | \-2". Simulcast                                                                 | streams mus                                                         | t be reported in                                                       | column 1 (list eac                                               | ation. For example, report multi ch stream separately; for example                                                                                                    |                                        |
| its community of licens<br>on which your cable s                                                                                                    | se. For exampl<br>ystem carried t                                               | e, WRC is Ch<br>he station                                          | annel 4 in Was                                                         | hington, D.C. This                                               | tion for broadcasting over-the-air in<br>s may be different from the channe<br>lependent station, or a noncommercia                                                               |                                        |
| Column 3: Indicate in each case whether the station is a network station, an independent station, or a noncommercial educational station, by entering the letter "N" (for network), "N-M" (for network multicast), "I" (for independent), "I-M (for independent multicast), "E" (for noncommercial educational), or "E-M" (for noncommercial educational multicast)  For the meaning of these terms, see page (v) of the general instructions located in the paper SA3 form  Column 4: If the station is outside the local service area, (i.e. "distant"), enter "Yes". If not, enter "No". For an ex |                                                                                 |                                                                     |                                                                        |                                                                  |                                                                                                    |                                        |
| planation of local service area, see page (v) of the general instructions located in the paper SA3 form  Column 5: If you have entered "Yes" in column 4, you must complete column 5, stating the basis on which you cable system carried the distant station during the accounting period. Indicate by entering "LAC" if your cable syster carried the distant station on a part-time basis because of lack of activated channel capacity                                                                                                    |                                                                                 |                                                                     |                                                                        |                                                                  |                                                                                                    |                                        |
| For the retransmission of a distant multicast stream that is not subject to a royalty payment because it is the subjec of a written agreement entered into on or before June 30, 2009, between a cable system or an association representing the cable system and a primary transmitter or an association representing the primary transmitter, enter the designa tion "E" (exempt). For simulcasts, also enter "E". If you carried the channel on any other basis, enter "O." For a furthe                                                                                                    |                                                                                 |                                                                     |                                                                        |                                                                  |                                                                                                    |                                        |
| Column 6: Give th                                                                                                    | e location of ea<br>Canadian statio                                             | nch station. Fo<br>ons, if any, give                                | or U.S. stations,<br>re the name of t                                  | list the communithe community with                               | ed in the paper SA3 form by to which the station is licensed by the ch which the station is identifec                                                                             |                                        |
| Trotor ir you are uniizii                                                                                                    | - Ig malapio ona                                                                |                                                                     | EL LINE-UP                                                             |                                                                  | топанногино ар.                                                                                                    |                                        |
| 4.041                                                                                                    | o Bloagt                                                                        |                                                                     |                                                                        |                                                                  | S LOCATION OF STATION                                                                                                    |                                        |
| 1. CALL<br>SIGN                                                                                                    | 2. B'CAST<br>CHANNEL                                                            | 3. TYPE<br>OF                                                       | 4. DISTANT?<br>(Yes or No)                                             | 5. BASIS OF<br>CARRIAGE                                          | 6. LOCATION OF STATION                                                                                                    |                                        |
|                                                                                                    | NUMBER                                                                          | STATION                                                             |                                                                        | (If Distant)                                                     |                                                                                                    |                                        |
|                                                                                                    |                                                                                 |                                                                     |                                                                        |                                                                  |                                                                                                    |                                        |
|                                                                                                    |                                                                                 |                                                                     |                                                                        |                                                                  |                                                                                                    |                                        |
|                                                                                                    |                                                                                 |                                                                     |                                                                        |                                                                  |                                                                                                    |                                        |
|                                                                                                    |                                                                                 |                                                                     |                                                                        |                                                                  |                                                                                                    |                                        |
|                                                                                                    |                                                                                 |                                                                     |                                                                        |                                                                  |                                                                                                    |                                        |
|                                                                                                    |                                                                                 |                                                                     |                                                                        |                                                                  |                                                                                                    |                                        |
|                                                                                                    |                                                                                 |                                                                     |                                                                        |                                                                  |                                                                                                    |                                        |
|                                                                                                    |                                                                                 |                                                                     |                                                                        |                                                                  |                                                                                                    |                                        |
|                                                                                                    |                                                                                 |                                                                     |                                                                        |                                                                  |                                                                                                    |                                        |
|                                                                                                    |                                                                                 |                                                                     |                                                                        |                                                                  |                                                                                                    |                                        |
|                                                                                                    |                                                                                 |                                                                     |                                                                        |                                                                  |                                                                                                    |                                        |
|                                                                                                    |                                                                                 |                                                                     |                                                                        |                                                                  |                                                                                                    |                                        |
|                                                                                                    |                                                                                 |                                                                     |                                                                        |                                                                  |                                                                                                    |                                        |
|                                                                                                    |                                                                                 |                                                                     |                                                                        |                                                                  |                                                                                                    |                                        |

| FORM SA3E. PAGE 3.                                                                                                    |                                |                          |                            |                                         |                                         |      |
|----------------------------------------------------------------------------------------------------|--------------------------------|--------------------------|----------------------------|-----------------------------------------|-----------------------------------------|------|
| LEGAL NAME OF OWN                                                                                                    | ER OF CABLE SY                 | STEM:                    |                            |                                         | SYSTEM ID#                              | Name |
| Heart of Iowa C                                                                                                    | communicat                     | ions Coop                | erative                    |                                         | 62045                                   |      |
| PRIMARY TRANSMITT                                                                                                    | ERS: TELEVISION                | ON                       |                            |                                         |                                         |      |
| In General: In space G, identify every television station (including translator stations and low power television stations) carried by your cable system during the accounting period except (1) stations carried only on a part-time basis under FCC rules and regulations in effect on June 24, 1981, permitting the carriage of certain network programs [sections 76.59(d)(2) and (4), 76.61(e)(2) and (4), or 76.63 (referring to 76.61(e)(2) and (4))]; and (2) certain stations carried on a substitute program basis, as explained in the next paragraph Substitute Basis Stations: With respect to any distant stations carried by your cable system on a substitute program basis under specific FCC rules, regulations, or authorizations:  • Do not list the station here in space G—but do list it in space I (the Special Statement and Program Log)—if the station was carried only on a substitute basis  • List the station here, and also in space I, if the station was carried both on a substitute basis and also on some othe basis. For further information concerning substitute basis stations, see page (v) of the general instructions located in the paper SA3 form.  Column 1: List each station's call sign. Do not report origination program services such as HBO, ESPN, etc. Identificate stream as "WETA-2". Simulcast streams must be reported in column 1 (list each stream separately; for example WETA-simulcast).  Column 2: Give the channel number the FCC has assigned to the television station for broadcasting over-the-air in its community of license. For example, WRC is Channel 4 in Washington, D.C. This may be different from the channe on which your cable system carried the station  Column 3: Indicate in each case whether the station is a network station, an independent station, or a noncommercial educational station, by entering the letter "N" (for network), "N-N" (for network multicast). "If (for independent), "I-M" (for independent), "I-M" (for independent), "I-M" (for independent), "I-M" (for independent), "I-M" (for independent), "I-M" (fo |                                |                          |                            |                                         |                                         |      |
| (for independent multicast), "E" (for noncommercial educational), or "E-M" (for noncommercial educational multicast)  For the meaning of these terms, see page (v) of the general instructions located in the paper SA3 form  Column 4: If the station is outside the local service area, (i.e. "distant"), enter "Yes". If not, enter "No". For an ex  planation of local service area, see page (v) of the general instructions located in the paper SA3 form  Column 5: If you have entered "Yes" in column 4, you must complete column 5, stating the basis on which you  cable system carried the distant station during the accounting period. Indicate by entering "LAC" if your cable syster  carried the distant station on a part-time basis because of lack of activated channel capacity  For the retransmission of a distant multicast stream that is not subject to a royalty payment because it is the subjec  of a written agreement entered into on or before June 30, 2009, between a cable system or an association representin  the cable system and a primary transmitter or an association representing the primary transmitter, enter the designa  tion "E" (exempt). For simulcasts, also enter "E". If you carried the channel on any other basis, enter "O." For a furthe  explanation of these three categories, see page (v) of the general instructions located in the paper SA3 form  Column 6: Give the location of each station. For U.S. stations, list the community to which the station is licensed by the  FCC. For Mexican or Canadian stations, if any, give the name of the community with which the station is identified                                                                                                    |                                |                          |                            |                                         |                                         |      |
| Note: If you are utilizing                                                                                                    | ng multiple cha                |                          | •                          | •                                       | n channel line-up.                      |      |
|                                                                                                    | 1                              | CHANN                    | EL LINE-UP                 | AU                                      |                                         |      |
| 1. CALL<br>SIGN                                                                                                    | 2. B'CAST<br>CHANNEL<br>NUMBER | 3. TYPE<br>OF<br>STATION | 4. DISTANT?<br>(Yes or No) | 5. BASIS OF<br>CARRIAGE<br>(If Distant) | 6. LOCATION OF STATION                  |      |
|                                                                                                    |                                |                          |                            |                                         |                                         |      |
|                                                                                                    |                                |                          |                            |                                         |                                         |      |
|                                                                                                    |                                |                          |                            |                                         |                                         |      |
|                                                                                                    |                                |                          |                            |                                         |                                         |      |
|                                                                                                    |                                |                          |                            |                                         |                                         |      |
|                                                                                                    |                                |                          |                            |                                         | 011111111111111111111111111111111111111 |      |
|                                                                                                    |                                |                          |                            |                                         |                                         |      |
|                                                                                                    |                                |                          |                            |                                         |                                         |      |
|                                                                                                    |                                |                          |                            |                                         |                                         |      |
|                                                                                                    |                                |                          |                            |                                         |                                         |      |

| FORM SA3E. PAGE 3.                                                                                                    |                                                                                                    |                                                   |                                                            |                                                                | 0)/07514 ID//                                                                                                    |      |  |
|----------------------------------------------------------------------------------------------------|----------------------------------------------------------------------------------------------------|---------------------------------------------------|------------------------------------------------------------|----------------------------------------------------------------|----------------------------------------------------------------------------------------------------|------|--|
| Heart of Iowa C                                                                                                    |                                                                                                    |                                                   | erative                                                    |                                                                | SYSTEM ID#<br>62045                                                                                                    | Name |  |
| PRIMARY TRANSMITTI                                                                                                    |                                                                                                    |                                                   | - Clative                                                  |                                                                | 02040                                                                                                    |      |  |
| In General: In space (carried by your cable s                                                                                                    | rn General: In space G, identify every television station (including translator stations and low power television stations) carried by your cable system during the accounting period except (1) stations carried only on a part-time basis under FCC rules and regulations in effect on June 24, 1981, permitting the carriage of certain network programs [sections 76.59(d)(2) and (4), 76.61(e)(2) and (4), or 76.63 (referring to 76.61(e)(2) and (4))]; and (2) certain stations carried on a |                                                   |                                                            |                                                                |                                                                                                    |      |  |
| Substitute program basis, as explained in the next paragraph  Substitute Basis Stations: With respect to any distant stations carried by your cable system on a substitute program                                              |                                                                                                    |                                                   |                                                            |                                                                |                                                                                                    |      |  |
| pasis under specifc FCC rules, regulations, or authorizations:  Do not list the station here in space G—but do list it in space I (the Special Statement and Program Log)—if the station was carried only on a substitute basis |                                                                                                    |                                                   |                                                            |                                                                |                                                                                                    |      |  |
| • List the station here,                                                                                                    | and also in spa<br>formation cond                                                                                                    | ace I, if the sta                                 |                                                            |                                                                | itute basis and also on some othe of the general instructions located                                                                         |      |  |
| Column 1: List each each multicast stream cast stream as "WETA WETA-simulcast).                                                                                                    | ch station's call<br>associated wit<br>a-2". Simulcast                                                                                                    | h a station ac<br>streams mus                     | cording to its over<br>t be reported in                    | ver-the-air designa<br>column 1 (list eac                      | es such as HBO, ESPN, etc. Identifi<br>ation. For example, report multi<br>ch stream separately; for example                                  |      |  |
| its community of licens<br>on which your cable sy                                                                                                    | se. For exampleystem carried t                                                                                                    | e, WRC is Ch<br>he station                        | annel 4 in Was                                             | hington, D.C. This                                             | tion for broadcasting over-the-air ir s may be different from the channe lependent station, or a noncommercia                                 |      |  |
| educational station, by<br>(for independent multion<br>For the meaning of the                                                                                                    | entering the lecast), "E" (for neese terms, see                                                                                                    | etter "N" (for n<br>oncommercia<br>page (v) of th | network), "N-M"<br>al educational),<br>ne general instru   | (for network multi<br>or "E-M" (for nonc<br>actions located in | cast), "I" (for independent), "I-M<br>commercial educational multicast)                                                                       |      |  |
|                                                                                                    | ave entered "Y<br>he distant stati                                                                                                    | es" in column<br>on during the                    | 4, you must co<br>accounting per                           | omplete column 5,<br>iod. Indicate by er                       | stating the basis on which you ntering "LAC" if your cable syster                                                                             |      |  |
| of a written agreement<br>the cable system and                                                                                                    | t entered into o<br>a primary trans                                                                                                    | n or before Ju<br>mitter or an a                  | une 30, 2009, b<br>association repre                       | etween a cable sy<br>esenting the prima                        | ty payment because it is the subjecty stem or an association representing transmitter, enter the designatother basis, enter "O." For a furthe |      |  |
| explanation of these the Column 6: Give the                                                                                                    | nree categories<br>e location of ea<br>Canadian static                                                                                                    | s, see page (vach station. Fo<br>ons, if any, giv | y) of the general<br>or U.S. stations,<br>ve the name of t | instructions locat<br>list the communit<br>the community wit   | ed in the paper SA3 form ty to which the station is licensed by the th which the station is identifec                                         |      |  |
| Trock in you are annum                                                                                                    | .9                                                                                                    | •                                                 | EL LINE-UP                                                 | •                                                              | , statute ap                                                                                                    |      |  |
| 1. CALL<br>SIGN                                                                                                    | 2. B'CAST<br>CHANNEL                                                                                                    | 3. TYPE<br>OF                                     | 4. DISTANT?<br>(Yes or No)                                 | 5. BASIS OF<br>CARRIAGE                                        | 6. LOCATION OF STATION                                                                                                    |      |  |
|                                                                                                    | NUMBER                                                                                                    | STATION                                           | ,                                                          | (If Distant)                                                   |                                                                                                    |      |  |
|                                                                                                    |                                                                                                    |                                                   |                                                            |                                                                |                                                                                                    |      |  |
|                                                                                                    |                                                                                                    |                                                   |                                                            |                                                                |                                                                                                    |      |  |
|                                                                                                    |                                                                                                    |                                                   |                                                            |                                                                |                                                                                                    |      |  |
|                                                                                                    |                                                                                                    |                                                   |                                                            |                                                                |                                                                                                    |      |  |
|                                                                                                    |                                                                                                    |                                                   |                                                            |                                                                |                                                                                                    |      |  |
|                                                                                                    |                                                                                                    |                                                   |                                                            |                                                                |                                                                                                    |      |  |
|                                                                                                    |                                                                                                    |                                                   |                                                            |                                                                |                                                                                                    |      |  |
|                                                                                                    |                                                                                                    |                                                   |                                                            |                                                                |                                                                                                    |      |  |
|                                                                                                    |                                                                                                    |                                                   |                                                            |                                                                |                                                                                                    |      |  |
|                                                                                                    |                                                                                                    |                                                   |                                                            |                                                                |                                                                                                    |      |  |
|                                                                                                    |                                                                                                    |                                                   |                                                            |                                                                |                                                                                                    |      |  |
|                                                                                                    |                                                                                                    |                                                   |                                                            |                                                                |                                                                                                    |      |  |

| FORM SA3E. PAGE 3.                                                                                                    |                                |                          |                            |                                         |                        |      |
|----------------------------------------------------------------------------------------------------|--------------------------------|--------------------------|----------------------------|-----------------------------------------|------------------------|------|
| LEGAL NAME OF OWN                                                                                                    | ER OF CABLE SY                 | STEM:                    |                            |                                         | SYSTEM ID#             | Name |
| Heart of Iowa C                                                                                                    | ommunicat                      | ions Coop                | erative                    |                                         | 62045                  |      |
| PRIMARY TRANSMITTI                                                                                                    | ERS: TELEVISION                | ON                       |                            |                                         |                        |      |
| In General: In space G, identify every television station (including translator stations and low power television stations) carried by your cable system during the accounting period except (1) stations carried only on a part-time basis under FCC rules and regulations in effect on June 24, 1981, permitting the carriage of certain network programs [sections 76.59(d)(2) and (4), 76.61(e)(2) and (4), or 76.63 (referring to 76.61(e)(2) and (4))]; and (2) certain stations carried on a substitute program basis, as explained in the next paragraph  Substitute Basis Stations: With respect to any distant stations carried by your cable system on a substitute program basis under specific FCC rules, regulations, or authorizations:  • Do not list the station here in space G—but do list it in space I (the Special Statement and Program Log)—if the station was carried only on a substitute basis  • List the station here, and also in space I, if the station was carried both on a substitute basis and also on some othe basis. For further information concerning substitute basis stations, see page (v) of the general instructions located in the paper SA3 form.  Column 1: List each station's call sign. Do not report origination program services such as HBO, ESPN, etc. Identificated the path of the station according to its over-the-air designation. For example, report multicast stream as "WETA-2". Simulcast streams must be reported in column 1 (list each stream separately; for example WETA-simulcast).  Column 2: Give the channel number the FCC has assigned to the television station for broadcasting over-the-air in its community of license. For example, WRC is Channel 4 in Washington, D.C. This may be different from the channe on which your cable system carried the station  Column 3: Indicate in each case whether the station is a network station, an independent station, or a noncommercia |                                |                          |                            |                                         |                        |      |
| educational station, by entering the letter "N" (for network), "N-M" (for network multicast), "I" (for independent), "I-M (for independent multicast), "E" (for noncommercial educational), or "E-M" (for noncommercial educational multicast)  For the meaning of these terms, see page (v) of the general instructions located in the paper SA3 form  Column 4: If the station is outside the local service area, (i.e. "distant"), enter "Yes". If not, enter "No". For an ex planation of local service area, see page (v) of the general instructions located in the paper SA3 form  Column 5: If you have entered "Yes" in column 4, you must complete column 5, stating the basis on which you cable system carried the distant station during the accounting period. Indicate by entering "LAC" if your cable syster carried the distant station on a part-time basis because of lack of activated channel capacity  For the retransmission of a distant multicast stream that is not subject to a royalty payment because it is the subject of a written agreement entered into on or before June 30, 2009, between a cable system or an association representing the cable system or an association representing the primary transmitter, enter the designation "E" (exempt). For simulcasts, also enter "E". If you carried the channel on any other basis, enter "O." For a furthe explanation of these three categories, see page (v) of the general instructions located in the paper SA3 form  Column 6: Give the location of each station. For U.S. stations, list the community to which the station is identified                                                                                                    |                                |                          |                            |                                         |                        |      |
| Note: If you are utilizing                                                                                                    | -                              |                          | EL LINE-UP                 |                                         |                        |      |
| 1. CALL<br>SIGN                                                                                                    | 2. B'CAST<br>CHANNEL<br>NUMBER | 3. TYPE<br>OF<br>STATION | 4. DISTANT?<br>(Yes or No) | 5. BASIS OF<br>CARRIAGE<br>(If Distant) | 6. LOCATION OF STATION |      |
|                                                                                                    |                                |                          |                            |                                         |                        |      |
|                                                                                                    |                                |                          |                            |                                         |                        |      |
|                                                                                                    |                                |                          |                            |                                         |                        |      |
|                                                                                                    |                                |                          |                            |                                         |                        |      |
|                                                                                                    |                                |                          |                            |                                         |                        |      |
|                                                                                                    |                                |                          |                            |                                         |                        |      |
|                                                                                                    |                                |                          |                            |                                         |                        |      |
|                                                                                                    |                                |                          |                            |                                         |                        |      |
|                                                                                                    |                                |                          |                            |                                         |                        |      |

ACCOUNTING PERIOD: 2019/2 FORM SA3E. PAGE 4.

SYSTEM ID# LEGAL NAME OF OWNER OF CABLE SYSTEM: Name 62045 **Heart of Iowa Communications Cooperative** PRIMARY TRANSMITTERS: RADIO Н In General: List every radio station carried on a separate and discrete basis and list those FM stations carried on an all-band basis whose signals were "generally receivable" by your cable system during the accounting period. Special Instructions Concerning All-Band FM Carriage: Under Copyright Office regulations, an FM signal is generally **Primary** Transmitters: receivable if (1) it is carried by the system whenever it is received at the system's headend, and (2) it can be expected, Radio on the basis of monitoring, to be received at the headend, with the system's FM antenna, during certain stated intervals. For detailed information about the the Copyright Office regulations on this point, see page (vi) of the general instructions located in the paper SA3 form. Column 1: Identify the call sign of each station carried. Column 2: State whether the station is AM or FM. Column 3: If the radio station's signal was electronically processed by the cable system as a separate and discrete signal, indicate this by placing a check mark in the "S/D" column. Column 4: Give the station's location (the community to which the station is licensed by the FCC or, in the case of Mexican or Canadian stations, if any, the community with which the station is identified). CALL SIGN AM or FM S/D LOCATION OF STATION CALL SIGN AM or FM S/D LOCATION OF STATION

| TOTAL GAGE, TAGE 0.                                                                                                    |                       |                                  |                                                           |                                   |                             | Accounting       | 12111001 2013/2              |
|----------------------------------------------------------------------------------------------------|-----------------------|----------------------------------|-----------------------------------------------------------|-----------------------------------|-----------------------------|------------------|------------------------------|
| Heart of Iowa Commun                                                                                                    |                       |                                  | •                                                         |                                   | S                           | 62045            | Name                         |
| SUBSTITUTE CARRIAGE                                                                                                    | E. SDECIA             | I STATEME                        | NT AND DECCEAM LO                                         | 2                                 |                             |                  |                              |
| In General: In space I, ident substitute basis during the avexplanation of the programm form.                                                                            | ify every non         | nnetwork televiseriod, under spe | sion program broadcast by ecific present and former FC    | a distant stati<br>CC rules, regu | lations, or authorizations. | For a further    | <b> </b><br>Substitute       |
|                                                                                                    | CONCER                | MINC CURC                        | TITLITE CARRIACE                                          |                                   |                             |                  | Carriage:                    |
| SPECIAL STATEMENT CONCERNING SUBSTITUTE CARRIAGE     During the accounting period, did your cable system carry, on a substitute basis, any nonnetwork television program |                       |                                  |                                                           |                                   |                             |                  | Special                      |
| hwa adacat by a distant station!                                                                                                    |                       |                                  |                                                           |                                   |                             |                  | Statement and<br>Program Log |
| Note: If your answer is "No", leave the rest of this page blank. If your answer is "Yes," you must complete the program                                                  |                       |                                  |                                                           |                                   |                             |                  |                              |
| log in block 2.                                                                                                    |                       | MO.                              |                                                           |                                   |                             |                  |                              |
| 2. LOG OF SUBSTITUTE In General: List each subst                                                                                                    | titute progra         | ım on a separa                   |                                                           | wherever po                       | ssible, if their meaning is | 3                |                              |
| clear. If you need more spa                                                                                                    |                       |                                  | al pages.<br>ision program (substitute i                  | rogram) that                      | t during the accounting     |                  |                              |
| period, was broadcast by a                                                                                                    |                       |                                  |                                                           |                                   |                             | ntion            |                              |
| under certain FCC rules, re                                                                                                    | gulations, c          | or authorization                 | s. See page (vi) of the ger                               | neral instructi                   | ons located in the paper    |                  |                              |
| SA3 form for futher informatitles, for example, "I Love I                                                                                                    |                       |                                  |                                                           | r basketball                      | . List specific program     |                  |                              |
| Column 2: If the program                                                                                                    | n was broad           | dcast live, ente                 | r "Yes." Otherwise enter "I                               |                                   |                             |                  |                              |
|                                                                                                    |                       |                                  | asting the substitute progra<br>ne community to which the |                                   | ensed by the ECC or in      |                  |                              |
| the case of Mexican or Car                                                                                                    |                       |                                  |                                                           |                                   |                             |                  |                              |
|                                                                                                    | ,                     | when your sys                    | tem carried the substitute                                | program. Us                       | e numerals, with the mo     | nth              |                              |
| first. Example: for May 7 giv                                                                                                    |                       | s substitute nro                 | gram was carried by your                                  | cahle system                      | n I jet the times accurate  | alv              |                              |
| to the nearest five minutes.                                                                                                    |                       |                                  |                                                           |                                   |                             | ary .            |                              |
| stated as "6:00-6:30 p.m."                                                                                                    | "D" : 6 41.           | B. A. A                          |                                                           |                                   |                             | .1               |                              |
| to delete under FCC rules a                                                                                                    |                       |                                  | was substituted for progra                                |                                   |                             | d                |                              |
| gram was substituted for pr                                                                                                    |                       |                                  |                                                           |                                   |                             |                  |                              |
| effect on October 19, 1976.                                                                                                    |                       |                                  |                                                           |                                   |                             |                  |                              |
|                                                                                                    |                       |                                  |                                                           | WHE                               | EN SUBSTITUTE               |                  |                              |
| S                                                                                                    | UBSTITUT              | E PROGRAM                        | <b>.</b>                                                  |                                   | IAGE OCCURRED               | 7. REASON<br>FOR |                              |
| 1. TITLE OF PROGRAM                                                                                                    | 2. LIVE?<br>Yes or No | 3. STATION'S<br>CALL SIGN        | 4. STATION'S LOCATION                                     | 5. MONTH<br>AND DAY               | 6. TIMES<br>FROM — TO       | DELETION         |                              |
|                                                                                                    |                       |                                  |                                                           |                                   |                             |                  |                              |
|                                                                                                    |                       |                                  |                                                           |                                   | _                           |                  |                              |
|                                                                                                    |                       |                                  |                                                           |                                   | _                           |                  |                              |
|                                                                                                    |                       |                                  |                                                           |                                   | _                           |                  |                              |
|                                                                                                    |                       |                                  |                                                           |                                   | _                           |                  |                              |
|                                                                                                    |                       |                                  |                                                           |                                   | _                           |                  |                              |
|                                                                                                    |                       |                                  |                                                           |                                   | _                           |                  |                              |
|                                                                                                    |                       |                                  |                                                           |                                   | _                           |                  |                              |
|                                                                                                    |                       |                                  |                                                           |                                   |                             |                  |                              |
|                                                                                                    |                       |                                  |                                                           |                                   |                             | '                |                              |
|                                                                                                    |                       |                                  |                                                           |                                   | <u> </u>                    |                  |                              |
|                                                                                                    |                       |                                  |                                                           |                                   | <u> </u>                    |                  |                              |
|                                                                                                    |                       |                                  |                                                           |                                   | <u> </u>                    |                  |                              |
|                                                                                                    |                       |                                  |                                                           |                                   | <u> </u>                    |                  |                              |
|                                                                                                    |                       |                                  |                                                           |                                   | _                           |                  |                              |
|                                                                                                    |                       |                                  |                                                           |                                   | _                           |                  |                              |
|                                                                                                    |                       |                                  |                                                           |                                   |                             |                  |                              |
|                                                                                                    |                       |                                  |                                                           |                                   | _                           |                  |                              |
|                                                                                                    |                       |                                  |                                                           |                                   |                             |                  |                              |
|                                                                                                    |                       |                                  |                                                           |                                   |                             |                  |                              |
|                                                                                                    |                       |                                  |                                                           |                                   |                             |                  |                              |

ACCOUNTING PERIOD: 2019/2 FORM SA3E. PAGE 6.

|                                          | 1                                                                                                    |      |                            |             |      |               |        |            |      |                    |
|------------------------------------------|----------------------------------------------------------------------------------------------------|------|----------------------------|-------------|------|---------------|--------|------------|------|--------------------|
| Name                                     | Heart of low                                                                                                    |      | E SYSTEM:<br>cations Coope | rative      |      |               |        |            | S    | YSTEM ID#<br>62045 |
| <b>J</b><br>Part-Time<br>Carriage<br>Log | In General: This space ties in with column 5 of space G. If you listed a station's basis of carriage as "LAC" for part-time carriage due to lack of activated channel capacity, you are required to complete this log giving the total dates and hours your system carried that station. If you need more space, please attach additional pages.  Column 1 (Call sign): Give the call sign of every distant station whose basis of carriage you identified by "LAC" in column 5 of space G.  Column 2 (Dates and hours of carriage): For each station, list the dates and hours when part-time carriage occurred during the accounting period.  Give the month and day when the carriage occurred. Use numerals, with the month first. Example: for April 10 give "4/10."  State the starting and ending times of carriage to the nearest quarter hour. In any case where carriage ran to the end of the television station's broadcast day, you may give an approximate ending hour, followed by the abbreviation "app." Example: "12:30 a.m. – 3:15 a.m. app."  You may group together any dates when the hours of carriage were the same. Example: "5/10-5/14, 6:00 p.m.—12:00 p.m." |      |                            |             |      |               |        |            |      |                    |
|                                          |                                                                                                    |      | DATE                       | S AND HOURS | OF F | PART-TIME CAF | RRIAGE |            |      |                    |
|                                          | CALL SIGN                                                                                                    | WHEN | I CARRIAGE OCC             |             |      | CALL SIGN     | WHEN   | CARRIAGE O |      |                    |
|                                          |                                                                                                    | DATE | HOU<br>FROM                | TO          |      |               | DATE   | FROM       | OURS | TO                 |
|                                          |                                                                                                    |      |                            |             |      |               |        |            |      |                    |
|                                          |                                                                                                    |      |                            |             | :    |               |        |            |      |                    |
|                                          |                                                                                                    |      |                            |             |      |               |        |            | _    |                    |
|                                          |                                                                                                    |      |                            |             |      |               |        |            | _    |                    |
|                                          |                                                                                                    |      |                            |             | -    |               |        |            |      |                    |
|                                          |                                                                                                    |      |                            | ·           |      |               |        |            |      |                    |
|                                          |                                                                                                    |      |                            |             | :    |               |        |            |      |                    |
|                                          |                                                                                                    |      | _                          |             |      |               |        |            | _    |                    |
|                                          |                                                                                                    |      |                            | ,<br>       |      |               | <br>   |            |      |                    |
|                                          |                                                                                                    |      | _                          |             |      |               |        |            |      |                    |
|                                          |                                                                                                    |      |                            |             | :    |               |        |            |      |                    |
|                                          |                                                                                                    |      |                            |             |      |               |        |            | _    |                    |
|                                          |                                                                                                    |      |                            |             |      |               |        |            | _    |                    |
|                                          |                                                                                                    |      |                            |             |      |               |        |            |      |                    |
|                                          |                                                                                                    |      |                            |             |      |               |        |            |      |                    |
|                                          |                                                                                                    |      |                            |             | :    |               |        |            |      |                    |
|                                          |                                                                                                    |      | _                          |             |      |               |        |            | _    |                    |
|                                          |                                                                                                    |      |                            |             |      |               |        |            |      |                    |
|                                          |                                                                                                    |      |                            |             |      |               | <br>   |            | _    |                    |
|                                          |                                                                                                    |      | _                          |             |      |               |        |            |      |                    |
|                                          |                                                                                                    |      |                            |             |      |               |        |            | _    |                    |
|                                          |                                                                                                    |      |                            |             |      |               |        |            |      |                    |
|                                          |                                                                                                    |      |                            |             |      |               |        |            |      |                    |
|                                          |                                                                                                    |      | _                          |             |      |               |        |            |      |                    |

|                                                                                                    | SAJE: PAGE 7.  IL NAME OF OWNER OF CABLE SYSTEM:                                                                                                    | SYSTEM ID#                                  | Name                                                          |  |  |  |  |
|----------------------------------------------------------------------------------------------------|----------------------------------------------------------------------------------------------------|---------------------------------------------|---------------------------------------------------------------|--|--|--|--|
| Hea                                                                                                    | art of Iowa Communications Cooperative                                                                                                    | 62045                                       | Name                                                          |  |  |  |  |
| GROSS RECEIPTS Instructions: The figure you give in this space determines the form you fle and the amount you pay. Enter the total of all amounts (gross receipts) paid to your cable system by subscribers for the system's secondary transmission service (as identifed in space E) during the accounting period. For a further explanation of how to compute this amount, see page (vii) of the general instructions.  Gross receipts from subscribers for secondary transmission service(s)                                                                                                    |                                                                                                    |                                             |                                                               |  |  |  |  |
| IMP                                                                                                    | during the accounting period.  ORTANT: You must complete a statement in space P concerning gross receipts.                                                                                                    | \$ 567,632.22<br>(Amount of gross receipts) |                                                               |  |  |  |  |
| Instru Com Com If yo fee the second of the second of the s | COPYRIGHT ROYALTY FEE Instructions: Use the blocks in this space L to determine the royalty fee you owe:  Complete block 1, showing your minimum fee.  Complete block 2, showing whether your system carried any distant television stations.  If your system did not carry any distant television stations, leave block 3 blank. Enter the amount of the minimum fee from block 1 on line 1 of block 4, and calculate the total royalty fee.  If your system did carry any distant television stations, you must complete the applicable parts of the DSE Schedule accompanying this form and attach the schedule to your statement of account.  If part 8 or part 9, block A, of the DSE schedule was completed, the base rate fee should be entered on line 1 of |                                             |                                                               |  |  |  |  |
|                                                                                                    | k 3 below.<br>irt 6 of the DSE schedule was completed, the amount from line 7 of block C should be er                                                                                                    | ntered on line 2 in block                   |                                                               |  |  |  |  |
|                                                                                                    | olow.<br>Int 7 or part 9, block B, of the DSE schedule was completed, the surcharge amount shoul<br>block 4 below.                                                                                                    | ld be entered on line                       |                                                               |  |  |  |  |
|                                                                                                    | MINIMUM FEE: All cable systems with semiannual gross receipts of \$527,600 or more least the minimum fee, regardless of whether they carried any distant stations. This fee system's gross receipts for the accounting period.  Line 1. Enter the amount of gross receipts from space K Line 2. Multiply the amount in line 1 by 0.01064                                                                                                    |                                             |                                                               |  |  |  |  |
|                                                                                                    | Enter the result here. This is your minimum fee.                                                                                                    | \$ 6,039.61                                 |                                                               |  |  |  |  |
| Block<br>2                                                                                                    | DISTANT TELEVISION STATIONS CARRIED: Your answer here must agree with the ispace G. If, in space G, you identifed any stations as "distant" by stating "Yes" in column "Yes" in this block.  • Did your cable system carry any distant television stations during the accounting period Yes—Complete the DSE schedule.                                                                                                    | n 4, you must check<br>d?                   |                                                               |  |  |  |  |
| Block<br>3                                                                                                    | Line 1. <b>BASE RATE FEE:</b> Enter the base rate fee from either part 8, section 3 or 4, or part 9, block A of the DSE schedule. If none, enter zero                                                                                                    | \$                                          |                                                               |  |  |  |  |
| 3                                                                                                    | Line 2. <b>3.75 Fee:</b> Enter the total fee from line 7, block C, part 6 of the DSE schedule. If none, enter zero                                                                                                    | 0.00                                        |                                                               |  |  |  |  |
|                                                                                                    | Line 3. Add lines 1 and 2 and enter here                                                                                                    | \$ -                                        |                                                               |  |  |  |  |
| Block<br>4                                                                                                    | Line 1. BASE RATE FEE/3.75 FEE or MINIMUM FEE: Enter either the minimum fee from block 1 or the sum of the base rate fee / 3.75 fee from block 3, line 3, whichever is larger Line 2. SYNDICATED EXCLUSIVITY SURCHARGE: Enter the fee from either part 7 (block D, section 3 or 4) or part 9 (block B) of the DSE schedule. If none, enter                                                                                                    | \$ 6,039.61                                 | Cable systems<br>submitting<br>additional                     |  |  |  |  |
|                                                                                                    | zero.  Line 3. INTEREST CHARGE: Enter the amount from line 4, space Q, page 9  (Interest Worksheet)                                                                                                    | 0.00                                        | deposits under Section 111(d)(7) should contact the Licensing |  |  |  |  |
|                                                                                                    | Line 4. FILING FEE                                                                                                    | \$ 725.00                                   | additional fees. Division for the                             |  |  |  |  |
|                                                                                                    | TOTAL ROYALTY AND FILING FEES DUE FOR ACCOUNTING PERIOD.  Add Lines 1, 2 and 3 of block 4 and enter total here                                                                                                    | \$ 6,764.61                                 | appropriate<br>form for<br>submitting the<br>additional fees. |  |  |  |  |
|                                                                                                    | EFT Trace # or TRANSACTION ID #                                                                                                    |                                             |                                                               |  |  |  |  |
|                                                                                                    | Remit this amount via <i>electronic payment</i> payable to Register of Copyrights. (S general instructions located in the paper SA3 form and the Excel instructions ta                                                                                                    |                                             |                                                               |  |  |  |  |

ACCOUNTING PERIOD: 2019/2
FORM SA3E, PAGE 8.

|                                            |                                                                                                    |                                                                                                    |                                                     | PAGE 0.                                 |  |  |  |  |  |
|--------------------------------------------|----------------------------------------------------------------------------------------------------|----------------------------------------------------------------------------------------------------|-----------------------------------------------------|-----------------------------------------|--|--|--|--|--|
| Name                                       | LEGAL NAME OF OWNER OF CABLE SYST<br>Heart of Iowa Communication                                                                      |                                                                                                    | S                                                   | 62045                                   |  |  |  |  |  |
| M                                          | = ::                                                                                                    | the number of channels on which the cable system carrie                                                                                                    |                                                     |                                         |  |  |  |  |  |
| Channels                                   | 1. Enter the total number of channels on which the cable system carried television broadcast stations                                 |                                                                                                    |                                                     |                                         |  |  |  |  |  |
|                                            | · · · · · · · · · · · · · · · · · · ·                                                                                                 | rated channels<br>ied television broadcast stations                                                                                                    | 359                                                 |                                         |  |  |  |  |  |
| N<br>Individual to                         | INDIVIDUAL TO BE CONTACTED IF FURTHER INFORMATION IS NEEDED: (Identify an individual we can contact about this statement of account.) |                                                                                                    |                                                     |                                         |  |  |  |  |  |
| Be Contacted<br>for Further<br>Information | Name Kathi Patten                                                                                                    |                                                                                                    | Telephone <b>641-486-2211</b>                       | *************************************** |  |  |  |  |  |
|                                            | Address PO Box 130 (Number, street, rural routure) Union,IA 50258-                                                                    | e, apartment, or suite number)                                                                                                    |                                                     |                                         |  |  |  |  |  |
|                                            | (City, town, state, zip)                                                                                                    |                                                                                                    | (optional) 641-486-2205                             |                                         |  |  |  |  |  |
|                                            |                                                                                                    |                                                                                                    | (optional)                                          |                                         |  |  |  |  |  |
|                                            | CERTIFICATION (This statement                                                                                                    | of account must be certifed and signed in accordance wit                                                                                                    | h Copyright Office regulations.)                    |                                         |  |  |  |  |  |
| O<br>Certifcation                          | I, the undersigned, hereby certify                                                                                                    | that (Check one, but only one, of the boxes.)                                                                                                    |                                                     |                                         |  |  |  |  |  |
|                                            | (Owner other than corporation                                                                                                    | n or partnership) I am the owner of the cable system as ide                                                                                                    | ntifed in line 1 of space B; or                     |                                         |  |  |  |  |  |
|                                            |                                                                                                    | orporation or partnership) I am the duly authorized agent on the owner is not a corporation or partnership; or                                                                                        | f the owner of the cable system as identified       |                                         |  |  |  |  |  |
|                                            | (Officer or partner) I am an o<br>in line 1 of space B.                                                                               | fficer (if a corporation) or a partner (if a partnership) of the lec                                                                                                    | gal entity identifed as owner of the cable system   |                                         |  |  |  |  |  |
|                                            |                                                                                                    | faccount and hereby declare under penalty of law that all sta<br>the best of my knowledge, information, and belief, and are m                                                                         |                                                     |                                         |  |  |  |  |  |
|                                            | X                                                                                                    |                                                                                                    |                                                     |                                         |  |  |  |  |  |
|                                            | (e.g., /s/ Jo                                                                                                    | ectronic signature on the line above using an "/s/" signature to on the Smith). Before entering the first forward slash of the /s/ sign type /s/ and your name. Pressing the "F" button will avoid en | ature, place your cursor in the box and press the " | 'F2"                                    |  |  |  |  |  |
|                                            | Typed or                                                                                                    | orinted name: /s/Bryan Amundson                                                                                                    |                                                     |                                         |  |  |  |  |  |
|                                            |                                                                                                    | ieneral Manager  Title of official position held in corporation or partnership)                                                                                                    |                                                     |                                         |  |  |  |  |  |
|                                            | Date: F                                                                                                    | ebruary 12, 2020                                                                                                    |                                                     |                                         |  |  |  |  |  |

Privacy Act Notice: Section 111 of title 17 of the United States Code authorizes the Copyright Offce to collect the personally identifying information (PII) requested on the form in order to process your statement of account. PII is any personal information that can be used to identify or trace an individual, such as name, address and telephon numbers. By providing PII, you are agreeing to the routine use of it to establish and maintain a public record, which includes appearing in the Offce's public indexes and search reports prepared for the public. The effect of not providing the PII requested is that it may delay processing of your statement of account and its placement in the completed record of statements of account, and it may affect the legal suffciency of the fling, a determination that would be made by a court of lav

| LEGAL NAME OF OWNER OF CABLE SYSTEM:                                                                                                    | SYSTEM ID#                                | N                                  |  |  |  |  |
|----------------------------------------------------------------------------------------------------|-------------------------------------------|------------------------------------|--|--|--|--|
| Heart of Iowa Communications Cooperative                                                                                                    | 62045                                     | Name                               |  |  |  |  |
| SPECIAL STATEMENT CONCERNING GROSS RECEIPTS EXCLUSIONS  The Satellite Home Viewer Act of 1988 amended Title 17, section 111(d)(1)(A), of the Copyright Act lowing sentence:  "In determining the total number of subscribers and the gross amounts paid to the cable system service of providing secondary transmissions of primary broadcast transmitters, the system services and amounts collected from subscribers receiving secondary transmissions pursuant | em for the basic<br>nall not include sub- | Special<br>Statement<br>Concerning |  |  |  |  |
| For more information on when to exclude these amounts, see the note on page (vii) of the general instructions in the paper SA3 form.                                                                                                    |                                           |                                    |  |  |  |  |
| During the accounting period did the cable system exclude any amounts of gross receipts for second made by satellite carriers to satellite dish owners?                                                                                                    | ary transmissions                         |                                    |  |  |  |  |
| X NO                                                                                                    |                                           |                                    |  |  |  |  |
| YES. Enter the total here and list the satellite carrier(s) below                                                                                                    |                                           |                                    |  |  |  |  |
| Name Mailing Address Mailing Address Mailing Address                                                                                                    |                                           |                                    |  |  |  |  |
| INTEREST ASSESSMENTS                                                                                                    |                                           |                                    |  |  |  |  |
| You must complete this worksheet for those royalty payments submitted as a result of a late paymen For an explanation of interest assessment, see page (viii) of the general instructions in the paper SA:                                                                                                    |                                           | Q                                  |  |  |  |  |
| Line 1 Enter the amount of late payment or underpayment                                                                                                    |                                           | Interest<br>Assessment             |  |  |  |  |
| Line 2 Multiply line 1 by the interest rate* and enter the sum here                                                                                                    |                                           |                                    |  |  |  |  |
| Line 3 Multiply line 2 by the number of days late and enter the sum here                                                                                                    | x days                                    |                                    |  |  |  |  |
| Line 4 Multiply line 3 by 0.00274** enter here and on line 3, block 4,                                                                                                    |                                           |                                    |  |  |  |  |
| space L, (page 7)                                                                                                    | -                                         |                                    |  |  |  |  |
|                                                                                                    | (interest charge)                         |                                    |  |  |  |  |
| * To view the interest rate chart click on <a href="www.copyright.gov/licensing/interest-rate.pdf">www.copyright.gov/licensing/interest-rate.pdf</a> . For furthe contact the Licensing Division at (202) 707-8150 or licensing@copyright.gov.                                                                                                    | assistance please                         |                                    |  |  |  |  |
| ** This is the decimal equivalent of 1/365, which is the interest assessment for one day late.                                                                                                    |                                           |                                    |  |  |  |  |
| NOTE: If you are filing this worksheet covering a statement of account already submitted to the Copy please list below the owner, address, first community served, accounting period, and ID number as g filing.                                                                                                    | •                                         |                                    |  |  |  |  |
| Owner Address                                                                                                    |                                           |                                    |  |  |  |  |
| First community served                                                                                                    |                                           |                                    |  |  |  |  |
| Accounting period                                                                                                    |                                           |                                    |  |  |  |  |
| ID number                                                                                                    |                                           |                                    |  |  |  |  |

Privacy Act Notice: Section 111 of title 17 of the United States Code authorizes the Copyright Offce to collect the personally identifying information (PII) requested on the form in order to process your statement of account. PII is any personal information that can be used to identify or trace an individual, such as name, address and telephone numbers. By providing PII, you are agreeing to the routine use of it to establish and maintain a public record, which includes appearing in the Offce's public indexes and in search reports prepared for the public. The effect of not providing the PII requested is that it may delay processing of your statement of account and its placement in the completed record of statements of account, and it may affect the legal suffciency of the fling, a determination that would be made by a court of law.

### INSTRUCTIONS FOR DSE SCHEDULE WHAT IS A "DSE"

The term "distant signal equivalent" (DSE) generally refers to the numerical value given by the Copyright Act to each distant television station carried by a cable system during an accounting period. Your system's total number of DSEs determines the royalty you owe. For the full definition, see page (v) of the General Instructions in the paper SA3 form.

#### FORMULAS FOR COMPUTING A STATION'S DSE

There are two different formulas for computing DSEs: (1) a basic formula for all distant stations listed in space G (page 3), and (2) a special formula for those stations carried on a substitute basis and listed in space I (page 5). (Note that if a particular station is listed in both space G and space I, a DSE must be computed twice for that station: once under the basic formula and again under the special formula. However, a station's total DSE is not to exceed its full type-value. If this happens, contact the Licensing Division.)

### BASIC FORMULA: FOR ALL DISTANT STATIONS LISTED IN SPACE G OF SA3E (LONG FORM)

**Step 1**: Determine the station's type-value. For purposes of computing DSEs, the Copyright Act gives different values to distant stations depending upon their type. If, as shown in space G of your statement of account (page 3), a distant station is:

| • Independent: its type-value is                                   | 1.00 |
|--------------------------------------------------------------------|------|
| Network: its type-value is                                         | 0.25 |
| Noncommercial educational: its type-value is                       | 0.25 |
| Note that local stations are not counted at all in computing DSEs. |      |

**Step 2:** Calculate the station's basis of carriage value: The DSE of a station also depends on its basis of carriage. If, as shown in space G of your Form SA3E, the station was carried part time because of lack of activated channel capacity, its basis of carriage value is determined by (1) calculating the number of hours the cable system carried the station during the accounting period, and (2) dividing that number by the total number of hours the station broadcast over the air during the accounting period. The basis of carriage value for all other stations listed in space G is 1.0.

**Step 3:** Multiply the result of step 1 by the result of step 2. This gives you the particular station's DSE for the accounting period. (Note that for stations other than those carried on a part-time basis due to lack of activated channel capacity, actual multiplication is not necessary since the DSE will always be the same as the type value.)

## SPECIAL FORMULA FOR STATIONS LISTED IN SPACE I OF SA3E (LONG FORM)

Step 1: For each station, calculate the number of programs that, during the accounting period, were broadcast live by the station and were substituted for programs deleted at the option of the cable system.

(These are programs for which you have entered "Yes" in column 2 and "P" in column 7 of space I.)

Step 2: Divide the result of step 1 by the total number of days in the calendar year (365—or 366 in a leap year). This gives you the particular station's DSE for the accounting period.

#### **TOTAL OF DSEs**

In part 5 of this schedule you are asked to add up the DSEs for all of the distant television stations your cable system carried during the accounting period. This is the total sum of all DSEs computed by the basic formula and by the special formula.

#### THE ROYALTY FEE

The total royalty fee is determined by calculating the minimum fee and the base rate fee. In addition, cable systems located within certain television market areas may be required to calculate the 3.75 fee and/or the Syndicated Exclusivity Surcharge. Note: Distant multicast streams are not subject to the 3.75 fee or the Syndicated Exclusivity Surcharge. Distant simulcast streams are not subject to any royalty payment.

The 3.75 Fee. If a cable system located in whole or in part within a television market added stations after June 24, 1981, that would not have been permitted under FCC rules, regulations, and authorizations (hereafter referred to as "the former FCC rules") in effect on June 24, 1981, the system must compute the 3.75 fee using a formula based on the number of DSEs added. These DSEs used in computing the 3.75 fee will not be used in computing the base rate fee and Syndicated Exclusivity Surcharge.

The Syndicated Exclusivity Surcharge. Cable systems located in whole or in part within a major television market, as defined by FCC rules and regulations, must calculate a Syndicated Exclusivity Surcharge for the carriage of any commercial VHF station that places a grade B contour, in whole or in part, over the cable system that would have been subject to the FCC's syndicated exclusivity rules in effect on June 24, 1981.

The Minimum Fee/Base Rate Fee/3.75 Percent Fee. All cable systems fling SA3E (Long Form) must pay at least the minimum fee, which is 1.064 percent of gross receipts. The cable system pays either the minimum fee or the sum of the base rate fee and the 3.75 percent fee, whichever is larger, and a Syndicated Exclusivity Surcharge, as applicable.

What is a "Permitted" Station? A permitted station refers to a distant station whose carriage is not subject to the 3.75 percent rate but is subject to the base rate and, where applicable, the Syndicated Exclusivity Surcharge. A permitted station would include the following:

- 1) A station actually carried within any portion of a cable system prior to June 25, 1981, pursuant to the former FCC rules.
- 2) A station first carried after June 24, 1981, which could have been carried under FCC rules in effect on June 24, 1981, if such carriage would not have exceeded the market quota imposed for the importation of distant stations under those rules.
- 3) A station of the same type substituted for a carried network, non-commercial educational, or regular independent station for which a quota was or would have been imposed under FCC rules (47 CFR 76.59 (b),(c), 76.61 (b),(c),(d), and 767.63 (a) [referring to 76.61 (b),(d)]) in effect on June 24, 1981.
- 4) A station carried pursuant to an individual waiver granted between April 16, 1976, and June 25, 1981, under the FCC rules and regulations in effect on April 15, 1976.
- 5) In the case of a station carried prior to June 25, 1981, on a part-time and/or substitute basis only, that fraction of the current DSE represented by prior carriage.

NOTE: If your cable system carried a station that you believe qualifies as a permitted station but does not fall into one of the above categories, please attach written documentation to the statement of account detailing the basis for its classification.

Substitution of Grandfathered Stations. Under section 76.65 of the former FCC rules, a cable system was not required to delete any station that it was authorized to carry or was lawfully carrying prior to March 31, 1972, even if the total number of distant stations carried exceeded the market quota imposed for the importation of distant stations. Carriage of these grandfathered stations is not subject to the 3.75 percent rate, but is subject to the Base Rate, and where applicable, the Syndicated Exclusivity Surcharge. The Copyright Royalty Tribunal has stated its view that, since section 76.65 of the former FCC rules would not have permitted substitution of a grandfathered station, the 3.75 percent Rate applies to a station substituted for a grandfathered station if carriage of the station exceeds the market quota imposed for the importation of distant stations.

# COMPUTING THE 3.75 PERCENT RATE—PART 6 OF THE DSE SCHEDULE

- Determine which distant stations were carried by the system pursuant to former FCC rules in effect on June 24, 1981.
- Identify any station carried prior to June 25, 198I, on a substitute and/or part-time basis only and complete the log to determine the portion of the DSE exempt from the 3.75 percent rate.
- Subtract the number of DSEs resulting from this carriage from the number of DSEs reported in part 5 of the DSE Schedule. This is the total number of DSEs subject to the 3.75 percent rate. Multiply these DSEs by gross receipts by .0375. This is the 3.75 fee.

### COMPUTING THE SYNDICATED EXCLUSIVITY SURCHARGE—PART 7 OF THE DSE SCHEDULE

- Determine if any portion of the cable system is located within a top 100
  major television market as defined by the FCC rules and regulations in
  effect on June 24, 1981. If no portion of the cable system is located in
  a major television market, part 7 does not have to be completed.
- Determine which station(s) reported in block B, part 6 are commercial VHF stations and place a grade B contour, in whole, or in part, over the cable system. If none of these stations are carried, part 7 does not have to be completed.
- Determine which of those stations reported in block b, part 7 of the DSE Schedule were carried before March 31,1972. These stations are exempt from the FCC's syndicated exclusivity rules in effect on June 24, 1981. If you qualify to calculate the royalty fee based upon the carriage of partially-distant stations, and you elect to do so, you must compute the surcharge in part 9 of this schedule.
- Subtract the exempt DSEs from the number of DSEs determined in block B of part 7. This is the total number of DSEs subject to the Syndicated Exclusivity Surcharge.
- Compute the Syndicated Exclusivity Surcharge based upon these DSEs and the appropriate formula for the system's market position.

### COMPUTING THE BASE RATE FEE—PART 8 OF THE DSE

Determine whether any of the stations you carried were partially distant that is, whether you retransmitted the signal of one or more stations to subscribers located within the station's local service area and, at the same time, to other subscribers located outside that area.

· If none of the stations were partially distant, calculate your base rate fee according to the following rates—for the system's permitted DSEs as reported in block B, part 6 or from part 5, whichever is applicable. First DSE 1.064% of gross receipts

Each of the second, third, and fourth DSEs 0.701% of gross receipts The fifth and each additional DSE

0.330% of gross receipts

#### PARTIALLY DISTANT STATIONS—PART 9 OF THE DSE SCHEDULE

- · If any of the stations were partially distant:
- 1. Divide all of your subscribers into subscriber groups depending on their location. A particular subscriber group consists of all subscribers who are distant with respect to exactly the same complement of stations.
  - 2. Identify the communities/areas represented by each subscriber group.
- 3. For each subscriber group, calculate the total number of DSEs of that group's complement of stations.

If your system is located wholly outside all major and smaller television markets, give each station's DSEs as you gave them in parts 2, 3, and 4

If any portion of your system is located in a major or smaller television market, give each station's DSE as you gave it in block B, part 6 of this schedule.

4. Determine the portion of the total gross receipts you reported in space K (page 7) that is attributable to each subscriber group.

- 5. Calculate a separate base rate fee for each subscriber group, using (1) the rates given above; (2) the total number of DSEs for that group's complement of stations; and (3) the amount of gross receipts attributable to that group.
- 6. Add together the base rate fees for each subscriber group to determine the system's total base rate fee.
- 7. If any portion of the cable system is located in whole or in part within a major television market, you may also need to complete part 9, block B of the Schedule to determine the Syndicated Exclusivity Surcharge.

What to Do If You Need More Space on the DSE Schedule. There are no printed continuation sheets for the schedule. In most cases, the blanks provided should be large enough for the necessary information. If you need more space in a particular part, make a photocopy of the page in question (identifying it as a continuation sheet), enter the additional information on that copy, and attach it to the DSE schedule.

Rounding Off DSEs. In computing DSEs on the DSE schedule, you may round off to no less than the third decimal point. If you round off a DSE in any case, you must round off DSEs throughout the schedule as follows:

- When the fourth decimal point is 1, 2, 3, or 4, the third decimal remains unchanged (example: .34647 is rounded to .346).
- When the fourth decimal point is 5, 6, 7, 8, or 9, the third decimal is rounded up (example: .34651 is rounded to .347).

The example below is intended to supplement the instructions for calculating only the base rate fee for partially distant stations. The cable system would also be subject to the Syndicated Exclusivity Surcharge for partially distant stations, if any portion is located within a major television market.

#### **EXAMPLE:**

### COMPUTATION OF COPYRIGHT ROYALTY FEE FOR CABLE SYSTEM CARRYING PARTIALLY DISTANT STATIONS

In most cases under current FCC rules, all of Fairvale would be within the local service area of both stations A and C and all of Rapid City and Bodega Bay would be within the local service areas of stations B, D, and E.

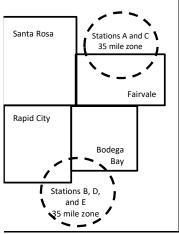

| Distant Stations Carr | ied         | Identification of Subscriber Groups |                        |                  |
|-----------------------|-------------|-------------------------------------|------------------------|------------------|
| STATION               | DSE         | CITY                                | OUTSIDE LOCAL          | GROSS RECEIPTS   |
| A (independent)       | 1.0         |                                     | SERVICE AREA OF        | FROM SUBSCRIBERS |
| B (independent)       | 1.0         | Santa Rosa                          | Stations A, B, C, D ,E | \$310,000.00     |
| C (part-time)         | 0.083       | Rapid City                          | Stations A and C       | 100,000.00       |
| D (part-time)         | 0.139       | Bodega Bay                          | Stations A and C       | 70,000.00        |
| E (network)           | <u>0.25</u> | Fairvale                            | Stations B, D, and E   | 120,000.00       |
| TOTAL DSEs            | 2.472       |                                     | TOTAL GROSS RECEIPTS   | \$600,000.00     |

Minimum Fee Total Gross Receipts \$600,000.00 x .01064 \$6 384 00

| First Subscriber Group       |              | Second Subscriber Group     |              | Third Subscriber Group      |              |  |
|------------------------------|--------------|-----------------------------|--------------|-----------------------------|--------------|--|
| (Santa Rosa)                 |              | (Rapid City and Bodega Bay) |              | (Fairvale)                  |              |  |
| Gross receipts               | \$310,000.00 | Gross receipts              | \$170,000.00 | Gross receipts              | \$120,000.00 |  |
| DSEs                         | 2.472        | DSEs                        | 1.083        | DSEs                        | 1.389        |  |
| Base rate fee                | \$6,497.20   | Base rate fee               | \$1,907.71   | Base rate fee               | \$1,604.03   |  |
| \$310,000 x .01064 x 1.0 =   | 3,298.40     | \$170,000 x .01064 x 1.0 =  | 1,808.80     | \$120,000 x .01064 x 1.0 =  | 1,276.80     |  |
| \$310,000 x .00701 x 1.472 = | 3,198.80     | \$170,000 x .00701 x .083 = | 98.91        | \$120,000 x .00701 x .389 = | 327.23       |  |
| Base rate fee                | \$6,497.20   | Base rate fee               | \$1,907.71   | Base rate fee               | \$1,604.03   |  |

Total Base Rate Fee: \$6,497.20 + \$1,907.71 + \$1,604.03 = \$10,008.94

In this example, the cable system would enter \$10,008.94 in space L, block 3, line 1 (page 7)

**ACCOUNTING PERIOD: 2019/2** 

DSE SCHEDULE. PAGE 11. (CONTINUED)

| DSE SCHEDULE. PAG       |                                                                                                    |                 |                     |          | <u> </u>    | VOTEM ID#          |  |
|-------------------------|----------------------------------------------------------------------------------------------------|-----------------|---------------------|----------|-------------|--------------------|--|
| 1                       | LEGAL NAME OF OWNER OF CABLE SYSTEM:                                                                                                    |                 |                     |          | 3           | 48TEM ID#<br>62045 |  |
| -                       | Heart of Iowa Communications Cooperative 62                                                                                                    |                 |                     |          |             |                    |  |
|                         | SUM OF DSEs OF CATEGORY "O" STATIONS:                                                                                                    |                 |                     |          |             |                    |  |
|                         | Add the DSEs of each station.                                                                                                    |                 |                     |          | 0.00        |                    |  |
|                         | Enter the sum here and in line                                                                                                    | 0.00            |                     |          |             |                    |  |
|                         | Instructions:                                                                                                    |                 |                     |          |             |                    |  |
| 2                       | In the column headed "Call Sign": list the call signs of all distant stations identified by the letter "O" in column 5                                         |                 |                     |          |             |                    |  |
|                         | of space G (page 3).                                                                                                    |                 |                     |          |             |                    |  |
| Computation of DSEs for | In the column headed "DSE": for each independent station, give the DSE as "1.0"; for each network or noncommercial educational station, give the DSE as ".25." |                 |                     |          |             |                    |  |
| Category "O"            | merolar educational station, g                                                                                                    | ve the DOL as . | CATEGORY "O" STATIO | NS: DSEs |             |                    |  |
| Stations                | CALL SIGN                                                                                                    | DSE             | CALL SIGN           | DSE      | CALL SIGN   | DSE                |  |
|                         | 0.122 0.011                                                                                                    |                 | 57 LEE 51511        | 202      | 07.122.01.1 |                    |  |
|                         |                                                                                                    |                 |                     |          |             |                    |  |
|                         |                                                                                                    |                 |                     |          |             |                    |  |
|                         |                                                                                                    |                 |                     |          |             |                    |  |
|                         |                                                                                                    |                 |                     |          |             |                    |  |
| Add rows as             |                                                                                                    |                 |                     |          |             |                    |  |
| necessary.              |                                                                                                    |                 |                     |          |             |                    |  |
| Remember to copy        |                                                                                                    |                 |                     |          |             |                    |  |
| all formula into new    |                                                                                                    |                 |                     |          |             |                    |  |
| rows.                   |                                                                                                    |                 |                     |          |             |                    |  |
|                         |                                                                                                    |                 |                     |          |             |                    |  |
|                         |                                                                                                    |                 |                     |          |             |                    |  |
|                         |                                                                                                    |                 |                     |          |             |                    |  |
|                         |                                                                                                    |                 |                     |          |             |                    |  |
|                         |                                                                                                    |                 |                     |          |             |                    |  |
|                         |                                                                                                    |                 |                     |          |             |                    |  |
|                         |                                                                                                    |                 |                     |          |             |                    |  |
|                         |                                                                                                    |                 |                     |          |             |                    |  |
|                         |                                                                                                    |                 |                     |          |             |                    |  |
|                         |                                                                                                    |                 |                     |          |             |                    |  |
|                         |                                                                                                    |                 |                     |          |             |                    |  |
|                         |                                                                                                    |                 |                     |          |             |                    |  |
|                         |                                                                                                    |                 |                     |          |             |                    |  |
|                         |                                                                                                    |                 |                     |          |             |                    |  |
|                         |                                                                                                    |                 |                     |          |             |                    |  |
|                         |                                                                                                    |                 |                     |          |             |                    |  |
|                         |                                                                                                    |                 |                     |          |             |                    |  |
|                         |                                                                                                    |                 |                     |          |             |                    |  |
|                         |                                                                                                    |                 |                     |          |             |                    |  |
|                         |                                                                                                    |                 |                     |          |             |                    |  |
|                         |                                                                                                    |                 |                     |          |             |                    |  |
|                         |                                                                                                    |                 |                     |          |             |                    |  |
|                         |                                                                                                    |                 |                     |          |             |                    |  |
|                         |                                                                                                    |                 |                     |          |             |                    |  |
|                         |                                                                                                    |                 |                     |          |             |                    |  |
|                         |                                                                                                    |                 |                     |          |             |                    |  |
|                         |                                                                                                    |                 |                     |          |             |                    |  |
|                         |                                                                                                    |                 |                     |          |             |                    |  |
|                         |                                                                                                    |                 |                     |          |             |                    |  |
|                         |                                                                                                    |                 |                     |          |             |                    |  |

|   |   |    | <br> |
|---|---|----|------|
|   |   |    |      |
|   |   |    |      |
|   |   |    |      |
| I |   | lk |      |
| I | k | I  |      |

| Name                                                                                         |                                                                                                    | OWNER OF CABLE SYSTEM:  a Communications C                                                                                                    | ooperative                                                                                                    |                                                                                                    |                                                                                                    |                                                                                                    |                                                                                        | S                                             | 62045  |
|----------------------------------------------------------------------------------------------|----------------------------------------------------------------------------------------------------|----------------------------------------------------------------------------------------------------|----------------------------------------------------------------------------------------------------|----------------------------------------------------------------------------------------------------|----------------------------------------------------------------------------------------------------|----------------------------------------------------------------------------------------------------|----------------------------------------------------------------------------------------|-----------------------------------------------|--------|
| Computation of DSEs for Stations Carried Part Time Due to Lack of Activated Channel Capacity | Column 2 figure should of Column 3 Column 4 be carried out Column 5 give the type-                                | at the call sign of all distals: For each station, give the correspond with the information of the correspond with the information of the color of the color of the color of the color of the color of the color of the color of the color of the call signs of the color of the color of the color of the call signs of the call signs of the c | the number of hou<br>mation given in some total number of<br>the total number of<br>the 2 by the figurent<br>mal point. This is<br>station, give the "figurent<br>lumn 4 by the figurent<br>son DSE. (For more | irs your cable systemace J. Calculate on flours that the state in column 3, and the "basis of carriage type-value" as "1.0." are in column 5, and the incolumn 5, and the incolumn 5, and | m carried the sta<br>nly one DSE for e-<br>cion broadcast ov<br>give the result in<br>ge value" for the s<br>For each netwo<br>d give the result in<br>dding, see page ( | tion during the cach station. We the air during the decimals in options of the cache of the cache of the cach | ring the accou<br>column 4. This<br>nmercial educ<br>Round to no la<br>neral instructi | unting period. s figure must ational station, |        |
|                                                                                              | 1. CALL<br>SIGN                                                                                                   | 2. NUMBE<br>OF HOL<br>CARRIE                                                                                                    | R 3.<br>JRS                                                                                                    | NUMBER<br>OF HOURS<br>STATION                                                                                                    | 4. BASIS OF<br>CARRIAG<br>VALUE                                                                                                    | =                                                                                                    | 5. TYPE<br>VALUE                                                                       | 6. DS                                         | E      |
|                                                                                              |                                                                                                    | SYSTEM                                                                                                    | ÷ ÷ ÷ ÷ ÷ ÷                                                                                                    | ON AIR                                                                                                    |                                                                                                    | x<br>x<br>x<br>x                                                                                                    |                                                                                        | = = = = = = = = = = = = = = = = = = = =       |        |
|                                                                                              | SUM OF DSE                                                                                                    | OF CATEGORY LAC S                                                                                                    | ÷<br>÷                                                                                                    |                                                                                                    | =                                                                                                    | x<br>x<br>x                                                                                                    |                                                                                        | =                                             |        |
|                                                                                              | Add the DSEs                                                                                                    |                                                                                                    |                                                                                                    | dule,                                                                                                    |                                                                                                    |                                                                                                    | 0.00                                                                                   |                                               |        |
| Computation of DSEs for Substitute-Basis Stations                                            | Column 1: Giv • Was carried tions in effe • Broadcast o space I). Column 2: at your option. Column 3: Column 4: l | e the call sign of each state of the call sign of each state of the condition of the condition of the call sign of the call sign of the call s | itution for a progras shown by the ork programs durinumber of live, nespond with the interior to the calendar year 2 by the figure                                                                             | am that your systen<br>letter "P" in column<br>ng that optional carr<br>connetwork program<br>ormation in space I.<br>year: 365, except in<br>in column 3, and gi                                                                                                    | n was permitted to a page (as shown by as carried in substance).  a leap year.  we the result in co                                                                      | to delete und<br>d<br>the word "Ye<br>titution for pr<br>olumn 4. Rou                                                                                                    | er FCC rules s" in column 2 ograms that v  und to no less                              | of were deleted than the third                | rm).   |
|                                                                                              |                                                                                                    | SU                                                                                                    | BSTITUTE-B                                                                                                    | ASIS STATION                                                                                                    | S: COMPUTA                                                                                                    | ATION OF                                                                                                    | DSEs                                                                                   |                                               |        |
|                                                                                              | 1. CALL<br>SIGN                                                                                                   | 2. NUMBER<br>OF<br>PROGRAMS                                                                                                    | 3. NUMBER<br>OF DAYS<br>IN YEAR                                                                                                    | 4. DSE                                                                                                    | 1. CALL<br>SIGN                                                                                                    | 2. NUM<br>OF<br>PRC                                                                                                    | IBER<br>OGRAMS                                                                         | 3. NUMBER<br>OF DAYS<br>IN YEAR               | 4. DSE |
|                                                                                              |                                                                                                    | ÷                                                                                                    |                                                                                                    | =                                                                                                    |                                                                                                    |                                                                                                    | ÷                                                                                      |                                               | =      |
|                                                                                              |                                                                                                    | -                                                                                                    |                                                                                                    | =                                                                                                    |                                                                                                    |                                                                                                    | ÷                                                                                      |                                               | =      |
|                                                                                              |                                                                                                    | ÷                                                                                                    |                                                                                                    | =                                                                                                    |                                                                                                    |                                                                                                    | ÷                                                                                      |                                               | =      |
|                                                                                              | Add the DSEs                                                                                                    | ÷ OF SUBSTITUTE-BASI of each station. Im here and in line 3 of pa                                                                                                    | IS STATIONS:                                                                                                    | =<br>dule,                                                                                                    |                                                                                                    |                                                                                                    | 0.00                                                                                   |                                               | =      |
| 5                                                                                            |                                                                                                    | ER OF DSEs: Give the ames applicable to your system                                                                                                    |                                                                                                    | xes in parts 2, 3, and                                                                                                    | 4 of this schedule                                                                                                    | e and add the                                                                                                    | m to provide tl                                                                        | he total                                      |        |
| Total Number                                                                                 | 1. Number o                                                                                                    | f DSEs from part 2 ●                                                                                                    |                                                                                                    |                                                                                                    |                                                                                                    | <b>-</b>                                                                                                    |                                                                                        | 0.00                                          |        |
| of DSEs                                                                                      |                                                                                                    | f DSEs from part 3 ● f DSEs from part 4 ●                                                                                                    |                                                                                                    |                                                                                                    |                                                                                                    | <u> </u>                                                                                                    |                                                                                        | 0.00                                          |        |
|                                                                                              | TOTAL NUMBE                                                                                                    | R OF DSEs                                                                                                    |                                                                                                    |                                                                                                    |                                                                                                    |                                                                                                    |                                                                                        |                                               | 0.00   |

DSE SCHEDULE. PAGE 13. ACCOUNTING PERIOD: 2019/2

|                                                | OWNER OF CABLES  Communication                                                                                                    |                                                                                                    | rative                                                                                                    |                                                                     |                                                                                                    |                                                                                         | S                    | YSTEM ID#<br>62045 | Name                                                |
|------------------------------------------------|----------------------------------------------------------------------------------------------------|----------------------------------------------------------------------------------------------------|----------------------------------------------------------------------------------------------------|---------------------------------------------------------------------|----------------------------------------------------------------------------------------------------|-----------------------------------------------------------------------------------------|----------------------|--------------------|-----------------------------------------------------|
| In block A:  If your answer if schedule.       | ck A must be comp                                                                                                    | mainder of pa                                                                                                    | ·                                                                                                    | of the DSE sched                                                    | lule blank and                                                                                            | d complete part                                                                         | 8, (page 16) of the  | e                  | 6                                                   |
| ıı your answer if                              | "No," complete blo                                                                                                    |                                                                                                    |                                                                                                    | TELEVISION MA                                                       | ARKETS                                                                                                    |                                                                                         |                      |                    | Computation of                                      |
| effect on June 24, Yes—Com                     | m located wholly or<br>, 1981?<br>nplete part 8 of the<br>olete blocks B and                                                                       | utside of all m                                                                                                    | najor and smal                                                                                                    | er markets as defii                                                 | ned under se                                                                                              |                                                                                         | CC rules and regul   | ations in          | 3.75 Fee                                            |
|                                                |                                                                                                    | BLO                                                                                                    | CK B: CARF                                                                                                    | IAGE OF PERI                                                        | MITTED DS                                                                                                 | SEs                                                                                     |                      |                    |                                                     |
| Column 1:<br>CALL SIGN                         | under FCC rules                                                                                                    | of distant sta<br>and regulatio<br>e DSE Scheo                                                                                                    | ations listed in<br>ons prior to Jun<br>dule. (Note: Th                                                                                         | part 2, 3, and 4 of t<br>e 25, 1981. For fur<br>e letter M below re | this schedule<br>ther explanat                                                                            | that your syste                                                                         | d stations, see the  | •                  |                                                     |
| Column 2:<br>BASIS OF<br>PERMITTED<br>CARRIAGE | (Note the FCC ru A Stations carrie 76.61(b)(c)] B Specialty static C Noncommeric D Grandfatherec instructions fo E Carried pursua *F A station pre | les and reguled pursuant to<br>on as defined<br>al educationa<br>I station (76.6<br>r DSE schedu<br>ant to individu<br>viously carrie<br>HF station wi | ations cited be of the FCC marks in 76.5(kk) (70 all station [76.58] (55) (see paragiule). It is a waiver of FC d on a part-tim ithin grade-B c | e or substitute bas<br>ontour, [76.59(d)(5                          | e in effect on<br>.57, 76.59(b)<br>)(1), 76.63(a)<br>3(a) referring<br>stitution of gr<br>is prior to Jur | June 24, 1981<br>, 76.61(b)(c), 7<br>referring to 76<br>to 76.61(d)]<br>andfathered sta | 6.63(a) referring to |                    |                                                     |
| Column 3:                                      |                                                                                                    | stations ider                                                                                                    | ntified by the le                                                                                                    | parts 2, 3, and 4 o<br>tter "F" in column 2                         |                                                                                                    |                                                                                         | orksheet on page 1   | 4 of 3. DSE        |                                                     |
| SIGN                                           | BASIS                                                                                                    | J. DOL                                                                                                    | SIGN                                                                                                    | BASIS                                                               | J. DOL                                                                                                    | SIGN                                                                                    | BASIS                | J. DOL             |                                                     |
|                                                |                                                                                                    |                                                                                                    |                                                                                                    |                                                                     |                                                                                                    |                                                                                         |                      |                    |                                                     |
|                                                |                                                                                                    |                                                                                                    |                                                                                                    |                                                                     |                                                                                                    |                                                                                         |                      |                    |                                                     |
|                                                |                                                                                                    |                                                                                                    |                                                                                                    |                                                                     |                                                                                                    |                                                                                         |                      |                    |                                                     |
|                                                |                                                                                                    |                                                                                                    |                                                                                                    |                                                                     |                                                                                                    |                                                                                         |                      |                    |                                                     |
|                                                |                                                                                                    |                                                                                                    |                                                                                                    |                                                                     |                                                                                                    |                                                                                         |                      | 0.00               |                                                     |
| _                                              |                                                                                                    | Е                                                                                                    | BLOCK C: CC                                                                                                    | MPUTATION OF                                                        | 3.75 FEE                                                                                                  |                                                                                         |                      |                    |                                                     |
| ine 1: Enter the                               | e total number of                                                                                                    | DSEs from <sub>l</sub>                                                                                                    | part 5 of this                                                                                                    | schedule                                                            |                                                                                                    |                                                                                         |                      |                    |                                                     |
| ine 2: Enter the                               | e sum of permitte                                                                                                    | d DSEs fron                                                                                                    | n block B abo                                                                                                    | ve                                                                  |                                                                                                    |                                                                                         |                      |                    |                                                     |
|                                                | line 2 from line 1<br>leave lines 4–7 b                                                                                                    |                                                                                                    |                                                                                                    | •                                                                   |                                                                                                    | rate.                                                                                   |                      | 0.00               |                                                     |
| ine 4: Enter gro                               | oss receipts from                                                                                                    | space K (pa                                                                                                    | age 7)                                                                                                    |                                                                     |                                                                                                    |                                                                                         | x 0.03               | 375                | Do any of the<br>DSEs represen<br>partially         |
| ine 5: Multiply I                              | line 4 by 0.0375 a                                                                                                    | and enter su                                                                                                    | m here                                                                                                    |                                                                     |                                                                                                    |                                                                                         | x                    |                    | permited/<br>partially<br>nonpermitted<br>carriage? |
| ine 6: Enter tot                               | al number of DSE                                                                                                    | Es from line                                                                                                    | 3                                                                                                    |                                                                     |                                                                                                    |                                                                                         |                      | <u>-</u>           | If yes, see part<br>9 instructions.                 |
| ine 7: Multiply I                              | line 6 by line 5 an                                                                                                    | d enter here                                                                                                    | e and on line                                                                                                    | 2, block 3, space                                                   | L (page 7)                                                                                                |                                                                                         |                      | 0.00               |                                                     |

|                 | of OWNER OF CABLE  va Communication |       | erative         |                       |           |       | S                     | STEM ID#<br>62045                       | Name          |
|-----------------|-------------------------------------|-------|-----------------|-----------------------|-----------|-------|-----------------------|-----------------------------------------|---------------|
|                 |                                     | BLOCK | A: TELEVIS      | SION MARKETS          | S (CONTIN | IUED) |                       |                                         |               |
| 1. CALL<br>SIGN | 2. PERMITTED<br>BASIS               |       | 1. CALL<br>SIGN | 2. PERMITTED<br>BASIS |           | П     | 2. PERMITTED<br>BASIS | 3. DSE                                  | 6             |
|                 |                                     |       |                 |                       |           |       |                       |                                         | Computation o |
|                 |                                     |       |                 |                       |           |       |                       |                                         | 0.70100       |
|                 |                                     |       |                 |                       |           |       |                       |                                         |               |
|                 |                                     |       |                 |                       |           |       |                       |                                         |               |
| ***             |                                     |       |                 |                       |           |       |                       |                                         |               |
|                 |                                     |       |                 |                       |           |       |                       | *************************************** |               |
|                 |                                     |       |                 |                       |           |       |                       |                                         |               |
|                 |                                     |       |                 |                       |           |       |                       |                                         |               |
|                 |                                     |       |                 |                       |           |       |                       |                                         |               |
|                 |                                     |       |                 |                       |           |       |                       |                                         |               |
|                 |                                     |       |                 |                       |           |       |                       |                                         |               |
|                 |                                     |       |                 |                       |           |       |                       |                                         |               |
|                 |                                     |       |                 |                       |           |       |                       |                                         |               |
|                 |                                     |       |                 |                       |           |       |                       |                                         |               |
|                 |                                     |       |                 |                       |           |       |                       |                                         |               |
|                 |                                     |       |                 |                       |           |       |                       |                                         |               |
|                 |                                     |       |                 |                       |           |       |                       |                                         |               |
|                 |                                     |       |                 |                       |           |       |                       |                                         |               |
|                 |                                     |       |                 |                       |           |       |                       |                                         |               |
|                 |                                     |       |                 |                       |           |       |                       |                                         |               |
|                 |                                     |       |                 |                       |           |       |                       |                                         |               |
|                 |                                     |       |                 |                       |           |       |                       |                                         |               |
|                 |                                     |       |                 |                       |           |       |                       |                                         |               |
|                 |                                     |       |                 |                       |           |       |                       |                                         |               |
|                 |                                     |       |                 |                       |           |       |                       |                                         |               |
|                 |                                     |       |                 |                       |           |       |                       |                                         |               |
|                 |                                     |       |                 |                       |           |       |                       |                                         |               |
|                 |                                     |       |                 |                       |           |       |                       |                                         |               |
|                 |                                     |       |                 |                       |           |       |                       |                                         |               |
|                 |                                     |       |                 |                       |           |       |                       |                                         |               |
|                 |                                     |       |                 |                       |           |       |                       |                                         |               |
|                 |                                     |       |                 |                       |           |       |                       |                                         |               |
|                 |                                     |       |                 |                       |           |       |                       |                                         |               |
|                 |                                     |       |                 |                       |           |       |                       |                                         |               |
|                 |                                     |       |                 |                       |           |       |                       |                                         |               |
|                 |                                     |       |                 |                       |           |       |                       |                                         |               |
|                 |                                     |       |                 |                       |           |       |                       |                                         |               |
|                 |                                     |       |                 |                       |           |       |                       |                                         |               |
|                 |                                     |       |                 |                       |           |       |                       |                                         |               |
|                 |                                     |       |                 |                       |           |       |                       |                                         |               |
|                 |                                     |       |                 |                       |           |       |                       |                                         |               |
|                 |                                     |       |                 |                       |           |       |                       |                                         |               |
|                 |                                     |       |                 |                       |           |       |                       |                                         |               |
|                 |                                     |       |                 |                       |           |       |                       |                                         |               |
|                 |                                     |       |                 |                       |           |       |                       |                                         |               |
|                 |                                     |       |                 |                       |           |       |                       |                                         |               |

**ACCOUNTING PERIOD: 2019/2** 

| Name                                                                                                    | LEGAL NAME OF OWN                                                                                                    |                                                                                                    |                                                                                                    |                                                                                                    |                                                                                                    |                                                                                                    |                                                                                                    | SYSTE                                           |      |
|----------------------------------------------------------------------------------------------------|----------------------------------------------------------------------------------------------------|----------------------------------------------------------------------------------------------------|----------------------------------------------------------------------------------------------------|----------------------------------------------------------------------------------------------------|----------------------------------------------------------------------------------------------------|----------------------------------------------------------------------------------------------------|----------------------------------------------------------------------------------------------------|-------------------------------------------------|------|
| Name                                                                                                    | Heart of Iowa C                                                                                                    | communica                                                                                                    | tions Coopera                                                                                                    | tive                                                                                                    |                                                                                                    |                                                                                                    |                                                                                                    | 6                                               | 2045 |
| Worksheet for<br>Computating<br>the DSE<br>Schedule for<br>Permitted<br>Part-Time and<br>Substitute<br>Carriage | stations carried pric Column 1: List the of Column 2: Indicate Column 3: Indicate Column 4: Indicate (Note that the Formal Column 4: Indicate A—Part-time sp. 76.59 B—Late-night price To S—Substitute ca gener Column 5: Indicate Column 6: Comparion block | or to June 25, call sign for ea the DSE for the accounting the basis of cac CC rules and recialty program (d)(1),76.61(e) rogramming: C(e)(3)). arriage under call instructions the station's Ee the DSE figure B, column 3 conformation your sign of the station of the station's Column 3 conformation your sign of the station's Column 3 conformation your sign of the station's Column | 1981, under former ich distant station in is station for a sing g period and year i arriage on which the regulations cited be mining: Carriage, o ()(1), or 76.63 (refer carriage under FCC coertain FCC rules, in the paper SA3 for the current ires listed in column of part 6 for this state u give in columns: | r FCC rules gov dentifed by the ligle accounting properties of the station was callow pertain to the partition of the properties of the properties of the pr | identifed by the letter "F" erning part-time and sub etter "F" in column 2 of period, occurring between arge and DSE occurred arried by listing one of the hose in effect on June 24 usis, of specialty program (1)).  176.59(d)(3), 76.61(e)(3) authorizations. For further od as computed in parts list the smaller of the two | estitute carricant 6 of the n January 1 (e.g., 1981. e following 4, 1981.) arming unde n, or 76.63 (er explanation 2, 3, and 4 or figures he | iage.)  DSE schedule.  1, 1978 and June/1).  letters:  FFCC rules, see (referring to on, see page (videon, see page).  If of this schedule.  This figure see the seedule. | e 30, 1981.  ctions  ) of the e. hould be enter |      |
|                                                                                                    |                                                                                                    | DEDMITTE                                                                                                    | ED DOE EOD OTA                                                                                                    | TIONS CARRIE                                                                                                    | D ON A DART TIME AN                                                                                                    | ID GLIDGTI                                                                                                    | TI ITE DACIO                                                                                                    |                                                 |      |
|                                                                                                    | 1. CALL                                                                                                    | 2. PRIC                                                                                                    |                                                                                                    | COUNTING                                                                                                    | D ON A PART-TIME AN<br>4. BASIS OF                                                                                                    |                                                                                                    | RESENT                                                                                                    | 6. PERMIT                                       | TED  |
|                                                                                                    | SIGN                                                                                                    | DSE                                                                                                    |                                                                                                    | ERIOD                                                                                                    | CARRIAGE                                                                                                    | _                                                                                                    | DSE                                                                                                    | DSE                                             | ובט  |
|                                                                                                    | SIGN                                                                                                    | DSL                                                                                                    | Г                                                                                                    | LINIOD                                                                                                    | CANNAGE                                                                                                    | '                                                                                                    | DOL                                                                                                    | DSL                                             |      |
|                                                                                                    |                                                                                                    |                                                                                                    |                                                                                                    |                                                                                                    |                                                                                                    |                                                                                                    |                                                                                                    |                                                 |      |
|                                                                                                    |                                                                                                    |                                                                                                    |                                                                                                    |                                                                                                    |                                                                                                    |                                                                                                    |                                                                                                    |                                                 |      |
|                                                                                                    |                                                                                                    |                                                                                                    |                                                                                                    |                                                                                                    |                                                                                                    |                                                                                                    |                                                                                                    |                                                 |      |
|                                                                                                    |                                                                                                    |                                                                                                    |                                                                                                    |                                                                                                    |                                                                                                    |                                                                                                    |                                                                                                    |                                                 |      |
|                                                                                                    |                                                                                                    |                                                                                                    |                                                                                                    |                                                                                                    |                                                                                                    |                                                                                                    |                                                                                                    |                                                 |      |
|                                                                                                    |                                                                                                    |                                                                                                    |                                                                                                    |                                                                                                    |                                                                                                    |                                                                                                    |                                                                                                    |                                                 |      |
|                                                                                                    |                                                                                                    |                                                                                                    |                                                                                                    |                                                                                                    |                                                                                                    |                                                                                                    |                                                                                                    |                                                 |      |
|                                                                                                    |                                                                                                    |                                                                                                    |                                                                                                    |                                                                                                    |                                                                                                    |                                                                                                    |                                                                                                    |                                                 |      |
|                                                                                                    |                                                                                                    |                                                                                                    |                                                                                                    |                                                                                                    |                                                                                                    |                                                                                                    |                                                                                                    |                                                 |      |
|                                                                                                    |                                                                                                    |                                                                                                    |                                                                                                    |                                                                                                    |                                                                                                    |                                                                                                    |                                                                                                    |                                                 |      |
|                                                                                                    |                                                                                                    |                                                                                                    |                                                                                                    |                                                                                                    |                                                                                                    |                                                                                                    |                                                                                                    |                                                 |      |
|                                                                                                    |                                                                                                    |                                                                                                    |                                                                                                    |                                                                                                    |                                                                                                    |                                                                                                    |                                                                                                    |                                                 |      |
| <b>7</b> Computation of the                                                                                     |                                                                                                    | "Yes," comple                                                                                                    | te blocks B and C,                                                                                                    |                                                                                                    | part 8 of the DSE sched                                                                                                    | ule.                                                                                                    |                                                                                                    |                                                 |      |
| Syndicated                                                                                                    |                                                                                                    |                                                                                                    | BLOC                                                                                                    | A: MAJOR                                                                                                    | TELEVISION MARK                                                                                                    | ET                                                                                                    |                                                                                                    |                                                 |      |
| Exclusivity                                                                                                    |                                                                                                    |                                                                                                    |                                                                                                    |                                                                                                    |                                                                                                    |                                                                                                    |                                                                                                    |                                                 |      |
| Surcharge                                                                                                    | Is any portion of the or                                                                                                    | cable system w                                                                                                    | ithin a top 100 majo                                                                                                    | or television mark                                                                                                    | et as defned by section 7                                                                                                    | 6.5 of FCC                                                                                                    | rules in effect Ju                                                                                                    | ne 24, 1981?                                    |      |
|                                                                                                    | Yes—Complete                                                                                                    | blocks B and                                                                                                    | C .                                                                                                    |                                                                                                    | No—Proceed to                                                                                                    | part 8                                                                                                    |                                                                                                    |                                                 |      |
|                                                                                                    |                                                                                                    |                                                                                                    |                                                                                                    |                                                                                                    |                                                                                                    |                                                                                                    |                                                                                                    |                                                 |      |
|                                                                                                    | BLOCK B: Ca                                                                                                    | arriage of VHF                                                                                                    | /Grade B Contour                                                                                                    | Stations                                                                                                    | BLOCK                                                                                                    | C: Compu                                                                                                    | utation of Exemp                                                                                                    | ot DSEs                                         |      |
|                                                                                                    | Is any station listed in                                                                                                    | block B of pa                                                                                                    | rt 6 the primary str                                                                                                    | eam of a                                                                                                    | Was any station listed                                                                                                    | l in block B                                                                                                    | of part 7 carried                                                                                                    | l in any commւ                                  | u-   |
|                                                                                                    | commercial VHF stati                                                                                                    |                                                                                                    | a grade B contoui                                                                                                    | r, in whole                                                                                                    | nity served by the cab                                                                                                    |                                                                                                    | orior to March 3                                                                                                    | 1, 1972? (refer                                 |      |
|                                                                                                    | or in part, over the ca                                                                                                    | ble system?                                                                                                    |                                                                                                    |                                                                                                    | to former FCC rule 76                                                                                                    | 5.159)                                                                                                    |                                                                                                    |                                                 |      |
|                                                                                                    | Yes—List each s                                                                                                    | tation below with                                                                                                    | h its appropriate perr                                                                                                    | mitted DSE                                                                                                    | Yes—List each st                                                                                                    | ation below                                                                                                    | with its appropriat                                                                                                    | e permitted DSE                                 | Ē    |
|                                                                                                    | X No—Enter zero a                                                                                                    | and proceed to p                                                                                                    | oart 8.                                                                                                    |                                                                                                    | X No—Enter zero a                                                                                                    | nd proceed t                                                                                                    | to part 8.                                                                                                    |                                                 |      |
|                                                                                                    | CALL SIGN                                                                                                    | DSE                                                                                                    | CALL SIGN                                                                                                    | DSE                                                                                                    | CALL SIGN                                                                                                    | DSE                                                                                                    | CALL SIGN                                                                                                    | N DSI                                           | E    |
|                                                                                                    |                                                                                                    |                                                                                                    |                                                                                                    |                                                                                                    |                                                                                                    |                                                                                                    |                                                                                                    |                                                 |      |
|                                                                                                    |                                                                                                    |                                                                                                    |                                                                                                    |                                                                                                    |                                                                                                    |                                                                                                    |                                                                                                    |                                                 |      |
|                                                                                                    |                                                                                                    |                                                                                                    |                                                                                                    |                                                                                                    |                                                                                                    |                                                                                                    |                                                                                                    |                                                 |      |
|                                                                                                    |                                                                                                    |                                                                                                    |                                                                                                    |                                                                                                    |                                                                                                    |                                                                                                    |                                                                                                    |                                                 |      |
|                                                                                                    |                                                                                                    |                                                                                                    |                                                                                                    |                                                                                                    |                                                                                                    |                                                                                                    |                                                                                                    |                                                 |      |
|                                                                                                    |                                                                                                    |                                                                                                    |                                                                                                    |                                                                                                    |                                                                                                    |                                                                                                    | -                                                                                                    |                                                 |      |
|                                                                                                    |                                                                                                    |                                                                                                    |                                                                                                    |                                                                                                    |                                                                                                    | <b></b>                                                                                                    |                                                                                                    |                                                 |      |
|                                                                                                    |                                                                                                    | _                                                                                                    |                                                                                                    |                                                                                                    |                                                                                                    |                                                                                                    | -                                                                                                    |                                                 |      |
|                                                                                                    |                                                                                                    | 1                                                                                                    | TOTAL DSEs                                                                                                    | 0.00                                                                                                    |                                                                                                    |                                                                                                    | TOTAL DSE                                                                                                    | Ēs                                              | 0.00 |

| LEGAL NA      | ME OF OWNER OF CABLE SYSTEM:  Heart of Iowa Communications Cooperative                                                                                                    | SYSTEM ID#<br>62045 | Name                      |
|---------------|----------------------------------------------------------------------------------------------------|---------------------|---------------------------|
|               | BLOCK D: COMPUTATION OF THE SYNDICATED EXCLUSIVITY SURCHARGE                                                                                                    |                     |                           |
| Section 1     | Enter the amount of gross receipts from space K (page 7)                                                                                                    | 567,632.22          | 7                         |
| Section 2     | A. Enter the total DSEs from block B of part 7                                                                                                    | 0.00                | Computation of the        |
|               | B. Enter the total number of exempt DSEs from block C of part 7                                                                                                    | 0.00                | Syndicated<br>Exclusivity |
|               | C. Subtract line B from line A and enter here. This is the total number of DSEs subject to the surcharge computation. If zero, proceed to part 8.                                                                                                    | 0.00                | Surcharge                 |
| • Is an       | y portion of the cable system within a top 50 television market as defined by the FCC?  Yes—Complete section 3 below.  X No—Complete section 4 below.                                                                                                    |                     |                           |
|               | SECTION 3: TOP 50 TELEVISION MARKET                                                                                                    |                     |                           |
| Section<br>3a | Did your cable system retransmit the signals of any partially distant television stations during the accounting period?  No—Complete the applicable section below.  If the figure in section 2, line C is 4.000 or less, compute your surcharge here and leave section 3b blank. NOTE: If the Distance in the property of the policy of the polic | SE                  |                           |
|               | is 1.0 or less, multiply the gross receipts by .00599 by the DSE. Enter the result on line A below.                                                                                                    | -                   |                           |
|               | A. Enter 0.00599 of gross receipts (the amount in section1)                                                                                                    |                     |                           |
|               | B. Enter 0.00377 of gross receipts (the amount in section.1)                                                                                                    |                     |                           |
|               | line C in section 2) and enter here                                                                                                    |                     |                           |
|               | D. Multiply line B by line C and enter here                                                                                                    |                     |                           |
|               | E. Add lines A and D. This is your surcharge.  Enter here and on line 2 of block 4 in space L (page 7)  Syndicated Exclusivity Surcharge.                                                                                                    |                     |                           |
| Section       | If the figure in section 2, line C is more than 4.000, compute your surcharge here and leave section 3a blank.                                                                                                    |                     |                           |
| 3b            | A. Enter 0.00599 of gross receipts (the amount in section 1)                                                                                                    |                     |                           |
|               | B. Enter 0.00377 of gross receipts (the amount in section 1)                                                                                                    |                     |                           |
|               | C. Multiply line B by 3.000 and enter here                                                                                                    | _                   |                           |
|               |                                                                                                    |                     |                           |
|               | D. Enter 0.00178 of gross receipts (the amount in section 1)                                                                                                    |                     |                           |
|               | E. Subtract 4.000 from total DSEs (the fgure on line C in section 2) and enter here                                                                                                    |                     |                           |
|               | F. Multiply line D by line E and enter here                                                                                                    |                     |                           |
|               | G. Add lines A, C, and F. This is your surcharge.  Enter here and on line 2 of block 4 in space L (page 7)  Syndicated Exclusivity Surcharge                                                                                                    |                     |                           |
|               | SECTION 4: SECOND 50 TELEVISION MARKET                                                                                                    |                     |                           |
| Section       | Did your cable system retransmit the signals of any partially distant television stations during the accounting period?    X  Yes—Complete part 9 of this schedule.   No—Complete the applicable section below.                                                                                                    |                     |                           |
| 4a            | If the figure in section 2, line C is 4.000 or less, compute your surcharge here and leave section 4b blank. NOTE: If the DS                                                                                                    | 9E                  |                           |
|               | is 1.0 or less, multiply the gross receipts by 0.003 by the DSE. Enter the result on line A below.  A. Enter 0.00300 of gross receipts (the amount in section 1)                                                                                                    | SE                  |                           |
|               | B. Enter 0.00189 of gross receipts (the amount in section 1) ▶ \$                                                                                                    |                     |                           |
|               | C.Subtract 1.000 from total permitted DSEs (the fgure on line C in section 2) and enter here                                                                                                    |                     |                           |
|               | D. Multiply line B by line C and enter here                                                                                                    |                     |                           |
|               | E. Add lines A and D. This is your surcharge.  Enter here and on line 2 of block 4 in space L (page 7)  Syndicated Exclusivity Surcharge                                                                                                    |                     |                           |

| Name                     |                   | ME OF OWNER OF CABLE SYSTEM:  Heart of Iowa Communications Cooperative                                                                                             | TEM ID#<br>62045 |
|--------------------------|-------------------|----------------------------------------------------------------------------------------------------|------------------|
| 7                        | Section           | TOUR OF THE COMMITTING COOPERATE                                                                                                    |                  |
| 7                        | 4b                | If the figure in section 2, line C is more than 4.000, compute your surcharge here and leave section 4a blank.                                                     |                  |
| Computation of the       |                   | A. Enter 0.00300 of gross receipts (the amount in section 1) ▶ _\$                                                                                                 |                  |
| Syndicated               |                   | B. Enter 0.00189 of gross receipts (the amount in section 1)                                                                                                    |                  |
| Exclusivity<br>Surcharge |                   | C. Multiply line B by 3.000 and enter here                                                                                                    |                  |
|                          |                   | D. Enter 0.00089 of gross receipts (the amount in section 1) ▶ \$                                                                                                  |                  |
|                          |                   | E. Subtract 4.000 from the total DSEs (the figure on line C in                                                                                                    |                  |
|                          |                   | section 2) and enter here                                                                                                    |                  |
|                          |                   | F. Multiply line D by line E and enter here ▶ \$                                                                                                    |                  |
|                          |                   | G. Add lines A, C, and F. This is your surcharge.  Enter here and on line 2, block 4, space L (page 7)                                                             |                  |
|                          |                   | Syndicated Exclusivity Surcharge                                                                                                    | <u></u>          |
|                          | Instru            | ctions:                                                                                                    |                  |
| 8                        | You m             | sust complete this part of the DSE schedule for the SUM OF PERMITTED DSEs in part 6, block B; however, if block A of part                                          |                  |
|                          |                   | checked "Yes," use the total number of DSEs from part 5.  bock A, indicate, by checking "Yes" or "No," whether your system carried any partially distant stations. |                  |
| Computation              |                   | ur answer is "No," compute your system's base rate fee in block B. Leave part 9 blank.                                                                             |                  |
| of<br>Base Rate Fee      | • If you<br>blank | ur answer is "Yes" (that is, if you carried one or more partially distant stations), you must complete part 9. Leave block B below                                 |                  |
| Dase Nate i ee           |                   | is a partially distant station? A station is "partially distant" if, at the time your system carried it, some of your subscribers                                  |                  |
|                          |                   | ocated within that station's local service area and others were located outside that area. For the definition of a station's "local                                |                  |
|                          | service           | e area," see page (v) of the general instructions.                                                                                                    |                  |
|                          |                   | BLOCK A: CARRIAGE OF PARTIALLY DISTANT STATIONS                                                                                                    |                  |
|                          | • Did y           | our cable system retransmit the signals of any partially distant television stations during the accounting period?                                                 |                  |
|                          |                   | X Yes—Complete part 9 of this schedule. No—Complete the following sections.                                                                                        |                  |
|                          |                   | BLOCK B: NO PARTIALLY DISTANT STATIONS—COMPUTATION OF BASE RATE FEE                                                                                                |                  |
|                          | Section<br>1      | Enter the amount of gross receipts from space K (page 7) ▶ \$                                                                                                    |                  |
|                          | Section           | Enter the total number of permitted DSEs from block B, part 6 of this schedule.                                                                                    |                  |
|                          | 2                 | (If block A of part 6 was checked "Yes,"                                                                                                    |                  |
|                          |                   | use the total number of DSEs from part 5.).                                                                                                    |                  |
|                          | Section 3         | If the figure in section 2 is <b>4.000 or less,</b> compute your base rate fee here and leave section 4 blank.                                                     |                  |
|                          |                   | NOTE: If the DSE is 1.0 or less, multiply the gross receipts by 0.01064 by the DSE. Enter the result on line A below.                                              |                  |
|                          |                   | A. Enter 0.01064 of gross receipts                                                                                                    |                  |
|                          |                   | (the amount in section 1) ▶ <b>\$</b>                                                                                                    |                  |
|                          |                   | B. Enter 0.00701 of gross receipts                                                                                                    |                  |
|                          |                   | (the amount in section 1)                                                                                                    |                  |
|                          |                   | C. Subtract 1.000 from total DSEs                                                                                                    |                  |
|                          |                   | (the figure in section 2) and enter here                                                                                                    |                  |
|                          |                   | D. Multiply line B by line C and enter here ▶ _                                                                                                    |                  |
|                          |                   | E. Add lines A, and D. This is your base rate fee. Enter here                                                                                                    |                  |
|                          |                   | and in block 3, line 1, space L (page 7)                                                                                                    | 0.00             |
|                          |                   | Base Rate Fee                                                                                                    | 0.00             |

DSE SCHEDULE. PAGE 17. ACCOUNTING PERIOD: 2019/2

| LEGAL N           | AND OF OMNER OF CARLE OVOTEN.                                                                                                    | 0)/0751410//         |                                       |
|-------------------|----------------------------------------------------------------------------------------------------|----------------------|---------------------------------------|
|                   | AME OF OWNER OF CABLE SYSTEM:                                                                                                    | SYSTEM ID#<br>62045  | Name                                  |
| пеан              | of Iowa Communications Cooperative                                                                                                    | 02043                |                                       |
| Section 4         | If the figure in section 2 is <b>more than 4.000</b> , compute your base rate fee here and leave section 3 blank.                                                                                                    |                      | 0                                     |
| •                 | A. Enter 0.01064 of gross receipts                                                                                                    |                      | 8                                     |
|                   | (the amount in section 1) <b>&gt;</b>                                                                                                    |                      |                                       |
|                   | B. Enter 0.00701 of gross receipts                                                                                                    |                      | Computation                           |
|                   | (the amount in section 1) <b>\$</b>                                                                                                    |                      | of                                    |
|                   | C. Multiply line B by 3.000 and enter here <b>&gt;</b>                                                                                                    |                      | Base Rate Fee                         |
|                   | D. Enter 0.00330 of gross receipts                                                                                                    |                      |                                       |
|                   | (the amount in section 1) \$                                                                                                    |                      |                                       |
|                   | E. Subtract 4.000 from total DSEs                                                                                                    |                      |                                       |
|                   | (the figure in section 2) and enter here                                                                                                    |                      |                                       |
|                   | C. Mulkinkulina D. kulina C. and autockara                                                                                                    |                      |                                       |
|                   | F. Multiply line D by line E and enter here \$                                                                                                    |                      |                                       |
|                   | G. Add lines A, C, and F. This is your base rate fee Enter here and in block 3, line 1, space L (page 7)                                                                                                    |                      |                                       |
|                   | Base Rate Fee                                                                                                    | 0.00                 |                                       |
|                   |                                                                                                    |                      |                                       |
|                   | TANT: It is no longer necessary to report television signals on a system-wide basis. Carriage of television bro                                                                                                    | •                    |                                       |
|                   | stead be reported on a community-by-community basis (subscriber groups) if the cable system reported multip<br>Space G.                                                                                                    | ile criannei iine-   | 9                                     |
|                   | eral: If any of the stations you carried were partially distant, the statute allows you, in computing your base rate                                                                                                    |                      | Computation                           |
|                   | s from subscribers located within the station's local service area, from your system's total gross receipts. To ta<br>clusion, you must:                                                                                                    | ke advantage of      | of                                    |
|                   |                                                                                                    |                      | Base Rate Fee and                     |
|                   | Divide all of your subscribers into subscriber groups, each group consisting entirely of subscribers that are dista<br>or the same group of stations. Next: Treat each subscriber group as if it were a separate cable system. Deterr                                                                                                    |                      | Syndicated                            |
| DSEs a            | and the portion of your system's gross receipts attributable to that group, and calculate a separate base rate fe                                                                                                    | e for each group.    | Exclusivity<br>Surcharge              |
| _                 | : Add up the separate base rate fees for each subscriber group. That total is the base rate fee for your system                                                                                                    |                      | for                                   |
| must a            | If any portion of your cable system is located within the top 100 television market and the station is not exemp so compute a Syndicated Exclusivity Surcharge for each subscriber group. In this case, complete both block Aer, if your cable system is wholly located outside all major television markets, complete block A only.                                                       |                      | Partially<br>Distant<br>Stations, and |
| How to            | Identify a Subscriber Group for Partially Distant Stations                                                                                                    |                      | for Partially<br>Permitted            |
| 1 .               | For each community served, determine the local service area of each wholly distant and each partially distant                                                                                                    | : station you        | Stations                              |
| Step 2<br>outside | to that community.  For each wholly distant and each partially distant station you carried, determine which of your subscribers we the station's local service area. A subscriber located outside the local service area of a station is distant to the                                                                                                    |                      |                                       |
|                   | ne token, the station is distant to the subscriber.)<br>: Divide your subscribers into subscriber groups according to the complement of stations to which they are dist                                                                                                    | ant Fach             |                                       |
| subscri           | ber group must consist entirely of subscribers who are distant to exactly the same complement of stations. No will have only one subscriber group when the distant stations it carried have local service areas that coincide.                                                                                                    | te that a cable      |                                       |
| -                 | uting the base rate fee for each subscriber group: Block A contains separate sections, one for each of your ber groups.                                                                                                    | system's             |                                       |
| In each           | section:                                                                                                    |                      |                                       |
|                   | fy the communities/areas represented by each subscriber group.                                                                                                    | to all of the        |                                       |
| subscri           | the call sign for each of the stations in the subscriber group's complement—that is, each station that is distant bers in the group.                                                                                                    | o all of the         |                                       |
| • lf:             | system is located wholly outside all major and smaller television markets, give each station's DSE as you gav                                                                                                    | e it in narts 2 3    |                                       |
| , -               | f this schedule; or,                                                                                                    | 5 it iii parto 2, 0, |                                       |
| , ,               | portion of your system is located in a major or smaller televison market, give each station's DSE as you gave i<br>6 of this schedule.                                                                                                    | in block B,          |                                       |
| • Add t           | ne DSEs for each station. This gives you the total DSEs for the particular subscriber group.                                                                                                    |                      |                                       |
|                   | late gross receipts for the subscriber group. For further explanation of gross receipts see page (vii) of the gene paper SA3 form.                                                                                                    | ral instructions     |                                       |
| page.<br>DSEs f   | oute a base rate fee for each subscriber group using the formula outline in block B of part 8 of this schedule on<br>In making this computation, use the DSE and gross receipts figure applicable to the particular subscriber group<br>or that group's complement of stations and total gross receipts from the subscribers in that group). You do no<br>citual calculations on the form. | that is, the total   |                                       |

## SYSTEM ID# LEGAL NAME OF OWNER OF CABLE SYSTEM: Name 62045 **Heart of Iowa Communications Cooperative** Guidance for Computing the Royalty Fee for Partially Permitted/Partially NonPermitted Signals Step 1: Use part 9, block A, of the DSE Schedule to establish subscriber groups to compute the base rate fee for wholly and partially permitted distant signals. Write "Permitted Signals" at the top of the page. Note: One or more permitted signals in these subscriber groups may be partially distant. Step 2: Use a separate part 9, block A, to compute the 3.75 percent fee for wholly nonpermitted and partially nonpermitted distant signals. Write "Nonpermitted 3.75 stations" at the top of this page. Multiply the subscriber group gross receipts by total DSEs by .0375 and enter the grand total 3.75 percent fees on line 2, block 3, of space L. Important: The sum of the gross receipts reported for each part 9 used in steps 1 and 2 must equal the amount reported in space K. Step 3: Use part 9, block B, to compute a syndicated exclusivity surcharge for any wholly or partially permitted distant signals from step 1 that is subject to this surcharge. Guidance for Computing the Royalty Fee for Carriage of Distant and Partially Distant Multicast Streams Step 1: Use part 9, Block A, of the DSE Schedule to report each distant multicast stream of programming that is transmitted from a primary television broadcast signal. Only the base rate fee should be computed for each multicast stream. The 3.75 Percent Rate and Syndicated Exclusivity Surcharge are not applicable to the secondary transmission of a multicast stream. You must report but not assign a DSE value for the retransmission of a multicast stream that is the subject of a written agreement entered into on or before June 30, 2009 between a cable system or an association representing the cable system and a primary transmitter or an association representing the primary transmitter.

| LEGAL NAME OF OWN<br>Heart of Iowa Co |               | E SYSTEM:<br>tions Cooperativ | e              |                        |           | 5               | 62045 | Name                 |
|---------------------------------------|---------------|-------------------------------|----------------|------------------------|-----------|-----------------|-------|----------------------|
|                                       |               |                               |                | TE FEES FOR EAC        |           |                 |       | · <del></del>        |
|                                       |               | SUBSCRIBER GRO                |                |                        |           | SUBSCRIBER GROU |       | 9                    |
| COMMUNITY/ AREA                       | 4             |                               | 0              | COMMUNITY/ AREA        | 4         |                 | 0     | Computa              |
| CALL SIGN                             | DSE           | CALL SIGN                     | DSE            | CALL SIGN              | DSE       | CALL SIGN       | DSE   | of                   |
|                                       |               |                               |                |                        |           |                 |       | Base Rate            |
|                                       |               |                               |                |                        |           |                 |       | and                  |
|                                       |               |                               |                |                        |           |                 |       | Syndicat<br>Exclusiv |
|                                       |               |                               |                |                        |           |                 |       | Surchar              |
|                                       |               | -                             |                |                        |           |                 |       | for                  |
|                                       |               |                               |                |                        |           |                 |       | Partially            |
|                                       |               |                               |                |                        |           |                 |       | Distant              |
|                                       |               |                               |                |                        |           |                 |       | Station              |
|                                       |               |                               |                |                        |           |                 |       |                      |
|                                       |               | -                             |                |                        |           | -               |       |                      |
|                                       |               |                               |                |                        |           |                 |       |                      |
|                                       |               |                               |                |                        |           |                 |       |                      |
|                                       |               |                               |                |                        |           |                 |       |                      |
| Total DSEs                            |               |                               | 0.00           | Total DSEs             |           |                 | 0.00  |                      |
| Bross Receipts First                  | Group         | \$                            | 0.00           | Gross Receipts Seco    | ond Group | \$              | 0.00  |                      |
| Base Rate Fee First                   | Group         | \$                            | 0.00           | Base Rate Fee Seco     | ond Group | \$              | 0.00  |                      |
|                                       | THIRD         | SUBSCRIBER GRO                | UP             |                        | FOURTH    | SUBSCRIBER GROU | UP    |                      |
| COMMUNITY/ AREA                       | 4             |                               | 0              | COMMUNITY/ AREA        | 4         |                 | 0     |                      |
| CALL SIGN                             | DSE           | CALL SIGN                     | DSE            | CALL SIGN              | DSE       | CALL SIGN       | DSE   |                      |
|                                       |               |                               |                |                        |           |                 |       |                      |
|                                       |               |                               |                |                        | *****     |                 |       |                      |
|                                       |               | =                             |                |                        |           |                 |       |                      |
|                                       |               |                               |                |                        |           |                 |       |                      |
|                                       |               |                               |                |                        |           |                 |       |                      |
|                                       |               |                               |                |                        |           |                 |       |                      |
|                                       |               | H                             |                |                        |           |                 |       |                      |
|                                       |               |                               |                |                        |           |                 |       |                      |
|                                       |               |                               |                |                        |           |                 |       |                      |
|                                       |               | _                             |                |                        |           |                 |       |                      |
|                                       |               |                               |                |                        |           |                 |       |                      |
|                                       |               |                               |                |                        |           |                 |       |                      |
| Γotal DSEs                            |               |                               | 0.00           | Total DSEs             |           |                 | 0.00  |                      |
| Gross Receipts Third                  | d Group       | \$                            | 0.00           | Gross Receipts Four    | th Group  | \$              | 0.00  |                      |
| Base Rate Fee Third                   | d Group       | \$                            | 0.00           | Base Rate Fee Four     | th Group  | \$              | 0.00  |                      |
| Base Rate Fee: Add                    | the base rate | e fees for each subs          | criber group s | as shown in the boxes  | above     |                 |       |                      |
| inter here and in blo                 |               |                               | sbor group c   | ac chemin in the boxes |           | \$              | 0.00  |                      |

| Heart of Iowa Communic                            | BLE SYSTEM:<br>ations Cooperativ | re                    |                                        |             | :               | 62045                                        |
|---------------------------------------------------|----------------------------------|-----------------------|----------------------------------------|-------------|-----------------|----------------------------------------------|
|                                                   |                                  |                       | TE FEES FOR EACH                       |             |                 |                                              |
|                                                   | H SUBSCRIBER GRO                 |                       |                                        |             | SUBSCRIBER GROU |                                              |
| COMMUNITY/ AREA                                   |                                  | 0                     | COMMUNITY/ AREA                        |             |                 |                                              |
| CALL SIGN DSE                                     | CALL SIGN                        | DSE                   | CALL SIGN                              | DSE         | CALL SIGN       | DSE                                          |
|                                                   |                                  |                       |                                        |             |                 |                                              |
|                                                   |                                  |                       |                                        |             |                 |                                              |
|                                                   |                                  |                       |                                        |             |                 |                                              |
|                                                   | ····                             |                       |                                        |             | -               |                                              |
|                                                   |                                  |                       |                                        |             |                 |                                              |
|                                                   |                                  |                       |                                        |             |                 |                                              |
|                                                   |                                  |                       |                                        |             |                 |                                              |
|                                                   |                                  |                       |                                        |             |                 |                                              |
|                                                   |                                  |                       |                                        |             |                 |                                              |
|                                                   |                                  |                       |                                        |             |                 |                                              |
|                                                   |                                  |                       |                                        |             |                 |                                              |
|                                                   |                                  |                       |                                        |             |                 |                                              |
|                                                   |                                  |                       |                                        |             |                 |                                              |
| Total DSEs                                        |                                  | 0.00                  | Total DSEs                             |             |                 | 0.00                                         |
| Gross Receipts First Group                        | \$                               | 0.00                  | Gross Receipts Secon                   | nd Group    | \$              | 0.00                                         |
|                                                   |                                  |                       |                                        |             |                 |                                              |
| sase Rate Fee First Group                         |                                  | ^ ^                   |                                        |             | A               |                                              |
|                                                   | \$                               | 0.00                  | Base Rate Fee Secon                    | nd Group    | \$              | 0.00                                         |
| SEVENT                                            | H SUBSCRIBER GRO                 | DUP                   |                                        | EIGHTH      | SUBSCRIBER GROU | JP                                           |
| SEVENT                                            |                                  | <u> </u>              | COMMUNITY/ AREA                        | EIGHTH      |                 |                                              |
| SEVENT                                            |                                  | DUP                   |                                        | EIGHTH      |                 | JP                                           |
| SEVENT OMMUNITY/ AREA                             | H SUBSCRIBER GRO                 | 0<br>0                | COMMUNITY/ AREA                        | EIGHTH      | SUBSCRIBER GROU | JP <b>0</b>                                  |
| SEVENT OMMUNITY/ AREA                             | H SUBSCRIBER GRO                 | 0<br>0                | COMMUNITY/ AREA                        | EIGHTH      | SUBSCRIBER GROU | JP <b>0</b>                                  |
| SEVENT                                            | H SUBSCRIBER GRO                 | 0<br>0                | COMMUNITY/ AREA                        | EIGHTH      | SUBSCRIBER GROU | JP <b>0</b>                                  |
| SEVENT                                            | H SUBSCRIBER GRO                 | 0<br>0                | COMMUNITY/ AREA                        | EIGHTH      | SUBSCRIBER GROU | JP <b>0</b>                                  |
| SEVENT                                            | H SUBSCRIBER GRO                 | 0<br>0                | COMMUNITY/ AREA                        | EIGHTH      | SUBSCRIBER GROU | JP <b>0</b>                                  |
| SEVENT                                            | H SUBSCRIBER GRO                 | 0<br>0                | COMMUNITY/ AREA                        | EIGHTH      | SUBSCRIBER GROU | JP <b>0</b>                                  |
| SEVENT                                            | H SUBSCRIBER GRO                 | 0<br>0                | COMMUNITY/ AREA                        | EIGHTH      | SUBSCRIBER GROU | JP <b>0</b>                                  |
| SEVENT                                            | H SUBSCRIBER GRO                 | 0<br>0                | COMMUNITY/ AREA                        | EIGHTH      | SUBSCRIBER GROU | JP <b>0</b>                                  |
| SEVENT                                            | H SUBSCRIBER GRO                 | 0<br>0                | COMMUNITY/ AREA                        | EIGHTH      | SUBSCRIBER GROU | JP <b>0</b>                                  |
| SEVENT                                            | H SUBSCRIBER GRO                 | 0<br>0                | COMMUNITY/ AREA                        | EIGHTH      | SUBSCRIBER GROU | JP <b>0</b>                                  |
| SEVENT                                            | H SUBSCRIBER GRO                 | 0<br>0                | COMMUNITY/ AREA                        | EIGHTH      | SUBSCRIBER GROU | JP <b>0</b>                                  |
| SEVENT                                            | H SUBSCRIBER GRO                 | 0<br>0                | COMMUNITY/ AREA                        | EIGHTH      | SUBSCRIBER GROU | JP <b>0</b>                                  |
| SEVENT COMMUNITY/ AREA  CALL SIGN DSE             | H SUBSCRIBER GRO                 | 0<br>0                | COMMUNITY/ AREA                        | EIGHTH      | SUBSCRIBER GROU | JP <b>0</b>                                  |
| SEVENT COMMUNITY/ AREA  CALL SIGN DSE             | H SUBSCRIBER GRO                 | DUP  DSE  DOSE  O.000 | COMMUNITY/ AREA  CALL SIGN  Total DSEs | DSE         | SUBSCRIBER GROU | JP 0 DSE DSE DSE DSE DSE DSE DSE DSE DSE DSE |
| SEVENT                                            | H SUBSCRIBER GRO                 | DUP 0                 | COMMUNITY/ AREA  CALL SIGN             | DSE         | SUBSCRIBER GROU | JP 0 DSE                                     |
| SEVENT COMMUNITY/ AREA  CALL SIGN DSE  Total DSEs | H SUBSCRIBER GRO                 | DUP  DSE  DOSE  O.000 | COMMUNITY/ AREA  CALL SIGN  Total DSEs | DSE h Group | SUBSCRIBER GROU | JP 0 DSE DSE DSE DSE DSE DSE DSE DSE DSE DSE |

| AL NAME OF OWNER OF CABLE SYSTEM<br>art of lowa Communications Co                      |                                                  |                                  |         | S               | 62045                                   |
|----------------------------------------------------------------------------------------|--------------------------------------------------|----------------------------------|---------|-----------------|-----------------------------------------|
|                                                                                        | TATION OF BASE RA                                | TE FEES FOR EACH                 |         |                 |                                         |
| NINTH SUBSCRI                                                                          |                                                  |                                  | TENTH   | SUBSCRIBER GROU | _                                       |
| MMUNITY/ AREA                                                                          | 0                                                | COMMUNITY/ AREA                  |         |                 | 0                                       |
| ALL SIGN DSE CALL S                                                                    | SIGN DSE                                         | CALL SIGN                        | DSE     | CALL SIGN       | DSE                                     |
|                                                                                        |                                                  |                                  |         |                 |                                         |
|                                                                                        |                                                  |                                  |         |                 |                                         |
|                                                                                        |                                                  |                                  |         |                 |                                         |
|                                                                                        |                                                  |                                  |         |                 |                                         |
|                                                                                        |                                                  |                                  |         |                 |                                         |
|                                                                                        |                                                  |                                  |         |                 |                                         |
|                                                                                        |                                                  |                                  |         |                 |                                         |
|                                                                                        |                                                  |                                  |         |                 |                                         |
|                                                                                        |                                                  |                                  |         |                 |                                         |
|                                                                                        |                                                  |                                  |         |                 |                                         |
|                                                                                        |                                                  |                                  |         |                 |                                         |
|                                                                                        |                                                  |                                  |         |                 |                                         |
|                                                                                        |                                                  |                                  |         |                 |                                         |
| al DSEs                                                                                | 0.00                                             | Total DSEs                       |         | -               | 0.00                                    |
| ss Receipts First Group \$                                                             | 0.00                                             | Gross Receipts Secon             | d Group | \$              | 0.00                                    |
|                                                                                        |                                                  |                                  |         |                 |                                         |
|                                                                                        |                                                  |                                  |         |                 |                                         |
| se Rate Fee First Group \$                                                             | 0.00                                             | Base Rate Fee Secon              | d Group | \$              | 0.00                                    |
| ELEVENTH SUBSCRI                                                                       | IBER GROUP                                       |                                  |         | SUBSCRIBER GROU | JP                                      |
| · <u> </u>                                                                             |                                                  |                                  |         | 1               | -                                       |
| ELEVENTH SUBSCRI                                                                       | BER GROUP 0                                      |                                  |         | 1               | JP                                      |
| ELEVENTH SUBSCRI                                                                       | BER GROUP 0                                      | COMMUNITY/ AREA                  | TWELVTH | SUBSCRIBER GROU | JP <b>0</b>                             |
| ELEVENTH SUBSCRI                                                                       | BER GROUP 0                                      | COMMUNITY/ AREA                  | TWELVTH | SUBSCRIBER GROU | JP <b>0</b>                             |
| ELEVENTH SUBSCRI                                                                       | BER GROUP 0                                      | COMMUNITY/ AREA                  | TWELVTH | SUBSCRIBER GROU | JP <b>0</b>                             |
| ELEVENTH SUBSCRI                                                                       | BER GROUP 0                                      | COMMUNITY/ AREA                  | TWELVTH | SUBSCRIBER GROU | JP <b>0</b>                             |
| ELEVENTH SUBSCRI                                                                       | BER GROUP 0                                      | COMMUNITY/ AREA                  | TWELVTH | SUBSCRIBER GROU | JP <b>0</b>                             |
| ELEVENTH SUBSCRI                                                                       | BER GROUP 0                                      | COMMUNITY/ AREA                  | TWELVTH | SUBSCRIBER GROU | JP <b>0</b>                             |
| ELEVENTH SUBSCRI                                                                       | BER GROUP 0                                      | COMMUNITY/ AREA                  | TWELVTH | SUBSCRIBER GROU | JP <b>0</b>                             |
| ELEVENTH SUBSCRI                                                                       | BER GROUP 0                                      | COMMUNITY/ AREA                  | TWELVTH | SUBSCRIBER GROU | JP <b>0</b>                             |
| ELEVENTH SUBSCRI                                                                       | BER GROUP 0                                      | COMMUNITY/ AREA                  | TWELVTH | SUBSCRIBER GROU | JP <b>0</b>                             |
| ELEVENTH SUBSCRI                                                                       | BER GROUP 0                                      | COMMUNITY/ AREA                  | TWELVTH | SUBSCRIBER GROU | JP <b>0</b>                             |
| ELEVENTH SUBSCRI                                                                       | BER GROUP 0                                      | COMMUNITY/ AREA                  | TWELVTH | SUBSCRIBER GROU | JP <b>0</b>                             |
| ELEVENTH SUBSCRI                                                                       | BER GROUP 0                                      | COMMUNITY/ AREA                  | TWELVTH | SUBSCRIBER GROU | JP <b>0</b>                             |
| ELEVENTH SUBSCRI                                                                       | BER GROUP  0 SIGN DSE                            | COMMUNITY/ AREA                  | TWELVTH | SUBSCRIBER GROU | JP <b>0</b>                             |
| ELEVENTH SUBSCRI MMUNITY/ AREA  ALL SIGN DSE CALL S  All DSE SIGN DSE CALL S  All DSES | BER GROUP  O  O  O  O  O  O  O  O  O  O  O  O  O | CALL SIGN  CALL SIGN  Total DSEs | DSE     | SUBSCRIBER GROU | DSE DSE DSE DSE DSE DSE DSE DSE DSE DSE |
| ELEVENTH SUBSCRI MMUNITY/ AREA  ALL SIGN DSE CALL S                                    | BER GROUP  0 SIGN DSE                            | COMMUNITY/ AREA  CALL SIGN       | DSE     | SUBSCRIBER GROU | JP 0 DSE                                |

| R                                                        | OCK A  | COMPLITATION O    | F BASE PA                                | TE FEES FOR EACH                                              | I SUBSCPI | IRER GROUP         |                                              |                                         |
|----------------------------------------------------------|--------|-------------------|------------------------------------------|---------------------------------------------------------------|-----------|--------------------|----------------------------------------------|-----------------------------------------|
|                                                          |        | SUBSCRIBER GRO    |                                          | 11                                                            |           | SUBSCRIBER GROU    | JP                                           |                                         |
| COMMUNITY/ AREA                                          |        | <u> </u>          | 0                                        | COMMUNITY/ AREA                                               | <u> </u>  | 002001112211 01101 | 0                                            | 9                                       |
| SOMMONT TY YELL                                          |        |                   |                                          |                                                               |           |                    |                                              | Computa                                 |
| CALL SIGN                                                | DSE    | CALL SIGN         | DSE                                      | CALL SIGN                                                     | DSE       | CALL SIGN          | DSE                                          | of                                      |
|                                                          |        |                   |                                          |                                                               |           |                    |                                              | Base Rate                               |
|                                                          |        |                   |                                          |                                                               |           |                    |                                              | and                                     |
|                                                          |        |                   |                                          |                                                               |           |                    |                                              | Syndicat                                |
|                                                          |        | -                 |                                          |                                                               |           |                    |                                              | Exclusiv                                |
|                                                          |        | -                 |                                          |                                                               |           |                    |                                              | Surcharg                                |
|                                                          |        | -                 |                                          |                                                               |           |                    |                                              | for                                     |
|                                                          |        |                   |                                          |                                                               | <u></u>   |                    |                                              | Partially                               |
|                                                          |        | -                 |                                          |                                                               |           |                    |                                              | Distant                                 |
|                                                          |        | -                 |                                          |                                                               |           |                    |                                              | Stations                                |
|                                                          |        | -                 |                                          |                                                               |           |                    |                                              | • • • • • • • • • • • • • • • • • • • • |
|                                                          |        |                   |                                          |                                                               |           | H                  |                                              |                                         |
|                                                          |        |                   |                                          |                                                               |           | H                  |                                              |                                         |
|                                                          |        |                   |                                          |                                                               |           | _                  |                                              |                                         |
|                                                          |        |                   |                                          |                                                               |           |                    |                                              |                                         |
|                                                          |        |                   |                                          |                                                               |           |                    |                                              |                                         |
|                                                          | ı l    |                   |                                          | T                                                             |           |                    | 0.00                                         |                                         |
| otal DSEs                                                |        |                   | 0.00                                     | Total DSEs                                                    |           |                    | 0.00                                         |                                         |
| Gross Receipts First Gr                                  | oup    | \$                | 0.00                                     | Gross Receipts Secor                                          | nd Group  | \$                 | 0.00                                         |                                         |
|                                                          |        |                   |                                          |                                                               |           |                    |                                              |                                         |
|                                                          |        |                   |                                          |                                                               |           |                    |                                              |                                         |
| Data Faa Finat On                                        |        |                   | 0.00                                     | Dana Bata Fan Caran                                           | d C       |                    | 0.00                                         |                                         |
| Base Rate Fee First Gr                                   | oup    | \$                | 0.00                                     | Base Rate Fee Secon                                           | nd Group  | \$                 | 0.00                                         |                                         |
|                                                          |        | •                 |                                          |                                                               |           |                    | <u>'</u>                                     |                                         |
| FII                                                      |        | \$ SUBSCRIBER GRO | DUP                                      |                                                               |           | \$ SUBSCRIBER GROU | JP                                           |                                         |
| FII                                                      |        | •                 |                                          |                                                               |           |                    | <u>'</u>                                     |                                         |
| FII<br>COMMUNITY/ AREA                                   | TEENTH | SUBSCRIBER GRO    | 0<br>0                                   | COMMUNITY/ AREA                                               | SIXTEENTH | SUBSCRIBER GROU    | JP <b>0</b>                                  |                                         |
| FII                                                      |        | •                 | DUP                                      |                                                               |           |                    | JP                                           |                                         |
| FII<br>COMMUNITY/ AREA                                   | TEENTH | SUBSCRIBER GRO    | 0<br>0                                   | COMMUNITY/ AREA                                               | SIXTEENTH | SUBSCRIBER GROU    | JP <b>0</b>                                  |                                         |
| FII<br>COMMUNITY/ AREA                                   | TEENTH | SUBSCRIBER GRO    | 0<br>0                                   | COMMUNITY/ AREA                                               | SIXTEENTH | SUBSCRIBER GROU    | JP <b>0</b>                                  |                                         |
| FII<br>COMMUNITY/ AREA                                   | TEENTH | SUBSCRIBER GRO    | 0<br>0                                   | COMMUNITY/ AREA                                               | SIXTEENTH | SUBSCRIBER GROU    | JP <b>0</b>                                  |                                         |
| FII<br>COMMUNITY/ AREA                                   | TEENTH | SUBSCRIBER GRO    | 0<br>0                                   | COMMUNITY/ AREA                                               | SIXTEENTH | SUBSCRIBER GROU    | JP <b>0</b>                                  |                                         |
| FII<br>COMMUNITY/ AREA                                   | TEENTH | SUBSCRIBER GRO    | 0<br>0                                   | COMMUNITY/ AREA                                               | SIXTEENTH | SUBSCRIBER GROU    | JP <b>0</b>                                  |                                         |
| FII<br>COMMUNITY/ AREA                                   | TEENTH | SUBSCRIBER GRO    | 0<br>0                                   | COMMUNITY/ AREA                                               | SIXTEENTH | SUBSCRIBER GROU    | JP <b>0</b>                                  |                                         |
| FII<br>COMMUNITY/ AREA                                   | TEENTH | SUBSCRIBER GRO    | 0<br>0                                   | COMMUNITY/ AREA                                               | SIXTEENTH | SUBSCRIBER GROU    | JP <b>0</b>                                  |                                         |
| FII<br>COMMUNITY/ AREA                                   | TEENTH | SUBSCRIBER GRO    | 0<br>0                                   | COMMUNITY/ AREA                                               | SIXTEENTH | SUBSCRIBER GROU    | JP <b>0</b>                                  |                                         |
| FII<br>COMMUNITY/ AREA                                   | TEENTH | SUBSCRIBER GRO    | 0<br>0                                   | COMMUNITY/ AREA                                               | SIXTEENTH | SUBSCRIBER GROU    | JP <b>0</b>                                  |                                         |
| FII<br>COMMUNITY/ AREA                                   | TEENTH | SUBSCRIBER GRO    | 0<br>0                                   | COMMUNITY/ AREA                                               | SIXTEENTH | SUBSCRIBER GROU    | JP <b>0</b>                                  |                                         |
| FII<br>COMMUNITY/ AREA                                   | TEENTH | SUBSCRIBER GRO    | 0<br>0                                   | COMMUNITY/ AREA                                               | SIXTEENTH | SUBSCRIBER GROU    | JP <b>0</b>                                  |                                         |
| COMMUNITY/ AREA                                          | TEENTH | SUBSCRIBER GRO    | 0<br>0                                   | COMMUNITY/ AREA                                               | SIXTEENTH | SUBSCRIBER GROU    | JP <b>0</b>                                  |                                         |
| FII<br>COMMUNITY/ AREA                                   | TEENTH | SUBSCRIBER GRO    | 0<br>0                                   | COMMUNITY/ AREA                                               | SIXTEENTH | SUBSCRIBER GROU    | JP <b>0</b>                                  |                                         |
| FII<br>COMMUNITY/ AREA                                   | TEENTH | SUBSCRIBER GRO    | 0<br>0                                   | COMMUNITY/ AREA                                               | SIXTEENTH | SUBSCRIBER GROU    | JP <b>0</b>                                  |                                         |
| FII<br>COMMUNITY/ AREA                                   | TEENTH | SUBSCRIBER GRO    | 0<br>0                                   | COMMUNITY/ AREA                                               | SIXTEENTH | SUBSCRIBER GROU    | JP <b>0</b>                                  |                                         |
| CALL SIGN                                                | TEENTH | SUBSCRIBER GRO    | 0<br>0                                   | COMMUNITY/ AREA                                               | SIXTEENTH | SUBSCRIBER GROU    | JP <b>0</b>                                  |                                         |
| CALL SIGN  CALL SIGN  Total DSEs                         | DSE    | SUBSCRIBER GRO    | DSE                                      | COMMUNITY/ AREA  CALL SIGN                                    | DSE       | SUBSCRIBER GROU    | JP 0                                         |                                         |
| CALL SIGN  CALL SIGN  Fotal DSEs                         | DSE    | CALL SIGN         | DDSE DSE DSE DSE DSE DSE DSE DSE DSE DSE | COMMUNITY/ AREA  CALL SIGN  Total DSEs                        | DSE       | SUBSCRIBER GROU    | JP 0 DSE DSE DSE DSE DSE DSE DSE DSE DSE DSE |                                         |
| CALL SIGN  CALL SIGN  Fotal DSEs  Gross Receipts Third G | DSE    | CALL SIGN         | DDSE                                     | COMMUNITY/ AREA  CALL SIGN  Total DSEs  Gross Receipts Fourth | DSE       | SUBSCRIBER GROU    | DSE 0.00 0.00 0.00                           |                                         |
| CALL SIGN  CALL SIGN  Cotal DSEs  Gross Receipts Third G | DSE    | CALL SIGN         | DDSE DSE DSE DSE DSE DSE DSE DSE DSE DSE | COMMUNITY/ AREA  CALL SIGN  Total DSEs                        | DSE       | SUBSCRIBER GROU    | JP 0 DSE DSE DSE DSE DSE DSE DSE DSE DSE DSE |                                         |
| CALL SIGN  CALL SIGN  Total DSEs                         | DSE    | SUBSCRIBER GRO    | DDSE                                     | COMMUNITY/ AREA  CALL SIGN  Total DSEs  Gross Receipts Fourth | DSE       | SUBSCRIBER GROU    | DSE 0.00 0.00 0.00                           |                                         |

| CALL SIGN   DSE   CALL SIGN   DSE   CALL SIGN   DSE                                                                                                    |                                                               | OCK A·  | COMPLITATION O | F BASE RA     | TE FEES FOR FACE                                              | SUBSCRI  | BER GROUP       |             | -         |
|----------------------------------------------------------------------------------------------------|---------------------------------------------------------------|---------|----------------|---------------|---------------------------------------------------------------|----------|-----------------|-------------|-----------|
| COMMUNITY/ AREA                                                                                                    |                                                               |         |                |               |                                                               |          |                 | JP          |           |
| CALL SIGN   DSE   CALL SIGN   DSE   CALL SIGN   DSE                                                                                                    |                                                               |         |                |               | ii –                                                          |          |                 |             | 9         |
| Signer Receipts First Group \$ 0.00 Gross Receipts Second Group \$ 0.00 Gross Receipts First Group \$ 0.00 Gross Receipts Second Group \$ 0.00 Gross Receipts Second Group \$ 0.00 Gross Receipts Second Group \$ 0.00 Gross Receipts Second Group \$ 0.00 Gross Receipts Second Group \$ 0.00 Gross Receipts Second Group \$ 0.00 Gross Receipts Second Group \$ 0.00 Gross Receipts Second Group \$ 0.00 Gross Receipts Second Group \$ 0.00 Gross Receipts Second Group \$ 0.00 Gross Receipts Second Group \$ 0.00 Gross Receipts Group \$ 0.00 Gross Receipts Group \$ 0.00 Gross Receipts Forth Group \$ 0.00 Gross Receipts Forth Group \$ 0.00 Gross Receipts Forth Group \$ 0.00 Gross Receipts Fourth Group \$ 0.00 Gross Receipts Fourth Group \$ 0.00 |                                                               |         |                |               |                                                               |          |                 |             | Computat  |
| Fotal DSEs  Total DSEs  Total DSEs  Total DSEs  Total DSEs  Total DSEs  Total DSEs  Total DSEs  Total DSEs  TOTAL DSEs  TOTAL DSES  TOTAL DSES  TOTAL                                                             | CALL SIGN                                                     | DSE     | CALL SIGN      | DSE           | CALL SIGN                                                     | DSE      | CALL SIGN       | DSE         | of        |
| Storal DSEs                                                                                                    |                                                               |         |                |               |                                                               |          |                 |             | Base Rate |
| Storal DSEs                                                                                                    |                                                               |         |                |               |                                                               |          |                 |             | and       |
| Fotal DSEs  OLOU  Stross Raceipts First Group  Sase Rate Fee First Group  NINTEENTH SUBSCRIBER GROUP  CALL SIGN  DSE  CALL SIGN  DSE  CALL SIG                                                            |                                                               |         |                |               |                                                               |          |                 |             | Syndicat  |
| Total DSEs  OLOU Sinoss Receipts First Group SOMMUNITY AREA OLOM CALL SIGN DSE CALL SIGN DSE CALL SI                                                            |                                                               |         |                |               |                                                               |          |                 |             | Exclusiv  |
| Total DSEs  OLOU Stross Receipts First Group  Sase Rate Fee First Group  Sase Rate Fee First Group  Sommunity/ AREA  OLOU CALL SIGN  DSE  CALL SIGN  DSE  CALL                                                            |                                                               |         |                |               |                                                               |          |                 |             | Surcharg  |
| Total DSEs  OLOU Siross Receipts First Group  South DSEs  OLOU Siross Receipts First Group  South DSEs  OLOU Siross Receipts First Group  South DSEs  OLOU Siross Receipts First Group  South DSE Second Group  NINTEENTH SUBSCRIBER GROUP  TWENTIETH SUBSCRIBER GROUP  TWENTIETH SUBSCRIBER GROUP  COMMUNITY/ AREA  OCOMMUNITY/ AREA  OCOMMUNIT                                                            |                                                               |         |                |               |                                                               |          |                 |             | for       |
| otal DSEs  otal DSEs                                                              |                                                               |         |                |               |                                                               |          |                 |             | Partially |
| Total DSEs  Octoble DSEs  Octoble DSEs  Octo                                                            |                                                               |         |                |               |                                                               |          |                 |             | Distant   |
| Asse Rate Fee First Group  S  O.00  Base Rate Fee Second Group  NINTEENTH SUBSCRIBER GROUP  OMMUNITY/ AREA  O  CALL SIGN  DSE  CALL SIGN  DSE                                                             |                                                               |         |                |               |                                                               |          |                 |             | Stations  |
| Gross Receipts First Group  S  O.00  Base Rate Fee First Group  NINTEENTH SUBSCRIBER GROUP  COMMUNITY/ AREA  O  CALL SIGN  DSE  CALL SIGN  DSE                                                            |                                                               |         |                |               |                                                               |          |                 |             |           |
| Gross Receipts First Group  South Stress Receipts First Group  South Stress Receipts First Group  South Stress Receipts First Group  South Stress Receipts First Group  South Stress Receipts First Group  South Stress Receipts First Group  South Stress Receipts First Group  South Stress Receipts First Group  South Stress Receipts First Group  South Stress Receipts First Group  South Stress Receipts First Group  South Stress Receipts Fourth Group  South Stress Receipts Fourth Group  South Stress                                                             |                                                               |         |                |               |                                                               |          |                 |             |           |
| Gross Receipts First Group  Sase Rate Fee First Group  Sase Rate Fee First Group  Sommunity/ AREA  OCALL SIGN  DSE  CALL SIGN  DSE  CALL SIGN                                                             |                                                               |         |                |               |                                                               |          |                 |             |           |
| Gross Receipts First Group  Sase Rate Fee First Group  Sase Rate Fee First Group  Sommunity/ AREA  OCALL SIGN  DSE  CALL SIGN  DSE  CALL SIGN                                                             |                                                               |         |                |               |                                                               |          |                 |             |           |
| Gross Receipts First Group  Sase Rate Fee First Group  NINTEENTH SUBSCRIBER GROUP  COMMUNITY/ AREA  O  CALL SIGN  DSE  CALL SIGN  DSE  CALL SI                                                            |                                                               |         |                |               |                                                               |          |                 |             |           |
| Gross Receipts First Group  Sase Rate Fee First Group  Sase Rate Fee First Group  Sommunity/ AREA  OCALL SIGN  DSE  CALL SIGN  DSE  CALL SIGN                                                             |                                                               |         |                |               |                                                               |          |                 |             |           |
| Gross Receipts First Group  Sase Rate Fee First Group  Sase Rate Fee First Group  Sommunity/ AREA  OCALL SIGN  DSE  CALL SIGN  DSE  CALL SIGN                                                             | otal DSEs                                                     | _       |                | 0.00          | Total DSEs                                                    | _        |                 | 0.00        |           |
| Sase Rate Fee First Group  NINTEENTH SUBSCRIBER GROUP  TWENTIETH SUBSCRIBER GROUP  COMMUNITY/ AREA  O  CALL SIGN  DSE  CALL SIGN  DSE  CALL SI                                                            |                                                               |         |                |               |                                                               |          |                 |             |           |
| NINTEENTH SUBSCRIBER GROUP  COMMUNITY/ AREA  O  CALL SIGN  DSE  CALL SIGN  DSE                                                            | Gross Receipts First Gr                                       | oup     | \$             | 0.00          | Gross Receipts Secon                                          | d Group  | \$              | 0.00        |           |
| NINTEENTH SUBSCRIBER GROUP  COMMUNITY/ AREA  O  CALL SIGN  DSE  CALL SIGN  DSE                                                            |                                                               |         |                |               |                                                               |          |                 |             |           |
| NINTEENTH SUBSCRIBER GROUP  COMMUNITY/ AREA  O  CALL SIGN  DSE  CALL SIGN  DSE                                                            |                                                               |         |                |               |                                                               |          |                 |             |           |
| CALL SIGN DSE CALL SIGN DSE CALL SIGN DSE CALL SIGN DSE  CALL SIGN DSE CALL SIGN DSE CALL SIGN DSE  COMMUNITY/ AREA 0  COMMUNITY/ AREA 0  COMMUNIT                                                            | Base Rate Fee First Gr                                        | oup     | <b> </b>       | 0.00          | Base Rate Fee Secon                                           | nd Group | \$              | 0.00        |           |
| CALL SIGN DSE CALL SIGN DSE CALL SIGN DSE  CALL SIGN DSE CALL SIGN DSE CALL SIGN DSE  CALL SIGN DSE CALL SIGN DSE CALL SIGN DSE  CALL SIGN DSE CALL SIGN DSE CALL SIGN DSE  CALL SIGN DSE CALL SIGN DSE CALL SIGN DSE  CALL SIGN DSE CALL SIGN DSE CALL SIGN DSE  CALL SIGN DSE CALL SIGN DSE  CALL SIGN DSE CALL SIGN DSE  CALL SIGN DSE CALL SIGN DSE  CALL SIGN DSE  CALL S                                                            | Base Rate Fee First Gr                                        | oup     | \$             | 0.00          | Base Rate Fee Secon                                           | nd Group | \$              | 0.00        |           |
| Total DSEs  O.00  Gross Receipts Third Group  South State Control of the control of the control                                                             |                                                               |         | •              |               |                                                               |          |                 |             |           |
| Gross Receipts Third Group \$ 0.00 Gross Receipts Fourth Group \$ 0.00                                                                                                    | NIN                                                           |         | •              | UP            | Т                                                             |          |                 | JP          |           |
| Gross Receipts Third Group \$ 0.00 Gross Receipts Fourth Group \$ 0.00                                                                                                    | NIP<br>COMMUNITY/ AREA                                        | NTEENTH | SUBSCRIBER GRO | UP <b>0</b>   | T COMMUNITY/ AREA                                             | WENTIETH | SUBSCRIBER GROL | JP <b>0</b> |           |
| Gross Receipts Third Group \$ 0.00 Gross Receipts Fourth Group \$ 0.00                                                                                                    | NIP<br>COMMUNITY/ AREA                                        | NTEENTH | SUBSCRIBER GRO | UP <b>0</b>   | T COMMUNITY/ AREA                                             | WENTIETH | SUBSCRIBER GROL | JP <b>0</b> |           |
| Gross Receipts Third Group \$ 0.00 Gross Receipts Fourth Group \$ 0.00                                                                                                    | NIP<br>COMMUNITY/ AREA                                        | NTEENTH | SUBSCRIBER GRO | UP <b>0</b>   | T COMMUNITY/ AREA                                             | WENTIETH | SUBSCRIBER GROL | JP <b>0</b> |           |
| Gross Receipts Third Group \$ 0.00 Gross Receipts Fourth Group \$ 0.00                                                                                                    | NIP<br>COMMUNITY/ AREA                                        | NTEENTH | SUBSCRIBER GRO | UP <b>0</b>   | T COMMUNITY/ AREA                                             | WENTIETH | SUBSCRIBER GROL | JP <b>0</b> |           |
| Gross Receipts Third Group \$ 0.00 Gross Receipts Fourth Group \$ 0.00                                                                                                    | NIP<br>COMMUNITY/ AREA                                        | NTEENTH | SUBSCRIBER GRO | UP <b>0</b>   | T COMMUNITY/ AREA                                             | WENTIETH | SUBSCRIBER GROL | JP <b>0</b> |           |
| Gross Receipts Third Group \$ 0.00 Gross Receipts Fourth Group \$ 0.00                                                                                                    | NIP<br>COMMUNITY/ AREA                                        | NTEENTH | SUBSCRIBER GRO | UP <b>0</b>   | T COMMUNITY/ AREA                                             | WENTIETH | SUBSCRIBER GROL | JP <b>0</b> |           |
| Gross Receipts Third Group \$ 0.00 Gross Receipts Fourth Group \$ 0.00                                                                                                    | NIP<br>COMMUNITY/ AREA                                        | NTEENTH | SUBSCRIBER GRO | UP <b>0</b>   | T COMMUNITY/ AREA                                             | WENTIETH | SUBSCRIBER GROL | JP <b>0</b> |           |
| Gross Receipts Third Group \$ 0.00 Gross Receipts Fourth Group \$ 0.00                                                                                                    | NIP<br>COMMUNITY/ AREA                                        | NTEENTH | SUBSCRIBER GRO | UP <b>0</b>   | T COMMUNITY/ AREA                                             | WENTIETH | SUBSCRIBER GROL | JP <b>0</b> |           |
| Gross Receipts Third Group \$ 0.00 Gross Receipts Fourth Group \$ 0.00                                                                                                    | NIP<br>COMMUNITY/ AREA                                        | NTEENTH | SUBSCRIBER GRO | UP <b>0</b>   | T COMMUNITY/ AREA                                             | WENTIETH | SUBSCRIBER GROL | JP <b>0</b> |           |
| Gross Receipts Third Group \$ 0.00 Gross Receipts Fourth Group \$ 0.00                                                                                                    | NIP<br>COMMUNITY/ AREA                                        | NTEENTH | SUBSCRIBER GRO | UP <b>0</b>   | T COMMUNITY/ AREA                                             | WENTIETH | SUBSCRIBER GROL | JP <b>0</b> |           |
| Gross Receipts Third Group \$ 0.00 Gross Receipts Fourth Group \$ 0.00                                                                                                    | NIP<br>COMMUNITY/ AREA                                        | NTEENTH | SUBSCRIBER GRO | UP <b>0</b>   | T COMMUNITY/ AREA                                             | WENTIETH | SUBSCRIBER GROL | JP <b>0</b> |           |
| Gross Receipts Third Group  \$ 0.00  Gross Receipts Fourth Group  \$ 0.00                                                                                                    | NIP<br>COMMUNITY/ AREA                                        | NTEENTH | SUBSCRIBER GRO | UP <b>0</b>   | T COMMUNITY/ AREA                                             | WENTIETH | SUBSCRIBER GROL | JP <b>0</b> |           |
| Gross Receipts Third Group  \$ 0.00  Gross Receipts Fourth Group  \$ 0.00                                                                                                    | NIP<br>COMMUNITY/ AREA                                        | NTEENTH | SUBSCRIBER GRO | UP <b>0</b>   | T COMMUNITY/ AREA                                             | WENTIETH | SUBSCRIBER GROL | JP <b>0</b> |           |
| Gross Receipts Third Group  \$ 0.00  Gross Receipts Fourth Group  \$ 0.00                                                                                                    | NIP<br>COMMUNITY/ AREA                                        | NTEENTH | SUBSCRIBER GRO | UP <b>0</b>   | T COMMUNITY/ AREA                                             | WENTIETH | SUBSCRIBER GROL | JP <b>0</b> |           |
| Gross Receipts Third Group \$ 0.00 Gross Receipts Fourth Group \$ 0.00                                                                                                    | NIP<br>COMMUNITY/ AREA                                        | NTEENTH | SUBSCRIBER GRO | UP <b>0</b>   | T COMMUNITY/ AREA                                             | WENTIETH | SUBSCRIBER GROL | JP <b>0</b> |           |
|                                                                                                    | NIP<br>COMMUNITY/ AREA                                        | NTEENTH | SUBSCRIBER GRO | UP <b>0</b>   | T COMMUNITY/ AREA                                             | WENTIETH | SUBSCRIBER GROL | JP <b>0</b> |           |
|                                                                                                    | NIN COMMUNITY/ AREA                                           | NTEENTH | SUBSCRIBER GRO | DSE           | T COMMUNITY/ AREA  CALL SIGN                                  | WENTIETH | SUBSCRIBER GROL | DSE         |           |
| Base Rate Fee Third Group \$ 0.00 Base Rate Fee Fourth Group \$ 0.00                                                                                                    | CALL SIGN  CALL SIGN  Total DSEs                              | DSE     | CALL SIGN      | DSE DSE O.00  | T COMMUNITY/ AREA  CALL SIGN  Total DSEs                      | DSE      | SUBSCRIBER GROU | DSE  DSE    |           |
| Base Rate Fee Third Group   \$ 0.00     Base Rate Fee Fourth Group   \$ 0.00                                                                                                    | CALL SIGN  CALL SIGN  Fotal DSEs                              | DSE     | CALL SIGN      | DSE DSE O.00  | T COMMUNITY/ AREA  CALL SIGN  Total DSEs                      | DSE      | SUBSCRIBER GROU | DSE  DSE    |           |
|                                                                                                    | CALL SIGN  CALL SIGN  Fotal DSEs  Gross Receipts Third G      | DSE     | CALL SIGN      | DSE 0.00 0.00 | TOMMUNITY/ AREA  CALL SIGN  Total DSEs  Gross Receipts Fourth | DSE      | SUBSCRIBER GROU | DSE         |           |
|                                                                                                    | OMMUNITY/ AREA  CALL SIGN  Cotal DSEs  Gross Receipts Third G | DSE     | CALL SIGN      | DSE DSE O.00  | TOMMUNITY/ AREA  CALL SIGN  Total DSEs  Gross Receipts Fourth | DSE      | SUBSCRIBER GROU | DSE  DSE    |           |

| NI                  | (STEM ID#<br>62045 |                     |         |                                   | <u> </u> | ions Cooperative   |             | LEGAL NAME OF OWNER Heart of lowa Com |
|---------------------|--------------------|---------------------|---------|-----------------------------------|----------|--------------------|-------------|---------------------------------------|
|                     |                    |                     |         | TE FEES FOR EACH                  |          |                    |             |                                       |
| 9                   |                    | SUBSCRIBER GROUP    | -SECOND |                                   |          | SUBSCRIBER GROU    | TY-FIRST    |                                       |
| Computa             | 0                  |                     |         | COMMUNITY/ AREA                   | 0        |                    |             | COMMUNITY/ AREA                       |
| of                  | DSE                | CALL SIGN           | DSE     | CALL SIGN                         | DSE      | CALL SIGN          | DSE         | CALL SIGN                             |
| Base Rate           |                    |                     |         |                                   |          |                    | -           |                                       |
| and                 |                    |                     |         |                                   |          |                    | -           |                                       |
| Syndica<br>Exclusiv |                    |                     |         |                                   |          |                    |             |                                       |
| Surchar             |                    |                     |         |                                   |          |                    | -           |                                       |
| for                 |                    |                     |         |                                   |          |                    | -           |                                       |
| Partial             |                    |                     |         |                                   |          | -                  | -           |                                       |
| Distan              |                    |                     |         |                                   |          | -                  |             |                                       |
| Station             |                    |                     |         |                                   |          |                    |             |                                       |
|                     |                    |                     |         |                                   |          |                    | -           |                                       |
|                     |                    |                     |         |                                   |          |                    |             |                                       |
|                     |                    |                     |         |                                   |          |                    |             |                                       |
|                     |                    |                     |         |                                   |          |                    |             |                                       |
| 1                   | 0.00               |                     |         | Total DSEs                        | 0.00     |                    |             | otal DSEs                             |
|                     |                    |                     |         |                                   |          |                    |             |                                       |
|                     |                    | \$                  | Group   | Gross Receipts Second             | 0.00     | \$                 | oup         | Gross Receipts First Gr               |
|                     | 0.00               |                     |         |                                   |          |                    |             |                                       |
|                     | 0.00               | \$                  | Group   | Base Rate Fee Second              | 0.00     | \$                 | oup         | dase Rate Fee First Gr                |
|                     | 0.00               | \$ SUBSCRIBER GROUP |         |                                   |          | \$ SUBSCRIBER GROU |             |                                       |
|                     | 0.00               | I .                 |         |                                   |          | ,                  |             | TWENT                                 |
| <br>                | 0.00               | I .                 |         | TWENTY                            | IP       | ,                  |             | TWENT                                 |
|                     | 0.00               | SUBSCRIBER GROUP    | -FOURTH | TWENTY<br>COMMUNITY/ AREA         | 0<br>0   | SUBSCRIBER GROU    | Y-THIRD     | TWENT                                 |
|                     | 0.00               | SUBSCRIBER GROUP    | -FOURTH | TWENTY<br>COMMUNITY/ AREA         | 0<br>0   | SUBSCRIBER GROU    | Y-THIRD     | TWENT                                 |
|                     | 0.00               | SUBSCRIBER GROUP    | -FOURTH | TWENTY<br>COMMUNITY/ AREA         | 0<br>0   | SUBSCRIBER GROU    | Y-THIRD     | TWENT                                 |
|                     | 0.00               | SUBSCRIBER GROUP    | -FOURTH | TWENTY<br>COMMUNITY/ AREA         | 0<br>0   | SUBSCRIBER GROU    | Y-THIRD     | TWENT                                 |
|                     | 0.00               | SUBSCRIBER GROUP    | -FOURTH | TWENTY<br>COMMUNITY/ AREA         | 0<br>0   | SUBSCRIBER GROU    | Y-THIRD     | TWENT                                 |
|                     | 0.00               | SUBSCRIBER GROUP    | -FOURTH | TWENTY<br>COMMUNITY/ AREA         | 0<br>0   | SUBSCRIBER GROU    | Y-THIRD     | TWENT                                 |
|                     | 0.00               | SUBSCRIBER GROUP    | -FOURTH | TWENTY<br>COMMUNITY/ AREA         | 0<br>0   | SUBSCRIBER GROU    | Y-THIRD     | TWENT                                 |
|                     | 0.00               | SUBSCRIBER GROUP    | -FOURTH | TWENTY<br>COMMUNITY/ AREA         | 0<br>0   | SUBSCRIBER GROU    | Y-THIRD     | TWENT                                 |
|                     | 0.00               | SUBSCRIBER GROUP    | -FOURTH | TWENTY<br>COMMUNITY/ AREA         | 0<br>0   | SUBSCRIBER GROU    | Y-THIRD     | COMMUNITY/ AREA                       |
|                     | 0.00               | SUBSCRIBER GROUP    | -FOURTH | TWENTY<br>COMMUNITY/ AREA         | 0<br>0   | SUBSCRIBER GROU    | Y-THIRD     | TWENT                                 |
|                     | 0.00               | SUBSCRIBER GROUP    | -FOURTH | TWENTY<br>COMMUNITY/ AREA         | 0<br>0   | SUBSCRIBER GROU    | Y-THIRD     | TWENT                                 |
|                     | 0.00               | SUBSCRIBER GROUP    | -FOURTH | TWENTY<br>COMMUNITY/ AREA         | 0<br>0   | SUBSCRIBER GROU    | Y-THIRD     | TWENT                                 |
|                     | 0.00               | SUBSCRIBER GROUP    | -FOURTH | TWENTY<br>COMMUNITY/ AREA         | 0<br>0   | SUBSCRIBER GROU    | Y-THIRD     | TWENT COMMUNITY/ AREA  CALL SIGN      |
|                     | 0.00  DSE          | SUBSCRIBER GROUP    | -FOURTH | TWENTY COMMUNITY/ AREA  CALL SIGN | DSE      | SUBSCRIBER GROU    | Y-THIRD DSE | TWENT                                 |

|                                              | YSTEM ID#<br>62045 | 31                  |                   |                                            |             | ions Cooperative   | municati         | Heart of Iowa Com                   |
|----------------------------------------------|--------------------|---------------------|-------------------|--------------------------------------------|-------------|--------------------|------------------|-------------------------------------|
|                                              |                    |                     |                   | TE FEES FOR EACH                           |             |                    |                  |                                     |
| <u>,                                    </u> |                    | SUBSCRIBER GROUP    | ITY-SIXTH         |                                            |             | SUBSCRIBER GROU    | TY-FIFTH :       |                                     |
| Comp                                         | 0                  |                     |                   | COMMUNITY/ AREA                            | 0           |                    |                  | COMMUNITY/ AREA                     |
|                                              | DSE                | CALL SIGN           | DSE               | CALL SIGN                                  | DSE         | CALL SIGN          | DSE              | CALL SIGN                           |
| Base R                                       |                    |                     |                   |                                            |             | -                  |                  |                                     |
| aı                                           |                    |                     |                   |                                            |             |                    |                  |                                     |
| Synd<br>Exclu                                |                    |                     |                   |                                            |             | _                  |                  |                                     |
| Surc                                         |                    |                     |                   |                                            |             |                    |                  |                                     |
| fe                                           |                    |                     |                   |                                            |             |                    |                  |                                     |
| Part                                         |                    |                     |                   |                                            |             | -                  | _                |                                     |
| Dis                                          |                    |                     |                   |                                            |             |                    | -                |                                     |
| Stat                                         |                    |                     |                   |                                            |             |                    |                  |                                     |
|                                              |                    |                     |                   |                                            |             |                    | -                |                                     |
|                                              |                    |                     |                   |                                            |             |                    |                  |                                     |
|                                              |                    |                     |                   |                                            |             |                    |                  |                                     |
|                                              |                    |                     |                   |                                            |             |                    |                  |                                     |
| $\dashv$                                     |                    |                     |                   |                                            |             |                    |                  |                                     |
|                                              | 0.00               |                     |                   | Total DSEs                                 | 0.00        |                    |                  | Total DSEs                          |
| -                                            |                    | •                   |                   | H =                                        | 0.00        | ¢                  | าแท              | Gross Receipts First Gro            |
| -<br>-                                       | 0.00               | \$                  | l Group           | Gross Receipts Second                      | 0.00        | \$                 | эчр              |                                     |
| -  <br>-  <br>]                              | 0.00               | \$                  |                   | Base Rate Fee Second                       | 0.00        | \$                 |                  | <b>3ase Rate Fee</b> First Gro      |
| -<br>-<br>]<br>=                             | 0.00               | \$                  | l Group           | Base Rate Fee Second                       | 0.00        | \$                 | oup              |                                     |
| -<br>-<br>-                                  | 0.00               |                     | l Group           | Base Rate Fee Second                       | 0.00        |                    | oup              | TWENTY-S                            |
| -<br>-<br>-                                  | <b>0.00</b>        | \$                  | l Group           | Base Rate Fee Second                       | <b>0.00</b> | \$                 | oup              | TWENTY-S                            |
| -<br>-<br>-                                  | <b>0.00</b>        | \$                  | l Group           | Base Rate Fee Second                       | <b>0.00</b> | \$                 | oup              | TWENTY-S                            |
| <u>-</u>                                     | 0.00<br>P          | \$ SUBSCRIBER GROUP | Group<br>Y-EIGHTH | Base Rate Fee Second TWENT COMMUNITY/ AREA | 0.00        | \$ SUBSCRIBER GROU | oup<br>SEVENTH : | TWENTY-S                            |
| -<br>-<br>-                                  | 0.00<br>P          | \$ SUBSCRIBER GROUP | Group<br>Y-EIGHTH | Base Rate Fee Second TWENT COMMUNITY/ AREA | 0.00        | \$ SUBSCRIBER GROU | oup<br>SEVENTH : | TWENTY-S                            |
| <u>-</u>                                     | 0.00<br>P          | \$ SUBSCRIBER GROUP | Group<br>Y-EIGHTH | Base Rate Fee Second TWENT COMMUNITY/ AREA | 0.00        | \$ SUBSCRIBER GROU | oup<br>SEVENTH : | TWENTY-S<br>COMMUNITY/ AREA         |
| <u>-</u>                                     | 0.00<br>P          | \$ SUBSCRIBER GROUP | Group<br>Y-EIGHTH | Base Rate Fee Second TWENT COMMUNITY/ AREA | 0.00        | \$ SUBSCRIBER GROU | oup<br>SEVENTH : | TWENTY-S                            |
| <u>-</u>                                     | 0.00<br>P          | \$ SUBSCRIBER GROUP | Group<br>Y-EIGHTH | Base Rate Fee Second TWENT COMMUNITY/ AREA | 0.00        | \$ SUBSCRIBER GROU | oup<br>SEVENTH : | TWENTY-S                            |
| <u>-</u>                                     | 0.00<br>P          | \$ SUBSCRIBER GROUP | Group<br>Y-EIGHTH | Base Rate Fee Second TWENT COMMUNITY/ AREA | 0.00        | \$ SUBSCRIBER GROU | oup<br>SEVENTH : | TWENTY-S                            |
| <u>-</u>                                     | 0.00<br>P          | \$ SUBSCRIBER GROUP | Group<br>Y-EIGHTH | Base Rate Fee Second TWENT COMMUNITY/ AREA | 0.00        | \$ SUBSCRIBER GROU | oup<br>SEVENTH : | TWENTY-S                            |
| <u>-</u>                                     | 0.00<br>P          | \$ SUBSCRIBER GROUP | Group<br>Y-EIGHTH | Base Rate Fee Second TWENT COMMUNITY/ AREA | 0.00        | \$ SUBSCRIBER GROU | oup<br>SEVENTH : | TWENTY-S                            |
| <u>-</u>                                     | 0.00<br>P          | \$ SUBSCRIBER GROUP | Group<br>Y-EIGHTH | Base Rate Fee Second TWENT COMMUNITY/ AREA | 0.00        | \$ SUBSCRIBER GROU | oup<br>SEVENTH : | TWENTY-S                            |
| <u>-</u>                                     | 0.00<br>P          | \$ SUBSCRIBER GROUP | Group<br>Y-EIGHTH | Base Rate Fee Second TWENT COMMUNITY/ AREA | 0.00        | \$ SUBSCRIBER GROU | oup<br>SEVENTH : | TWENTY-S                            |
| -<br>-<br>-                                  | 0.00<br>P          | \$ SUBSCRIBER GROUP | Group<br>Y-EIGHTH | Base Rate Fee Second TWENT COMMUNITY/ AREA | 0.00        | \$ SUBSCRIBER GROU | oup<br>SEVENTH : | COMMUNITY/ AREA                     |
| <u>-</u>                                     | 0.00<br>P          | \$ SUBSCRIBER GROUP | Group<br>Y-EIGHTH | Base Rate Fee Second TWENT COMMUNITY/ AREA | 0.00        | \$ SUBSCRIBER GROU | oup<br>SEVENTH : | TWENTY-S                            |
|                                              | 0.00<br>P          | \$ SUBSCRIBER GROUP | Group<br>Y-EIGHTH | Base Rate Fee Second TWENT COMMUNITY/ AREA | 0.00        | \$ SUBSCRIBER GROU | oup<br>SEVENTH : | TWENTY-S                            |
|                                              | 0.00  P            | \$ SUBSCRIBER GROUP | Y-EIGHTH  DSE     | TWENT COMMUNITY/ AREA  CALL SIGN           | 0.00        | \$ SUBSCRIBER GROU | DSE DSE          | TWENTY-S COMMUNITY/ AREA  CALL SIGN |

| RI                                                                  | OCK A·   | COMPLITATION O | F BASE RA   | TE FEES FOR EACH                                                    | SUBSCPI         | BER GROUP                  |            |           |
|---------------------------------------------------------------------|----------|----------------|-------------|---------------------------------------------------------------------|-----------------|----------------------------|------------|-----------|
|                                                                     |          | SUBSCRIBER GRO |             |                                                                     |                 | SUBSCRIBER GROU            | P          |           |
| COMMUNITY/ AREA                                                     |          |                | 0           | COMMUNITY/ AREA                                                     |                 |                            | 0          | 9         |
|                                                                     |          |                |             |                                                                     |                 |                            |            | Computat  |
| CALL SIGN                                                           | DSE      | CALL SIGN      | DSE         | CALL SIGN                                                           | DSE             | CALL SIGN                  | DSE        | of        |
|                                                                     |          |                |             |                                                                     |                 |                            |            | Base Rate |
|                                                                     |          |                |             |                                                                     |                 |                            |            | and       |
|                                                                     |          |                |             |                                                                     |                 |                            |            | Syndicat  |
|                                                                     |          |                |             |                                                                     |                 |                            |            | Exclusiv  |
|                                                                     |          |                |             |                                                                     |                 |                            |            | Surcharg  |
|                                                                     |          |                |             |                                                                     |                 |                            |            | for       |
|                                                                     |          |                |             |                                                                     |                 |                            |            | Partially |
|                                                                     |          |                |             |                                                                     |                 |                            |            | Distant   |
|                                                                     |          |                |             |                                                                     |                 |                            | 110        | Stations  |
|                                                                     |          |                |             |                                                                     |                 |                            |            |           |
|                                                                     |          |                |             |                                                                     |                 |                            |            |           |
|                                                                     |          |                |             |                                                                     |                 |                            |            |           |
|                                                                     |          |                |             |                                                                     |                 |                            |            |           |
|                                                                     |          |                |             |                                                                     |                 |                            |            |           |
|                                                                     |          |                |             |                                                                     |                 |                            |            |           |
| otal DSEs                                                           |          |                | 0.00        | Total DSEs                                                          |                 |                            | 0.00       |           |
|                                                                     |          |                |             |                                                                     |                 | -                          |            |           |
| Gross Receipts First Gr                                             | oup      | \$             | 0.00        | Gross Receipts Secon                                                | d Group         | \$                         | 0.00       |           |
|                                                                     |          |                |             |                                                                     |                 |                            |            |           |
|                                                                     |          |                |             |                                                                     |                 |                            |            |           |
| Base Rate Fee First Gr                                              | oup      | \$             | 0.00        | Base Rate Fee Second                                                | d Group         | \$                         | 0.00       |           |
|                                                                     |          | \$             | 0.00        | Base Rate Fee Second                                                |                 | \$                         | 0.00       |           |
|                                                                     |          | SUBSCRIBER GRO |             |                                                                     |                 | SUBSCRIBER GROU            | '          |           |
| THIR                                                                |          |                |             |                                                                     |                 |                            | '          |           |
| THIR                                                                |          |                | UP          | THIRT                                                               |                 |                            | P          |           |
| THIR                                                                | TY-FIRST | SUBSCRIBER GRO | UP <b>0</b> | THIRTY<br>COMMUNITY/ AREA                                           | Y-SECOND        | SUBSCRIBER GROU            | P 0        |           |
| THIR                                                                | TY-FIRST | SUBSCRIBER GRO | UP <b>0</b> | THIRTY<br>COMMUNITY/ AREA                                           | Y-SECOND        | SUBSCRIBER GROU            | P 0        |           |
| THIR                                                                | TY-FIRST | SUBSCRIBER GRO | UP <b>0</b> | THIRTY<br>COMMUNITY/ AREA                                           | Y-SECOND        | SUBSCRIBER GROU            | P 0        |           |
| THIR                                                                | TY-FIRST | SUBSCRIBER GRO | UP <b>0</b> | THIRTY<br>COMMUNITY/ AREA                                           | Y-SECOND        | SUBSCRIBER GROU            | P 0        |           |
| THIR                                                                | TY-FIRST | SUBSCRIBER GRO | UP <b>0</b> | THIRTY<br>COMMUNITY/ AREA                                           | Y-SECOND        | SUBSCRIBER GROU            | P 0        |           |
| THIR                                                                | TY-FIRST | SUBSCRIBER GRO | UP <b>0</b> | THIRTY<br>COMMUNITY/ AREA                                           | Y-SECOND        | SUBSCRIBER GROU            | P 0        |           |
| THIR                                                                | TY-FIRST | SUBSCRIBER GRO | UP <b>0</b> | THIRTY<br>COMMUNITY/ AREA                                           | Y-SECOND        | SUBSCRIBER GROU            | P 0        |           |
| THIR                                                                | TY-FIRST | SUBSCRIBER GRO | UP <b>0</b> | THIRTY<br>COMMUNITY/ AREA                                           | Y-SECOND        | SUBSCRIBER GROU            | P 0        |           |
| THIR                                                                | TY-FIRST | SUBSCRIBER GRO | UP <b>0</b> | THIRTY<br>COMMUNITY/ AREA                                           | Y-SECOND        | SUBSCRIBER GROU            | P <b>0</b> |           |
| THIR                                                                | TY-FIRST | SUBSCRIBER GRO | UP <b>0</b> | THIRTY<br>COMMUNITY/ AREA                                           | Y-SECOND        | SUBSCRIBER GROU            | P <b>0</b> |           |
| THIR                                                                | TY-FIRST | SUBSCRIBER GRO | UP <b>0</b> | THIRTY<br>COMMUNITY/ AREA                                           | Y-SECOND        | SUBSCRIBER GROU            | P <b>0</b> |           |
| THIR                                                                | TY-FIRST | SUBSCRIBER GRO | UP <b>0</b> | THIRTY<br>COMMUNITY/ AREA                                           | Y-SECOND        | SUBSCRIBER GROU            | P <b>0</b> |           |
| THIR                                                                | TY-FIRST | SUBSCRIBER GRO | UP <b>0</b> | THIRTY<br>COMMUNITY/ AREA                                           | Y-SECOND        | SUBSCRIBER GROU            | P <b>0</b> |           |
| THIR                                                                | TY-FIRST | SUBSCRIBER GRO | UP <b>0</b> | THIRTY<br>COMMUNITY/ AREA                                           | Y-SECOND        | SUBSCRIBER GROU            | P <b>0</b> |           |
| THIR                                                                | TY-FIRST | SUBSCRIBER GRO | UP <b>0</b> | THIRTY<br>COMMUNITY/ AREA                                           | Y-SECOND        | SUBSCRIBER GROU            | P <b>0</b> |           |
| THIR COMMUNITY/ AREA                                                | TY-FIRST | SUBSCRIBER GRO | UP <b>0</b> | THIRTY<br>COMMUNITY/ AREA                                           | Y-SECOND        | SUBSCRIBER GROU            | P <b>0</b> |           |
| THIR COMMUNITY/ AREA  CALL SIGN  fotal DSEs                         | DSE      | SUBSCRIBER GRO | DSE         | THIRTY COMMUNITY/ AREA  CALL SIGN                                   | DSE             | SUBSCRIBER GROU            | P 0        |           |
| THIR COMMUNITY/ AREA  CALL SIGN                                     | DSE      | CALL SIGN      | DSE DSE     | THIRTY COMMUNITY/ AREA  CALL SIGN  Total DSEs                       | DSE             | SUBSCRIBER GROU  CALL SIGN | DSE 0.000  |           |
| CALL SIGN  CALL SIGN  Fotal DSEs  Gross Receipts Third Gross        | DSE Outp | CALL SIGN      | DSE         | THIRTY COMMUNITY/ AREA  CALL SIGN  Total DSEs Gross Receipts Fourth | r-SECOND<br>DSE | SUBSCRIBER GROU  CALL SIGN | DSE        |           |
| THIR COMMUNITY/ AREA  CALL SIGN  Cotal DSEs Gross Receipts Third Gr | DSE Outp | CALL SIGN      | DSE DSE     | THIRTY COMMUNITY/ AREA  CALL SIGN  Total DSEs                       | r-SECOND<br>DSE | SUBSCRIBER GROU  CALL SIGN | DSE 0.000  |           |
| THIR COMMUNITY/ AREA  CALL SIGN                                     | DSE Outp | CALL SIGN      | DSE         | THIRTY COMMUNITY/ AREA  CALL SIGN  Total DSEs Gross Receipts Fourth | r-SECOND<br>DSE | SUBSCRIBER GROU  CALL SIGN | DSE        |           |

| N:         | 62045     |                     |          |                                           |              |                    | municati |                                              |
|------------|-----------|---------------------|----------|-------------------------------------------|--------------|--------------------|----------|----------------------------------------------|
|            |           |                     |          | TE FEES FOR EACH                          |              |                    |          |                                              |
| }          |           | SUBSCRIBER GROUP    | '-FOURTH |                                           |              | SUBSCRIBER GROU    | Y-THIRD  |                                              |
| Comp       | 0         |                     |          | COMMUNITY/ AREA                           | 0            |                    |          | COMMUNITY/ AREA                              |
| 1          | DSE       | CALL SIGN           | DSE      | CALL SIGN                                 | DSE          | CALL SIGN          | DSE      | CALL SIGN                                    |
| Base       |           | _                   |          |                                           |              | -                  | -        |                                              |
| 6          |           |                     |          |                                           |              | -                  | -        |                                              |
| Syn<br>Exc |           |                     |          |                                           |              |                    |          |                                              |
| Sur        |           |                     |          |                                           |              | -                  | -        |                                              |
|            |           |                     |          |                                           |              |                    | =        |                                              |
| Pa         |           |                     |          |                                           |              |                    | -        |                                              |
| Di         |           |                     |          |                                           |              | -                  | -        |                                              |
| Sta        |           | _                   |          |                                           |              |                    |          |                                              |
| "          |           |                     |          |                                           |              | -                  | -        |                                              |
|            |           |                     |          |                                           |              |                    |          |                                              |
|            |           |                     |          |                                           |              |                    |          |                                              |
| .          |           |                     |          |                                           |              |                    |          |                                              |
| 1          | 0.00      |                     |          |                                           | 0.00         |                    |          |                                              |
|            | 0.00      |                     | _        | Total DSEs                                | 0.00         |                    |          | Total DSEs                                   |
|            |           |                     |          |                                           | 0.00         |                    | aun.     | Bross Receipts First Gro                     |
|            | 0.00      | \$                  | Group    | Gross Receipts Second                     | 0.00         | \$                 | Jup      |                                              |
|            | 0.00      | \$                  |          | Base Rate Fee Second                      | 0.00         | \$                 |          | ·                                            |
|            | 0.00      |                     | l Group  | Base Rate Fee Second                      | 0.00         |                    | oup      | dase Rate Fee First Gro                      |
| -          | 0.00      | \$                  | l Group  | Base Rate Fee Second                      | 0.00         | \$                 | oup      | Base Rate Fee First Gro                      |
| -          | 0.00      | \$                  | l Group  | Base Rate Fee Second                      | <b>0.00</b>  | \$                 | oup      | lase Rate Fee First Gro                      |
|            | 0.00<br>P | \$ SUBSCRIBER GROUP | Group    | Base Rate Fee Second THIR COMMUNITY/ AREA | 0.00<br>P    | \$ SUBSCRIBER GROU | oup      | THIR                                         |
|            | 0.00<br>P | \$ SUBSCRIBER GROUP | Group    | Base Rate Fee Second THIR COMMUNITY/ AREA | 0.00<br>P    | \$ SUBSCRIBER GROU | oup      | ase Rate Fee First Gre THIR                  |
|            | 0.00<br>P | \$ SUBSCRIBER GROUP | Group    | Base Rate Fee Second THIR COMMUNITY/ AREA | 0.00<br>P    | \$ SUBSCRIBER GROU | oup      | ase Rate Fee First Gre THIR                  |
|            | 0.00<br>P | \$ SUBSCRIBER GROUP | Group    | Base Rate Fee Second THIR COMMUNITY/ AREA | 0.00<br>P    | \$ SUBSCRIBER GROU | oup      | ase Rate Fee First Gre THIR                  |
|            | 0.00<br>P | \$ SUBSCRIBER GROUP | Group    | Base Rate Fee Second THIR COMMUNITY/ AREA | 0.00<br>P    | \$ SUBSCRIBER GROU | oup      | Sase Rate Fee First Green THIR               |
|            | 0.00<br>P | \$ SUBSCRIBER GROUP | Group    | Base Rate Fee Second THIR COMMUNITY/ AREA | 0.00<br>P    | \$ SUBSCRIBER GROU | oup      | THIR                                         |
|            | 0.00<br>P | \$ SUBSCRIBER GROUP | Group    | Base Rate Fee Second THIR COMMUNITY/ AREA | 0.00<br>P    | \$ SUBSCRIBER GROU | oup      | THIR                                         |
|            | 0.00<br>P | \$ SUBSCRIBER GROUP | Group    | Base Rate Fee Second THIR COMMUNITY/ AREA | 0.00<br>P    | \$ SUBSCRIBER GROU | oup      | THIR                                         |
|            | 0.00<br>P | \$ SUBSCRIBER GROUP | Group    | Base Rate Fee Second THIR COMMUNITY/ AREA | 0.00<br>P    | \$ SUBSCRIBER GROU | oup      | Base Rate Fee First Gro THIR COMMUNITY/ AREA |
|            | 0.00<br>P | \$ SUBSCRIBER GROUP | Group    | Base Rate Fee Second THIR COMMUNITY/ AREA | 0.00<br>P    | \$ SUBSCRIBER GROU | oup      | Base Rate Fee First Gro THIR COMMUNITY/ AREA |
|            | 0.00<br>P | \$ SUBSCRIBER GROUP | Group    | Base Rate Fee Second THIR COMMUNITY/ AREA | 0.00<br>P    | \$ SUBSCRIBER GROU | oup      | Base Rate Fee First Gro THIR COMMUNITY/ AREA |
|            | 0.00<br>P | \$ SUBSCRIBER GROUP | Group    | Base Rate Fee Second THIR COMMUNITY/ AREA | 0.00<br>P    | \$ SUBSCRIBER GROU | oup      | Base Rate Fee First Gro THIR COMMUNITY/ AREA |
|            | 0.00<br>P | \$ SUBSCRIBER GROUP | Group    | Base Rate Fee Second THIR COMMUNITY/ AREA | 0.00<br>P    | \$ SUBSCRIBER GROU | oup      | THIR COMMUNITY/ AREA  CALL SIGN              |
|            | 0.00  DSE | \$ SUBSCRIBER GROUP | DSE      | THIR COMMUNITY/ AREA  CALL SIGN           | 0.00  P  OSE | \$ SUBSCRIBER GROU | DSE DSE  | Base Rate Fee First Gro THIR COMMUNITY/ AREA |

| BLOCK A: COMPUTATION OF BASE RATE FEES FOR EACH SUBSCRIBER GROUP                                | EM ID#<br>62045 |
|-------------------------------------------------------------------------------------------------|-----------------|
| П                                                                                               |                 |
| THIRTY-SEVENTH SUBSCRIBER GROUP  THIRTY-EIGHTH SUBSCRIBER GROUP  THIRTY-EIGHTH SUBSCRIBER GROUP |                 |
| IUNITY/ AREA OMMUNITY/ AREA                                                                     | 0               |
| SIGN DSE CALL SIGN DSE CALL SIGN DSE CALL SIGN                                                  | DSE             |
|                                                                                                 |                 |
|                                                                                                 |                 |
|                                                                                                 |                 |
|                                                                                                 |                 |
|                                                                                                 |                 |
|                                                                                                 |                 |
|                                                                                                 |                 |
|                                                                                                 |                 |
|                                                                                                 |                 |
|                                                                                                 |                 |
|                                                                                                 |                 |
|                                                                                                 |                 |
|                                                                                                 |                 |
| OSEs Total DSEs                                                                                 | 0.00            |
| Receipts First Group \$ 0.00 Gross Receipts Second Group \$                                     | 0.00            |
|                                                                                                 |                 |
| Rate Fee First Group \$ 0.00 Base Rate Fee Second Group \$                                      | 0.00            |
| THIRTY-NINTH SUBSCRIBER GROUP FORTIETH SUBSCRIBER GROUP                                         |                 |
| IUNITY/ AREA  COMMUNITY/ AREA                                                                   | 0               |
| SIGN DSE CALL SIGN DSE CALL SIGN DSE CALL SIGN                                                  | DSE             |
|                                                                                                 |                 |
|                                                                                                 |                 |
|                                                                                                 |                 |
|                                                                                                 |                 |
|                                                                                                 |                 |
|                                                                                                 |                 |
|                                                                                                 |                 |
|                                                                                                 |                 |
|                                                                                                 | 1               |
|                                                                                                 |                 |
|                                                                                                 |                 |
|                                                                                                 |                 |
|                                                                                                 |                 |
| DSES 0.00 Total DSEs                                                                            | 0.00            |
| DSEs D.00 Total DSEs  Receipts Third Group \$ 0.00 Gross Receipts Fourth Group \$               | 0.00            |
|                                                                                                 |                 |

| ABLE SYSTEM: SY cations Cooperative                                                                                                    | STEM ID#<br>62045 |
|----------------------------------------------------------------------------------------------------|-------------------|
| A: COMPUTATION OF BASE RATE FEES FOR EACH SUBSCRIBER GROUP                                                                                                    |                   |
| ST SUBSCRIBER GROUP FORTY-SECOND SUBSCRIBER GROUP                                                                                                    |                   |
| COMMUNITY/ AREA                                                                                                    | 0                 |
| CALL SIGN DSE CALL SIGN DSE CALL SIGN                                                                                                    | DSE               |
|                                                                                                    |                   |
|                                                                                                    |                   |
|                                                                                                    |                   |
|                                                                                                    |                   |
|                                                                                                    |                   |
|                                                                                                    |                   |
|                                                                                                    |                   |
|                                                                                                    |                   |
|                                                                                                    |                   |
|                                                                                                    |                   |
|                                                                                                    |                   |
|                                                                                                    |                   |
|                                                                                                    |                   |
|                                                                                                    | 0.00              |
| \$ 0.00 Gross Receipts Second Group \$                                                                                                    | 0.00              |
| Uross recorpts decorna Group                                                                                                    |                   |
|                                                                                                    |                   |
| \$ 0.00 Base Rate Fee Second Group \$                                                                                                    | 0.00              |
| \$ 0.00 Base Rate Fee Second Group \$  RD SUBSCRIBER GROUP FORTY-FOURTH SUBSCRIBER GROUP                                                                                    | )                 |
| \$ 0.00 Base Rate Fee Second Group \$                                                                                                    |                   |
| \$ 0.00 Base Rate Fee Second Group \$  RD SUBSCRIBER GROUP FORTY-FOURTH SUBSCRIBER GROUP                                                                                    | )                 |
| \$ 0.00 Base Rate Fee Second Group \$  RD SUBSCRIBER GROUP FORTY-FOURTH SUBSCRIBER GROUP  COMMUNITY/ AREA                                                                   | 0                 |
| \$ 0.00 Base Rate Fee Second Group \$  RD SUBSCRIBER GROUP FORTY-FOURTH SUBSCRIBER GROUP  COMMUNITY/ AREA                                                                   | 0                 |
| \$ 0.00 Base Rate Fee Second Group \$  RD SUBSCRIBER GROUP FORTY-FOURTH SUBSCRIBER GROUP  COMMUNITY/ AREA                                                                   | 0                 |
| \$ 0.00 Base Rate Fee Second Group \$  RD SUBSCRIBER GROUP FORTY-FOURTH SUBSCRIBER GROUP  COMMUNITY/ AREA                                                                   | 0                 |
| \$ 0.00 Base Rate Fee Second Group \$  RD SUBSCRIBER GROUP FORTY-FOURTH SUBSCRIBER GROUP  COMMUNITY/ AREA                                                                   | 0                 |
| \$ 0.00 Base Rate Fee Second Group \$  RD SUBSCRIBER GROUP FORTY-FOURTH SUBSCRIBER GROUP  COMMUNITY/ AREA                                                                   | 0                 |
| \$ 0.00 Base Rate Fee Second Group \$  RD SUBSCRIBER GROUP FORTY-FOURTH SUBSCRIBER GROUP  COMMUNITY/ AREA                                                                   | 0                 |
| \$ 0.00 Base Rate Fee Second Group \$  RD SUBSCRIBER GROUP FORTY-FOURTH SUBSCRIBER GROUP  COMMUNITY/ AREA                                                                   | 0                 |
| \$ 0.00 Base Rate Fee Second Group \$  RD SUBSCRIBER GROUP FORTY-FOURTH SUBSCRIBER GROUP  COMMUNITY/ AREA                                                                   | 0                 |
| \$ 0.00 Base Rate Fee Second Group \$  RD SUBSCRIBER GROUP FORTY-FOURTH SUBSCRIBER GROUP  COMMUNITY/ AREA                                                                   | 0                 |
| \$ 0.00 Base Rate Fee Second Group \$  RD SUBSCRIBER GROUP FORTY-FOURTH SUBSCRIBER GROUP  COMMUNITY/ AREA                                                                   | 0                 |
| \$ 0.00 Base Rate Fee Second Group \$  RD SUBSCRIBER GROUP FORTY-FOURTH SUBSCRIBER GROUP  COMMUNITY/ AREA                                                                   | 0                 |
| \$ 0.00 Base Rate Fee Second Group \$  RD SUBSCRIBER GROUP FORTY-FOURTH SUBSCRIBER GROUP  COMMUNITY/ AREA  CALL SIGN DSE CALL SIGN DSE CALL SIGN                            | DSE               |
| \$ 0.00 Base Rate Fee Second Group \$  RD SUBSCRIBER GROUP FORTY-FOURTH SUBSCRIBER GROUP  COMMUNITY/ AREA  CALL SIGN DSE CALL SIGN DSE CALL SIGN  DSE CALL SIGN  Total DSEs | DSE DSE           |
| \$ 0.00 Base Rate Fee Second Group \$  RD SUBSCRIBER GROUP FORTY-FOURTH SUBSCRIBER GROUP  COMMUNITY/ AREA  CALL SIGN DSE CALL SIGN DSE CALL SIGN                            | DSE               |

| BI UUK 1                   | · COMPLITATION    | OF BASE DA | ATE FEES FOR EACH                      | H SHRSCDI   | BER GROUD        |             |           |
|----------------------------|-------------------|------------|----------------------------------------|-------------|------------------|-------------|-----------|
|                            | H SUBSCRIBER GF   |            | H                                      |             | SUBSCRIBER GRO   | UP          |           |
| COMMUNITY/ AREA            |                   | 0          | COMMUNITY/ AREA                        |             |                  | 0           | 9         |
|                            |                   |            |                                        |             |                  |             | Computat  |
| CALL SIGN DSE              | CALL SIGN         | DSE        | CALL SIGN                              | DSE         | CALL SIGN        | DSE         | of        |
|                            |                   |            |                                        |             |                  |             | Base Rate |
|                            |                   |            |                                        |             |                  |             | and       |
|                            |                   |            |                                        |             |                  |             | Syndicate |
|                            |                   |            |                                        |             |                  |             | Exclusiv  |
|                            |                   |            |                                        |             |                  |             | Surcharg  |
|                            |                   |            |                                        |             |                  |             | for       |
|                            |                   |            |                                        |             | <br>             |             | Partially |
|                            |                   |            |                                        |             | =                |             | Distant   |
|                            |                   |            |                                        |             |                  |             | Stations  |
|                            |                   |            |                                        |             |                  |             |           |
|                            |                   |            |                                        |             | H                |             |           |
|                            |                   |            |                                        |             | H                |             |           |
|                            |                   |            |                                        |             |                  |             |           |
|                            |                   |            |                                        |             |                  |             |           |
|                            |                   |            |                                        |             |                  |             |           |
| otal DSEs                  |                   | 0.00       | Total DSEs                             |             |                  | 0.00        |           |
| Gross Receipts First Group | \$                | 0.00       | Gross Receipts Secon                   | nd Group    | \$               | 0.00        |           |
|                            |                   |            |                                        |             |                  |             |           |
|                            |                   |            |                                        |             |                  |             |           |
| Base Rate Fee First Group  | \$                | 0.00       | Base Rate Fee Secon                    | nd Group    | \$               | 0.00        |           |
|                            |                   |            |                                        |             |                  |             |           |
|                            | L SI IBSCDIBED CE | POLID      | EOF                                    | TV EIGHTH   | SLIBSCRIBER CROI | LID         |           |
|                            | H SUBSCRIBER GF   |            | Ħ                                      |             | SUBSCRIBER GRO   |             |           |
| FORTY-SEVENT               | H SUBSCRIBER GF   | ROUP 0     | FOR<br>COMMUNITY/ AREA                 |             | SUBSCRIBER GRO   | UP <b>0</b> |           |
|                            | H SUBSCRIBER GF   |            | Ħ                                      |             | SUBSCRIBER GRO   |             |           |
| COMMUNITY/ AREA            | — H               | 0          | COMMUNITY/ AREA                        |             |                  | 0           |           |
| COMMUNITY/ AREA            | — H               | 0          | COMMUNITY/ AREA                        |             |                  | 0           |           |
| COMMUNITY/ AREA            | — H               | 0          | COMMUNITY/ AREA                        |             |                  | 0           |           |
| COMMUNITY/ AREA            | — H               | 0          | COMMUNITY/ AREA                        |             |                  | 0           |           |
| COMMUNITY/ AREA            | — H               | 0          | COMMUNITY/ AREA                        |             |                  | 0           |           |
| COMMUNITY/ AREA            | — H               | 0          | COMMUNITY/ AREA                        |             |                  | 0           |           |
| COMMUNITY/ AREA            | — H               | 0          | COMMUNITY/ AREA                        |             |                  | 0           |           |
| COMMUNITY/ AREA            | — H               | 0          | COMMUNITY/ AREA                        |             |                  | 0           |           |
| COMMUNITY/ AREA            | — H               | 0          | COMMUNITY/ AREA                        |             |                  | 0           |           |
| COMMUNITY/ AREA            | — H               | 0          | COMMUNITY/ AREA                        |             |                  | 0           |           |
| COMMUNITY/ AREA            | — H               | 0          | COMMUNITY/ AREA                        |             |                  | 0           |           |
| COMMUNITY/ AREA            | — H               | 0          | COMMUNITY/ AREA                        |             |                  | 0           |           |
| COMMUNITY/ AREA            | — H               | 0          | COMMUNITY/ AREA                        |             |                  | 0           |           |
| COMMUNITY/ AREA            | — H               | 0          | COMMUNITY/ AREA                        |             |                  | 0           |           |
| OMMUNITY/ AREA             | — H               | 0          | COMMUNITY/ AREA                        |             |                  | 0           |           |
| CALL SIGN DSE              | — H               | 0          | COMMUNITY/ AREA                        |             |                  | 0           |           |
| CALL SIGN DSE              | CALL SIGN         | DSE DSE    | COMMUNITY/ AREA  CALL SIGN  Total DSEs | DSE         | CALL SIGN        | DSE         |           |
| COMMUNITY/ AREA            | — H               | DSE        | CALL SIGN                              | DSE         |                  | DSE         |           |
| CALL SIGN DSE              | CALL SIGN         | DSE DSE    | COMMUNITY/ AREA  CALL SIGN  Total DSEs | DSE         | CALL SIGN        | DSE         |           |
| CALL SIGN DSE              | CALL SIGN         | DSE DSE    | COMMUNITY/ AREA  CALL SIGN  Total DSEs | DSE h Group | CALL SIGN        | DSE         |           |

| leart of Iowa Communi                     | BLE SYSTEM:<br>cations Cooperativ | ve    |                               |           | :               | 62045       |
|-------------------------------------------|-----------------------------------|-------|-------------------------------|-----------|-----------------|-------------|
|                                           |                                   |       | TE FEES FOR EAC               |           |                 |             |
|                                           | TH SUBSCRIBER GRO                 |       | COMMUNITY ASSA                |           | SUBSCRIBER GRO  | _ 1         |
| COMMUNITY/ AREA                           |                                   | 0     | COMMUNITY/ AREA               |           |                 | 0           |
| CALL SIGN DSE                             | CALL SIGN                         | DSE   | CALL SIGN                     | DSE       | CALL SIGN       | DSE         |
|                                           |                                   |       |                               |           |                 |             |
|                                           |                                   |       |                               |           |                 |             |
|                                           |                                   |       |                               |           |                 |             |
|                                           |                                   |       |                               |           |                 |             |
|                                           |                                   |       |                               |           | -               |             |
|                                           |                                   |       |                               |           |                 |             |
|                                           |                                   |       |                               |           |                 |             |
|                                           |                                   |       |                               |           |                 |             |
|                                           |                                   |       |                               |           |                 |             |
|                                           |                                   |       |                               |           |                 |             |
|                                           |                                   |       |                               |           |                 |             |
|                                           |                                   |       |                               |           |                 |             |
| otal DSEs                                 |                                   | 0.00  | Total DSEs                    |           |                 | 0.00        |
| Gross Receipts First Group                | \$                                | 0.00  | Gross Receipts Seco           | nd Group  | \$              | 0.00        |
|                                           |                                   |       |                               |           |                 |             |
| Raco Dato Foo Eirot Crous                 | _                                 |       |                               |           |                 |             |
| Base Rate Fee First Group                 | \$                                | 0.00  | Base Rate Fee Seco            |           | \$              | 0.00        |
| FIFTY-FIR                                 | ST SUBSCRIBER GRO                 | OUP   | FIF                           | TY-SECOND | SUBSCRIBER GROU | JP          |
|                                           |                                   |       |                               | TY-SECOND |                 |             |
| FIFTY-FIR                                 |                                   | OUP   | FIF                           | TY-SECOND |                 | JP          |
| FIFTY-FIR                                 | ST SUBSCRIBER GRO                 | OUP 0 | FIF COMMUNITY/ AREA           | TY-SECOND | SUBSCRIBER GROU | JP <b>0</b> |
| FIFTY-FIR                                 | ST SUBSCRIBER GRO                 | OUP 0 | FIF COMMUNITY/ AREA           | TY-SECOND | SUBSCRIBER GROU | JP <b>0</b> |
| FIFTY-FIR                                 | ST SUBSCRIBER GRO                 | OUP 0 | FIF COMMUNITY/ AREA           | TY-SECOND | SUBSCRIBER GROU | JP <b>0</b> |
| FIFTY-FIR                                 | ST SUBSCRIBER GRO                 | OUP 0 | FIF COMMUNITY/ AREA           | TY-SECOND | SUBSCRIBER GROU | JP <b>0</b> |
| FIFTY-FIR                                 | ST SUBSCRIBER GRO                 | OUP 0 | FIF COMMUNITY/ AREA           | TY-SECOND | SUBSCRIBER GROU | JP <b>0</b> |
| FIFTY-FIR                                 | ST SUBSCRIBER GRO                 | OUP 0 | FIF COMMUNITY/ AREA           | TY-SECOND | SUBSCRIBER GROU | JP <b>0</b> |
| FIFTY-FIR                                 | ST SUBSCRIBER GRO                 | OUP 0 | FIF COMMUNITY/ AREA           | TY-SECOND | SUBSCRIBER GROU | JP <b>0</b> |
| FIFTY-FIR                                 | ST SUBSCRIBER GRO                 | OUP 0 | FIF COMMUNITY/ AREA           | TY-SECOND | SUBSCRIBER GROU | JP <b>0</b> |
| FIFTY-FIR                                 | ST SUBSCRIBER GRO                 | OUP 0 | FIF COMMUNITY/ AREA           | TY-SECOND | SUBSCRIBER GROU | JP <b>0</b> |
| FIFTY-FIR                                 | ST SUBSCRIBER GRO                 | OUP 0 | FIF COMMUNITY/ AREA           | TY-SECOND | SUBSCRIBER GROU | JP <b>0</b> |
| FIFTY-FIR                                 | ST SUBSCRIBER GRO                 | OUP 0 | FIF COMMUNITY/ AREA           | TY-SECOND | SUBSCRIBER GROU | JP <b>0</b> |
| FIFTY-FIR                                 | ST SUBSCRIBER GRO                 | OUP 0 | FIF COMMUNITY/ AREA           | TY-SECOND | SUBSCRIBER GROU | JP <b>0</b> |
| FIFTY-FIR                                 | ST SUBSCRIBER GRO                 | OUP 0 | FIF COMMUNITY/ AREA           | TY-SECOND | SUBSCRIBER GROU | JP <b>0</b> |
| FIFTY-FIR COMMUNITY/ AREA  CALL SIGN  DSE | ST SUBSCRIBER GRO                 | DUP 0 | FIF COMMUNITY/ AREA CALL SIGN | DSE       | SUBSCRIBER GROU | JP 0 DSE    |

| Nam                 | 62045 |                     |          |                        | •           | ions Cooperative | municati     | LEGAL NAME OF OWNER Heart of lowa Com |
|---------------------|-------|---------------------|----------|------------------------|-------------|------------------|--------------|---------------------------------------|
|                     |       |                     |          | TE FEES FOR EACH       |             |                  |              |                                       |
| 9                   |       | SUBSCRIBER GROUP    | -FOURTH  | İ                      |             | SUBSCRIBER GROU  | TY-THIRD     |                                       |
| Computa             | 0     |                     |          | COMMUNITY/ AREA        | 0           |                  |              | COMMUNITY/ AREA                       |
| of                  | DSE   | CALL SIGN           | DSE      | CALL SIGN              | DSE         | CALL SIGN        | DSE          | CALL SIGN                             |
| Base Rate           |       | -                   |          |                        |             |                  |              |                                       |
| and                 |       | _                   |          |                        |             |                  | -            |                                       |
| Syndica<br>Exclusiv |       |                     |          |                        |             |                  |              |                                       |
| Surchar             |       |                     |          |                        |             |                  | -            |                                       |
| for                 |       |                     |          |                        |             |                  |              |                                       |
| Partial             |       |                     |          |                        |             |                  | -            |                                       |
| Distan<br>Station   |       |                     |          |                        |             |                  | -            |                                       |
| Station             |       | _                   |          |                        |             |                  |              |                                       |
| ,                   |       |                     |          |                        |             |                  | -            |                                       |
| Ţ                   |       |                     |          |                        |             |                  |              |                                       |
|                     |       |                     |          |                        |             |                  |              |                                       |
|                     |       |                     |          |                        |             |                  |              |                                       |
| †                   |       |                     |          |                        |             |                  |              |                                       |
|                     | 0.00  |                     |          | Total DSEs             | 0.00        |                  |              | otal DSEs                             |
|                     | 0.00  | \$                  | Group    | Gross Receipts Second  | 0.00        | \$               | oup          | Bross Receipts First Gr               |
|                     |       |                     |          |                        |             |                  |              |                                       |
|                     | 0.00  | \$                  | Group    | Base Rate Fee Second   | 0.00        | \$               | oup          | Base Rate Fee First Gr                |
|                     |       | \$ SUBSCRIBER GROUP |          |                        |             | SUBSCRIBER GROU  |              |                                       |
|                     |       |                     |          |                        |             |                  |              | FIF                                   |
|                     | )     |                     |          | FIF                    | JP          |                  |              | FIF                                   |
|                     | 0     | SUBSCRIBER GROUP    | TY-SIXTH | FIF<br>COMMUNITY/ AREA | JP <b>0</b> | SUBSCRIBER GROU  | TY-FIFTH     | FIF                                   |
|                     | 0     | SUBSCRIBER GROUP    | TY-SIXTH | FIF<br>COMMUNITY/ AREA | JP <b>0</b> | SUBSCRIBER GROU  | TY-FIFTH     | FIF                                   |
|                     | 0     | SUBSCRIBER GROUP    | TY-SIXTH | FIF<br>COMMUNITY/ AREA | JP <b>0</b> | SUBSCRIBER GROU  | TY-FIFTH     | FIF                                   |
|                     | 0     | SUBSCRIBER GROUP    | TY-SIXTH | FIF<br>COMMUNITY/ AREA | JP <b>0</b> | SUBSCRIBER GROU  | TY-FIFTH     | FIF                                   |
|                     | 0     | SUBSCRIBER GROUP    | TY-SIXTH | FIF<br>COMMUNITY/ AREA | JP <b>0</b> | SUBSCRIBER GROU  | TY-FIFTH     | FIF                                   |
|                     | 0     | SUBSCRIBER GROUP    | TY-SIXTH | FIF<br>COMMUNITY/ AREA | JP <b>0</b> | SUBSCRIBER GROU  | TY-FIFTH     | FIF                                   |
|                     | 0     | SUBSCRIBER GROUP    | TY-SIXTH | FIF<br>COMMUNITY/ AREA | JP <b>0</b> | SUBSCRIBER GROU  | TY-FIFTH     | FIF                                   |
|                     | 0     | SUBSCRIBER GROUP    | TY-SIXTH | FIF<br>COMMUNITY/ AREA | JP <b>0</b> | SUBSCRIBER GROU  | TY-FIFTH     | FIF                                   |
|                     | 0     | SUBSCRIBER GROUP    | TY-SIXTH | FIF<br>COMMUNITY/ AREA | JP <b>0</b> | SUBSCRIBER GROU  | TY-FIFTH     | FIF                                   |
|                     | 0     | SUBSCRIBER GROUP    | TY-SIXTH | FIF<br>COMMUNITY/ AREA | JP <b>0</b> | SUBSCRIBER GROU  | TY-FIFTH     | COMMUNITY/ AREA                       |
|                     | 0     | SUBSCRIBER GROUP    | TY-SIXTH | FIF<br>COMMUNITY/ AREA | JP <b>0</b> | SUBSCRIBER GROU  | TY-FIFTH     | FIF                                   |
|                     | 0     | SUBSCRIBER GROUP    | TY-SIXTH | FIF<br>COMMUNITY/ AREA | JP <b>0</b> | SUBSCRIBER GROU  | TY-FIFTH     | FIF                                   |
|                     | 0     | SUBSCRIBER GROUP    | TY-SIXTH | FIF<br>COMMUNITY/ AREA | JP <b>0</b> | SUBSCRIBER GROU  | TY-FIFTH     | CALL SIGN                             |
|                     | DSE   | SUBSCRIBER GROUP    | DSE      | CALL SIGN              | DSE         | SUBSCRIBER GROU  | TY-FIFTH DSE | FIF                                   |

| Al-                                          | YSTEM ID#<br>62045 |                             |          |                                  |          | ions Cooperative   |           | LEGAL NAME OF OWNER Heart of Iowa Com |
|----------------------------------------------|--------------------|-----------------------------|----------|----------------------------------|----------|--------------------|-----------|---------------------------------------|
|                                              |                    |                             |          | TE FEES FOR EACH                 |          |                    |           |                                       |
| 0 6                                          |                    | SUBSCRIBER GROUI            | Y-EIGHTH |                                  |          | SUBSCRIBER GROU    | SEVENTH : |                                       |
| Comp                                         | 0                  |                             |          | COMMUNITY/ AREA                  | 0        |                    |           | COMMUNITY/ AREA                       |
| ·········                                    | DSE                | CALL SIGN                   | DSE      | CALL SIGN                        | DSE      | CALL SIGN          | DSE       | CALL SIGN                             |
| Base R                                       |                    |                             |          |                                  |          |                    |           |                                       |
| aı                                           |                    | _                           |          |                                  |          |                    |           |                                       |
| Synd                                         |                    |                             |          |                                  |          | -                  |           |                                       |
| Exclu<br>Surc                                |                    |                             |          |                                  |          |                    |           |                                       |
| fo                                           |                    | =                           |          |                                  |          |                    | _         |                                       |
| Part                                         |                    |                             |          |                                  |          |                    |           |                                       |
| Dis                                          |                    |                             |          |                                  |          |                    | -         |                                       |
| Stat                                         |                    |                             |          |                                  |          |                    |           |                                       |
|                                              |                    |                             |          |                                  |          |                    |           |                                       |
|                                              |                    |                             |          |                                  |          |                    | -         |                                       |
|                                              |                    |                             |          |                                  |          |                    |           |                                       |
|                                              |                    |                             |          |                                  |          |                    |           |                                       |
|                                              |                    |                             |          |                                  |          |                    |           |                                       |
| 00                                           | 0.00               |                             |          | Total DSEs                       | 0.00     |                    |           | Total DSEs                            |
|                                              | 0.00               | \$                          | Group    | Gross Receipts Second            | 0.00     | \$                 | oup       | Gross Receipts First Gr               |
| <u>                                     </u> |                    |                             |          |                                  |          |                    |           |                                       |
|                                              |                    |                             |          |                                  |          |                    |           |                                       |
|                                              | 0.00               | \$                          |          | Base Rate Fee Second             | 0.00     | \$                 |           |                                       |
| 0                                            | P                  | \$ SUBSCRIBER GROUI         |          |                                  | IP       | \$ SUBSCRIBER GROU |           | FIFT                                  |
|                                              | P                  |                             |          |                                  |          |                    |           | FIFT                                  |
| 0                                            | P                  |                             |          |                                  | IP       |                    |           | FIFT                                  |
| 0                                            | P 0                | SUBSCRIBER GROUI            | SIXTIETH | COMMUNITY/ AREA                  | <b>0</b> | SUBSCRIBER GROU    | TY-NINTH  | FIFT                                  |
| 0                                            | P 0                | SUBSCRIBER GROUI            | SIXTIETH | COMMUNITY/ AREA                  | <b>0</b> | SUBSCRIBER GROU    | TY-NINTH  | FIFT                                  |
| 0                                            | P 0                | SUBSCRIBER GROUI            | SIXTIETH | COMMUNITY/ AREA                  | <b>0</b> | SUBSCRIBER GROU    | TY-NINTH  | FIFT                                  |
| 0                                            | P 0                | SUBSCRIBER GROUI            | SIXTIETH | COMMUNITY/ AREA                  | <b>0</b> | SUBSCRIBER GROU    | TY-NINTH  | FIFT                                  |
| 0                                            | P 0                | SUBSCRIBER GROUI            | SIXTIETH | COMMUNITY/ AREA                  | <b>0</b> | SUBSCRIBER GROU    | TY-NINTH  | FIFT                                  |
| 0                                            | P 0                | SUBSCRIBER GROUI            | SIXTIETH | COMMUNITY/ AREA                  | <b>0</b> | SUBSCRIBER GROU    | TY-NINTH  | FIFT                                  |
| 0                                            | P 0                | SUBSCRIBER GROUI            | SIXTIETH | COMMUNITY/ AREA                  | <b>0</b> | SUBSCRIBER GROU    | TY-NINTH  | FIFT                                  |
| 0                                            | P 0                | SUBSCRIBER GROUI            | SIXTIETH | COMMUNITY/ AREA                  | <b>0</b> | SUBSCRIBER GROU    | TY-NINTH  | FIFT                                  |
| 0                                            | P 0                | SUBSCRIBER GROUI            | SIXTIETH | COMMUNITY/ AREA                  | <b>0</b> | SUBSCRIBER GROU    | TY-NINTH  | FIFT                                  |
| 0                                            | P 0                | SUBSCRIBER GROUI            | SIXTIETH | COMMUNITY/ AREA                  | <b>0</b> | SUBSCRIBER GROU    | TY-NINTH  | FIFT                                  |
| 0                                            | P 0                | SUBSCRIBER GROUI            | SIXTIETH | COMMUNITY/ AREA                  | <b>0</b> | SUBSCRIBER GROU    | TY-NINTH  | FIFT                                  |
| 0                                            | P 0                | SUBSCRIBER GROUI            | SIXTIETH | COMMUNITY/ AREA                  | <b>0</b> | SUBSCRIBER GROU    | TY-NINTH  | FIFT                                  |
| 0<br>0<br>E                                  | P 0                | SUBSCRIBER GROUI            | SIXTIETH | COMMUNITY/ AREA                  | <b>0</b> | SUBSCRIBER GROU    | TY-NINTH  | FIFT COMMUNITY/ AREA  CALL SIGN       |
| 0<br>0<br>E                                  | DSE                | SUBSCRIBER GROUI            | DSE      | CALL SIGN  CALL SIGN  Total DSEs | DSE DSE  | SUBSCRIBER GROU    | DSE       | CALL SIGN  CALL SIGN  Total DSEs      |
| 0<br>0<br>E                                  | DSE O.00           | SUBSCRIBER GROUI  CALL SIGN | DSE      | COMMUNITY/ AREA  CALL SIGN       | DSE      | SUBSCRIBER GROU    | DSE       | COMMUNITY/ AREA                       |

| EGAL NAME OF OWNER OF CA   |                   | ve    |                                  |          |                  | 62045 | Nam                |
|----------------------------|-------------------|-------|----------------------------------|----------|------------------|-------|--------------------|
|                            |                   |       | TE FEES FOR EACH                 |          |                  |       | ·                  |
| SIXTY-FIR COMMUNITY/ AREA  | ST SUBSCRIBER GRO | OUP 0 | SIXT COMMUNITY/ AREA             | Y-SECOND | SUBSCRIBER GROUI | 0     | 9                  |
| OMMUNITY/ AREA             |                   | U     | COMMUNITY/ AREA                  |          |                  | U     | Comput             |
| CALL SIGN DSE              | CALL SIGN         | DSE   | CALL SIGN                        | DSE      | CALL SIGN        | DSE   | of                 |
|                            |                   |       |                                  |          |                  |       | Base Rat           |
|                            | <del> </del>      |       |                                  |          | _                |       | and                |
|                            |                   |       |                                  |          |                  |       | Syndica<br>Exclusi |
|                            |                   |       |                                  | <u> </u> | -                |       | Surcha             |
|                            |                   |       |                                  |          |                  |       | for                |
|                            |                   |       |                                  |          |                  |       | Partial            |
|                            |                   |       |                                  |          | _                |       | Distar<br>Statio   |
|                            |                   |       |                                  |          |                  |       | Station            |
|                            |                   |       |                                  |          |                  |       |                    |
|                            |                   |       |                                  |          |                  |       |                    |
|                            |                   |       |                                  |          |                  |       |                    |
|                            |                   |       |                                  | _        |                  |       |                    |
|                            |                   | 0.00  | T                                |          |                  | 0.00  |                    |
| otal DSEs                  |                   | 0.00  | Total DSEs                       |          |                  | 0.00  |                    |
| iross Receipts First Group | \$                | 0.00  | Gross Receipts Secon             | nd Group | \$               | 0.00  |                    |
| ase Rate Fee First Group   | \$                | 0.00  | Base Rate Fee Secon              | nd Group | \$               | 0.00  |                    |
| SIXTY-THII                 | RD SUBSCRIBER GRO | OUP   | SIXT                             | Y-FOURTH | SUBSCRIBER GROUI | P     |                    |
| OMMUNITY/ AREA             |                   | 0     | COMMUNITY/ AREA                  |          |                  | 0     |                    |
|                            |                   |       |                                  |          |                  |       |                    |
| CALL SIGN DSE              | CALL SIGN         | DSE   | CALL SIGN                        | DSE      | CALL SIGN        | DSE   |                    |
|                            |                   |       |                                  |          |                  |       |                    |
|                            |                   |       |                                  |          |                  |       |                    |
|                            |                   |       |                                  |          |                  |       |                    |
|                            |                   |       |                                  |          |                  |       |                    |
|                            |                   |       |                                  |          |                  |       |                    |
|                            |                   |       |                                  | <u> </u> | -                |       |                    |
|                            |                   |       |                                  |          |                  |       |                    |
|                            |                   |       |                                  |          |                  |       |                    |
|                            |                   |       |                                  |          |                  |       |                    |
|                            |                   |       |                                  |          |                  |       |                    |
|                            |                   |       |                                  |          |                  |       |                    |
|                            |                   |       |                                  |          |                  |       |                    |
|                            |                   |       |                                  |          |                  |       |                    |
| otal DSEs                  |                   | 0.00_ | Total DSEs                       |          |                  | 0.00  |                    |
| otal DSEs                  | \$                | 0.00  | Total DSEs Gross Receipts Fourth | n Group  | \$               | 0.00  |                    |
|                            | \$                |       |                                  | n Group  | \$               | •     |                    |
|                            | \$<br>\$          |       |                                  | •        | \$               | •     |                    |

| Name                |             |                    |               |                                 |            |                    |           |                                    |
|---------------------|-------------|--------------------|---------------|---------------------------------|------------|--------------------|-----------|------------------------------------|
|                     |             | BER GROUP          | SUBSCRII      | TE FEES FOR EACH                | BASE RA    | COMPUTATION OF     | LOCK A: ( | BI                                 |
| 9                   |             | SUBSCRIBER GROU    | (TY-SIXTH     |                                 |            | SUBSCRIBER GROU    | TY-FIFTH  |                                    |
| Computa             | 0           |                    |               | COMMUNITY/ AREA                 | 0          |                    |           | COMMUNITY/ AREA                    |
| of                  | DSE         | CALL SIGN          | DSE           | CALL SIGN                       | DSE        | CALL SIGN          | DSE       | CALL SIGN                          |
| Base Rate           |             |                    |               |                                 |            |                    | -         |                                    |
| and                 |             |                    |               |                                 |            |                    | -         |                                    |
| Syndicat            |             |                    |               |                                 |            |                    |           |                                    |
| Exclusiv<br>Surchar |             |                    |               |                                 |            |                    | -         |                                    |
| for                 |             |                    |               |                                 |            | -                  | -         |                                    |
| Partially           |             |                    |               |                                 |            |                    |           |                                    |
| Distant             |             |                    |               |                                 |            | -                  |           |                                    |
| Stations            |             |                    |               |                                 |            |                    |           |                                    |
|                     |             |                    |               |                                 |            |                    |           |                                    |
|                     |             |                    |               |                                 |            |                    |           |                                    |
|                     |             |                    |               |                                 |            |                    |           |                                    |
|                     |             |                    |               |                                 |            |                    |           |                                    |
|                     |             |                    |               |                                 |            |                    |           |                                    |
|                     | 0.00        |                    |               | Total DSEs                      | 0.00       |                    |           | Total DSEs                         |
|                     | 0.00        | \$                 | Group         | Gross Receipts Second           | 0.00       | \$                 | oup       | Gross Receipts First Gro           |
|                     |             |                    |               |                                 |            |                    |           |                                    |
|                     |             |                    |               |                                 |            |                    |           |                                    |
|                     | 0.00        | \$                 | l Group       | Base Rate Fee Second            | 0.00       | \$                 | oup       | Base Rate Fee First Gro            |
|                     |             | \$ SUBSCRIBER GROU |               |                                 |            | \$ SUBSCRIBER GROU |           |                                    |
|                     |             |                    |               |                                 |            |                    |           | SIXTY-S                            |
|                     | JP          |                    |               | SIXT                            | P          |                    |           | SIXTY-S                            |
|                     | JP <b>0</b> | SUBSCRIBER GROU    | Y-EIGHTH      | SIXT<br>COMMUNITY/ AREA         | P <b>0</b> | SUBSCRIBER GROU    | SEVENTH   | SIXTY-S                            |
|                     | JP <b>0</b> | SUBSCRIBER GROU    | Y-EIGHTH      | SIXT<br>COMMUNITY/ AREA         | P <b>0</b> | SUBSCRIBER GROU    | SEVENTH   | SIXTY-S                            |
|                     | JP <b>0</b> | SUBSCRIBER GROU    | Y-EIGHTH      | SIXT<br>COMMUNITY/ AREA         | P <b>0</b> | SUBSCRIBER GROU    | SEVENTH   | SIXTY-S                            |
|                     | JP <b>0</b> | SUBSCRIBER GROU    | Y-EIGHTH      | SIXT<br>COMMUNITY/ AREA         | P <b>0</b> | SUBSCRIBER GROU    | SEVENTH   | SIXTY-S                            |
|                     | JP <b>0</b> | SUBSCRIBER GROU    | Y-EIGHTH      | SIXT<br>COMMUNITY/ AREA         | P <b>0</b> | SUBSCRIBER GROU    | SEVENTH   | SIXTY-S                            |
|                     | JP <b>0</b> | SUBSCRIBER GROU    | Y-EIGHTH      | SIXT<br>COMMUNITY/ AREA         | P <b>0</b> | SUBSCRIBER GROU    | SEVENTH   | SIXTY-S                            |
|                     | JP <b>0</b> | SUBSCRIBER GROU    | Y-EIGHTH      | SIXT<br>COMMUNITY/ AREA         | P <b>0</b> | SUBSCRIBER GROU    | SEVENTH   | SIXTY-S                            |
|                     | JP <b>0</b> | SUBSCRIBER GROU    | Y-EIGHTH      | SIXT<br>COMMUNITY/ AREA         | P <b>0</b> | SUBSCRIBER GROU    | SEVENTH   | SIXTY-S                            |
|                     | JP <b>0</b> | SUBSCRIBER GROU    | Y-EIGHTH      | SIXT<br>COMMUNITY/ AREA         | P <b>0</b> | SUBSCRIBER GROU    | SEVENTH   | SIXTY-S                            |
|                     | JP <b>0</b> | SUBSCRIBER GROU    | Y-EIGHTH      | SIXT<br>COMMUNITY/ AREA         | P <b>0</b> | SUBSCRIBER GROU    | SEVENTH   | SIXTY-S                            |
|                     | JP <b>0</b> | SUBSCRIBER GROU    | Y-EIGHTH      | SIXT<br>COMMUNITY/ AREA         | P <b>0</b> | SUBSCRIBER GROU    | SEVENTH   | COMMUNITY/ AREA                    |
|                     | JP <b>0</b> | SUBSCRIBER GROU    | Y-EIGHTH      | SIXT<br>COMMUNITY/ AREA         | P <b>0</b> | SUBSCRIBER GROU    | SEVENTH   | SIXTY-S                            |
|                     | JP <b>0</b> | SUBSCRIBER GROU    | Y-EIGHTH      | SIXT<br>COMMUNITY/ AREA         | P <b>0</b> | SUBSCRIBER GROU    | SEVENTH   | SIXTY-S                            |
|                     | DSE         | SUBSCRIBER GROU    | Y-EIGHTH  DSE | SIXT COMMUNITY/ AREA  CALL SIGN | DSE        | SUBSCRIBER GROU    | DSE       | SIXTY-S COMMUNITY/ AREA  CALL SIGN |

| OF CABLE SYSTEM: SYnunications Cooperative                                                                                                    | (STEM ID#<br>62045 |
|----------------------------------------------------------------------------------------------------|--------------------|
| OCK A: COMPUTATION OF BASE RATE FEES FOR EACH SUBSCRIBER GROUP                                                                                                    |                    |
| 7-NINTH SUBSCRIBER GROUP SEVENTIETH SUBSCRIBER GROUP                                                                                                    | _                  |
| COMMUNITY/ AREA                                                                                                    | 0                  |
| DSE CALL SIGN DSE CALL SIGN DSE CALL SIGN                                                                                                    | DSE                |
|                                                                                                    |                    |
|                                                                                                    |                    |
|                                                                                                    |                    |
|                                                                                                    |                    |
|                                                                                                    |                    |
|                                                                                                    |                    |
|                                                                                                    |                    |
|                                                                                                    |                    |
|                                                                                                    |                    |
|                                                                                                    |                    |
|                                                                                                    |                    |
|                                                                                                    |                    |
|                                                                                                    |                    |
|                                                                                                    | 0.00               |
| up \$ 0.00 Gross Receipts Second Group \$                                                                                                    | 0.00               |
| ·                                                                                                    |                    |
|                                                                                                    |                    |
| s 0.00 Base Rate Fee Second Group \$                                                                                                    | 0.00               |
| Y-FIRST SUBSCRIBER GROUP SEVENTY-SECOND SUBSCRIBER GROUP                                                                                                    | P                  |
|                                                                                                    |                    |
| Y-FIRST SUBSCRIBER GROUP SEVENTY-SECOND SUBSCRIBER GROUP                                                                                                    | P                  |
| Y-FIRST SUBSCRIBER GROUP  COMMUNITY/ AREA  COMMUNITY/ AREA                                                                                                    | 0                  |
| Y-FIRST SUBSCRIBER GROUP  COMMUNITY/ AREA  COMMUNITY/ AREA                                                                                                    | 0                  |
| Y-FIRST SUBSCRIBER GROUP  COMMUNITY/ AREA  COMMUNITY/ AREA                                                                                                    | 0                  |
| Y-FIRST SUBSCRIBER GROUP  COMMUNITY/ AREA  COMMUNITY/ AREA                                                                                                    | 0                  |
| Y-FIRST SUBSCRIBER GROUP  COMMUNITY/ AREA  COMMUNITY/ AREA                                                                                                    | 0                  |
| Y-FIRST SUBSCRIBER GROUP  COMMUNITY/ AREA  COMMUNITY/ AREA                                                                                                    | 0                  |
| Y-FIRST SUBSCRIBER GROUP  COMMUNITY/ AREA  COMMUNITY/ AREA                                                                                                    | 0                  |
| Y-FIRST SUBSCRIBER GROUP  COMMUNITY/ AREA  COMMUNITY/ AREA                                                                                                    | 0                  |
| Y-FIRST SUBSCRIBER GROUP  COMMUNITY/ AREA  COMMUNITY/ AREA                                                                                                    | 0                  |
| Y-FIRST SUBSCRIBER GROUP  COMMUNITY/ AREA  COMMUNITY/ AREA                                                                                                    | 0                  |
| Y-FIRST SUBSCRIBER GROUP  COMMUNITY/ AREA  COMMUNITY/ AREA                                                                                                    | 0                  |
| Y-FIRST SUBSCRIBER GROUP  COMMUNITY/ AREA  COMMUNITY/ AREA                                                                                                    | 0                  |
| Y-FIRST SUBSCRIBER GROUP  COMMUNITY/ AREA  COMMUNITY/ AREA                                                                                                    | 0                  |
| Y-FIRST SUBSCRIBER GROUP  COMMUNITY/ AREA  DSE CALL SIGN DSE CALL SIGN DSE CALL SIGN  DSE CALL SIGN DSE CALL SIGN  DSE CALL SIGN DSE CALL SIGN  DSE CALL SIGN DSE CALL SIGN  DSE CALL SIGN DSE CALL SIGN  DSE CALL SIGN | DSE DSE            |
| Y-FIRST SUBSCRIBER GROUP  COMMUNITY/ AREA  DSE CALL SIGN DSE CALL SIGN  DSE CALL SIGN  DSE CALL | DSE DSE O.000      |

| Name                  | ı           |                    |           |                                  |            |                    |           |                                   |
|-----------------------|-------------|--------------------|-----------|----------------------------------|------------|--------------------|-----------|-----------------------------------|
|                       |             | BER GROUP          | SUBSCRI   | TE FEES FOR EACH                 | BASE RA    | COMPUTATION OF     | LOCK A: ( | Bl                                |
| 9                     | IP          | SUBSCRIBER GROU    | '-FOURTH  |                                  |            | SUBSCRIBER GROU    | Y-THIRD   |                                   |
| Computa               | 0           |                    |           | COMMUNITY/ AREA                  | 0          |                    |           | COMMUNITY/ AREA                   |
| of                    | DSE         | CALL SIGN          | DSE       | CALL SIGN                        | DSE        | CALL SIGN          | DSE       | CALL SIGN                         |
| Base Rate             |             |                    |           |                                  |            |                    |           |                                   |
| and                   |             |                    |           |                                  |            |                    | -         |                                   |
| Syndicat              |             |                    |           |                                  |            | -                  |           |                                   |
| Exclusivi<br>Surcharg |             |                    |           |                                  |            |                    | -         |                                   |
| for                   |             |                    |           |                                  |            |                    | -         |                                   |
| Partially             |             |                    |           |                                  |            | -                  |           |                                   |
| Distant               |             |                    |           |                                  |            | -                  |           |                                   |
| Stations              |             |                    |           |                                  |            | -                  |           |                                   |
|                       |             |                    |           |                                  |            |                    |           |                                   |
|                       |             |                    |           |                                  |            |                    |           |                                   |
|                       |             |                    |           |                                  |            |                    |           |                                   |
|                       |             |                    |           |                                  |            |                    |           |                                   |
|                       |             |                    |           |                                  |            |                    |           |                                   |
|                       | 0.00        |                    |           | Total DSEs                       | 0.00       |                    |           | otal DSEs                         |
|                       | 0.00        | \$                 | l Group   | Gross Receipts Second            | 0.00       | \$                 | oup       | Gross Receipts First Gro          |
|                       |             |                    |           |                                  |            |                    |           |                                   |
|                       |             |                    |           |                                  |            |                    |           |                                   |
|                       | 0.00        | \$                 | l Group   | Base Rate Fee Second             | 0.00       | \$                 | oup       | Base Rate Fee First Gro           |
|                       |             | \$ SUBSCRIBER GROU |           |                                  | <u>'</u>   | \$ SUBSCRIBER GROU |           |                                   |
|                       |             |                    |           |                                  | <u>'</u>   |                    |           | SEVEN                             |
|                       | IP          |                    |           | SEVEN                            | P          |                    |           | SEVEN                             |
|                       | IP <b>0</b> | SUBSCRIBER GROU    | ITY-SIXTH | SEVEN<br>COMMUNITY/ AREA         | P <b>0</b> | SUBSCRIBER GROU    | TY-FIFTH  | SEVEN                             |
|                       | IP <b>0</b> | SUBSCRIBER GROU    | ITY-SIXTH | SEVEN<br>COMMUNITY/ AREA         | P <b>0</b> | SUBSCRIBER GROU    | TY-FIFTH  | SEVEN                             |
|                       | IP <b>0</b> | SUBSCRIBER GROU    | ITY-SIXTH | SEVEN<br>COMMUNITY/ AREA         | P <b>0</b> | SUBSCRIBER GROU    | TY-FIFTH  | SEVEN                             |
|                       | IP <b>0</b> | SUBSCRIBER GROU    | ITY-SIXTH | SEVEN<br>COMMUNITY/ AREA         | P <b>0</b> | SUBSCRIBER GROU    | TY-FIFTH  | SEVEN                             |
|                       | IP <b>0</b> | SUBSCRIBER GROU    | ITY-SIXTH | SEVEN<br>COMMUNITY/ AREA         | P <b>0</b> | SUBSCRIBER GROU    | TY-FIFTH  | SEVEN                             |
|                       | IP <b>0</b> | SUBSCRIBER GROU    | ITY-SIXTH | SEVEN<br>COMMUNITY/ AREA         | P <b>0</b> | SUBSCRIBER GROU    | TY-FIFTH  | SEVEN                             |
|                       | IP <b>0</b> | SUBSCRIBER GROU    | ITY-SIXTH | SEVEN<br>COMMUNITY/ AREA         | P <b>0</b> | SUBSCRIBER GROU    | TY-FIFTH  | SEVEN                             |
|                       | IP <b>0</b> | SUBSCRIBER GROU    | ITY-SIXTH | SEVEN<br>COMMUNITY/ AREA         | P <b>0</b> | SUBSCRIBER GROU    | TY-FIFTH  | SEVEN                             |
|                       | IP <b>0</b> | SUBSCRIBER GROU    | ITY-SIXTH | SEVEN<br>COMMUNITY/ AREA         | P <b>0</b> | SUBSCRIBER GROU    | TY-FIFTH  | SEVEN                             |
|                       | IP <b>0</b> | SUBSCRIBER GROU    | ITY-SIXTH | SEVEN<br>COMMUNITY/ AREA         | P <b>0</b> | SUBSCRIBER GROU    | TY-FIFTH  | COMMUNITY/ AREA                   |
|                       | IP <b>0</b> | SUBSCRIBER GROU    | ITY-SIXTH | SEVEN<br>COMMUNITY/ AREA         | P <b>0</b> | SUBSCRIBER GROU    | TY-FIFTH  | SEVEN                             |
|                       | IP <b>0</b> | SUBSCRIBER GROU    | ITY-SIXTH | SEVEN<br>COMMUNITY/ AREA         | P <b>0</b> | SUBSCRIBER GROU    | TY-FIFTH  | SEVEN                             |
|                       | IP <b>0</b> | SUBSCRIBER GROU    | ITY-SIXTH | SEVEN<br>COMMUNITY/ AREA         | P <b>0</b> | SUBSCRIBER GROU    | TY-FIFTH  | SEVEN                             |
|                       | IP <b>0</b> | SUBSCRIBER GROU    | ITY-SIXTH | SEVEN<br>COMMUNITY/ AREA         | P <b>0</b> | SUBSCRIBER GROU    | TY-FIFTH  | SEVEN                             |
|                       | DSE         | SUBSCRIBER GROU    | DSE       | SEVEN COMMUNITY/ AREA  CALL SIGN | P 0        | SUBSCRIBER GROU    | DSE       | SEVEN' COMMUNITY/ AREA  CALL SIGN |

|                            | COMPUTATION O    |      | П                   | NTY-EIGHTH | BER GROUP SUBSCRIBER GROU | UP <b>0</b> |
|----------------------------|------------------|------|---------------------|------------|---------------------------|-------------|
| COMMUNITY/ AREA            |                  | 0    | COMMUNITY/ AREA     | 4          |                           | 0           |
|                            | CALL SIGN        |      |                     |            | CALL SIGN                 |             |
| CALL SIGN DSE              | CALL SIGN        | DSE  | CALL SIGN           | DSE        | CALL SIGN                 | DSE         |
|                            |                  |      |                     |            |                           |             |
|                            |                  |      |                     |            | H                         |             |
|                            |                  |      |                     |            |                           |             |
|                            |                  |      |                     |            |                           |             |
|                            |                  |      |                     |            |                           |             |
|                            |                  |      |                     |            |                           |             |
|                            |                  |      |                     |            |                           |             |
|                            | <del>   </del>   |      |                     |            |                           |             |
|                            | Ц                |      |                     |            |                           |             |
|                            |                  |      |                     |            |                           |             |
|                            |                  |      |                     |            |                           |             |
|                            |                  |      |                     |            |                           |             |
|                            |                  |      |                     |            |                           |             |
|                            |                  |      |                     |            |                           |             |
| Fotal DSEs                 | I                | 0.00 | Total DSEs          |            |                           | 0.00        |
| Gross Receipts First Group | \$               | 0.00 | Gross Receipts Seco | ond Group  | \$                        | 0.00        |
|                            | <u>*</u>         |      |                     | <b>--</b>  |                           |             |
| Base Rate Fee First Group  | \$               | 0.00 | Base Rate Fee Seco  | ond Group  | \$                        | 0.00        |
| SEVENTY-NINT               | H SUBSCRIBER GRO | UP   |                     | EIGHTIETH  | SUBSCRIBER GROU           | JP          |
| COMMUNITY/ AREA            |                  | 0    | COMMUNITY/ AREA     | 4          |                           | 0           |
| CALL SIGN DSE              | CALL SIGN        | DSE  | CALL SIGN           | DSE        | CALL SIGN                 | DSE         |
|                            |                  |      |                     |            |                           |             |
|                            |                  |      |                     |            | _                         |             |
|                            |                  |      |                     |            | -                         |             |
|                            |                  |      |                     |            |                           |             |
|                            |                  |      |                     |            |                           |             |
|                            |                  |      |                     |            | H                         |             |
|                            |                  |      |                     |            |                           |             |
|                            |                  |      |                     |            |                           |             |
|                            |                  |      |                     |            |                           |             |
|                            |                  |      |                     |            |                           |             |
|                            |                  |      |                     |            |                           |             |
|                            |                  |      |                     |            |                           |             |
|                            |                  |      |                     |            |                           |             |
| Total DSEs                 |                  | 0.00 | Total DSEs          |            |                           | 0.00        |
| Gross Receipts Third Group | \$               | 0.00 | Gross Receipts Four | th Group   | \$                        | 0.00        |
| Base Rate Fee Third Group  | \$               | 0.00 | Base Rate Fee Four  | th Group   | \$                        | 0.00        |

|                                                                                                    | 62045 Na     |
|----------------------------------------------------------------------------------------------------|--------------|
| BLOCK A: COMPUTATION OF BASE RATE FEES FOR EACH SUBSCRIBER GROUP                                                                                                    |              |
| HTY-FIRST SUBSCRIBER GROUP EIGHTY-SECOND SUBSCRIBER GROUP                                                                                                    | 0            |
| 0 COMMUNITY/ AREA                                                                                                    | 0 Comp       |
| DSE CALL SIGN DSE CALL SIGN DSE CALL SIGN                                                                                                    | DSE          |
|                                                                                                    | Base F       |
|                                                                                                    | a            |
|                                                                                                    | Sync<br>Excl |
|                                                                                                    | Surc         |
|                                                                                                    | 1            |
|                                                                                                    | Par          |
|                                                                                                    | Dis          |
|                                                                                                    | Sta          |
|                                                                                                    |              |
|                                                                                                    |              |
|                                                                                                    |              |
|                                                                                                    |              |
|                                                                                                    |              |
|                                                                                                    | 0.00         |
| Group \$ 0.00 Gross Receipts Second Group \$                                                                                                    | 0.00         |
|                                                                                                    |              |
| Group \$ 0.00   Base Rate Fee Second Group \$                                                                                                    | 0.00         |
|                                                                                                    | 0.00         |
| HTY-THIRD SUBSCRIBER GROUP EIGHTY-FOURTH SUBSCRIBER GROUP                                                                                                    |              |
|                                                                                                    | 0.00         |
| HTY-THIRD SUBSCRIBER GROUP EIGHTY-FOURTH SUBSCRIBER GROUP                                                                                                    |              |
| HTY-THIRD SUBSCRIBER GROUP  COMMUNITY/ AREA  EIGHTY-FOURTH SUBSCRIBER GROUP  COMMUNITY/ AREA                                                                                                    | 0            |
| HTY-THIRD SUBSCRIBER GROUP  COMMUNITY/ AREA  EIGHTY-FOURTH SUBSCRIBER GROUP  COMMUNITY/ AREA                                                                                                    | 0            |
| HTY-THIRD SUBSCRIBER GROUP  COMMUNITY/ AREA  EIGHTY-FOURTH SUBSCRIBER GROUP  COMMUNITY/ AREA                                                                                                    | 0            |
| HTY-THIRD SUBSCRIBER GROUP  COMMUNITY/ AREA  EIGHTY-FOURTH SUBSCRIBER GROUP  COMMUNITY/ AREA                                                                                                    | 0            |
| HTY-THIRD SUBSCRIBER GROUP  COMMUNITY/ AREA  EIGHTY-FOURTH SUBSCRIBER GROUP  COMMUNITY/ AREA                                                                                                    | 0            |
| HTY-THIRD SUBSCRIBER GROUP  COMMUNITY/ AREA  EIGHTY-FOURTH SUBSCRIBER GROUP  COMMUNITY/ AREA                                                                                                    | 0            |
| HTY-THIRD SUBSCRIBER GROUP  COMMUNITY/ AREA  EIGHTY-FOURTH SUBSCRIBER GROUP  COMMUNITY/ AREA                                                                                                    | 0            |
| HTY-THIRD SUBSCRIBER GROUP  COMMUNITY/ AREA  EIGHTY-FOURTH SUBSCRIBER GROUP  COMMUNITY/ AREA                                                                                                    | 0            |
| HTY-THIRD SUBSCRIBER GROUP  COMMUNITY/ AREA  EIGHTY-FOURTH SUBSCRIBER GROUP  COMMUNITY/ AREA                                                                                                    | 0            |
| HTY-THIRD SUBSCRIBER GROUP  COMMUNITY/ AREA  EIGHTY-FOURTH SUBSCRIBER GROUP  COMMUNITY/ AREA                                                                                                    | 0            |
| HTY-THIRD SUBSCRIBER GROUP  COMMUNITY/ AREA  EIGHTY-FOURTH SUBSCRIBER GROUP  COMMUNITY/ AREA                                                                                                    | 0            |
| HTY-THIRD SUBSCRIBER GROUP  COMMUNITY/ AREA  EIGHTY-FOURTH SUBSCRIBER GROUP  COMMUNITY/ AREA                                                                                                    | 0            |
| HTY-THIRD SUBSCRIBER GROUP  COMMUNITY/ AREA  DSE CALL SIGN DSE CALL SIGN  DSE CALL SIGN  DSE CALL SIGN  DSE CALL SIGN  DSE CALL SIGN  DSE CALL SIGN  DSE CALL SIGN  DSE CALL SIGN  DSE CALL SIGN  DSE CALL SIGN  DSE CALL SIGN                                                                                                    | 0            |
| HTY-THIRD SUBSCRIBER GROUP  COMMUNITY/ AREA  DSE CALL SIGN DSE CALL SIGN  DSE CALL SIGN | DSE          |
| HTY-THIRD SUBSCRIBER GROUP  COMMUNITY/ AREA  DSE CALL SIGN DSE CALL SIGN  DSE CALL SIGN  DSE CALL SIGN  DSE CALL SIGN  DSE CALL SIGN  DSE CALL SIGN  DSE CALL SIGN  DSE CALL SIGN  DSE CALL SIGN  DSE CALL SIGN  DSE CALL SIGN  DSE CALL SIGN  DSE CALL SIGN  DSE CALL SIGN  DSE CALL SIGN  Total DSES                                                                                                    | 0<br>DSE     |

| EGAL NAME OF OWNER OF CA<br>Heart of Iowa Communic |                     | /e             |                                            |                                                                                                    |                    | 62045                                             |
|----------------------------------------------------|---------------------|----------------|--------------------------------------------|----------------------------------------------------------------------------------------------------|--------------------|---------------------------------------------------|
|                                                    |                     |                | TE FEES FOR EACH                           |                                                                                                    |                    |                                                   |
| EIGHTY-FIFT                                        | H SUBSCRIBER GRO    | OUP <b>0</b>   | EIG<br>COMMUNITY/ AREA                     | HTY-SIXTH                                                                                                    | SUBSCRIBER GROU    | JP <b>0</b>                                       |
|                                                    |                     |                |                                            |                                                                                                    |                    |                                                   |
| CALL SIGN DSE                                      | CALL SIGN           | DSE            | CALL SIGN                                  | DSE                                                                                                    | CALL SIGN          | DSE                                               |
|                                                    |                     |                |                                            |                                                                                                    |                    |                                                   |
|                                                    | ·····               |                |                                            |                                                                                                    |                    |                                                   |
|                                                    |                     |                |                                            |                                                                                                    |                    |                                                   |
|                                                    |                     |                |                                            |                                                                                                    |                    |                                                   |
|                                                    |                     |                |                                            |                                                                                                    | _                  |                                                   |
|                                                    |                     |                |                                            | <u> </u>                                                                                                    | -                  |                                                   |
|                                                    |                     |                |                                            |                                                                                                    |                    |                                                   |
|                                                    |                     |                |                                            |                                                                                                    | _                  |                                                   |
|                                                    |                     |                |                                            |                                                                                                    |                    |                                                   |
|                                                    |                     |                |                                            |                                                                                                    |                    |                                                   |
|                                                    |                     |                |                                            |                                                                                                    |                    |                                                   |
|                                                    |                     |                |                                            |                                                                                                    |                    |                                                   |
| otal DSEs                                          |                     | 0.00           | Total DSEs                                 |                                                                                                    |                    | 0.00                                              |
| Gross Receipts First Group                         | \$                  | 0.00           | Gross Receipts Secon                       | d Group                                                                                                    | \$                 | 0.00                                              |
|                                                    |                     |                |                                            |                                                                                                    |                    |                                                   |
|                                                    |                     |                |                                            |                                                                                                    |                    |                                                   |
|                                                    | \$                  | 0.00           | Base Rate Fee Secon                        |                                                                                                    | \$                 | 0.00                                              |
| EIGHTY-SEVENT                                      | \$ H SUBSCRIBER GRO | DUP            | EIGH                                       |                                                                                                    | \$ SUBSCRIBER GROU | JP                                                |
| EIGHTY-SEVENT                                      |                     |                |                                            |                                                                                                    |                    |                                                   |
| EIGHTY-SEVENT                                      |                     | DUP            | EIGH                                       |                                                                                                    |                    | JP                                                |
| EIGHTY-SEVENT                                      | H SUBSCRIBER GRO    | OUP 0          | EIGH<br>COMMUNITY/ AREA                    | TY-EIGHTH                                                                                                    | SUBSCRIBER GROU    | JP <b>0</b>                                       |
| EIGHTY-SEVENT                                      | H SUBSCRIBER GRO    | OUP 0          | EIGH<br>COMMUNITY/ AREA                    | TY-EIGHTH                                                                                                    | SUBSCRIBER GROU    | JP <b>0</b>                                       |
| EIGHTY-SEVENT                                      | H SUBSCRIBER GRO    | OUP 0          | EIGH<br>COMMUNITY/ AREA                    | TY-EIGHTH                                                                                                    | SUBSCRIBER GROU    | JP <b>0</b>                                       |
| EIGHTY-SEVENT                                      | H SUBSCRIBER GRO    | OUP 0          | EIGH<br>COMMUNITY/ AREA                    | TY-EIGHTH                                                                                                    | SUBSCRIBER GROU    | JP <b>0</b>                                       |
| EIGHTY-SEVENT                                      | H SUBSCRIBER GRO    | OUP 0          | EIGH<br>COMMUNITY/ AREA                    | TY-EIGHTH                                                                                                    | SUBSCRIBER GROU    | JP <b>0</b>                                       |
| EIGHTY-SEVENT                                      | H SUBSCRIBER GRO    | OUP 0          | EIGH<br>COMMUNITY/ AREA                    | TY-EIGHTH                                                                                                    | SUBSCRIBER GROU    | JP <b>0</b>                                       |
| EIGHTY-SEVENT                                      | H SUBSCRIBER GRO    | OUP 0          | EIGH<br>COMMUNITY/ AREA                    | TY-EIGHTH                                                                                                    | SUBSCRIBER GROU    | JP <b>0</b>                                       |
| EIGHTY-SEVENT                                      | H SUBSCRIBER GRO    | OUP 0          | EIGH<br>COMMUNITY/ AREA                    | TY-EIGHTH                                                                                                    | SUBSCRIBER GROU    | JP <b>0</b>                                       |
| EIGHTY-SEVENT                                      | H SUBSCRIBER GRO    | OUP 0          | EIGH<br>COMMUNITY/ AREA                    | TY-EIGHTH                                                                                                    | SUBSCRIBER GROU    | JP <b>0</b>                                       |
| EIGHTY-SEVENT                                      | H SUBSCRIBER GRO    | OUP 0          | EIGH<br>COMMUNITY/ AREA                    | TY-EIGHTH                                                                                                    | SUBSCRIBER GROU    | JP <b>0</b>                                       |
| EIGHTY-SEVENT                                      | H SUBSCRIBER GRO    | OUP 0          | EIGH<br>COMMUNITY/ AREA                    | TY-EIGHTH                                                                                                    | SUBSCRIBER GROU    | JP <b>0</b>                                       |
| EIGHTY-SEVENT                                      | H SUBSCRIBER GRO    | OUP 0          | EIGH<br>COMMUNITY/ AREA                    | TY-EIGHTH                                                                                                    | SUBSCRIBER GROU    | JP <b>0</b>                                       |
| EIGHTY-SEVENT COMMUNITY/ AREA  CALL SIGN DSE       | H SUBSCRIBER GRO    | OUP 0          | EIGH<br>COMMUNITY/ AREA                    | TY-EIGHTH                                                                                                    | SUBSCRIBER GROU    | JP <b>0</b>                                       |
| EIGHTY-SEVENT COMMUNITY/ AREA  CALL SIGN DSE       | H SUBSCRIBER GRO    | DUP 0          | EIGH COMMUNITY/ AREA  CALL SIGN            | TY-EIGHTH  DSE                                                                                                    | SUBSCRIBER GROU    | JP 0 DSE                                          |
| COMMUNITY/ AREA                                    | H SUBSCRIBER GRO    | DUP  DSE  0.00 | EIGH COMMUNITY/ AREA CALL SIGN  Total DSEs | DSE STORY OF THE PROPERTY OF THE PROPERTY OF T | SUBSCRIBER GROI    | JP  O  DSE  O  O  O  O  O  O  O  O  O  O  O  O  O |

| BI UCK                     | · COMPLITATION ( | OF BASE RA                                         | TE FEES FOR EACH                             | H SUBSCRI | BER GROUP       |                   |           |
|----------------------------|------------------|----------------------------------------------------|----------------------------------------------|-----------|-----------------|-------------------|-----------|
|                            | H SUBSCRIBER GR  |                                                    |                                              |           | SUBSCRIBER GROU | JP                |           |
| COMMUNITY/ AREA            |                  | 0                                                  | COMMUNITY/ AREA                              |           |                 | 0                 | 9         |
|                            |                  |                                                    |                                              |           |                 |                   | Computat  |
| CALL SIGN DSE              | CALL SIGN        | DSE                                                | CALL SIGN                                    | DSE       | CALL SIGN       | DSE               | of        |
|                            |                  |                                                    |                                              |           |                 |                   | Base Rate |
|                            |                  |                                                    |                                              |           |                 |                   | and       |
|                            |                  |                                                    |                                              |           |                 |                   | Syndicat  |
|                            |                  |                                                    |                                              |           |                 |                   | Exclusiv  |
|                            |                  |                                                    |                                              |           |                 |                   | Surcharg  |
|                            |                  |                                                    |                                              |           |                 |                   | for       |
|                            |                  |                                                    |                                              |           | =               |                   | Partially |
|                            |                  |                                                    |                                              |           | =               |                   | Distant   |
|                            |                  |                                                    |                                              |           |                 |                   | Stations  |
|                            |                  |                                                    |                                              |           |                 |                   |           |
|                            |                  |                                                    |                                              |           |                 |                   |           |
|                            |                  |                                                    |                                              |           |                 |                   |           |
|                            |                  |                                                    |                                              |           |                 |                   |           |
|                            |                  |                                                    |                                              |           |                 |                   |           |
|                            |                  |                                                    |                                              |           |                 |                   |           |
| otal DSEs                  |                  | 0.00                                               | Total DSEs                                   |           |                 | 0.00              |           |
| Gross Receipts First Group | \$               | 0.00                                               | Gross Receipts Secon                         | nd Group  | \$              | 0.00              |           |
|                            |                  |                                                    |                                              | ·         |                 |                   |           |
|                            |                  |                                                    |                                              |           |                 |                   |           |
| Base Rate Fee First Group  | \$               | 0.00                                               | IIRaca Rata Foo Secol                        | nd Croun  | \$              | 0 00 11           |           |
|                            |                  |                                                    | Base Rate Fee Secon                          | na Group  | 4               | 0.00              |           |
| NINETY-FIRS                | T SUBSCRIBER GRO |                                                    |                                              |           |                 |                   |           |
|                            | T SUBSCRIBER GR  | OUP                                                | NINET                                        | ΓY-SECOND | SUBSCRIBER GROU | JP                |           |
|                            | T SUBSCRIBER GRO |                                                    |                                              | ΓY-SECOND |                 |                   |           |
| COMMUNITY/ AREA            |                  | OUP <b>0</b>                                       | NINET                                        | TY-SECOND | SUBSCRIBER GROI | JP 0              |           |
|                            | CALL SIGN        | OUP                                                | NINET                                        | ΓY-SECOND |                 | JP                |           |
| COMMUNITY/ AREA            |                  | OUP <b>0</b>                                       | NINET                                        | TY-SECOND | SUBSCRIBER GROI | JP 0              |           |
| COMMUNITY/ AREA            |                  | OUP <b>0</b>                                       | NINET                                        | TY-SECOND | SUBSCRIBER GROI | JP 0              |           |
| COMMUNITY/ AREA            |                  | OUP <b>0</b>                                       | NINET                                        | TY-SECOND | SUBSCRIBER GROI | JP 0              |           |
| COMMUNITY/ AREA            |                  | OUP <b>0</b>                                       | NINET                                        | TY-SECOND | SUBSCRIBER GROI | JP 0              |           |
| COMMUNITY/ AREA            |                  | OUP <b>0</b>                                       | NINET                                        | TY-SECOND | SUBSCRIBER GROI | JP 0              |           |
| COMMUNITY/ AREA            |                  | OUP <b>0</b>                                       | NINET                                        | TY-SECOND | SUBSCRIBER GROI | JP 0              |           |
| COMMUNITY/ AREA            |                  | OUP <b>0</b>                                       | NINET                                        | TY-SECOND | SUBSCRIBER GROI | JP 0              |           |
| COMMUNITY/ AREA            |                  | OUP <b>0</b>                                       | NINET                                        | TY-SECOND | SUBSCRIBER GROI | JP 0              |           |
| COMMUNITY/ AREA            |                  | OUP <b>0</b>                                       | NINET                                        | TY-SECOND | SUBSCRIBER GROI | JP 0              |           |
| COMMUNITY/ AREA            |                  | OUP <b>0</b>                                       | NINET                                        | TY-SECOND | SUBSCRIBER GROI | JP 0              |           |
| COMMUNITY/ AREA            |                  | OUP <b>0</b>                                       | NINET                                        | TY-SECOND | SUBSCRIBER GROI | JP 0              |           |
| COMMUNITY/ AREA            |                  | OUP <b>0</b>                                       | NINET                                        | TY-SECOND | SUBSCRIBER GROI | JP 0              |           |
| COMMUNITY/ AREA            |                  | OUP <b>0</b>                                       | NINET                                        | TY-SECOND | SUBSCRIBER GROI | JP 0              |           |
| COMMUNITY/ AREA            |                  | OUP <b>0</b>                                       | NINET                                        | TY-SECOND | SUBSCRIBER GROI | JP 0              |           |
| COMMUNITY/ AREA            |                  | OUP <b>0</b>                                       | NINET                                        | TY-SECOND | SUBSCRIBER GROI | JP 0              |           |
| CALL SIGN DSE              | CALL SIGN        | OUP  O  DSE  O  O  O  O  O  O  O  O  O  O  O  O  O | NINET COMMUNITY/ AREA  CALL SIGN  Total DSEs | DSE       | SUBSCRIBER GROI | JP 0 DSE DSE 0.00 |           |
| CALL SIGN DSE              |                  | OUP  O  DSE                                        | NINET COMMUNITY/ AREA  CALL SIGN             | DSE       | SUBSCRIBER GROI | JP 0 DSE          |           |
| CALL SIGN DSE              | CALL SIGN        | OUP                                                | NINET COMMUNITY/ AREA  CALL SIGN  Total DSEs | DSE       | SUBSCRIBER GROI | JP 0 DSE DSE 0.00 |           |
| CALL SIGN DSE              | CALL SIGN        | OUP  O  DSE  O  O  O  O  O  O  O  O  O  O  O  O  O | NINET COMMUNITY/ AREA  CALL SIGN  Total DSEs | DSE DSE   | SUBSCRIBER GROI | JP 0 DSE DSE 0.00 |           |

|            | STEM ID#<br>62045 |                             |          |                                  |             | ions Cooperative   | municati | Heart of Iowa Com               |
|------------|-------------------|-----------------------------|----------|----------------------------------|-------------|--------------------|----------|---------------------------------|
|            |                   |                             |          | TE FEES FOR EACH                 |             |                    |          |                                 |
| , ,        |                   | SUBSCRIBER GROUP            | '-FOURTH |                                  |             | SUBSCRIBER GROU    | Y-THIRD  |                                 |
| Comp       | 0                 |                             |          | COMMUNITY/ AREA                  | 0           |                    |          | COMMUNITY/ AREA                 |
|            | DSE               | CALL SIGN                   | DSE      | CALL SIGN                        | DSE         | CALL SIGN          | DSE      | CALL SIGN                       |
| Base       |                   |                             |          |                                  |             |                    |          |                                 |
|            |                   | _                           |          |                                  |             | -                  | -        |                                 |
| Synd       |                   |                             |          |                                  |             | -                  |          |                                 |
| Sur        |                   | _                           |          |                                  |             | -                  |          |                                 |
| 1          |                   |                             |          |                                  |             |                    |          |                                 |
| Pai        |                   |                             |          |                                  |             |                    |          |                                 |
| Dis        |                   |                             |          |                                  |             |                    | -        |                                 |
| Sta        |                   |                             |          |                                  |             |                    |          |                                 |
|            |                   |                             |          |                                  |             |                    | -        |                                 |
|            |                   |                             |          |                                  |             | -                  |          |                                 |
|            |                   |                             |          |                                  |             |                    |          |                                 |
|            |                   |                             |          |                                  |             |                    |          |                                 |
| -          |                   |                             |          |                                  |             |                    |          |                                 |
| _          | 0.00              |                             |          | Total DSEs                       | 0.00        |                    |          | Γotal DSEs                      |
|            | 0.00              | \$                          | l Group  | Gross Receipts Second            | 0.00        | \$                 | oup      | Gross Receipts First Gr         |
| _          |                   |                             |          |                                  |             |                    |          |                                 |
| -<br> <br> |                   |                             |          |                                  |             |                    |          |                                 |
|            | 0.00              | \$                          |          | Base Rate Fee Second             | 0.00        | \$                 |          |                                 |
|            | P                 | SUBSCRIBER GROUI            |          | NINE                             | IP          | \$ SUBSCRIBER GROU |          | NINE                            |
|            |                   |                             |          |                                  |             |                    |          | NINE                            |
|            | P                 |                             |          | NINE                             | IP          |                    |          | NINE                            |
|            | P 0               | SUBSCRIBER GROUI            | TY-SIXTH | NINE<br>COMMUNITY/ AREA          | JP <b>0</b> | SUBSCRIBER GROU    | TY-FIFTH | NINE                            |
| <u>-</u>   | P 0               | SUBSCRIBER GROUI            | TY-SIXTH | NINE<br>COMMUNITY/ AREA          | JP <b>0</b> | SUBSCRIBER GROU    | TY-FIFTH | NINE                            |
| <u>-</u>   | P 0               | SUBSCRIBER GROUI            | TY-SIXTH | NINE<br>COMMUNITY/ AREA          | JP <b>0</b> | SUBSCRIBER GROU    | TY-FIFTH | NINE                            |
|            | P 0               | SUBSCRIBER GROUI            | TY-SIXTH | NINE<br>COMMUNITY/ AREA          | JP <b>0</b> | SUBSCRIBER GROU    | TY-FIFTH | NINE                            |
|            | P 0               | SUBSCRIBER GROUI            | TY-SIXTH | NINE<br>COMMUNITY/ AREA          | JP <b>0</b> | SUBSCRIBER GROU    | TY-FIFTH | NINE                            |
|            | P 0               | SUBSCRIBER GROUI            | TY-SIXTH | NINE<br>COMMUNITY/ AREA          | JP <b>0</b> | SUBSCRIBER GROU    | TY-FIFTH | NINE<br>COMMUNITY/ AREA         |
|            | P 0               | SUBSCRIBER GROUI            | TY-SIXTH | NINE<br>COMMUNITY/ AREA          | JP <b>0</b> | SUBSCRIBER GROU    | TY-FIFTH | NINE                            |
|            | P 0               | SUBSCRIBER GROUI            | TY-SIXTH | NINE<br>COMMUNITY/ AREA          | JP <b>0</b> | SUBSCRIBER GROU    | TY-FIFTH | NINE                            |
|            | P 0               | SUBSCRIBER GROUI            | TY-SIXTH | NINE<br>COMMUNITY/ AREA          | JP <b>0</b> | SUBSCRIBER GROU    | TY-FIFTH | NINE<br>COMMUNITY/ AREA         |
|            | P 0               | SUBSCRIBER GROUI            | TY-SIXTH | NINE<br>COMMUNITY/ AREA          | JP <b>0</b> | SUBSCRIBER GROU    | TY-FIFTH | NINE<br>COMMUNITY/ AREA         |
|            | P 0               | SUBSCRIBER GROUI            | TY-SIXTH | NINE<br>COMMUNITY/ AREA          | JP <b>0</b> | SUBSCRIBER GROU    | TY-FIFTH | NINE                            |
|            | P 0               | SUBSCRIBER GROUI            | TY-SIXTH | NINE<br>COMMUNITY/ AREA          | JP <b>0</b> | SUBSCRIBER GROU    | TY-FIFTH | NINE<br>COMMUNITY/ AREA         |
|            | P 0               | SUBSCRIBER GROUI            | TY-SIXTH | NINE<br>COMMUNITY/ AREA          | JP <b>0</b> | SUBSCRIBER GROU    | TY-FIFTH | NINE COMMUNITY/ AREA  CALL SIGN |
|            | DSE               | SUBSCRIBER GROUI            | DSE      | CALL SIGN  CALL SIGN  Total DSEs | DSE  DSE    | SUBSCRIBER GROU    | DSE DSE  | NINE COMMUNITY/ AREA  CALL SIGN |
|            | DSE 0.00          | SUBSCRIBER GROUI  CALL SIGN | DSE      | NINE COMMUNITY/ AREA  CALL SIGN  | DSE         | SUBSCRIBER GROU    | DSE DSE  | COMMUNITY/ AREA                 |

|                  | YSTEM ID#<br>62045 | Sì                  |          |                                                |          | ions Cooperative   |              | LEGAL NAME OF OWNER Heart of Iowa Com        |
|------------------|--------------------|---------------------|----------|------------------------------------------------|----------|--------------------|--------------|----------------------------------------------|
|                  |                    | BER GROUP           | SUBSCRIE | TE FEES FOR EACH                               |          |                    |              |                                              |
| 9                |                    | SUBSCRIBER GROUP    | Y-EIGHTH |                                                |          | SUBSCRIBER GROU    | SEVENTH      |                                              |
| Compu            | 0                  |                     |          | COMMUNITY/ AREA                                | 0        |                    |              | COMMUNITY/ AREA                              |
|                  | DSE                | CALL SIGN           | DSE      | CALL SIGN                                      | DSE      | CALL SIGN          | DSE          | CALL SIGN                                    |
| Base R           |                    |                     |          |                                                |          | -                  |              |                                              |
| an               |                    |                     |          |                                                |          |                    |              |                                              |
| Syndic<br>Exclu  |                    |                     |          |                                                |          |                    |              |                                              |
| Surch            |                    |                     |          |                                                |          |                    |              |                                              |
| fo               |                    |                     |          |                                                |          | -                  |              |                                              |
| Parti            |                    |                     |          |                                                |          |                    |              |                                              |
| Dist             |                    |                     |          |                                                |          |                    |              |                                              |
| Statio           |                    |                     |          |                                                |          | -                  |              |                                              |
|                  |                    |                     |          |                                                |          |                    |              |                                              |
|                  |                    |                     |          |                                                |          | -                  |              |                                              |
|                  |                    |                     |          |                                                |          |                    |              |                                              |
|                  |                    |                     |          |                                                |          |                    |              |                                              |
|                  |                    |                     |          |                                                |          |                    |              |                                              |
| _                | 0.00               |                     |          | Total DSEs                                     | 0.00     |                    |              | Total DSEs                                   |
|                  | 0.00               | \$                  | Group    | Gross Receipts Second                          | 0.00     | \$                 | oup          | Gross Receipts First Gro                     |
|                  |                    |                     |          |                                                |          |                    |              |                                              |
| -  <br>1         |                    |                     |          |                                                |          |                    |              |                                              |
| -  <br>]<br>     | 0.00               | \$                  |          | Base Rate Fee Second                           | 0.00     | \$                 |              |                                              |
| -<br>]<br>=<br>= | P                  | \$ SUBSCRIBER GROUP |          | ONE HUN                                        | IP       | \$ SUBSCRIBER GROU |              | NINET                                        |
|                  | _                  | 1                   |          |                                                |          |                    |              | NINET                                        |
|                  | P                  | 1                   |          | ONE HUN                                        | IP       |                    |              | NINET                                        |
|                  | P 0                | SUBSCRIBER GROUP    | NDREDTH  | ONE HUN<br>COMMUNITY/ AREA                     | <b>0</b> | SUBSCRIBER GROU    | Y-NINTH      | NINET                                        |
|                  | P 0                | SUBSCRIBER GROUP    | NDREDTH  | ONE HUN<br>COMMUNITY/ AREA                     | <b>0</b> | SUBSCRIBER GROU    | Y-NINTH      | NINET                                        |
|                  | P 0                | SUBSCRIBER GROUP    | NDREDTH  | ONE HUN<br>COMMUNITY/ AREA                     | <b>0</b> | SUBSCRIBER GROU    | Y-NINTH      | NINET                                        |
|                  | P 0                | SUBSCRIBER GROUP    | NDREDTH  | ONE HUN<br>COMMUNITY/ AREA                     | <b>0</b> | SUBSCRIBER GROU    | Y-NINTH      | NINET                                        |
|                  | P 0                | SUBSCRIBER GROUP    | NDREDTH  | ONE HUN<br>COMMUNITY/ AREA                     | <b>0</b> | SUBSCRIBER GROU    | Y-NINTH      | NINET                                        |
|                  | P 0                | SUBSCRIBER GROUP    | NDREDTH  | ONE HUN<br>COMMUNITY/ AREA                     | <b>0</b> | SUBSCRIBER GROU    | Y-NINTH      | NINET                                        |
|                  | P 0                | SUBSCRIBER GROUP    | NDREDTH  | ONE HUN<br>COMMUNITY/ AREA                     | <b>0</b> | SUBSCRIBER GROU    | Y-NINTH      | NINET                                        |
|                  | P 0                | SUBSCRIBER GROUP    | NDREDTH  | ONE HUN<br>COMMUNITY/ AREA                     | <b>0</b> | SUBSCRIBER GROU    | Y-NINTH      | NINET                                        |
|                  | P 0                | SUBSCRIBER GROUP    | NDREDTH  | ONE HUN<br>COMMUNITY/ AREA                     | <b>0</b> | SUBSCRIBER GROU    | Y-NINTH      | NINET                                        |
|                  | P 0                | SUBSCRIBER GROUP    | NDREDTH  | ONE HUN<br>COMMUNITY/ AREA                     | <b>0</b> | SUBSCRIBER GROU    | Y-NINTH      | NINET                                        |
|                  | P 0                | SUBSCRIBER GROUP    | NDREDTH  | ONE HUN<br>COMMUNITY/ AREA                     | <b>0</b> | SUBSCRIBER GROU    | Y-NINTH      | COMMUNITY/ AREA                              |
|                  | P 0                | SUBSCRIBER GROUP    | NDREDTH  | ONE HUN<br>COMMUNITY/ AREA                     | <b>0</b> | SUBSCRIBER GROU    | Y-NINTH      | NINET                                        |
|                  | P 0                | SUBSCRIBER GROUP    | NDREDTH  | ONE HUN<br>COMMUNITY/ AREA                     | DSE      | SUBSCRIBER GROU    | Y-NINTH      | NINET COMMUNITY/ AREA  CALL SIGN             |
|                  | DSE  O.00          | SUBSCRIBER GROUP    | DSE      | ONE HUN COMMUNITY/ AREA  CALL SIGN  Total DSEs | DSE DSE  | SUBSCRIBER GROU    | Y-NINTH  DSE | NINET COMMUNITY/ AREA  CALL SIGN  Fotal DSEs |
|                  | DSE                | SUBSCRIBER GROUP    | DSE      | ONE HUN COMMUNITY/ AREA  CALL SIGN             | DSE      | SUBSCRIBER GROU    | Y-NINTH  DSE | NINET                                        |

| Name           | 62045           |                    |          |                                       |            |                    |               | Heart of Iowa Com                     |  |
|----------------|-----------------|--------------------|----------|---------------------------------------|------------|--------------------|---------------|---------------------------------------|--|
|                |                 | BER GROUP          | SUBSCRII | TE FEES FOR EACH                      | BASE RA    | COMPUTATION OF     | LOCK A: (     | ВІ                                    |  |
| 9              | JP              | SUBSCRIBER GROU    | SECOND   | ONE HUNDRED                           | Р          | SUBSCRIBER GROU    | D FIRST       |                                       |  |
| Computa        | 0               |                    |          | COMMUNITY/ AREA                       | 0          |                    | MMUNITY/ AREA |                                       |  |
| of             | DSE             | CALL SIGN          | DSE      | CALL SIGN                             | DSE        | CALL SIGN          | DSE           | CALL SIGN                             |  |
| Base Rate      |                 |                    |          |                                       |            |                    |               |                                       |  |
| and            |                 |                    |          |                                       |            |                    | -             |                                       |  |
| Syndicat       |                 |                    |          |                                       |            | -                  |               |                                       |  |
| Exclusiv       |                 |                    |          |                                       |            |                    | -             |                                       |  |
| Surchar<br>for |                 |                    | •••••••• |                                       |            |                    | -             |                                       |  |
| Partiall       |                 |                    |          |                                       |            | -                  |               |                                       |  |
| Distant        |                 |                    |          |                                       |            |                    | -             |                                       |  |
| Station        |                 |                    |          |                                       |            |                    |               |                                       |  |
|                |                 |                    |          |                                       |            |                    |               |                                       |  |
|                |                 |                    |          |                                       |            |                    |               |                                       |  |
|                |                 |                    |          |                                       |            |                    | <b> </b>      |                                       |  |
|                |                 |                    |          |                                       |            |                    |               |                                       |  |
|                |                 |                    |          |                                       |            |                    |               |                                       |  |
|                | 0.00            |                    | 1        | Total DSEs                            | 0.00       |                    | 1             | otal DSEs                             |  |
|                | 0.00            | \$                 | l Group  | Gross Receipts Second                 | 0.00       | \$                 | oup           | Gross Receipts First Gro              |  |
|                |                 |                    |          |                                       |            |                    |               | •                                     |  |
|                | 0.00            |                    | Стоир    | G. 656 T. 655, p. 6                   |            |                    |               |                                       |  |
|                | 0.00            | \$                 | l Group  | Base Rate Fee Second                  | 0.00       | \$                 | oup           |                                       |  |
|                | 0.00            | \$ SUBSCRIBER GROU | l Group  | Base Rate Fee Second                  | <u>'</u>   | \$ SUBSCRIBER GROU | oup           |                                       |  |
|                | 0.00            |                    | l Group  | Base Rate Fee Second                  | <u>'</u>   |                    | oup           | ONE HUNDRE                            |  |
|                | 0.00            |                    | l Group  | Base Rate Fee Second                  | P          |                    | oup           | ONE HUNDRE                            |  |
|                | 0.00<br>JP<br>0 | SUBSCRIBER GROU    | l Group  | ONE HUNDRED COMMUNITY/ AREA           | P <b>0</b> | SUBSCRIBER GROU    | D THIRD       | ONE HUNDRE                            |  |
|                | 0.00<br>JP<br>0 | SUBSCRIBER GROU    | l Group  | ONE HUNDRED COMMUNITY/ AREA           | P <b>0</b> | SUBSCRIBER GROU    | D THIRD       | ONE HUNDRE                            |  |
|                | 0.00<br>JP<br>0 | SUBSCRIBER GROU    | l Group  | ONE HUNDRED COMMUNITY/ AREA           | P <b>0</b> | SUBSCRIBER GROU    | D THIRD       | ONE HUNDRE                            |  |
|                | 0.00<br>JP<br>0 | SUBSCRIBER GROU    | l Group  | ONE HUNDRED COMMUNITY/ AREA           | P <b>0</b> | SUBSCRIBER GROU    | D THIRD       | ONE HUNDRE                            |  |
|                | 0.00<br>JP<br>0 | SUBSCRIBER GROU    | l Group  | ONE HUNDRED COMMUNITY/ AREA           | P <b>0</b> | SUBSCRIBER GROU    | D THIRD       | ONE HUNDRE                            |  |
|                | 0.00<br>JP<br>0 | SUBSCRIBER GROU    | l Group  | ONE HUNDRED COMMUNITY/ AREA           | P <b>0</b> | SUBSCRIBER GROU    | D THIRD       | ONE HUNDRE                            |  |
|                | 0.00<br>JP<br>0 | SUBSCRIBER GROU    | l Group  | ONE HUNDRED COMMUNITY/ AREA           | P <b>0</b> | SUBSCRIBER GROU    | D THIRD       | ONE HUNDRE                            |  |
|                | 0.00<br>JP<br>0 | SUBSCRIBER GROU    | l Group  | ONE HUNDRED COMMUNITY/ AREA           | P <b>0</b> | SUBSCRIBER GROU    | D THIRD       | ONE HUNDRE                            |  |
|                | 0.00<br>JP<br>0 | SUBSCRIBER GROU    | l Group  | ONE HUNDRED COMMUNITY/ AREA           | P <b>0</b> | SUBSCRIBER GROU    | D THIRD       | ONE HUNDRE                            |  |
|                | 0.00<br>JP<br>0 | SUBSCRIBER GROU    | l Group  | ONE HUNDRED COMMUNITY/ AREA           | P <b>0</b> | SUBSCRIBER GROU    | D THIRD       | COMMUNITY/ AREA                       |  |
|                | 0.00<br>JP<br>0 | SUBSCRIBER GROU    | l Group  | ONE HUNDRED COMMUNITY/ AREA           | P <b>0</b> | SUBSCRIBER GROU    | D THIRD       | ONE HUNDRE                            |  |
|                | 0.00<br>JP<br>0 | SUBSCRIBER GROU    | l Group  | ONE HUNDRED COMMUNITY/ AREA           | P <b>0</b> | SUBSCRIBER GROU    | D THIRD       | ONE HUNDRE                            |  |
|                | 0.00<br>JP<br>0 | SUBSCRIBER GROU    | l Group  | ONE HUNDRED COMMUNITY/ AREA           | P <b>0</b> | SUBSCRIBER GROU    | D THIRD       | ONE HUNDRE                            |  |
|                | 0.00<br>JP<br>0 | SUBSCRIBER GROU    | l Group  | ONE HUNDRED COMMUNITY/ AREA           | P <b>0</b> | SUBSCRIBER GROU    | D THIRD       | ONE HUNDRE COMMUNITY/ AREA  CALL SIGN |  |
|                | DSE             | SUBSCRIBER GROU    | DSE      | ONE HUNDRED COMMUNITY/ AREA CALL SIGN | P 0        | SUBSCRIBER GROU    | D THIRD  DSE  | ONE HUNDRE                            |  |

| N. 1.        | 4STEM ID#<br>62045 | 31                          |          |                                                   | !           | ions Cooperative   |                | LEGAL NAME OF OWNER Heart of Iowa Com                |  |
|--------------|--------------------|-----------------------------|----------|---------------------------------------------------|-------------|--------------------|----------------|------------------------------------------------------|--|
|              |                    |                             |          | TE FEES FOR EACH                                  |             |                    |                |                                                      |  |
| 0            |                    | SUBSCRIBER GROUP            | ED SIXTH |                                                   | IP <b>0</b> | SUBSCRIBER GROU    | ED FIFTH S     |                                                      |  |
| Comp         | 0                  | COMMUNITY/ AREA 0           |          |                                                   |             |                    | DMMUNITY/ AREA |                                                      |  |
|              | DSE                | CALL SIGN                   | DSE      | CALL SIGN                                         | DSE         | CALL SIGN          | DSE            | CALL SIGN                                            |  |
| Base         |                    |                             |          |                                                   |             |                    |                |                                                      |  |
| а            |                    | _                           |          |                                                   |             |                    | -              |                                                      |  |
| Synd         |                    |                             |          |                                                   |             |                    |                |                                                      |  |
| Excl<br>Surc |                    |                             |          |                                                   |             |                    | -              |                                                      |  |
| f            |                    |                             |          |                                                   |             |                    |                |                                                      |  |
| Par          |                    |                             |          |                                                   |             |                    |                |                                                      |  |
| Dis          |                    | =                           |          |                                                   |             |                    | -              |                                                      |  |
| Sta          |                    |                             |          |                                                   |             |                    |                |                                                      |  |
|              |                    | _                           |          |                                                   |             |                    | -              |                                                      |  |
|              |                    |                             |          |                                                   |             |                    | -              |                                                      |  |
|              |                    |                             |          |                                                   |             |                    | _              |                                                      |  |
|              |                    |                             |          |                                                   |             |                    |                |                                                      |  |
|              |                    |                             |          |                                                   |             |                    |                |                                                      |  |
| <u>0</u>     | 0.00               |                             |          | Total DSEs                                        | 0.00        |                    | •              | Total DSEs                                           |  |
| 0_           | 0.00               | \$                          | Group    | Gross Receipts Second                             | 0.00        | \$                 | oup            | Gross Receipts First Gro                             |  |
|              |                    |                             |          |                                                   |             |                    |                |                                                      |  |
|              |                    |                             |          |                                                   |             |                    |                |                                                      |  |
| 0            | 0.00               | \$                          |          | Base Rate Fee Second                              | 0.00        | \$                 |                |                                                      |  |
|              | P                  | SUBSCRIBER GROUI            |          | ONE HUNDRE                                        | IP          | \$ SUBSCRIBER GROU |                | ONE HUNDRED S                                        |  |
| 0            | P                  |                             |          |                                                   |             |                    |                | ONE HUNDRED S                                        |  |
| 0            | P                  |                             |          | ONE HUNDRE                                        | IP          |                    |                | ONE HUNDRED S                                        |  |
| 0            | P 0                | SUBSCRIBER GROUI            | D EIGHTH | ONE HUNDRE                                        | JP <b>0</b> | SUBSCRIBER GROU    | EVENTH :       | ONE HUNDRED S                                        |  |
| 0            | P 0                | SUBSCRIBER GROUI            | D EIGHTH | ONE HUNDRE                                        | JP <b>0</b> | SUBSCRIBER GROU    | EVENTH :       | ONE HUNDRED S                                        |  |
| 0            | P 0                | SUBSCRIBER GROUI            | D EIGHTH | ONE HUNDRE                                        | JP <b>0</b> | SUBSCRIBER GROU    | EVENTH :       | ONE HUNDRED S                                        |  |
| 0            | P 0                | SUBSCRIBER GROUI            | D EIGHTH | ONE HUNDRE                                        | JP <b>0</b> | SUBSCRIBER GROU    | EVENTH :       | ONE HUNDRED S                                        |  |
| 0            | P 0                | SUBSCRIBER GROUI            | D EIGHTH | ONE HUNDRE                                        | JP <b>0</b> | SUBSCRIBER GROU    | EVENTH :       | ONE HUNDRED S                                        |  |
| 0            | P 0                | SUBSCRIBER GROUI            | D EIGHTH | ONE HUNDRE                                        | JP <b>0</b> | SUBSCRIBER GROU    | EVENTH :       | ONE HUNDRED S                                        |  |
| 0            | P 0                | SUBSCRIBER GROUI            | D EIGHTH | ONE HUNDRE                                        | JP <b>0</b> | SUBSCRIBER GROU    | EVENTH :       | ONE HUNDRED S                                        |  |
| 0            | P 0                | SUBSCRIBER GROUI            | D EIGHTH | ONE HUNDRE                                        | JP <b>0</b> | SUBSCRIBER GROU    | EVENTH :       | ONE HUNDRED S                                        |  |
| 0            | P 0                | SUBSCRIBER GROUI            | D EIGHTH | ONE HUNDRE                                        | JP <b>0</b> | SUBSCRIBER GROU    | EVENTH :       | ONE HUNDRED S                                        |  |
| 0            | P 0                | SUBSCRIBER GROUI            | D EIGHTH | ONE HUNDRE                                        | JP <b>0</b> | SUBSCRIBER GROU    | EVENTH :       | ONE HUNDRED S                                        |  |
| 0            | P 0                | SUBSCRIBER GROUI            | D EIGHTH | ONE HUNDRE                                        | JP <b>0</b> | SUBSCRIBER GROU    | EVENTH :       | COMMUNITY/ AREA                                      |  |
| 0            | P 0                | SUBSCRIBER GROUI            | D EIGHTH | ONE HUNDRE                                        | JP <b>0</b> | SUBSCRIBER GROU    | EVENTH :       | ONE HUNDRED S                                        |  |
| <b>0</b>     | P 0                | SUBSCRIBER GROUI            | D EIGHTH | ONE HUNDRE                                        | JP <b>0</b> | SUBSCRIBER GROU    | EVENTH :       | ONE HUNDRED S                                        |  |
| 0            | DSE  DSE           | SUBSCRIBER GROUI  CALL SIGN | D EIGHTH | ONE HUNDRE COMMUNITY/ AREA  CALL SIGN  Total DSEs | DSE  DSE    | SUBSCRIBER GROU    | DSE            | ONE HUNDRED S COMMUNITY/ AREA  CALL SIGN  Fotal DSEs |  |
| 0            | DSE                | SUBSCRIBER GROUI            | D EIGHTH | ONE HUNDRE COMMUNITY/ AREA  CALL SIGN             | DSE         | SUBSCRIBER GROU    | DSE            | ONE HUNDRED S COMMUNITY/ AREA  CALL SIGN             |  |

| LEGAL NAME OF OWNER OF CAE Heart of Iowa Communica  |                  | е            |                                                    |                | :                  | 62045                                   |
|-----------------------------------------------------|------------------|--------------|----------------------------------------------------|----------------|--------------------|-----------------------------------------|
|                                                     |                  |              | TE FEES FOR EACH                                   | H SUBSCRI      | BER GROUP          |                                         |
| ONE HUNDRED NINTI                                   | H SUBSCRIBER GRO |              | 111                                                |                | SUBSCRIBER GROU    | JP                                      |
| COMMUNITY/ AREA                                     |                  | 0            | COMMUNITY/ AREA                                    |                |                    | 0                                       |
| CALL SIGN DSE                                       | CALL SIGN        | DSE          | CALL SIGN                                          | DSE            | CALL SIGN          | DSE                                     |
|                                                     |                  |              |                                                    |                |                    |                                         |
|                                                     |                  |              |                                                    |                |                    |                                         |
|                                                     |                  |              |                                                    |                |                    |                                         |
|                                                     |                  |              |                                                    |                | -                  |                                         |
|                                                     | ···              |              |                                                    |                | -                  |                                         |
|                                                     |                  |              |                                                    |                |                    |                                         |
|                                                     |                  |              |                                                    |                |                    |                                         |
|                                                     |                  |              |                                                    |                |                    |                                         |
|                                                     |                  |              |                                                    |                |                    |                                         |
|                                                     |                  |              |                                                    |                | H                  |                                         |
|                                                     |                  |              |                                                    |                |                    |                                         |
|                                                     |                  |              |                                                    |                |                    |                                         |
|                                                     |                  |              |                                                    |                |                    |                                         |
| Total DSEs                                          |                  | 0.00         | Total DSEs                                         |                |                    | 0.00                                    |
| Gross Receipts First Group                          | \$               | 0.00         | Gross Receipts Secon                               | nd Group       | \$                 | 0.00                                    |
|                                                     |                  |              |                                                    |                |                    |                                         |
|                                                     |                  |              |                                                    |                |                    |                                         |
| •                                                   | \$               | 0.00         | Base Rate Fee Secon                                |                | \$                 | 0.00                                    |
| ONE HUNDRED ELEVENTI                                | ,                | UP           | ONE HUNDRED                                        | ) TWELVTH      | \$ SUBSCRIBER GROU | JP                                      |
| ONE HUNDRED ELEVENTI                                | ,                | <u> </u>     |                                                    | ) TWELVTH      |                    |                                         |
| ONE HUNDRED ELEVENTI                                | ,                | UP           | ONE HUNDRED                                        | ) TWELVTH      |                    | JP                                      |
| ONE HUNDRED ELEVENTI                                | 1 SUBSCRIBER GRO | 0<br>0       | ONE HUNDRED                                        | ) TWELVTH      | SUBSCRIBER GROU    | JP <b>0</b>                             |
| ONE HUNDRED ELEVENTI                                | 1 SUBSCRIBER GRO | 0<br>0       | ONE HUNDRED                                        | ) TWELVTH      | SUBSCRIBER GROU    | JP <b>0</b>                             |
| ONE HUNDRED ELEVENTI                                | 1 SUBSCRIBER GRO | 0<br>0       | ONE HUNDRED                                        | ) TWELVTH      | SUBSCRIBER GROU    | JP <b>0</b>                             |
| ONE HUNDRED ELEVENTI                                | 1 SUBSCRIBER GRO | 0<br>0       | ONE HUNDRED                                        | ) TWELVTH      | SUBSCRIBER GROU    | JP <b>0</b>                             |
| ONE HUNDRED ELEVENTI                                | 1 SUBSCRIBER GRO | 0<br>0       | ONE HUNDRED                                        | ) TWELVTH      | SUBSCRIBER GROU    | JP <b>0</b>                             |
| ONE HUNDRED ELEVENTI                                | 1 SUBSCRIBER GRO | 0<br>0       | ONE HUNDRED                                        | ) TWELVTH      | SUBSCRIBER GROU    | JP <b>0</b>                             |
| ONE HUNDRED ELEVENTI                                | 1 SUBSCRIBER GRO | 0<br>0       | ONE HUNDRED                                        | ) TWELVTH      | SUBSCRIBER GROU    | JP <b>0</b>                             |
| ONE HUNDRED ELEVENTI                                | 1 SUBSCRIBER GRO | 0<br>0       | ONE HUNDRED                                        | ) TWELVTH      | SUBSCRIBER GROU    | JP <b>0</b>                             |
| ONE HUNDRED ELEVENTI                                | 1 SUBSCRIBER GRO | 0<br>0       | ONE HUNDRED                                        | ) TWELVTH      | SUBSCRIBER GROU    | JP <b>0</b>                             |
| ONE HUNDRED ELEVENTI                                | 1 SUBSCRIBER GRO | 0<br>0       | ONE HUNDRED                                        | ) TWELVTH      | SUBSCRIBER GROU    | JP <b>0</b>                             |
| COMMUNITY/ AREA                                     | 1 SUBSCRIBER GRO | 0<br>0       | ONE HUNDRED                                        | ) TWELVTH      | SUBSCRIBER GROU    | JP <b>0</b>                             |
| ONE HUNDRED ELEVENTI                                | 1 SUBSCRIBER GRO | 0<br>0       | ONE HUNDRED                                        | ) TWELVTH      | SUBSCRIBER GROU    | JP <b>0</b>                             |
| ONE HUNDRED ELEVENTI                                | 1 SUBSCRIBER GRO | 0<br>0       | ONE HUNDRED                                        | ) TWELVTH      | SUBSCRIBER GROU    | JP <b>0</b>                             |
| ONE HUNDRED ELEVENTI COMMUNITY/ AREA  CALL SIGN DSE | 1 SUBSCRIBER GRO | DSE          | ONE HUNDREI COMMUNITY/ AREA  CALL SIGN             | DSE            | SUBSCRIBER GROU    | JP 0 DSE                                |
| ONE HUNDRED ELEVENTI COMMUNITY/ AREA  CALL SIGN DSE | 1 SUBSCRIBER GRO | DSE DSE D.00 | ONE HUNDREL COMMUNITY/ AREA  CALL SIGN  Total DSEs | D TWELVTH  DSE | SUBSCRIBER GROU    | DSE DSE DSE DSE DSE DSE DSE DSE DSE DSE |

| Name                | STEM ID#<br>62045 | 513              |         |                       | •       |                 | R OF CABLE | Heart of Iowa Com       |
|---------------------|-------------------|------------------|---------|-----------------------|---------|-----------------|------------|-------------------------|
| <del></del>         |                   | BER GROUP        | SUBSCRI | TE FEES FOR EACH      | BASE RA | COMPUTATION OF  | OCK A:     | В                       |
| 9                   |                   | SUBSCRIBER GROUP | RTEENTH | İ                     |         | SUBSCRIBER GROU | RTEENTH    | ONE HUNDRED THIS        |
| Computat            | 0                 |                  |         | COMMUNITY/ AREA       | 0       |                 |            | COMMUNITY/ AREA         |
| of                  | DSE               | CALL SIGN        | DSE     | CALL SIGN             | DSE     | CALL SIGN       | DSE        | CALL SIGN               |
| Base Rate           |                   |                  |         |                       |         |                 |            |                         |
| and                 |                   |                  |         |                       |         |                 |            |                         |
| Syndicat            |                   |                  |         |                       |         | -               |            |                         |
| Exclusiv<br>Surchar |                   |                  |         |                       |         |                 |            |                         |
| for                 |                   |                  |         |                       |         | -               |            |                         |
| Partiall            |                   |                  |         |                       |         |                 |            |                         |
| Distant             |                   |                  |         |                       |         |                 |            |                         |
| Station             |                   |                  |         |                       |         |                 |            |                         |
|                     |                   |                  |         |                       |         |                 |            |                         |
|                     |                   |                  |         |                       |         | -               |            |                         |
|                     |                   |                  |         |                       |         |                 |            |                         |
|                     |                   |                  |         |                       |         |                 |            |                         |
|                     |                   |                  |         |                       |         |                 |            |                         |
|                     | 0.00              |                  |         | Total DSEs            | 0.00    |                 |            | Total DSEs              |
|                     | 0.00              | \$               | Group   | Gross Receipts Second | 0.00    | \$              | oup        | Gross Receipts First Gr |
|                     | 0.00              | \$               | Group   | Base Rate Fee Second  | 0.00    | \$              | oup        | Base Rate Fee First Gr  |
|                     | )                 | SUBSCRIBER GROUP | XTEENTH | ONE HUNDRED SI        | JP      | SUBSCRIBER GROU | TEENTH     | ONE HUNDRED FIR         |
|                     |                   |                  |         |                       | 0       |                 |            | OMMUNITY/ AREA          |
|                     | 0                 |                  |         | COMMUNITY/ AREA       |         |                 |            |                         |
|                     | DSE               | CALL SIGN        | DSE     | CALL SIGN             | DSE     | CALL SIGN       | DSE        | CALL SIGN               |
|                     |                   | CALL SIGN        | DSE     |                       |         | CALL SIGN       | DSE        | CALL SIGN               |
|                     |                   | CALL SIGN        | DSE     |                       |         | CALL SIGN       | DSE        | CALL SIGN               |
|                     |                   | CALL SIGN        | DSE     |                       |         | CALL SIGN       | DSE        | CALL SIGN               |
|                     |                   | CALL SIGN        | DSE     |                       |         | CALL SIGN       | DSE        | CALL SIGN               |
|                     |                   | CALL SIGN        | DSE     |                       |         | CALL SIGN       | DSE        | CALL SIGN               |
|                     |                   | CALL SIGN        | DSE     |                       |         | CALL SIGN       | DSE        | CALL SIGN               |
|                     |                   | CALL SIGN        | DSE     |                       |         | CALL SIGN       | DSE        | CALL SIGN               |
|                     |                   | CALL SIGN        | DSE     |                       |         | CALL SIGN       | DSE        | CALL SIGN               |
|                     |                   | CALL SIGN        | DSE     |                       |         | CALL SIGN       | DSE        | CALL SIGN               |
|                     |                   | CALL SIGN        | DSE     |                       |         | CALL SIGN       | DSE        | CALL SIGN               |
|                     |                   | CALL SIGN        | DSE     |                       |         | CALL SIGN       | DSE        | CALL SIGN               |
|                     |                   | CALL SIGN        | DSE     |                       |         | CALL SIGN       | DSE        | CALL SIGN               |
|                     |                   | CALL SIGN        | DSE     |                       | DSE     | CALL SIGN       | DSE        | CALL SIGN               |
|                     | DSE               | CALL SIGN        |         | CALL SIGN             | DSE     | CALL SIGN       |            |                         |

| LEGAL NAME OF OWNE Heart of Iowa Con              |               |                       | 1          |                         |           | S               | 62045 | Name                 |
|---------------------------------------------------|---------------|-----------------------|------------|-------------------------|-----------|-----------------|-------|----------------------|
|                                                   |               |                       |            | TE FEES FOR EACH        | H SUBSCR  | BER GROUP       |       |                      |
| ONE HUNDRED SEVE                                  | NTEENTH       | SUBSCRIBER GROU       |            | Ti .                    |           | SUBSCRIBER GROU | JP    | 9                    |
| COMMUNITY/ AREA                                   |               |                       | 0          | COMMUNITY/ AREA         |           |                 |       | Computation          |
| CALL SIGN                                         | DSE           | CALL SIGN             | DSE        | CALL SIGN               | DSE       | CALL SIGN       | DSE   | of                   |
|                                                   |               |                       |            |                         |           |                 |       | Base Rate Fe         |
|                                                   |               | -                     |            |                         |           |                 |       | and                  |
|                                                   |               |                       |            |                         |           | _               |       | Syndicated           |
|                                                   |               | -                     |            |                         |           |                 |       | Exclusivity          |
|                                                   |               |                       |            |                         |           |                 |       | Surcharge            |
|                                                   |               |                       |            |                         |           |                 |       | for                  |
|                                                   |               |                       |            |                         |           |                 |       | Partially<br>Distant |
|                                                   |               |                       |            |                         |           | H               |       | Stations             |
|                                                   |               | -                     |            |                         |           |                 |       |                      |
|                                                   |               |                       |            |                         |           |                 |       |                      |
|                                                   |               |                       |            |                         |           |                 |       |                      |
|                                                   |               |                       |            |                         |           |                 |       |                      |
|                                                   |               |                       |            |                         |           |                 |       |                      |
|                                                   |               |                       |            |                         |           |                 |       |                      |
| Total DSEs                                        |               |                       | 0.00       | Total DSEs              |           |                 | 0.00  |                      |
| Gross Receipts First G                            | roup          | \$                    | 0.00       | Gross Receipts Secon    | nd Group  | \$              | 0.00  |                      |
|                                                   |               |                       |            |                         |           |                 |       |                      |
| Base Rate Fee First G                             | roup          | \$                    | 0.00       | Base Rate Fee Second    | nd Group  | \$              | 0.00  |                      |
| ONE HUNDRED NI                                    | NTEENTH       | SUBSCRIBER GROU       | JP         | ONE HUNDRED 1           | TWENTIETH | SUBSCRIBER GROU | JP    |                      |
| COMMUNITY/ AREA                                   |               |                       | 0          | COMMUNITY/ AREA         |           |                 | 0     |                      |
| CALL SIGN                                         | DSE           | CALL SIGN             | DSE        | CALL SIGN               | DSE       | CALL SIGN       | DSE   |                      |
|                                                   |               |                       |            |                         |           | _               |       |                      |
|                                                   |               |                       |            |                         |           |                 |       |                      |
|                                                   |               |                       |            |                         |           |                 |       |                      |
|                                                   |               |                       |            |                         |           |                 |       |                      |
|                                                   |               | -                     |            |                         |           | -               |       |                      |
|                                                   |               |                       |            |                         |           |                 |       |                      |
|                                                   |               |                       |            |                         |           |                 |       |                      |
|                                                   |               |                       |            |                         |           |                 |       |                      |
|                                                   |               |                       |            |                         |           |                 |       |                      |
|                                                   |               |                       |            |                         |           | H               |       |                      |
|                                                   |               |                       |            |                         |           | -               |       |                      |
|                                                   |               |                       |            |                         |           |                 |       |                      |
|                                                   |               |                       |            |                         |           |                 |       |                      |
| Total DSEs                                        |               |                       | 0.00       | Total DSEs              |           | _               | 0.00  |                      |
| Gross Receipts Third 0                            | Group         | \$                    | 0.00       | Gross Receipts Fourt    | h Group   | \$              | 0.00  |                      |
|                                                   |               |                       |            |                         |           |                 |       |                      |
| Base Rate Fee Third (                             | Group         | \$                    | 0.00       | Base Rate Fee Fourt     | h Group   | \$              | 0.00  |                      |
| Page Date Form Addition                           | no hos = == * | a face for a selected | sib or a   | an about in the hear    | ah aya    |                 |       |                      |
| Base Rate Fee: Add the<br>Enter here and in block |               |                       | nber group | as shown in the boxes a | apove.    | \$              |       |                      |
| 11576 and in bioor                                | , 1, 5        | ruoo L (pago 1)       |            |                         |           | <u> </u>        |       |                      |

| В                                                                           | LOCK A:   | COMPUTATION OF   | BASE RA                  | TE FEES FOR EACH                                                              | SUBSCRI       | BER GROUP                   |       |              |
|-----------------------------------------------------------------------------|-----------|------------------|--------------------------|-------------------------------------------------------------------------------|---------------|-----------------------------|-------|--------------|
| ONE HUNDRED TWE                                                             | NTY-FIRST | SUBSCRIBER GROL  | JP                       | ONE HUNDRED TWEN                                                              | TY-SECOND     | SUBSCRIBER GROUP            | 1     | •            |
| COMMUNITY/ AREA                                                             |           |                  | 0                        | COMMUNITY/ AREA                                                               |               |                             | 0     | 9            |
|                                                                             |           |                  |                          |                                                                               |               |                             |       | Computatio   |
| CALL SIGN                                                                   | DSE       | CALL SIGN        | DSE                      | CALL SIGN                                                                     | DSE           | CALL SIGN                   | DSE   | of           |
|                                                                             |           |                  |                          |                                                                               |               |                             |       | Base Rate Fe |
|                                                                             |           |                  |                          |                                                                               |               |                             |       | and          |
|                                                                             |           |                  |                          |                                                                               |               |                             |       | Syndicated   |
|                                                                             |           |                  |                          |                                                                               |               |                             |       | Exclusivity  |
|                                                                             |           |                  |                          |                                                                               |               |                             |       | Surcharge    |
|                                                                             |           |                  |                          |                                                                               |               | H                           |       | for          |
|                                                                             |           |                  |                          |                                                                               |               |                             |       | Partially    |
|                                                                             |           |                  |                          |                                                                               |               |                             |       | Distant      |
|                                                                             |           |                  |                          |                                                                               |               | H                           |       | Stations     |
|                                                                             |           |                  |                          |                                                                               |               |                             |       |              |
|                                                                             |           |                  |                          |                                                                               |               | _                           |       |              |
|                                                                             |           |                  |                          |                                                                               |               |                             |       |              |
|                                                                             |           |                  |                          |                                                                               |               |                             |       |              |
|                                                                             |           |                  |                          |                                                                               |               |                             |       |              |
|                                                                             |           |                  |                          |                                                                               |               |                             |       |              |
| otal DSEs                                                                   |           |                  | 0.00                     | Total DSEs                                                                    |               | -                           | 0.00  |              |
| Gross Receipts First Gr                                                     | oup       | \$               | 0.00                     | Gross Receipts Secon                                                          | d Group       | \$                          | 0.00  |              |
|                                                                             |           |                  |                          |                                                                               |               |                             | 1     |              |
| Base Rate Fee First Gr                                                      |           |                  |                          | II .                                                                          |               |                             |       |              |
|                                                                             | oub       | \$               | 0.00                     | Base Rate Fee Secon                                                           | d Group       | s                           | 0.00  |              |
| vase reale ree rinst of                                                     | oup       | \$               | 0.00                     | Base Rate Fee Secon                                                           | d Group       | \$                          | 0.00  |              |
| ONE HUNDRED TWEN                                                            |           |                  | <b>'</b>                 | Base Rate Fee Secon                                                           |               |                             |       |              |
| ONE HUNDRED TWEN                                                            |           |                  | <b>'</b>                 |                                                                               |               |                             |       |              |
| ONE HUNDRED TWEN                                                            |           |                  | <u>'</u>                 | ONE HUNDRED TWEN                                                              |               |                             | ,     |              |
| ONE HUNDRED TWEN                                                            | ITY-THIRD | SUBSCRIBER GROUP | 0                        | ONE HUNDRED TWEN                                                              | TY-FOURTH     | SUBSCRIBER GROUP            | 0     |              |
| ONE HUNDRED TWEN                                                            | ITY-THIRD | SUBSCRIBER GROUP | 0                        | ONE HUNDRED TWEN                                                              | TY-FOURTH     | SUBSCRIBER GROUP            | 0     |              |
| ONE HUNDRED TWEN                                                            | ITY-THIRD | SUBSCRIBER GROUP | 0                        | ONE HUNDRED TWEN                                                              | TY-FOURTH     | SUBSCRIBER GROUP            | 0     |              |
| ONE HUNDRED TWEN                                                            | ITY-THIRD | SUBSCRIBER GROUP | 0                        | ONE HUNDRED TWEN                                                              | TY-FOURTH     | SUBSCRIBER GROUP            | 0     |              |
| ONE HUNDRED TWEN                                                            | ITY-THIRD | SUBSCRIBER GROUP | 0                        | ONE HUNDRED TWEN                                                              | TY-FOURTH     | SUBSCRIBER GROUP            | 0     |              |
| ONE HUNDRED TWEN                                                            | ITY-THIRD | SUBSCRIBER GROUP | 0                        | ONE HUNDRED TWEN                                                              | TY-FOURTH     | SUBSCRIBER GROUP            | 0     |              |
| ONE HUNDRED TWEN                                                            | ITY-THIRD | SUBSCRIBER GROUP | 0                        | ONE HUNDRED TWEN                                                              | TY-FOURTH     | SUBSCRIBER GROUP            | 0     |              |
| ONE HUNDRED TWEN                                                            | ITY-THIRD | SUBSCRIBER GROUP | 0                        | ONE HUNDRED TWEN                                                              | TY-FOURTH     | SUBSCRIBER GROUP            | 0     |              |
| ONE HUNDRED TWEN                                                            | ITY-THIRD | SUBSCRIBER GROUP | 0                        | ONE HUNDRED TWEN                                                              | TY-FOURTH     | SUBSCRIBER GROUP            | 0     |              |
| ONE HUNDRED TWEN                                                            | ITY-THIRD | SUBSCRIBER GROUP | 0                        | ONE HUNDRED TWEN                                                              | TY-FOURTH     | SUBSCRIBER GROUP            | 0     |              |
| ONE HUNDRED TWEN                                                            | ITY-THIRD | SUBSCRIBER GROUP | 0                        | ONE HUNDRED TWEN                                                              | TY-FOURTH     | SUBSCRIBER GROUP            | 0     |              |
| ONE HUNDRED TWEN                                                            | ITY-THIRD | SUBSCRIBER GROUP | 0                        | ONE HUNDRED TWEN                                                              | TY-FOURTH     | SUBSCRIBER GROUP            | 0     |              |
| ONE HUNDRED TWEN                                                            | ITY-THIRD | SUBSCRIBER GROUP | 0                        | ONE HUNDRED TWEN                                                              | TY-FOURTH     | SUBSCRIBER GROUP            | 0     |              |
| ONE HUNDRED TWEN                                                            | ITY-THIRD | SUBSCRIBER GROUP | 0                        | ONE HUNDRED TWEN                                                              | TY-FOURTH     | SUBSCRIBER GROUP            | 0     |              |
| ONE HUNDRED TWEN                                                            | ITY-THIRD | SUBSCRIBER GROUP | DSE                      | ONE HUNDRED TWEN                                                              | TY-FOURTH     | SUBSCRIBER GROUP            | 0     |              |
| ONE HUNDRED TWEN COMMUNITY/ AREA  CALL SIGN  Fotal DSEs                     | DSE       | CALL SIGN        | DSE DSE                  | ONE HUNDRED TWEN COMMUNITY/ AREA  CALL SIGN  Total DSEs                       | TY-FOURTH DSE | SUBSCRIBER GROUP  CALL SIGN | DSE   |              |
| ONE HUNDRED TWEN COMMUNITY/ AREA  CALL SIGN  Fotal DSEs                     | DSE       | SUBSCRIBER GROUP | DSE                      | ONE HUNDRED TWEN COMMUNITY/ AREA  CALL SIGN                                   | TY-FOURTH DSE | SUBSCRIBER GROUP            | DSE   |              |
| ONE HUNDRED TWEN                                                            | DSE       | CALL SIGN        | DSE DSE                  | ONE HUNDRED TWEN COMMUNITY/ AREA  CALL SIGN  Total DSEs                       | DSE Group     | SUBSCRIBER GROUP  CALL SIGN | DSE   |              |
| ONE HUNDRED TWEN OMMUNITY/ AREA  CALL SIGN  otal DSEs ross Receipts Third G | DSE       | CALL SIGN        | 0<br>DSE<br>0.00<br>0.00 | ONE HUNDRED TWEN COMMUNITY/ AREA  CALL SIGN  Total DSEs Gross Receipts Fourth | DSE Group     | SUBSCRIBER GROUP  CALL SIGN | 0 DSE |              |

| Namo                | 62045 |                     |                                              |                                            |         | -                   | mumcat                                         | Heart of Iowa Com                                                   |
|---------------------|-------|---------------------|----------------------------------------------|--------------------------------------------|---------|---------------------|------------------------------------------------|---------------------------------------------------------------------|
|                     |       | BER GROUP           | SUBSCRII                                     | TE FEES FOR EACH                           | BASE RA | COMPUTATION OF      | LOCK A: (                                      | BI                                                                  |
| 9                   |       | SUBSCRIBER GROUP    | NTY-SIXTH                                    | ONE HUNDRED TWE                            |         | SUBSCRIBER GROUP    | NTY-FIFTH                                      | ONE HUNDRED TWEN                                                    |
| Computa             | 0     |                     |                                              | COMMUNITY/ AREA                            | 0       |                     |                                                | COMMUNITY/ AREA                                                     |
| of                  | DSE   | CALL SIGN           | DSE                                          | CALL SIGN                                  | DSE     | CALL SIGN           | DSE                                            | CALL SIGN                                                           |
| Base Rate           |       |                     |                                              |                                            |         |                     |                                                |                                                                     |
| and                 |       |                     |                                              |                                            |         |                     | -                                              |                                                                     |
| Syndicat            |       |                     |                                              |                                            |         |                     |                                                |                                                                     |
| Exclusiv<br>Surchar |       |                     | ••••••••                                     |                                            |         |                     | -                                              |                                                                     |
| for                 |       |                     |                                              |                                            |         | -                   |                                                |                                                                     |
| Partiall            |       |                     |                                              |                                            |         |                     |                                                |                                                                     |
| Distan              |       |                     |                                              |                                            |         |                     |                                                |                                                                     |
| Station             |       |                     |                                              |                                            |         |                     |                                                |                                                                     |
|                     |       |                     |                                              |                                            |         |                     |                                                |                                                                     |
|                     |       |                     |                                              |                                            |         |                     |                                                |                                                                     |
|                     |       |                     |                                              |                                            |         |                     | ļ                                              |                                                                     |
| }                   |       |                     |                                              |                                            |         |                     |                                                |                                                                     |
|                     |       |                     |                                              |                                            |         |                     |                                                |                                                                     |
| <u> </u>            | 0.00  |                     | <u>.                                    </u> | Total DSEs                                 | 0.00    |                     | <u>.                                      </u> | otal DSEs                                                           |
|                     | _     |                     |                                              |                                            | 0.00    | \$                  | oun                                            | Gross Receipts First Gro                                            |
|                     | 0.00  | \$                  | l Group                                      | Gross Receipts Second                      | 0.00    | <u> </u>            | Jup                                            |                                                                     |
|                     | 0.00  | \$                  | l Group                                      | Gross Receipts Second                      |         |                     | Jup                                            |                                                                     |
|                     | 0.00  | \$                  |                                              | Base Rate Fee Second                       | 0.00    | \$                  |                                                | Base Rate Fee First Gro                                             |
|                     | 0.00  | \$                  | l Group                                      |                                            |         | \$                  | oup                                            |                                                                     |
|                     | 0.00  | \$                  | l Group                                      | Base Rate Fee Second                       |         | \$                  | oup                                            | NE HUNDRED TWENTY-                                                  |
|                     | 0.00  | \$                  | l Group                                      | Base Rate Fee Second ONE HUNDRED TWEN      | 0.00    | \$                  | oup                                            | NE HUNDRED TWENTY-                                                  |
|                     | 0.00  | \$ SUBSCRIBER GROUP | l Group                                      | ONE HUNDRED TWEN                           | 0.00    | \$ SUBSCRIBER GROUP | SEVENTH                                        | NE HUNDRED TWENTY-                                                  |
|                     | 0.00  | \$ SUBSCRIBER GROUP | l Group                                      | ONE HUNDRED TWEN                           | 0.00    | \$ SUBSCRIBER GROUP | SEVENTH                                        | IE HUNDRED TWENTY-<br>OMMUNITY/ AREA                                |
|                     | 0.00  | \$ SUBSCRIBER GROUP | l Group                                      | ONE HUNDRED TWEN                           | 0.00    | \$ SUBSCRIBER GROUP | SEVENTH                                        | NE HUNDRED TWENTY-                                                  |
|                     | 0.00  | \$ SUBSCRIBER GROUP | l Group                                      | ONE HUNDRED TWEN                           | 0.00    | \$ SUBSCRIBER GROUP | SEVENTH                                        | NE HUNDRED TWENTY-                                                  |
|                     | 0.00  | \$ SUBSCRIBER GROUP | l Group                                      | ONE HUNDRED TWEN                           | 0.00    | \$ SUBSCRIBER GROUP | SEVENTH                                        | NE HUNDRED TWENTY-                                                  |
|                     | 0.00  | \$ SUBSCRIBER GROUP | l Group                                      | ONE HUNDRED TWEN                           | 0.00    | \$ SUBSCRIBER GROUP | SEVENTH                                        | NE HUNDRED TWENTY-                                                  |
|                     | 0.00  | \$ SUBSCRIBER GROUP | l Group                                      | ONE HUNDRED TWEN                           | 0.00    | \$ SUBSCRIBER GROUP | SEVENTH                                        | NE HUNDRED TWENTY-                                                  |
|                     | 0.00  | \$ SUBSCRIBER GROUP | l Group                                      | ONE HUNDRED TWEN                           | 0.00    | \$ SUBSCRIBER GROUP | SEVENTH                                        | NE HUNDRED TWENTY-                                                  |
|                     | 0.00  | \$ SUBSCRIBER GROUP | l Group                                      | ONE HUNDRED TWEN                           | 0.00    | \$ SUBSCRIBER GROUP | SEVENTH                                        | NE HUNDRED TWENTY-                                                  |
|                     | 0.00  | \$ SUBSCRIBER GROUP | l Group                                      | ONE HUNDRED TWEN                           | 0.00    | \$ SUBSCRIBER GROUP | SEVENTH                                        | NE HUNDRED TWENTY-<br>COMMUNITY/ AREA                               |
|                     | 0.00  | \$ SUBSCRIBER GROUP | l Group                                      | ONE HUNDRED TWEN                           | 0.00    | \$ SUBSCRIBER GROUP | SEVENTH                                        | NE HUNDRED TWENTY-<br>COMMUNITY/ AREA                               |
|                     | 0.00  | \$ SUBSCRIBER GROUP | l Group                                      | ONE HUNDRED TWEN                           | 0.00    | \$ SUBSCRIBER GROUP | SEVENTH                                        | Base Rate Fee First Grown Hundred Twenty-Community/ AREA  CALL SIGN |
|                     | 0.00  | \$ SUBSCRIBER GROUP | l Group                                      | ONE HUNDRED TWEN                           | 0.00    | \$ SUBSCRIBER GROUP | SEVENTH                                        | NE HUNDRED TWENTY-                                                  |
|                     | 0.00  | \$ SUBSCRIBER GROUP | I Group                                      | ONE HUNDRED TWEN                           | 0.00    | \$ SUBSCRIBER GROUP | SEVENTH                                        | NE HUNDRED TWENTY-COMMUNITY/ AREA                                   |
|                     | 0.00  | \$ SUBSCRIBER GROUP | I Group  TY-EIGHTH  DSE                      | ONE HUNDRED TWEN COMMUNITY/ AREA CALL SIGN | 0.00    | \$ SUBSCRIBER GROUP | DSE                                            | NE HUNDRED TWENTY-<br>COMMUNITY/ AREA                               |

| D                                                                             | LOCK A: ( | COMPUTATION OF      | BASE RA                  | TE FEES FOR EACH                                                              | SUBSCRI   | BER GROUP                      | ĺ     |                          |
|-------------------------------------------------------------------------------|-----------|---------------------|--------------------------|-------------------------------------------------------------------------------|-----------|--------------------------------|-------|--------------------------|
| ONE HUNDRED TWEN                                                              |           |                     |                          | H                                                                             |           | SUBSCRIBER GROUP               | )     | _                        |
| COMMUNITY/ AREA                                                               |           |                     | 0                        | COMMUNITY/ AREA                                                               |           |                                | 0     | 9                        |
|                                                                               |           |                     |                          |                                                                               |           |                                |       | Computation              |
| CALL SIGN                                                                     | DSE       | CALL SIGN           | DSE                      | CALL SIGN                                                                     | DSE       | CALL SIGN                      | DSE   | of                       |
|                                                                               |           |                     |                          |                                                                               |           |                                |       | Base Rate F              |
|                                                                               |           |                     |                          |                                                                               |           |                                |       | and                      |
|                                                                               |           |                     |                          |                                                                               |           |                                |       | Syndicate                |
|                                                                               |           |                     |                          |                                                                               |           | -                              |       | Exclusivity<br>Surcharge |
|                                                                               |           |                     |                          |                                                                               |           |                                |       | for                      |
|                                                                               |           |                     |                          |                                                                               |           | H                              |       | Partially                |
|                                                                               |           |                     |                          |                                                                               |           | -                              |       | Distant                  |
|                                                                               |           |                     |                          |                                                                               |           |                                |       | Stations                 |
|                                                                               |           |                     |                          |                                                                               |           |                                |       |                          |
|                                                                               |           |                     |                          |                                                                               |           |                                |       |                          |
|                                                                               |           |                     |                          |                                                                               |           |                                |       |                          |
|                                                                               |           |                     |                          |                                                                               |           |                                |       |                          |
|                                                                               |           |                     |                          |                                                                               |           |                                |       |                          |
|                                                                               |           |                     |                          |                                                                               |           |                                |       |                          |
| otal DSEs                                                                     |           |                     | 0.00                     | Total DSEs                                                                    |           |                                | 0.00  |                          |
| Fross Receipts First Gr                                                       | oup       | \$                  | 0.00                     | Gross Receipts Secon                                                          | d Group   | \$                             | 0.00  |                          |
|                                                                               |           |                     |                          |                                                                               |           |                                |       |                          |
|                                                                               |           |                     |                          |                                                                               |           |                                |       |                          |
| AAA BAM EAA First Cr                                                          |           |                     | 0.00                     | Basa Bata Faa Casan                                                           | d Craus   | •                              | 0.00  |                          |
| sase Rate Fee First Gr                                                        | oup       | \$                  | 0.00                     | Base Rate Fee Secon                                                           | d Group   | \$                             | 0.00  |                          |
|                                                                               |           | \$ SUBSCRIBER GROUP | <b>'</b>                 |                                                                               |           | \$ SUBSCRIBER GROUP            |       |                          |
| ONE HUNDRED THIS                                                              |           |                     | <b>'</b>                 |                                                                               |           |                                |       |                          |
| ONE HUNDRED THIS                                                              |           |                     |                          | ONE HUNDRED THIR                                                              |           |                                | ,     |                          |
| ONE HUNDRED THIS                                                              |           |                     |                          | ONE HUNDRED THIR                                                              |           |                                | ,     |                          |
| ONE HUNDRED THIS                                                              | RTY-FIRST | SUBSCRIBER GROUP    | 0                        | ONE HUNDRED THIR                                                              | TY-SECOND | SUBSCRIBER GROUP               | 0     |                          |
| ONE HUNDRED THIS                                                              | RTY-FIRST | SUBSCRIBER GROUP    | 0                        | ONE HUNDRED THIR                                                              | TY-SECOND | SUBSCRIBER GROUP               | 0     |                          |
| ONE HUNDRED THII                                                              | RTY-FIRST | SUBSCRIBER GROUP    | 0                        | ONE HUNDRED THIR                                                              | TY-SECOND | SUBSCRIBER GROUP               | 0     |                          |
| ONE HUNDRED THIS                                                              | RTY-FIRST | SUBSCRIBER GROUP    | 0                        | ONE HUNDRED THIR                                                              | TY-SECOND | SUBSCRIBER GROUP               | 0     |                          |
| ONE HUNDRED THIS                                                              | RTY-FIRST | SUBSCRIBER GROUP    | 0                        | ONE HUNDRED THIR                                                              | TY-SECOND | SUBSCRIBER GROUP               | 0     |                          |
| ONE HUNDRED THIS                                                              | RTY-FIRST | SUBSCRIBER GROUP    | 0                        | ONE HUNDRED THIR                                                              | TY-SECOND | SUBSCRIBER GROUP               | 0     |                          |
| ONE HUNDRED THII                                                              | RTY-FIRST | SUBSCRIBER GROUP    | 0                        | ONE HUNDRED THIR                                                              | TY-SECOND | SUBSCRIBER GROUP               | 0     |                          |
| ONE HUNDRED THII                                                              | RTY-FIRST | SUBSCRIBER GROUP    | 0                        | ONE HUNDRED THIR                                                              | TY-SECOND | SUBSCRIBER GROUP               | 0     |                          |
| ONE HUNDRED THIS                                                              | RTY-FIRST | SUBSCRIBER GROUP    | 0                        | ONE HUNDRED THIR                                                              | TY-SECOND | SUBSCRIBER GROUP               | 0     |                          |
| ONE HUNDRED THIS                                                              | RTY-FIRST | SUBSCRIBER GROUP    | 0                        | ONE HUNDRED THIR                                                              | TY-SECOND | SUBSCRIBER GROUP               | 0     |                          |
| ONE HUNDRED THIS                                                              | RTY-FIRST | SUBSCRIBER GROUP    | 0                        | ONE HUNDRED THIR                                                              | TY-SECOND | SUBSCRIBER GROUP               | 0     |                          |
| ONE HUNDRED THIS                                                              | RTY-FIRST | SUBSCRIBER GROUP    | 0                        | ONE HUNDRED THIR                                                              | TY-SECOND | SUBSCRIBER GROUP               | 0     |                          |
| COMMUNITY/ AREA                                                               | RTY-FIRST | SUBSCRIBER GROUP    | 0                        | ONE HUNDRED THIR                                                              | TY-SECOND | SUBSCRIBER GROUP               | 0     |                          |
| ONE HUNDRED THIS                                                              | RTY-FIRST | SUBSCRIBER GROUP    | 0                        | ONE HUNDRED THIR                                                              | TY-SECOND | SUBSCRIBER GROUP               | 0     |                          |
| ONE HUNDRED THIE                                                              | RTY-FIRST | SUBSCRIBER GROUP    | 0                        | ONE HUNDRED THIR                                                              | TY-SECOND | SUBSCRIBER GROUP               | 0     |                          |
| ONE HUNDRED THIE                                                              | DSE       | SUBSCRIBER GROUP    | DSE                      | ONE HUNDRED THIR COMMUNITY/ AREA  CALL SIGN                                   | DSE       | SUBSCRIBER GROUP               | DSE   |                          |
| ONE HUNDRED THIS                                                              | DSE       | CALL SIGN           | 0<br>DSE                 | ONE HUNDRED THIR COMMUNITY/ AREA  CALL SIGN  Total DSEs                       | DSE       | SUBSCRIBER GROUP  CALL SIGN    | DSE   |                          |
| ONE HUNDRED THIE                                                              | DSE       | CALL SIGN           | 0<br>DSE                 | ONE HUNDRED THIR COMMUNITY/ AREA  CALL SIGN  Total DSEs                       | DSE       | SUBSCRIBER GROUP  CALL SIGN    | DSE   |                          |
| ONE HUNDRED THII OMMUNITY/ AREA  CALL SIGN  total DSEs  ross Receipts Third G | DSE       | CALL SIGN           | 0<br>DSE<br>0.00<br>0.00 | ONE HUNDRED THIR COMMUNITY/ AREA  CALL SIGN  Total DSEs Gross Receipts Fourth | DSE       | SUBSCRIBER GROUP  CALL SIGN  * | 0 DSE |                          |

|                                   | municat   | E SYSTEM:<br>ions Cooperative | )       |                                 |             | S                | 62045 | Name             |
|-----------------------------------|-----------|-------------------------------|---------|---------------------------------|-------------|------------------|-------|------------------|
| В                                 | LOCK A:   | COMPUTATION OF                | BASE RA | TE FEES FOR EACH                | 1 SUBSCRI   | BER GROUP        |       |                  |
| ONE HUNDRED THIS                  | RTY-THIRD | SUBSCRIBER GROUP              |         | ONE HUNDRED THIS                | RTY-FOURTH  | SUBSCRIBER GROUP |       | •                |
| COMMUNITY/ AREA                   |           |                               | 0       | COMMUNITY/ AREA                 |             |                  | 0     | 9<br>Computation |
| CALL SIGN                         | DSE       | CALL SIGN                     | DSE     | CALL SIGN                       | DSE         | CALL SIGN        | DSE   | of               |
| Of IEE OF OT                      | BOL       | O/ IEE O'O'Y                  | BOL     | OF ILLE GIGIT                   | BOL         | OF ILL STOTE     | DOL   | Base Rate Fe     |
|                                   |           | -                             |         |                                 |             |                  |       | and              |
|                                   |           | -                             |         |                                 |             |                  |       | Syndicated       |
|                                   |           | -                             |         |                                 |             |                  |       | Exclusivity      |
|                                   |           | =                             |         |                                 |             |                  |       | Surcharge        |
|                                   |           | =                             |         |                                 |             |                  |       | for              |
|                                   |           |                               |         |                                 |             |                  |       | Partially        |
|                                   |           |                               |         |                                 |             |                  |       | Distant          |
|                                   |           |                               |         |                                 |             |                  |       | Stations         |
|                                   |           |                               |         |                                 |             |                  |       |                  |
|                                   |           |                               |         |                                 |             |                  |       |                  |
|                                   |           |                               |         |                                 |             |                  |       |                  |
|                                   |           |                               |         |                                 |             |                  |       |                  |
|                                   |           |                               |         |                                 |             |                  |       |                  |
|                                   |           |                               |         |                                 |             |                  |       |                  |
| Total DSEs                        |           |                               | 0.00    | Total DSEs                      |             |                  | 0.00  |                  |
| Gross Receipts First Gr           | oup       | \$                            | 0.00    | Gross Receipts Secon            | nd Group    | \$               | 0.00  |                  |
|                                   |           |                               |         |                                 |             |                  |       |                  |
| Base Rate Fee First Gr            | roup      | \$                            | 0.00    | Base Rate Fee Secon             | nd Group    | \$               | 0.00  |                  |
| ONE HUNDRED THI                   | RTY-FIFTH | SUBSCRIBER GROUP              |         | ONE HUNDRED T                   | HIRTY-SIXTH | SUBSCRIBER GROUP |       |                  |
| COMMUNITY/ AREA                   |           |                               | 0       | COMMUNITY/ AREA                 |             |                  | 0     |                  |
| CALL SIGN                         |           |                               |         |                                 |             |                  |       |                  |
| J. 122 J. J. 1                    | DSE       | CALL SIGN                     | DSE     | CALL SIGN                       | DSE         | CALL SIGN        | DSE   |                  |
| 3. 122 3. 311                     | DSE       | CALL SIGN                     | DSE     | CALL SIGN                       | DSE         | CALL SIGN        | DSE   |                  |
|                                   | DSE       | CALL SIGN                     | DSE     | CALL SIGN                       | DSE         | CALL SIGN        | DSE   |                  |
|                                   | DSE       | CALL SIGN                     | DSE     | CALL SIGN                       | DSE         | CALL SIGN        | DSE   |                  |
|                                   | DSE       | CALL SIGN                     | DSE     | CALL SIGN                       | DSE         | CALL SIGN        | DSE   |                  |
|                                   | DSE       | CALL SIGN                     | DSE     | CALL SIGN                       | DSE         | CALL SIGN        | DSE   |                  |
|                                   | DSE       | CALL SIGN                     | DSE     | CALL SIGN                       | DSE         | CALL SIGN        | DSE   |                  |
|                                   | DSE       | CALL SIGN                     | DSE     | CALL SIGN                       | DSE         | CALL SIGN        | DSE   |                  |
|                                   | DSE       | CALL SIGN                     | DSE     | CALL SIGN                       | DSE         | CALL SIGN        | DSE   |                  |
|                                   | DSE       | CALL SIGN                     | DSE     | CALL SIGN                       | DSE         | CALL SIGN        | DSE   |                  |
|                                   | DSE       | CALL SIGN                     | DSE     | CALL SIGN                       | DSE         | CALL SIGN        | DSE   |                  |
|                                   | DSE       | CALL SIGN                     | DSE     | CALL SIGN                       | DSE         | CALL SIGN        | DSE   |                  |
|                                   | DSE       | CALL SIGN                     | DSE     | CALL SIGN                       | DSE         | CALL SIGN        | DSE   |                  |
|                                   | DSE       | CALL SIGN                     | DSE     | CALL SIGN                       | DSE         | CALL SIGN        | DSE   |                  |
|                                   | DSE       | CALL SIGN                     | DSE     | CALL SIGN                       | DSE         | CALL SIGN        | DSE   |                  |
|                                   | DSE       | CALL SIGN                     |         |                                 | DSE         | CALL SIGN        |       |                  |
|                                   | DSE       | CALL SIGN                     | 0.00    | CALL SIGN  Total DSEs           | DSE         | CALL SIGN        | 0.00  |                  |
| Total DSEs                        |           | CALL SIGN                     |         |                                 |             | CALL SIGN        |       |                  |
| Total DSEs Gross Receipts Third G |           | CALL SIGN                     | 0.00    | Total DSEs                      |             |                  | 0.00  |                  |
| Total DSEs                        | Group     | S S                           | 0.00    | Total DSEs                      | h Group     |                  | 0.00  |                  |
| Total DSEs Gross Receipts Third G | Group     | \$                            | 0.00    | Total DSEs Gross Receipts Fourt | h Group     |                  | 0.00  |                  |
| Total DSEs Gross Receipts Third G | roup      | \$                            | 0.00    | Total DSEs Gross Receipts Fourt | h Group     |                  | 0.00  |                  |

| NI        | YSTEM ID#<br>62045 |                     |           |                                          | ·       | ions Cooperative    |           | LEGAL NAME OF OWNER Heart of lowa Com |
|-----------|--------------------|---------------------|-----------|------------------------------------------|---------|---------------------|-----------|---------------------------------------|
|           |                    | BER GROUP           | SUBSCRII  | TE FEES FOR EACH                         | BASE RA | COMPUTATION OF      | LOCK A: ( | BI                                    |
| 9         |                    | SUBSCRIBER GROUP    | TY-EIGHTH | ONE HUNDRED THIR                         |         | SUBSCRIBER GROUP    | SEVENTH   | ONE HUNDRED THIRTY-                   |
| Computa   | 0                  |                     |           | COMMUNITY/ AREA                          | 0       |                     |           | COMMUNITY/ AREA                       |
| of        | DSE                | CALL SIGN           | DSE       | CALL SIGN                                | DSE     | CALL SIGN           | DSE       | CALL SIGN                             |
| Base Rate |                    | =                   |           |                                          |         | -                   | -         |                                       |
| and       |                    |                     |           |                                          |         |                     |           |                                       |
| Syndicat  |                    |                     |           |                                          |         |                     |           |                                       |
| Exclusiv  |                    |                     |           |                                          |         |                     |           |                                       |
| Surchar   |                    |                     |           |                                          |         | -                   |           |                                       |
| Partiall  |                    | <del> </del>        |           |                                          |         | -                   |           |                                       |
| Distan    |                    |                     |           |                                          |         |                     | -         |                                       |
| Station   |                    |                     |           |                                          |         |                     |           |                                       |
| ļ         |                    |                     |           |                                          |         |                     |           |                                       |
|           |                    |                     |           |                                          |         |                     |           |                                       |
| -         |                    |                     |           |                                          |         |                     |           |                                       |
|           |                    |                     |           |                                          |         |                     |           |                                       |
| 1         |                    |                     |           |                                          |         |                     |           |                                       |
| †         | 0.00               |                     | <u> </u>  | Total DSEs                               | 0.00    |                     | J         | Total DSEs                            |
|           |                    |                     |           | 5                                        | 0.00    | \$                  | oup       | Gross Receipts First Gro              |
|           | 0.00               | \$                  | l Group   | Gross Receipts Second                    |         | Ψ                   |           |                                       |
|           | 0.00               | \$                  | l Group   | Gross Receipts Second                    |         |                     | '         |                                       |
|           | 0.00               | \$                  |           | Base Rate Fee Second                     | 0.00    | \$                  |           | Base Rate Fee First Gro               |
|           | 0.00               |                     | l Group   | Base Rate Fee Second                     |         |                     | oup       |                                       |
|           | 0.00               | \$                  | l Group   | Base Rate Fee Second                     |         | \$                  | oup       | ONE HUNDRED THIR                      |
|           | <b>0.00</b>        | \$                  | l Group   | Base Rate Fee Second                     | 0.00    | \$                  | oup       | ONE HUNDRED THIR                      |
|           | 0.00<br>P          | \$ SUBSCRIBER GROUP | Group     | ONE HUNDRED F                            | 0.00    | \$ SUBSCRIBER GROUP | oup       | ONE HUNDRED THIR                      |
|           | 0.00<br>P          | \$ SUBSCRIBER GROUP | Group     | ONE HUNDRED F                            | 0.00    | \$ SUBSCRIBER GROUP | oup       | ONE HUNDRED THIR                      |
|           | 0.00<br>P          | \$ SUBSCRIBER GROUP | Group     | ONE HUNDRED F                            | 0.00    | \$ SUBSCRIBER GROUP | oup       | ONE HUNDRED THIR                      |
|           | 0.00<br>P          | \$ SUBSCRIBER GROUP | Group     | ONE HUNDRED F                            | 0.00    | \$ SUBSCRIBER GROUP | oup       | ONE HUNDRED THIR                      |
|           | 0.00<br>P          | \$ SUBSCRIBER GROUP | Group     | ONE HUNDRED F                            | 0.00    | \$ SUBSCRIBER GROUP | oup       | ONE HUNDRED THIR                      |
|           | 0.00<br>P          | \$ SUBSCRIBER GROUP | Group     | ONE HUNDRED F                            | 0.00    | \$ SUBSCRIBER GROUP | oup       | ONE HUNDRED THIR                      |
|           | 0.00<br>P          | \$ SUBSCRIBER GROUP | Group     | ONE HUNDRED F                            | 0.00    | \$ SUBSCRIBER GROUP | oup       | ONE HUNDRED THIR                      |
|           | 0.00<br>P          | \$ SUBSCRIBER GROUP | Group     | ONE HUNDRED F                            | 0.00    | \$ SUBSCRIBER GROUP | oup       | ONE HUNDRED THIR                      |
|           | 0.00<br>P          | \$ SUBSCRIBER GROUP | Group     | ONE HUNDRED F                            | 0.00    | \$ SUBSCRIBER GROUP | oup       | ONE HUNDRED THIR                      |
|           | 0.00<br>P          | \$ SUBSCRIBER GROUP | Group     | ONE HUNDRED F                            | 0.00    | \$ SUBSCRIBER GROUP | oup       | ONE HUNDRED THIR                      |
|           | 0.00<br>P          | \$ SUBSCRIBER GROUP | Group     | ONE HUNDRED F                            | 0.00    | \$ SUBSCRIBER GROUP | oup       | COMMUNITY/ AREA                       |
|           | 0.00<br>P          | \$ SUBSCRIBER GROUP | Group     | ONE HUNDRED F                            | 0.00    | \$ SUBSCRIBER GROUP | oup       | ONE HUNDRED THIR                      |
|           | 0.00<br>P          | \$ SUBSCRIBER GROUP | Group     | ONE HUNDRED F                            | 0.00    | \$ SUBSCRIBER GROUP | oup       | ONE HUNDRED THIR                      |
|           | 0.00<br>P          | \$ SUBSCRIBER GROUP | Group     | ONE HUNDRED F                            | 0.00    | \$ SUBSCRIBER GROUP | oup       | ONE HUNDRED THIR                      |
|           | 0.00  P            | \$ SUBSCRIBER GROUP | DSE       | ONE HUNDRED F COMMUNITY/ AREA  CALL SIGN | 0.00    | \$ SUBSCRIBER GROUP | DSE       | ONE HUNDRED THIR                      |

| Name                | STEM ID#<br>62045 |                  |          |                       | •               |                  | OF CABLE  | Heart of Iowa Com          |
|---------------------|-------------------|------------------|----------|-----------------------|-----------------|------------------|-----------|----------------------------|
|                     |                   | BER GROUP        | SUBSCRI  | TE FEES FOR EACH      | BASE RA         | COMPUTATION OF   | OCK A: (  | BI                         |
| 9                   |                   | SUBSCRIBER GROUP | Y-SECOND | ii                    |                 | SUBSCRIBER GROUP | RTY-FIRST |                            |
| Computat            | 0                 |                  |          | COMMUNITY/ AREA       | 0               |                  |           | COMMUNITY/ AREA            |
| of                  | DSE               | CALL SIGN        | DSE      | CALL SIGN             | DSE             | CALL SIGN        | DSE       | CALL SIGN                  |
| Base Rate           |                   |                  |          |                       |                 |                  |           |                            |
| and                 |                   |                  |          |                       |                 |                  |           |                            |
| Syndicat            |                   |                  |          |                       |                 |                  |           |                            |
| Exclusiv<br>Surchar |                   |                  |          |                       |                 |                  |           |                            |
| for                 |                   |                  |          |                       |                 |                  |           |                            |
| Partiall            |                   |                  |          |                       |                 |                  |           |                            |
| Distant             |                   |                  |          |                       |                 | -                |           |                            |
| Station             |                   |                  |          |                       |                 |                  |           |                            |
|                     |                   |                  |          |                       |                 |                  |           |                            |
|                     |                   |                  |          |                       |                 |                  |           |                            |
|                     |                   |                  |          |                       |                 |                  |           |                            |
|                     |                   |                  |          |                       |                 |                  |           |                            |
|                     |                   |                  |          |                       |                 |                  |           |                            |
|                     | 0.00              |                  |          | Total DSEs            | 0.00            |                  |           | Total DSEs                 |
|                     | 0.00              | \$               | Group    | Gross Receipts Second | 0.00            | \$               | oup       | Gross Receipts First Gro   |
|                     | 0.00              | ¢                | Group    | Base Rate Fee Second  | 0.00            | ¢                | oup.      | Base Rate Fee First Gro    |
|                     | 0.00              | \$               |          |                       | 0.00            | \$               |           |                            |
|                     |                   | SUBSCRIBER GROUP | Y-FOURTH | II ONE HUNDRED FORT   |                 | SUBSCRIBER GROUP | TY-THIRD  | ONE HUNDRED FOR            |
|                     | 0                 |                  |          | i i                   | 0               |                  |           | COMMUNITY/ AREA            |
|                     | 0                 |                  |          | COMMUNITY/ AREA       | 0               |                  |           | COMMUNITY/ AREA            |
|                     | DSE               | CALL SIGN        | DSE      | i i                   | <b>O</b><br>DSE | CALL SIGN        | DSE       | COMMUNITY/ AREA  CALL SIGN |
|                     |                   | CALL SIGN        |          | COMMUNITY/ AREA       |                 | CALL SIGN        | DSE       |                            |
|                     |                   | CALL SIGN        |          | COMMUNITY/ AREA       |                 | CALL SIGN        | DSE       |                            |
|                     |                   | CALL SIGN        |          | COMMUNITY/ AREA       |                 | CALL SIGN        | DSE       |                            |
|                     |                   | CALL SIGN        |          | COMMUNITY/ AREA       |                 | CALL SIGN        | DSE       |                            |
|                     |                   | CALL SIGN        |          | COMMUNITY/ AREA       |                 | CALL SIGN        | DSE       |                            |
|                     |                   | CALL SIGN        |          | COMMUNITY/ AREA       |                 | CALL SIGN        | DSE       |                            |
|                     |                   | CALL SIGN        |          | COMMUNITY/ AREA       |                 | CALL SIGN        | DSE       |                            |
|                     |                   | CALL SIGN        |          | COMMUNITY/ AREA       |                 | CALL SIGN        | DSE       |                            |
|                     |                   | CALL SIGN        |          | COMMUNITY/ AREA       |                 | CALL SIGN        | DSE       |                            |
|                     |                   | CALL SIGN        |          | COMMUNITY/ AREA       |                 | CALL SIGN        | DSE       | CALL SIGN                  |
|                     |                   | CALL SIGN        |          | COMMUNITY/ AREA       |                 | CALL SIGN        | DSE       |                            |
|                     |                   | CALL SIGN        |          | COMMUNITY/ AREA       |                 | CALL SIGN        | DSE       |                            |
|                     |                   | CALL SIGN        |          | COMMUNITY/ AREA       |                 | CALL SIGN        | DSE       | CALL SIGN                  |
|                     | DSE               | CALL SIGN        | DSE      | CALL SIGN             | DSE             | CALL SIGN        |           |                            |

| LEGAL NAME OF OWNE Heart of Iowa Com |               |                  |            |                       |             | S                | YSTEM ID#<br>62045 | Name             |
|--------------------------------------|---------------|------------------|------------|-----------------------|-------------|------------------|--------------------|------------------|
| B                                    | LOCK A:       | COMPUTATION OF   | BASE RA    | TE FEES FOR EAC       | H SUBSCR    | BER GROUP        |                    |                  |
| ONE HUNDRED FO                       | RTY-FIFTH     | SUBSCRIBER GROUP |            | ONE HUNDRED F         | FORTY-SIXTH | SUBSCRIBER GROUP |                    | •                |
| COMMUNITY/ AREA                      |               |                  | 0          | COMMUNITY/ AREA       |             |                  | 0                  | 9<br>Computation |
| CALL SIGN                            | DSE           | CALL SIGN        | DSE        | CALL SIGN             | DSE         | CALL SIGN        | DSE                | Computation of   |
| O/ LE GIGIT                          | DOL           | CALL GIGIT       | DOL        | O/ LE GIGIT           | DOL         | O/ LEE GIGIT     | DOL                | Base Rate Fe     |
|                                      |               | -                |            |                       |             | -                |                    | and              |
|                                      |               | -                |            |                       |             |                  |                    | Syndicated       |
|                                      |               | -                |            |                       |             | -                |                    | Exclusivity      |
|                                      |               | -                |            |                       |             |                  |                    | Surcharge        |
|                                      |               | -                |            |                       |             |                  |                    | for              |
|                                      |               |                  |            |                       |             |                  |                    | Partially        |
|                                      |               |                  |            |                       |             |                  |                    | Distant          |
|                                      |               |                  |            |                       |             |                  |                    | Stations         |
|                                      |               |                  |            |                       |             |                  |                    |                  |
|                                      |               |                  |            |                       |             |                  |                    |                  |
|                                      |               |                  |            |                       |             |                  |                    |                  |
|                                      |               |                  |            |                       |             |                  |                    |                  |
|                                      |               |                  |            |                       |             |                  |                    |                  |
|                                      |               |                  |            |                       |             |                  |                    |                  |
| Total DSEs                           |               |                  | 0.00       | Total DSEs            |             |                  | 0.00               |                  |
| Gross Receipts First G               | roup          | \$               | 0.00       | Gross Receipts Seco   | nd Group    | \$               | 0.00               |                  |
|                                      |               |                  |            |                       |             |                  |                    |                  |
| Base Rate Fee First G                | roup          | \$               | 0.00       | Base Rate Fee Seco    | nd Group    | \$               | 0.00               |                  |
| ONE HUNDRED FORTY                    | '-SEVENTH     | SUBSCRIBER GROUP |            | ONE HUNDRED FO        | ORTY-EIGHTH | SUBSCRIBER GROUP |                    |                  |
| COMMUNITY/ AREA                      |               |                  | 0          | COMMUNITY/ AREA       |             |                  | 0                  |                  |
| CALL SIGN                            | DSE           | CALL SIGN        | DSE        | CALL SIGN             | DSE         | CALL SIGN        | DSE                |                  |
|                                      |               |                  |            |                       |             |                  |                    |                  |
|                                      |               |                  |            |                       |             |                  |                    |                  |
|                                      |               |                  |            |                       |             | =                |                    |                  |
|                                      |               |                  |            |                       |             |                  |                    |                  |
|                                      |               |                  |            |                       |             | _                |                    |                  |
|                                      |               |                  |            |                       |             |                  |                    |                  |
|                                      |               |                  |            |                       |             | -                |                    |                  |
|                                      |               |                  |            |                       |             | H                |                    |                  |
|                                      |               |                  |            |                       |             | H                |                    |                  |
|                                      |               |                  |            |                       |             |                  |                    |                  |
|                                      |               |                  |            |                       |             | H                |                    |                  |
|                                      |               |                  |            |                       |             | -                |                    |                  |
|                                      |               |                  |            |                       |             |                  |                    |                  |
|                                      |               |                  |            |                       |             |                  |                    |                  |
| Total DSEs                           |               |                  | 0.00       | Total DSEs            |             |                  | 0.00               |                  |
|                                      |               |                  | ,          |                       |             |                  |                    |                  |
| Gross Receipts Third G               | roup          | \$               | 0.00       | Gross Receipts Fourt  | in Group    | \$               | 0.00               |                  |
| Dana Bata Esta Esta Co               | <b>.</b>      |                  |            | Dana Batta E. S.      | N- O-       |                  |                    |                  |
| Base Rate Fee Third G                | roup          | \$               | 0.00       | Base Rate Fee Fourt   | in Group    | \$               | 0.00               |                  |
|                                      |               |                  |            |                       |             |                  |                    |                  |
| Base Rate Fee: Add th                |               |                  | iber group | as shown in the boxes | above.      | e                |                    |                  |
| Enter here and in block              | S, iiile 1, S | pace L (page /)  |            |                       |             | Ψ                |                    |                  |

| Name             | 62045 | SY.              |          |                            | )    |                 | OF CABLE | Heart of Iowa Com        |
|------------------|-------|------------------|----------|----------------------------|------|-----------------|----------|--------------------------|
|                  |       |                  |          | TE FEES FOR EACH           |      |                 |          |                          |
| 9                |       | SUBSCRIBER GROUP | FIFTIETH | İ                          |      | SUBSCRIBER GROU | Y-NINTH  | ONE HUNDRED FORT         |
| Computat         | 0     |                  |          | COMMUNITY/ AREA            | 0    |                 |          | COMMUNITY/ AREA          |
| of               | DSE   | CALL SIGN        | DSE      | CALL SIGN                  | DSE  | CALL SIGN       | DSE      | CALL SIGN                |
| Base Rate        |       |                  |          |                            |      |                 |          |                          |
| and              |       |                  |          |                            |      |                 |          |                          |
| Syndicate        |       |                  |          |                            |      |                 |          |                          |
| Exclusivi        |       | _                |          |                            |      |                 |          |                          |
| Surcharg         |       |                  |          |                            |      |                 |          |                          |
| for<br>Partially |       |                  |          |                            |      |                 |          |                          |
| Distant          |       |                  |          |                            |      |                 |          |                          |
| Stations         |       |                  |          |                            |      |                 |          |                          |
|                  |       |                  |          |                            |      |                 |          |                          |
|                  |       |                  |          |                            |      |                 |          |                          |
|                  |       |                  |          |                            |      |                 |          |                          |
|                  |       |                  |          |                            |      |                 |          |                          |
|                  |       |                  |          |                            |      | •               |          |                          |
|                  |       |                  |          |                            |      |                 |          |                          |
|                  | 0.00  |                  |          | Total DSEs                 | 0.00 |                 |          | otal DSEs                |
|                  | 0.00  | \$               | Group    | Gross Receipts Second      | 0.00 | \$              | oup      | Gross Receipts First Gro |
|                  | 0.00  | \$               | Group    | Base Rate Fee Second       | 0.00 | \$              | oup      | Base Rate Fee First Gro  |
|                  |       | SUBSCRIBER GROUP | -SECOND  | ONE HUNDRED FIFTY          | JP   | SUBSCRIBER GROU | ΓY-FIRST | ONE HUNDRED FIF          |
|                  |       |                  |          |                            | _    |                 |          | COMMUNITY/ AREA          |
|                  | 0     |                  |          | COMMUNITY/ AREA            | 0    |                 |          | JOINING THE TY THE T     |
|                  | DSE   | CALL SIGN        | DSE      | COMMUNITY/ AREA  CALL SIGN | DSE  | CALL SIGN       | DSE      | CALL SIGN                |
|                  |       | CALL SIGN        | DSE      |                            |      | CALL SIGN       | DSE      |                          |
|                  |       | CALL SIGN        | DSE      |                            |      | CALL SIGN       | DSE      |                          |
|                  |       | CALL SIGN        | DSE      |                            |      | CALL SIGN       | DSE      |                          |
|                  |       | CALL SIGN        | DSE      |                            |      | CALL SIGN       | DSE      |                          |
|                  |       | CALL SIGN        | DSE      |                            |      | CALL SIGN       | DSE      |                          |
|                  |       | CALL SIGN        | DSE      |                            |      | CALL SIGN       | DSE      |                          |
|                  |       | CALL SIGN        | DSE      |                            |      | CALL SIGN       | DSE      |                          |
|                  |       | CALL SIGN        | DSE      |                            |      | CALL SIGN       | DSE      |                          |
|                  |       | CALL SIGN        | DSE      |                            |      | CALL SIGN       | DSE      |                          |
|                  |       | CALL SIGN        | DSE      |                            |      | CALL SIGN       | DSE      |                          |
|                  |       | CALL SIGN        | DSE      |                            |      | CALL SIGN       | DSE      |                          |
|                  |       | CALL SIGN        | DSE      |                            |      | CALL SIGN       | DSE      |                          |
|                  | DSE   | CALL SIGN        | DSE      | CALL SIGN                  | DSE  | CALL SIGN       | DSE      | CALL SIGN                |
|                  |       | CALL SIGN        | DSE      |                            | DSE  | CALL SIGN       | DSE      | CALL SIGN                |
|                  | DSE   | CALL SIGN        |          | CALL SIGN                  | DSE  | CALL SIGN       |          |                          |

| Nam                 | YSTEM ID#<br>62045 |                     |         |                                                                 |            | ions cooperative   | municati | Heart of Iowa Com        |
|---------------------|--------------------|---------------------|---------|-----------------------------------------------------------------|------------|--------------------|----------|--------------------------|
|                     |                    |                     |         | TE FEES FOR EACH                                                |            |                    |          |                          |
| 9                   | Р                  | SUBSCRIBER GROUP    | -FOURTH | ONE HUNDRED FIFTY                                               | Р          | SUBSCRIBER GROU    | Y-THIRD  | ONE HUNDRED FIFT         |
| Computa             | 0                  |                     |         | COMMUNITY/ AREA                                                 | 0          |                    |          | COMMUNITY/ AREA          |
| of                  | DSE                | CALL SIGN           | DSE     | CALL SIGN                                                       | DSE        | CALL SIGN          | DSE      | CALL SIGN                |
| Base Rate           |                    | =                   |         |                                                                 |            | -                  |          |                          |
| and                 |                    |                     |         |                                                                 |            | -                  |          |                          |
| Syndicat            |                    |                     |         |                                                                 |            |                    |          |                          |
| Exclusiv<br>Surchar |                    |                     |         |                                                                 |            |                    |          |                          |
| for                 |                    |                     |         |                                                                 |            |                    |          |                          |
| Partiall            |                    | _                   |         |                                                                 |            | -                  |          |                          |
| Distan              |                    |                     |         |                                                                 |            |                    | -        |                          |
| Station             |                    | _                   |         |                                                                 |            |                    |          |                          |
|                     |                    |                     |         |                                                                 |            |                    |          |                          |
|                     |                    | _                   |         |                                                                 |            |                    |          |                          |
|                     |                    |                     |         |                                                                 |            |                    |          |                          |
|                     |                    |                     |         |                                                                 |            | •                  |          |                          |
|                     |                    |                     |         |                                                                 |            |                    |          |                          |
|                     | 0.00               | -                   |         | Total DSEs                                                      | 0.00       |                    |          | otal DSEs                |
|                     |                    | •                   |         | Gross Receipts Second                                           | 0.00       | \$                 | oup      | Gross Receipts First Gro |
|                     | 0.00               | \$                  | Group   | Gross Receipts Second                                           |            | <u> </u>           | •        |                          |
|                     | 0.00               | •                   | Group   | Gioss Receipts Second                                           |            |                    | ·        |                          |
|                     | 0.00               | \$                  | l Group | Base Rate Fee Second                                            | 0.00       | \$                 | oup      |                          |
|                     | 0.00               |                     | l Group | Base Rate Fee Second                                            | P          |                    | oup      | ONE HUNDRED FIF          |
|                     | 0.00               | \$                  | l Group | Base Rate Fee Second                                            |            | \$                 | oup      | ONE HUNDRED FIF          |
|                     | <b>0.00</b>        | \$                  | l Group | Base Rate Fee Second                                            | P          | \$                 | oup      | ONE HUNDRED FIF          |
|                     | 0.00<br>P          | \$ SUBSCRIBER GROUP | Group   | Base Rate Fee Second ONE HUNDRED FIR COMMUNITY/ AREA            | P <b>0</b> | \$ SUBSCRIBER GROU | TY-FIFTH | ONE HUNDRED FIF          |
|                     | 0.00<br>P          | \$ SUBSCRIBER GROUP | Group   | Base Rate Fee Second ONE HUNDRED FIR COMMUNITY/ AREA            | P <b>0</b> | \$ SUBSCRIBER GROU | TY-FIFTH | ONE HUNDRED FIF          |
|                     | 0.00<br>P          | \$ SUBSCRIBER GROUP | Group   | Base Rate Fee Second ONE HUNDRED FIR COMMUNITY/ AREA            | P <b>0</b> | \$ SUBSCRIBER GROU | TY-FIFTH | ONE HUNDRED FIF          |
|                     | 0.00<br>P          | \$ SUBSCRIBER GROUP | Group   | Base Rate Fee Second ONE HUNDRED FIR COMMUNITY/ AREA            | P <b>0</b> | \$ SUBSCRIBER GROU | TY-FIFTH | ONE HUNDRED FIF          |
|                     | 0.00<br>P          | \$ SUBSCRIBER GROUP | Group   | Base Rate Fee Second ONE HUNDRED FIR COMMUNITY/ AREA            | P <b>0</b> | \$ SUBSCRIBER GROU | TY-FIFTH | ONE HUNDRED FIF          |
|                     | 0.00<br>P          | \$ SUBSCRIBER GROUP | Group   | Base Rate Fee Second ONE HUNDRED FIR COMMUNITY/ AREA            | P <b>0</b> | \$ SUBSCRIBER GROU | TY-FIFTH | ONE HUNDRED FIF          |
|                     | 0.00<br>P          | \$ SUBSCRIBER GROUP | Group   | Base Rate Fee Second ONE HUNDRED FIR COMMUNITY/ AREA            | P <b>0</b> | \$ SUBSCRIBER GROU | TY-FIFTH | ONE HUNDRED FIF          |
|                     | 0.00<br>P          | \$ SUBSCRIBER GROUP | Group   | Base Rate Fee Second ONE HUNDRED FIR COMMUNITY/ AREA            | P <b>0</b> | \$ SUBSCRIBER GROU | TY-FIFTH | ONE HUNDRED FIF          |
|                     | 0.00<br>P          | \$ SUBSCRIBER GROUP | Group   | Base Rate Fee Second ONE HUNDRED FIR COMMUNITY/ AREA            | P <b>0</b> | \$ SUBSCRIBER GROU | TY-FIFTH | ONE HUNDRED FIF          |
|                     | 0.00<br>P          | \$ SUBSCRIBER GROUP | Group   | Base Rate Fee Second ONE HUNDRED FIR COMMUNITY/ AREA            | P <b>0</b> | \$ SUBSCRIBER GROU | TY-FIFTH | COMMUNITY/ AREA          |
|                     | 0.00<br>P          | \$ SUBSCRIBER GROUP | Group   | Base Rate Fee Second ONE HUNDRED FIR COMMUNITY/ AREA            | P <b>0</b> | \$ SUBSCRIBER GROU | TY-FIFTH | ONE HUNDRED FIF          |
|                     | 0.00<br>P          | \$ SUBSCRIBER GROUP | Group   | Base Rate Fee Second ONE HUNDRED FIR COMMUNITY/ AREA            | P <b>0</b> | \$ SUBSCRIBER GROU | TY-FIFTH | ONE HUNDRED FIF          |
|                     | 0.00<br>P          | \$ SUBSCRIBER GROUP | Group   | Base Rate Fee Second ONE HUNDRED FIR COMMUNITY/ AREA            | P <b>0</b> | \$ SUBSCRIBER GROU | TY-FIFTH | ONE HUNDRED FIF          |
|                     | 0.00<br>P          | \$ SUBSCRIBER GROUP | Group   | Base Rate Fee Second ONE HUNDRED FIR COMMUNITY/ AREA            | P <b>0</b> | \$ SUBSCRIBER GROU | TY-FIFTH | ONE HUNDRED FIF          |
|                     | 0.00  P            | \$ SUBSCRIBER GROUP | DSE     | Base Rate Fee Second ONE HUNDRED FIF COMMUNITY/ AREA  CALL SIGN | DSE        | \$ SUBSCRIBER GROU | DSE DSE  | ONE HUNDRED FIF          |

| LEGAL NAME OF OWNE Heart of Iowa Con           |               |                   |             |                         |             | S                | 62045 | Name           |
|------------------------------------------------|---------------|-------------------|-------------|-------------------------|-------------|------------------|-------|----------------|
| B                                              | LOCK A:       | COMPUTATION OF    | BASE RA     | TE FEES FOR EACH        | 1 SUBSCRI   | BER GROUP        |       |                |
| ONE HUNDRED FIFTY                              | -SEVENTH      | SUBSCRIBER GROUP  |             | ONE HUNDRED F           | IFTY-EIGHTH | SUBSCRIBER GROUP |       | 0              |
| COMMUNITY/ AREA                                |               |                   | 0           | COMMUNITY/ AREA         |             |                  | 0     | 9              |
| CALL SIGN                                      | DSE           | CALL SIGN         | DSE         | CALL SIGN               | DSE         | CALL SIGN        | DSE   | Computation of |
| OALL GIGIN                                     | DOL           | CALL SIGIV        | DOL         | OALE GIGIN              | DOL         | OALL SIGN        | DOL   | Base Rate Fe   |
|                                                |               |                   |             |                         | <u> </u>    | -                |       | and            |
|                                                |               |                   |             |                         |             |                  |       | Syndicated     |
|                                                |               | -                 |             |                         |             |                  |       | Exclusivity    |
|                                                |               |                   |             |                         |             |                  |       | Surcharge      |
|                                                |               |                   |             |                         |             |                  |       | for            |
|                                                |               |                   |             |                         |             |                  |       | Partially      |
|                                                |               |                   |             |                         |             |                  |       | Distant        |
|                                                |               |                   |             |                         |             |                  |       | Stations       |
|                                                |               |                   |             |                         |             | H                |       |                |
|                                                |               |                   |             |                         |             |                  |       |                |
|                                                |               |                   |             |                         |             |                  |       |                |
|                                                |               |                   |             |                         |             |                  |       |                |
|                                                |               |                   |             |                         |             |                  |       |                |
|                                                |               |                   |             |                         |             |                  | 2.22  |                |
| Total DSEs                                     |               |                   | 0.00        | Total DSEs              |             |                  | 0.00  |                |
| Gross Receipts First G                         | roup          | \$                | 0.00        | Gross Receipts Secon    | nd Group    | \$               | 0.00  |                |
| Base Rate Fee First G                          | roup          | \$                | 0.00        | Base Rate Fee Secon     | nd Group    | \$               | 0.00  |                |
| ONE HUNDRED EI                                 | ETV NINTH     | SUBSCRIBER GROUP  |             | ONE HUNDR               | ED SIYTIETH | SUBSCRIBER GROUP |       |                |
| COMMUNITY/ AREA                                | 1 11-14114111 | ODDOCKIDEN CINOCI | 0           | COMMUNITY/ AREA         |             | COBCONIBEN GNOOF | 0     |                |
|                                                |               |                   |             |                         |             |                  |       |                |
| CALL SIGN                                      | DSE           | CALL SIGN         | DSE         | CALL SIGN               | DSE         | CALL SIGN        | DSE   |                |
|                                                |               |                   |             |                         |             |                  |       |                |
|                                                |               |                   |             |                         |             |                  |       |                |
|                                                |               |                   |             |                         |             |                  |       |                |
|                                                |               |                   |             |                         |             |                  |       |                |
|                                                |               |                   |             |                         |             | H                |       |                |
|                                                |               |                   |             |                         | <u> </u>    | -                |       |                |
|                                                |               |                   |             |                         |             |                  |       |                |
|                                                |               |                   |             |                         |             |                  |       |                |
|                                                |               |                   |             |                         |             |                  |       |                |
|                                                |               |                   |             |                         |             |                  |       |                |
|                                                |               |                   |             |                         |             |                  |       |                |
|                                                |               |                   |             |                         |             |                  |       |                |
|                                                |               |                   |             |                         |             |                  |       |                |
|                                                |               |                   |             |                         |             |                  |       |                |
| Total DSEs                                     |               |                   | 0.00        | Total DSEs              |             |                  | 0.00  |                |
| Gross Receipts Third G                         | Group         | \$                | 0.00        | Gross Receipts Fourth   | h Group     | \$               | 0.00  |                |
|                                                |               |                   |             |                         |             |                  |       |                |
| Base Rate Fee Third G                          | Group         | \$                | 0.00        | Base Rate Fee Fourt     | h Group     | \$               | 0.00  |                |
|                                                |               |                   |             | <u>  </u>               |             |                  |       |                |
|                                                |               |                   |             |                         |             |                  |       |                |
| Base Rate Fee: Add the Enter here and in block |               |                   | riber group | as shown in the boxes a | above.      |                  |       |                |

| LEGAL NAME OF OWNE Heart of Iowa Com           |       |                | re .           |                       |           |                | 62045 | Name                   |
|------------------------------------------------|-------|----------------|----------------|-----------------------|-----------|----------------|-------|------------------------|
| В                                              |       |                |                | TE FEES FOR EAC       |           |                | ID.   |                        |
| COMMUNITY/ AREA                                | LIK91 | SUBSCRIBER GRC | 0              | COMMUNITY/ AREA       |           | SUBSCRIBER GRO | 0     | 9<br>Computa           |
| CALL SIGN                                      | DSE   | CALL SIGN      | DSE            | CALL SIGN             | DSE       | CALL SIGN      | DSE   | of                     |
|                                                |       |                |                |                       |           |                |       | Base Rate              |
|                                                |       |                |                |                       |           |                |       | and                    |
|                                                |       |                |                |                       |           |                |       | Syndicate<br>Exclusive |
|                                                |       |                |                |                       |           |                |       | Surcharg               |
|                                                |       | -              |                |                       |           |                |       | for                    |
|                                                |       |                |                |                       |           |                |       | Partially              |
|                                                |       |                |                |                       |           |                |       | Distant                |
|                                                |       |                |                |                       |           |                |       | Stations               |
|                                                |       |                |                |                       |           |                |       |                        |
|                                                |       |                |                |                       |           |                |       |                        |
|                                                |       |                |                |                       |           |                |       |                        |
|                                                |       |                |                |                       |           |                |       |                        |
|                                                |       |                |                |                       |           |                |       |                        |
| Γotal DSEs                                     |       |                | 0.00           | Total DSEs            |           |                | 0.00  |                        |
| Gross Receipts First Gr                        | oup   | \$             | 0.00           | Gross Receipts Seco   | ond Group | \$             | 0.00  |                        |
|                                                |       |                |                |                       |           |                |       |                        |
| Base Rate Fee First Gr                         | oup   | \$             | 0.00           | Base Rate Fee Seco    | ond Group | \$             | 0.00  |                        |
|                                                | THIRD | SUBSCRIBER GRO | UP             |                       | FOURTH    | SUBSCRIBER GRO | JP    |                        |
| COMMUNITY/ AREA                                |       |                | 0              | COMMUNITY/ AREA       |           |                | 0     |                        |
| CALL SIGN                                      | DSE   | CALL SIGN      | DSE            | CALL SIGN             | DSE       | CALL SIGN      | DSE   |                        |
|                                                |       |                |                |                       |           |                |       |                        |
|                                                |       |                |                |                       |           |                |       |                        |
|                                                |       |                |                |                       |           | . –            |       |                        |
|                                                |       |                |                |                       |           |                |       |                        |
|                                                |       |                |                |                       |           |                |       |                        |
|                                                |       |                |                |                       |           |                |       |                        |
|                                                |       |                |                |                       |           |                |       |                        |
|                                                |       |                |                |                       |           |                |       |                        |
|                                                |       |                |                |                       |           |                |       |                        |
|                                                |       |                |                |                       |           | . –            |       |                        |
|                                                |       |                |                |                       |           |                |       |                        |
|                                                |       |                |                |                       |           |                |       |                        |
| Total DSEs                                     |       |                | 0.00           | Total DSEs            |           |                | 0.00  |                        |
| Gross Receipts Third G                         | roup  | \$             | 0.00           | Gross Receipts Four   | th Group  | \$             | 0.00  |                        |
|                                                | -     |                |                |                       |           |                |       |                        |
| Base Rate Fee Third G                          | roup  | \$             | 0.00           | Base Rate Fee Four    | th Group  | \$             | 0.00  |                        |
|                                                |       |                |                | II                    |           |                |       |                        |
|                                                |       |                |                |                       |           |                |       |                        |
| Base Rate Fee: Add the Enter here and in block |       |                | criber group a | as shown in the boxes | above.    | s              | 0.00  |                        |

| LEGAL NAME OF OWNER OF CAE Heart of lowa Communic  |                     | /e                    |                                        |          |                   | 62045          | Nar                                                                                             |
|----------------------------------------------------|---------------------|-----------------------|----------------------------------------|----------|-------------------|----------------|-------------------------------------------------------------------------------------------------|
| BLOCK A                                            | : COMPUTATION C     | F BASE RA             | TE FEES FOR EACH                       | SUBSCR   | IBER GROUP        |                |                                                                                                 |
|                                                    | H SUBSCRIBER GRO    |                       |                                        | SIXTH    | SUBSCRIBER GRO    |                | c                                                                                               |
| COMMUNITY/ AREA                                    |                     | 0                     | COMMUNITY/ AREA                        |          |                   | 0              |                                                                                                 |
| CALL SIGN DSE                                      | CALL SIGN           | DSE                   | CALL SIGN                              | DSE      | CALL SIGN         | DSE            | Computa<br>of<br>Base Rate<br>and<br>Syndica<br>Exclusiv<br>Surchar<br>for<br>Partial<br>Distan |
| CALL GIGIT                                         | GALLE GIGHT         | 502                   | CALL GIGIT                             | DOL      | OF ILL STOTA      | 562            |                                                                                                 |
|                                                    |                     |                       |                                        |          |                   |                | а                                                                                               |
|                                                    |                     |                       |                                        |          |                   |                | Synd                                                                                            |
|                                                    |                     |                       |                                        |          |                   |                | Exclu                                                                                           |
|                                                    |                     |                       |                                        |          |                   |                | Surc                                                                                            |
|                                                    |                     |                       |                                        |          |                   |                |                                                                                                 |
|                                                    |                     |                       |                                        |          |                   |                |                                                                                                 |
|                                                    |                     |                       |                                        |          |                   |                |                                                                                                 |
|                                                    |                     |                       |                                        |          |                   |                | Stat                                                                                            |
|                                                    |                     |                       |                                        |          |                   |                |                                                                                                 |
|                                                    |                     |                       |                                        |          |                   |                |                                                                                                 |
|                                                    |                     |                       |                                        |          |                   |                |                                                                                                 |
|                                                    |                     |                       |                                        |          |                   |                |                                                                                                 |
|                                                    |                     |                       |                                        |          |                   |                |                                                                                                 |
| otal DSEs                                          |                     | 0.00                  | Total DSEs                             |          |                   | 0.00           |                                                                                                 |
| Gross Receipts First Group                         | \$                  | 0.00                  | Gross Receipts Secor                   | nd Group | \$                | 0.00           |                                                                                                 |
|                                                    |                     |                       |                                        |          |                   |                |                                                                                                 |
| Base Rate Fee First Group                          | \$                  | 0.00                  | Base Rate Fee Secon                    | nd Group | \$                | 0.00           |                                                                                                 |
|                                                    | \$ H SUBSCRIBER GRO |                       | Base Rate Fee Secon                    |          | \$ SUBSCRIBER GRO |                |                                                                                                 |
| SEVENT                                             | <b>1</b>            |                       | Base Rate Fee Secon                    |          | <u> </u>          |                |                                                                                                 |
| SEVENT                                             | <b>1</b>            | DUP                   |                                        |          | <u> </u>          | UP             |                                                                                                 |
| SEVENT OMMUNITY/ AREA                              | H SUBSCRIBER GRO    | 0<br>0                | COMMUNITY/ AREA                        | EIGHTH   | SUBSCRIBER GRO    | UP <b>0</b>    |                                                                                                 |
| SEVENT OMMUNITY/ AREA                              | H SUBSCRIBER GRO    | 0<br>0                | COMMUNITY/ AREA                        | EIGHTH   | SUBSCRIBER GRO    | UP <b>0</b>    |                                                                                                 |
| SEVENT                                             | H SUBSCRIBER GRO    | 0<br>0                | COMMUNITY/ AREA                        | EIGHTH   | SUBSCRIBER GRO    | UP <b>0</b>    |                                                                                                 |
| SEVENT                                             | H SUBSCRIBER GRO    | 0<br>0                | COMMUNITY/ AREA                        | EIGHTH   | SUBSCRIBER GRO    | UP <b>0</b>    |                                                                                                 |
| SEVENT                                             | H SUBSCRIBER GRO    | 0<br>0                | COMMUNITY/ AREA                        | EIGHTH   | SUBSCRIBER GRO    | UP <b>0</b>    |                                                                                                 |
| SEVENT                                             | H SUBSCRIBER GRO    | 0<br>0                | COMMUNITY/ AREA                        | EIGHTH   | SUBSCRIBER GRO    | UP <b>0</b>    |                                                                                                 |
| SEVENT                                             | H SUBSCRIBER GRO    | 0<br>0                | COMMUNITY/ AREA                        | EIGHTH   | SUBSCRIBER GRO    | UP <b>0</b>    |                                                                                                 |
| SEVENT                                             | H SUBSCRIBER GRO    | 0<br>0                | COMMUNITY/ AREA                        | EIGHTH   | SUBSCRIBER GRO    | UP <b>0</b>    |                                                                                                 |
| SEVENT                                             | H SUBSCRIBER GRO    | 0<br>0                | COMMUNITY/ AREA                        | EIGHTH   | SUBSCRIBER GRO    | UP <b>0</b>    |                                                                                                 |
| SEVENT                                             | H SUBSCRIBER GRO    | 0<br>0                | COMMUNITY/ AREA                        | EIGHTH   | SUBSCRIBER GRO    | UP <b>0</b>    |                                                                                                 |
| SEVENT                                             | H SUBSCRIBER GRO    | 0<br>0                | COMMUNITY/ AREA                        | EIGHTH   | SUBSCRIBER GRO    | UP <b>0</b>    |                                                                                                 |
| SEVENT                                             | H SUBSCRIBER GRO    | 0<br>0                | COMMUNITY/ AREA                        | EIGHTH   | SUBSCRIBER GRO    | UP <b>0</b>    |                                                                                                 |
| SEVENT                                             | H SUBSCRIBER GRO    | 0<br>0                | COMMUNITY/ AREA                        | EIGHTH   | SUBSCRIBER GRO    | UP <b>0</b>    |                                                                                                 |
| SEVENT                                             | H SUBSCRIBER GRO    | 0<br>0                | COMMUNITY/ AREA                        | EIGHTH   | SUBSCRIBER GRO    | UP <b>0</b>    |                                                                                                 |
| SEVENT COMMUNITY/ AREA  CALL SIGN DSE              | H SUBSCRIBER GRO    | 0<br>0                | COMMUNITY/ AREA                        | EIGHTH   | SUBSCRIBER GRO    | UP <b>0</b>    |                                                                                                 |
| SEVENT COMMUNITY/ AREA  CALL SIGN DSE  Total DSEs  | H SUBSCRIBER GRO    | DUP  DSE  DOSE  O.000 | COMMUNITY/ AREA  CALL SIGN  Total DSEs | DSE      | SUBSCRIBER GRO    | DSE  DSE  O.00 |                                                                                                 |
| SEVENT COMMUNITY/ AREA  CALL SIGN  DSE  Total DSEs | H SUBSCRIBER GRO    | DUP 0                 | COMMUNITY/ AREA  CALL SIGN             | DSE      | SUBSCRIBER GRO    | UP 0 DSE       |                                                                                                 |
| COMMUNITY/ AREA                                    | H SUBSCRIBER GRO    | DUP  DSE  DOSE  O.000 | COMMUNITY/ AREA  CALL SIGN  Total DSEs | DSE DSE  | SUBSCRIBER GRO    | DSE  DSE  O.00 |                                                                                                 |

| SYSTEM ID:<br>6204                     |         |                                  |            |                 |           | LEGAL NAME OF OWNER Heart of Iowa Com   |
|----------------------------------------|---------|----------------------------------|------------|-----------------|-----------|-----------------------------------------|
|                                        |         | TE FEES FOR EACH                 |            |                 |           | Bl                                      |
| SUBSCRIBER GROUP                       | TENTH   | 001414131377777                  |            | SUBSCRIBER GROU | NINTH     | 001441111111111111111111111111111111111 |
| 0                                      |         | COMMUNITY/ AREA                  | 0          |                 |           | COMMUNITY/ AREA                         |
| CALL SIGN DSE                          | DSE     | CALL SIGN                        | DSE        | CALL SIGN       | DSE       | CALL SIGN                               |
|                                        |         |                                  |            |                 |           |                                         |
| _                                      |         |                                  |            |                 | -         |                                         |
| _                                      |         |                                  |            |                 |           |                                         |
| - <mark> </mark>                       |         |                                  |            |                 |           |                                         |
|                                        |         |                                  |            |                 |           |                                         |
|                                        |         |                                  |            |                 |           |                                         |
| _                                      |         |                                  |            |                 | -         |                                         |
|                                        |         |                                  |            |                 |           |                                         |
| -                                      |         |                                  |            |                 |           |                                         |
|                                        |         |                                  |            |                 |           |                                         |
|                                        |         |                                  |            |                 |           |                                         |
|                                        |         |                                  |            |                 |           |                                         |
|                                        |         |                                  |            |                 |           |                                         |
| 0.00                                   |         | Total DSEs                       | 0.00       |                 |           | Total DSEs                              |
| \$ 0.00                                | Group   | Gross Receipts Second            | 0.00       | \$              | oup       | Gross Receipts First Gro                |
|                                        |         |                                  |            |                 |           |                                         |
| s 0.00                                 | Group   | Base Rate Fee Second             | 0.00       | s               | oup       | Base Rate Fee First Gro                 |
| \$ 0.00                                |         | Base Rate Fee Second             | 0.00       | \$              |           |                                         |
| SUBSCRIBER GROUP                       |         | 7                                | P          | SUBSCRIBER GROU |           | EL                                      |
|                                        |         |                                  |            |                 |           | EL                                      |
| SUBSCRIBER GROUP                       |         | 7                                | P          |                 |           | EL<br>OMMUNITY/ AREA                    |
| SUBSCRIBER GROUP  0                    | TWELVTH | COMMUNITY/ AREA                  | P <b>0</b> | SUBSCRIBER GROU | LEVENTH : | EL                                      |
| SUBSCRIBER GROUP  0                    | TWELVTH | COMMUNITY/ AREA                  | P <b>0</b> | SUBSCRIBER GROU | LEVENTH : | EL<br>OMMUNITY/ AREA                    |
| SUBSCRIBER GROUP  0                    | TWELVTH | COMMUNITY/ AREA                  | P <b>0</b> | SUBSCRIBER GROU | LEVENTH : | EL<br>OMMUNITY/ AREA                    |
| SUBSCRIBER GROUP  0                    | TWELVTH | COMMUNITY/ AREA                  | P <b>0</b> | SUBSCRIBER GROU | LEVENTH : | EL<br>COMMUNITY/ AREA                   |
| SUBSCRIBER GROUP  0                    | TWELVTH | COMMUNITY/ AREA                  | P <b>0</b> | SUBSCRIBER GROU | LEVENTH : | EL<br>COMMUNITY/ AREA                   |
| SUBSCRIBER GROUP  0                    | TWELVTH | COMMUNITY/ AREA                  | P <b>0</b> | SUBSCRIBER GROU | LEVENTH : | EL<br>COMMUNITY/ AREA                   |
| SUBSCRIBER GROUP  0                    | TWELVTH | COMMUNITY/ AREA                  | P <b>0</b> | SUBSCRIBER GROU | LEVENTH : | EL<br>COMMUNITY/ AREA                   |
| SUBSCRIBER GROUP  0                    | TWELVTH | COMMUNITY/ AREA                  | P <b>0</b> | SUBSCRIBER GROU | LEVENTH : | EL<br>COMMUNITY/ AREA                   |
| SUBSCRIBER GROUP  0                    | TWELVTH | COMMUNITY/ AREA                  | P <b>0</b> | SUBSCRIBER GROU | LEVENTH : | EL<br>COMMUNITY/ AREA                   |
| SUBSCRIBER GROUP  0                    | TWELVTH | COMMUNITY/ AREA                  | P <b>0</b> | SUBSCRIBER GROU | LEVENTH : | EL<br>COMMUNITY/ AREA                   |
| SUBSCRIBER GROUP  0                    | TWELVTH | COMMUNITY/ AREA                  | P <b>0</b> | SUBSCRIBER GROU | LEVENTH : | EL<br>COMMUNITY/ AREA                   |
| SUBSCRIBER GROUP  0                    | TWELVTH | COMMUNITY/ AREA                  | P <b>0</b> | SUBSCRIBER GROU | LEVENTH : | EL<br>COMMUNITY/ AREA                   |
| SUBSCRIBER GROUP  0                    | TWELVTH | COMMUNITY/ AREA                  | P <b>0</b> | SUBSCRIBER GROU | LEVENTH : | COMMUNITY/ AREA                         |
| SUBSCRIBER GROUP  CALL SIGN  DSE       | DSE     | CALL SIGN                        | DSE        | SUBSCRIBER GROU | DSE       | CALL SIGN  CALL SIGN  Fotal DSEs        |
| SUBSCRIBER GROUP  CALL SIGN  DSE  0.00 | DSE     | CALL SIGN  CALL SIGN  Total DSEs | DSE  DSE   | SUBSCRIBER GROU | DSE       | CALL SIGN                               |

| NI        | YSTEM ID#<br>62045    | S                  |         |                                                             | 1           |                    |                   | LEGAL NAME OF OWNE Heart of Iowa Com |
|-----------|-----------------------|--------------------|---------|-------------------------------------------------------------|-------------|--------------------|-------------------|--------------------------------------|
| <u> </u>  |                       |                    |         | TE FEES FOR EACH                                            |             |                    |                   |                                      |
| 9         |                       | SUBSCRIBER GROU    | RTEENTH |                                                             |             | SUBSCRIBER GROU    | RTEENTH           |                                      |
| Computa   | 0                     |                    |         | COMMUNITY/ AREA                                             | 0           |                    |                   | COMMUNITY/ AREA                      |
| of        | DSE                   | CALL SIGN          | DSE     | CALL SIGN                                                   | DSE         | CALL SIGN          | DSE               | CALL SIGN                            |
| Base Rate | 502                   | O/ LEE GIGIT       | DOL     | OF ILL STORY                                                | BOL         | O/ IEE OIOIY       | BOL               | CALL CICIT                           |
| and       |                       |                    | •       |                                                             |             | -                  |                   |                                      |
| Syndica   |                       |                    |         |                                                             |             | -                  |                   |                                      |
| Exclusiv  |                       |                    |         |                                                             |             | -                  |                   |                                      |
| Surchar   |                       |                    |         |                                                             |             |                    |                   |                                      |
| for       |                       | _                  |         |                                                             |             |                    |                   |                                      |
| Partial   |                       |                    |         |                                                             |             |                    |                   |                                      |
| Distan    |                       |                    |         |                                                             |             |                    |                   |                                      |
| Station   |                       |                    |         |                                                             |             | -                  |                   |                                      |
|           |                       | _                  |         |                                                             |             | -                  |                   |                                      |
|           |                       | -                  |         |                                                             |             |                    | <u></u>           |                                      |
| "         |                       |                    |         |                                                             |             |                    | -                 |                                      |
|           |                       |                    |         |                                                             |             |                    | <u></u>           |                                      |
| m.        |                       |                    |         |                                                             |             |                    |                   |                                      |
|           |                       |                    |         | Total DSEs                                                  | 0.00        |                    |                   | otal DSEs                            |
|           | 0.00                  |                    |         | 0 0 0                                                       | 0.00        | \$                 | iroup             | Gross Receipts First Gr              |
|           | 0.00                  | \$                 | d Group | Gross Receipts Secon                                        |             |                    |                   |                                      |
|           |                       | \$                 |         | Base Rate Fee Secon                                         | 0.00        | \$                 | ·                 | <b>3ase Rate Fee</b> First Gr        |
|           | 0.00                  | \$                 | d Group | Base Rate Fee Secon                                         |             |                    | Group             |                                      |
|           | 0.00<br>0.00          |                    | d Group | Base Rate Fee Secon                                         | IP          | \$ SUBSCRIBER GROU | Group             | FI                                   |
|           | 0.00                  | \$                 | d Group | Base Rate Fee Secon                                         |             |                    | Group             | FI                                   |
| =         | 0.00<br>0.00          | \$                 | d Group | Base Rate Fee Secon                                         | IP          |                    | Group             | FI                                   |
|           | 0.00<br>0.00          | \$ SUBSCRIBER GROU | d Group | Base Rate Fee Secon                                         | JP <b>0</b> | SUBSCRIBER GROU    | Group<br>IFTEENTH | FI<br>OMMUNITY/ AREA                 |
|           | 0.00<br>0.00          | \$ SUBSCRIBER GROU | d Group | Base Rate Fee Secon                                         | JP <b>0</b> | SUBSCRIBER GROU    | Group<br>IFTEENTH | FI<br>OMMUNITY/ AREA                 |
|           | 0.00<br>0.00          | \$ SUBSCRIBER GROU | d Group | Base Rate Fee Secon                                         | JP <b>0</b> | SUBSCRIBER GROU    | Group<br>IFTEENTH | FI<br>OMMUNITY/ AREA                 |
|           | 0.00<br>0.00          | \$ SUBSCRIBER GROU | d Group | Base Rate Fee Secon                                         | JP <b>0</b> | SUBSCRIBER GROU    | Group<br>IFTEENTH | FI<br>OMMUNITY/ AREA                 |
|           | 0.00<br>0.00          | \$ SUBSCRIBER GROU | d Group | Base Rate Fee Secon                                         | JP <b>0</b> | SUBSCRIBER GROU    | Group<br>IFTEENTH | FI<br>COMMUNITY/ AREA                |
|           | 0.00<br>0.00          | \$ SUBSCRIBER GROU | d Group | Base Rate Fee Secon                                         | JP <b>0</b> | SUBSCRIBER GROU    | Group<br>IFTEENTH | FI<br>COMMUNITY/ AREA                |
|           | 0.00<br>0.00          | \$ SUBSCRIBER GROU | d Group | Base Rate Fee Secon                                         | JP <b>0</b> | SUBSCRIBER GROU    | Group<br>IFTEENTH | FI<br>COMMUNITY/ AREA                |
|           | 0.00<br>0.00          | \$ SUBSCRIBER GROU | d Group | Base Rate Fee Secon                                         | JP <b>0</b> | SUBSCRIBER GROU    | Group<br>IFTEENTH | FI<br>COMMUNITY/ AREA                |
|           | 0.00<br>0.00          | \$ SUBSCRIBER GROU | d Group | Base Rate Fee Secon                                         | JP <b>0</b> | SUBSCRIBER GROU    | Group<br>IFTEENTH | FI<br>COMMUNITY/ AREA                |
|           | 0.00<br>0.00          | \$ SUBSCRIBER GROU | d Group | Base Rate Fee Secon                                         | JP <b>0</b> | SUBSCRIBER GROU    | Group<br>IFTEENTH | FI<br>COMMUNITY/ AREA                |
|           | 0.00<br>0.00          | \$ SUBSCRIBER GROU | d Group | Base Rate Fee Secon                                         | JP <b>0</b> | SUBSCRIBER GROU    | Group<br>IFTEENTH | FI<br>COMMUNITY/ AREA                |
|           | 0.00<br>0.00          | \$ SUBSCRIBER GROU | d Group | Base Rate Fee Secon                                         | JP <b>0</b> | SUBSCRIBER GROU    | Group<br>IFTEENTH | COMMUNITY/ AREA                      |
|           | 0.00<br>0.00          | \$ SUBSCRIBER GROU | d Group | Base Rate Fee Secon                                         | JP <b>0</b> | SUBSCRIBER GROU    | Group<br>IFTEENTH | FI<br>COMMUNITY/ AREA                |
|           | 0.00<br>0.00          | \$ SUBSCRIBER GROU | d Group | Base Rate Fee Secon                                         | JP <b>0</b> | SUBSCRIBER GROU    | Group<br>IFTEENTH | CALL SIGN                            |
|           | 0.00  0.00  DSE       | \$ SUBSCRIBER GROU | DSE     | Base Rate Fee Secon  COMMUNITY/ AREA  CALL SIGN             | DSE         | SUBSCRIBER GROU    | DSE DSE           | CALL SIGN  CALL SIGN  Total DSEs     |
|           | 0.00  0.00  DSE  0.00 | \$ SUBSCRIBER GROU | DSE     | Base Rate Fee Secon  COMMUNITY/ AREA  CALL SIGN  Total DSEs | DSE DSE     | SUBSCRIBER GROU    | DSE DSE           | FI<br>COMMUNITY/ AREA                |

|                                                           |         | ions Cooperative      |             |                                                                 |          |                            |             |                 |
|-----------------------------------------------------------|---------|-----------------------|-------------|-----------------------------------------------------------------|----------|----------------------------|-------------|-----------------|
|                                                           |         |                       |             | TE FEES FOR EACH                                                |          |                            | ID.         |                 |
|                                                           | IIEENTH | SUBSCRIBER GROU       |             | ii                                                              | HILENTH  | SUBSCRIBER GROU            |             | 9               |
| COMMUNITY/ AREA                                           |         |                       | 0           | COMMUNITY/ AREA                                                 |          |                            | 0           | _               |
|                                                           |         | LONLOON               | T 505       | OALL CION                                                       | L DOE    | Полион                     |             | Computat        |
| CALL SIGN                                                 | DSE     | CALL SIGN             | DSE         | CALL SIGN                                                       | DSE      | CALL SIGN                  | DSE         | of<br>Base Rate |
|                                                           |         |                       |             |                                                                 |          |                            |             |                 |
|                                                           |         |                       |             |                                                                 |          |                            |             | and             |
|                                                           |         |                       |             |                                                                 |          |                            |             | Syndicat        |
|                                                           |         |                       |             |                                                                 |          |                            |             | Exclusivi       |
|                                                           |         |                       |             |                                                                 |          |                            |             | Surcharg        |
|                                                           |         |                       |             |                                                                 |          |                            |             | for             |
|                                                           |         |                       |             |                                                                 |          |                            |             | Partially       |
|                                                           |         |                       |             |                                                                 |          |                            |             | Distant         |
|                                                           |         |                       |             |                                                                 |          |                            |             | Stations        |
|                                                           |         |                       |             |                                                                 |          | H                          |             |                 |
|                                                           |         |                       |             |                                                                 |          | -                          |             |                 |
|                                                           |         |                       |             |                                                                 |          | H                          |             |                 |
|                                                           |         |                       |             |                                                                 |          |                            |             |                 |
|                                                           |         |                       |             |                                                                 |          |                            |             |                 |
|                                                           |         |                       |             |                                                                 |          |                            |             |                 |
| otal DSEs                                                 |         |                       | 0.00        | Total DSEs                                                      |          |                            | 0.00        |                 |
| Gross Receipts First Gro                                  | oup     | \$                    | 0.00        | Gross Receipts Second                                           | d Group  | \$                         | 0.00        |                 |
| •                                                         | •       | ·<br>-                |             | '                                                               | •        |                            |             |                 |
|                                                           |         |                       |             |                                                                 |          |                            |             |                 |
|                                                           |         |                       |             |                                                                 |          |                            |             |                 |
| Base Rate Fee First Gro                                   | oup     | \$                    | 0.00        | Base Rate Fee Second                                            | d Group  | \$                         | 0.00        |                 |
|                                                           |         |                       | <u>'</u>    |                                                                 |          |                            | ,           |                 |
| NIN                                                       |         | \$<br>SUBSCRIBER GROU | JP          | TV                                                              |          | SUBSCRIBER GROU            | JP          |                 |
| NIN                                                       |         |                       | <u>'</u>    |                                                                 |          |                            | ,           |                 |
| NIN<br>COMMUNITY/ AREA                                    | TEENTH  | SUBSCRIBER GROU       | JP <b>0</b> | TV<br>COMMUNITY/ AREA                                           | VENTIETH | SUBSCRIBER GROU            | JP <b>0</b> |                 |
| NIN                                                       |         |                       | JP          | TV                                                              |          |                            | JP          |                 |
| NIN<br>COMMUNITY/ AREA                                    | TEENTH  | SUBSCRIBER GROU       | JP <b>0</b> | TV<br>COMMUNITY/ AREA                                           | VENTIETH | SUBSCRIBER GROU            | JP <b>0</b> |                 |
| NIN<br>COMMUNITY/ AREA                                    | TEENTH  | SUBSCRIBER GROU       | JP <b>0</b> | TV<br>COMMUNITY/ AREA                                           | VENTIETH | SUBSCRIBER GROU            | JP <b>0</b> |                 |
| NIN<br>COMMUNITY/ AREA                                    | TEENTH  | SUBSCRIBER GROU       | JP <b>0</b> | TV<br>COMMUNITY/ AREA                                           | VENTIETH | SUBSCRIBER GROU            | JP <b>0</b> |                 |
| NIN<br>COMMUNITY/ AREA                                    | TEENTH  | SUBSCRIBER GROU       | JP <b>0</b> | TV<br>COMMUNITY/ AREA                                           | VENTIETH | SUBSCRIBER GROU            | JP <b>0</b> |                 |
| NIN<br>COMMUNITY/ AREA                                    | TEENTH  | SUBSCRIBER GROU       | JP <b>0</b> | TV<br>COMMUNITY/ AREA                                           | VENTIETH | SUBSCRIBER GROU            | JP <b>0</b> |                 |
| NIN<br>COMMUNITY/ AREA                                    | TEENTH  | SUBSCRIBER GROU       | JP <b>0</b> | TV<br>COMMUNITY/ AREA                                           | VENTIETH | SUBSCRIBER GROU            | JP <b>0</b> |                 |
| NIN<br>COMMUNITY/ AREA                                    | TEENTH  | SUBSCRIBER GROU       | JP <b>0</b> | TV<br>COMMUNITY/ AREA                                           | VENTIETH | SUBSCRIBER GROU            | JP <b>0</b> |                 |
| NIN<br>COMMUNITY/ AREA                                    | TEENTH  | SUBSCRIBER GROU       | JP <b>0</b> | TV<br>COMMUNITY/ AREA                                           | VENTIETH | SUBSCRIBER GROU            | JP <b>0</b> |                 |
| NIN<br>COMMUNITY/ AREA                                    | TEENTH  | SUBSCRIBER GROU       | JP <b>0</b> | TV<br>COMMUNITY/ AREA                                           | VENTIETH | SUBSCRIBER GROU            | JP <b>0</b> |                 |
| NIN<br>COMMUNITY/ AREA                                    | TEENTH  | SUBSCRIBER GROU       | JP <b>0</b> | TV<br>COMMUNITY/ AREA                                           | VENTIETH | SUBSCRIBER GROU            | JP <b>0</b> |                 |
| COMMUNITY/ AREA                                           | TEENTH  | SUBSCRIBER GROU       | JP <b>0</b> | TV<br>COMMUNITY/ AREA                                           | VENTIETH | SUBSCRIBER GROU            | JP <b>0</b> |                 |
| NIN<br>COMMUNITY/ AREA                                    | TEENTH  | SUBSCRIBER GROU       | JP <b>0</b> | TV<br>COMMUNITY/ AREA                                           | VENTIETH | SUBSCRIBER GROU            | JP <b>0</b> |                 |
| NIN<br>COMMUNITY/ AREA                                    | TEENTH  | SUBSCRIBER GROU       | JP <b>0</b> | TV<br>COMMUNITY/ AREA                                           | VENTIETH | SUBSCRIBER GROU            | JP <b>0</b> |                 |
| NIN<br>COMMUNITY/ AREA                                    | TEENTH  | SUBSCRIBER GROU       | JP <b>0</b> | TV<br>COMMUNITY/ AREA                                           | VENTIETH | SUBSCRIBER GROU            | JP <b>0</b> |                 |
| NIN COMMUNITY/ AREA                                       | TEENTH  | SUBSCRIBER GROU       | DSE         | CALL SIGN                                                       | VENTIETH | SUBSCRIBER GROU            | DSE         |                 |
| NIN COMMUNITY/ AREA                                       | TEENTH  | SUBSCRIBER GROU       | DSE DSE     | TV<br>COMMUNITY/ AREA                                           | VENTIETH | SUBSCRIBER GROU            | DSE O.000   |                 |
| CALL SIGN  CALL SIGN                                      | DSE     | SUBSCRIBER GROU       | DSE         | CALL SIGN                                                       | DSE      | SUBSCRIBER GROU            | DSE         |                 |
| NIN<br>COMMUNITY/ AREA                                    | DSE     | CALL SIGN             | DSE DSE     | CALL SIGN  CALL SIGN  Total DSEs                                | DSE      | SUBSCRIBER GROU            | DSE O.000   |                 |
| CALL SIGN  CALL SIGN  Fotal DSEs  Gross Receipts Third Gr | DSE     | CALL SIGN             | DSE         | TV COMMUNITY/ AREA  CALL SIGN  Total DSEs Gross Receipts Fourth | DSE      | SUBSCRIBER GROU  CALL SIGN | DSE         |                 |
| CALL SIGN  CALL SIGN  Total DSEs                          | DSE     | CALL SIGN             | DSE DSE     | CALL SIGN  CALL SIGN  Total DSEs                                | DSE      | SUBSCRIBER GROU            | DSE O.000   |                 |

| NI                    | YSTEM ID#<br>62045 | S                  |                        |                                                        | !           |                    |           | LEGAL NAME OF OWNER Heart of Iowa Com                        |
|-----------------------|--------------------|--------------------|------------------------|--------------------------------------------------------|-------------|--------------------|-----------|--------------------------------------------------------------|
|                       |                    | BER GROUP          | SUBSCRI                | TE FEES FOR EACH                                       | BASE RA     | COMPUTATION OF     | OCK A: (  | В                                                            |
| 9                     | JP                 | SUBSCRIBER GROU    | -SECOND                |                                                        |             | SUBSCRIBER GROU    | TY-FIRST  | TWEN                                                         |
|                       | 0                  |                    |                        | COMMUNITY/ AREA                                        | 0           |                    |           | COMMUNITY/ AREA                                              |
| Computa               | DSE                | CALL SIGN          | DSE                    | CALL SIGN                                              | DSE         | CALL SIGN          | DSE       | CALL SIGN                                                    |
| Base Rate             | DOE                | CALL SIGN          | DSE                    | CALL SIGN                                              | DSE         | CALL SIGN          | DSE       | CALL SIGN                                                    |
| and                   |                    | H                  |                        |                                                        |             | -                  |           |                                                              |
| Syndica               |                    |                    |                        |                                                        |             |                    | -         |                                                              |
| Exclusiv              |                    |                    |                        |                                                        |             |                    |           |                                                              |
| Surcha                |                    |                    |                        |                                                        |             |                    |           |                                                              |
| for                   |                    |                    |                        |                                                        |             |                    |           |                                                              |
| Partial               |                    |                    |                        |                                                        |             |                    |           |                                                              |
| Distar                |                    |                    |                        |                                                        |             |                    |           |                                                              |
| Station               |                    |                    |                        |                                                        |             |                    |           |                                                              |
|                       |                    | _                  |                        |                                                        |             |                    |           |                                                              |
|                       |                    | -                  |                        |                                                        |             |                    |           |                                                              |
|                       |                    |                    |                        |                                                        |             |                    |           |                                                              |
|                       |                    |                    |                        |                                                        |             |                    |           |                                                              |
|                       |                    |                    |                        |                                                        |             |                    |           |                                                              |
|                       |                    |                    |                        | Total DSEs                                             | 0.00        |                    |           | otal DSEs                                                    |
| -                     | 0.00               |                    |                        |                                                        |             |                    |           | reas Bassints First Cr                                       |
| -<br>-                | 0.00               | \$                 | d Group                | Gross Receipts Secon                                   | 0.00        | \$                 | oup       | Bioss Receipts First Gr                                      |
|                       |                    | \$                 |                        | Gross Receipts Secon  Base Rate Fee Secon              | 0.00        | \$                 |           | ·                                                            |
|                       | 0.00               |                    | d Group                | Base Rate Fee Secon                                    | 0.00        | \$ SUBSCRIBER GROU | oup       | ase Rate Fee First Gr                                        |
| -<br>-<br>-<br>-<br>- | 0.00               | \$                 | d Group                | Base Rate Fee Secon                                    | 0.00        | ,                  | oup       | Base Rate Fee First Gr                                       |
| -                     | 0.00<br>0.00       | \$                 | d Group                | Base Rate Fee Secon                                    | <b>0.00</b> | ,                  | oup       | dase Rate Fee First Gr                                       |
|                       | 0.00<br>0.00       | \$ SUBSCRIBER GROU | d Group                | Base Rate Fee Secon TWENT COMMUNITY/ AREA              | 0.00        | SUBSCRIBER GROU    | Y-THIRD   | ase Rate Fee First Gr<br>TWEN <sup>*</sup><br>OMMUNITY/ AREA |
| -                     | 0.00<br>0.00       | \$ SUBSCRIBER GROU | d Group                | Base Rate Fee Secon TWENT COMMUNITY/ AREA              | 0.00        | SUBSCRIBER GROU    | Y-THIRD   | ase Rate Fee First Gr<br>TWEN <sup>*</sup><br>OMMUNITY/ AREA |
| -                     | 0.00<br>0.00       | \$ SUBSCRIBER GROU | d Group                | Base Rate Fee Secon TWENT COMMUNITY/ AREA              | 0.00        | SUBSCRIBER GROU    | Y-THIRD   | ase Rate Fee First Gr<br>TWEN <sup>*</sup><br>OMMUNITY/ AREA |
|                       | 0.00<br>0.00       | \$ SUBSCRIBER GROU | d Group                | Base Rate Fee Secon TWENT COMMUNITY/ AREA              | 0.00        | SUBSCRIBER GROU    | Y-THIRD   | ase Rate Fee First Gr<br>TWEN <sup>*</sup><br>OMMUNITY/ AREA |
| -                     | 0.00<br>0.00       | \$ SUBSCRIBER GROU | d Group                | Base Rate Fee Secon TWENT COMMUNITY/ AREA              | 0.00        | SUBSCRIBER GROU    | Y-THIRD   | TWEN                                                         |
|                       | 0.00<br>0.00       | \$ SUBSCRIBER GROU | d Group                | Base Rate Fee Secon TWENT COMMUNITY/ AREA              | 0.00        | SUBSCRIBER GROU    | Y-THIRD   | TWEN                                                         |
|                       | 0.00<br>0.00       | \$ SUBSCRIBER GROU | d Group                | Base Rate Fee Secon TWENT COMMUNITY/ AREA              | 0.00        | SUBSCRIBER GROU    | Y-THIRD   | Sase Rate Fee First Gr<br>TWEN                               |
|                       | 0.00<br>0.00       | \$ SUBSCRIBER GROU | d Group                | Base Rate Fee Secon TWENT COMMUNITY/ AREA              | 0.00        | SUBSCRIBER GROU    | Y-THIRD   | TWEN                                                         |
|                       | 0.00<br>0.00       | \$ SUBSCRIBER GROU | d Group                | Base Rate Fee Secon TWENT COMMUNITY/ AREA              | 0.00        | SUBSCRIBER GROU    | Y-THIRD   | TWEN                                                         |
|                       | 0.00<br>0.00       | \$ SUBSCRIBER GROU | d Group                | Base Rate Fee Secon TWENT COMMUNITY/ AREA              | 0.00        | SUBSCRIBER GROU    | Y-THIRD   | Base Rate Fee First Gr<br>TWEN'                              |
|                       | 0.00<br>0.00       | \$ SUBSCRIBER GROU | d Group                | Base Rate Fee Secon TWENT COMMUNITY/ AREA              | 0.00        | SUBSCRIBER GROU    | Y-THIRD   | COMMUNITY/ AREA                                              |
|                       | 0.00<br>0.00       | \$ SUBSCRIBER GROU | d Group                | Base Rate Fee Secon TWENT COMMUNITY/ AREA              | 0.00        | SUBSCRIBER GROU    | Y-THIRD   | Base Rate Fee First Gr<br>TWEN'                              |
|                       | 0.00<br>0.00       | \$ SUBSCRIBER GROU | d Group                | Base Rate Fee Secon TWENT COMMUNITY/ AREA              | 0.00        | SUBSCRIBER GROU    | Y-THIRD   | ase Rate Fee First Gr<br>TWEN <sup>*</sup><br>OMMUNITY/ AREA |
|                       | 0.00<br>0.00       | \$ SUBSCRIBER GROU | d Group                | Base Rate Fee Secon TWENT COMMUNITY/ AREA              | 0.00        | SUBSCRIBER GROU    | Y-THIRD   | TWEN' COMMUNITY/ AREA  CALL SIGN                             |
|                       | 0.00  0.00  DSE    | \$ SUBSCRIBER GROU | d Group  C-FOURTH  DSE | Base Rate Fee Secon  TWENT  COMMUNITY/ AREA  CALL SIGN | 0.00        | SUBSCRIBER GROU    | THIRD DSE | Base Rate Fee First Gr TWENT COMMUNITY/ AREA                 |

|               | YSTEM ID#<br>62045 | S                  |                 |                                            | Э           | ions Cooperativ   |           | LEGAL NAME OF OWNE Heart of Iowa Con           |
|---------------|--------------------|--------------------|-----------------|--------------------------------------------|-------------|-------------------|-----------|------------------------------------------------|
|               |                    |                    |                 | TE FEES FOR EACH                           |             |                   |           |                                                |
| <u>,</u> g    |                    | SUBSCRIBER GROU    | NTY-SIXTH       |                                            |             | SUBSCRIBER GRO    | NTY-FIFTH |                                                |
| Compu         | 0                  |                    |                 | COMMUNITY/ AREA                            | 0           |                   |           | COMMUNITY/ AREA                                |
|               | DSE                | CALL SIGN          | DSE             | CALL SIGN                                  | DSE         | CALL SIGN         | DSE       | CALL SIGN                                      |
| Base Ra       |                    | _                  |                 |                                            |             |                   |           |                                                |
| an<br>Syndi   |                    |                    |                 |                                            |             |                   |           |                                                |
| Exclu         |                    |                    |                 |                                            |             |                   |           |                                                |
| Surch         |                    |                    |                 |                                            |             | -                 |           |                                                |
| fo            |                    |                    |                 |                                            |             |                   |           |                                                |
| Parti<br>Dist |                    |                    |                 |                                            |             |                   |           |                                                |
| Stati         |                    |                    |                 |                                            |             | -                 |           |                                                |
|               |                    |                    |                 |                                            |             |                   |           |                                                |
|               |                    |                    |                 |                                            |             |                   |           |                                                |
|               |                    |                    |                 |                                            |             |                   |           |                                                |
|               |                    |                    |                 |                                            |             |                   |           |                                                |
|               |                    |                    |                 |                                            |             |                   |           |                                                |
| 0             | 0.00               |                    |                 | Total DSEs                                 | 0.00        |                   |           | otal DSEs                                      |
| <del></del>   | 0.00               | \$                 | d Group         | Gross Receipts Secon                       | 0.00        | \$                | iroup     | Gross Receipts First G                         |
| 0             |                    |                    |                 |                                            |             |                   |           |                                                |
| <u>o</u>      |                    |                    |                 |                                            |             |                   |           |                                                |
|               | 0.00               | \$                 |                 | Base Rate Fee Secon                        | 0.00        | \$                |           |                                                |
| 0             | <b>0.00</b>        | \$ SUBSCRIBER GROU |                 | TWEN                                       | UP          | \$ SUBSCRIBER GRO |           | TWENTY-                                        |
|               | <b>0.00</b>        |                    |                 |                                            | <u> </u>    |                   |           | TWENTY-                                        |
| 0             | <b>0.00</b>        |                    |                 | TWEN                                       | UP          |                   |           | TWENTY-                                        |
| 0             | 0.00<br>JP<br>0    | SUBSCRIBER GROU    | Y-EIGHTH        | TWEN'                                      | UP <b>0</b> | SUBSCRIBER GRO    | SEVENTH   | TWENTY-                                        |
| 0             | 0.00<br>JP<br>0    | SUBSCRIBER GROU    | Y-EIGHTH        | TWEN'                                      | UP <b>0</b> | SUBSCRIBER GRO    | SEVENTH   | TWENTY-<br>OMMUNITY/ AREA                      |
| 0             | 0.00<br>JP<br>0    | SUBSCRIBER GROU    | Y-EIGHTH        | TWEN'                                      | UP <b>0</b> | SUBSCRIBER GRO    | SEVENTH   | TWENTY-                                        |
| 0             | 0.00<br>JP<br>0    | SUBSCRIBER GROU    | Y-EIGHTH        | TWEN'                                      | UP <b>0</b> | SUBSCRIBER GRO    | SEVENTH   | TWENTY-                                        |
| 0             | 0.00<br>JP<br>0    | SUBSCRIBER GROU    | Y-EIGHTH        | TWEN'                                      | UP <b>0</b> | SUBSCRIBER GRO    | SEVENTH   | TWENTY-                                        |
| 0             | 0.00<br>JP<br>0    | SUBSCRIBER GROU    | Y-EIGHTH        | TWEN'                                      | UP <b>0</b> | SUBSCRIBER GRO    | SEVENTH   | TWENTY-<br>COMMUNITY/ AREA                     |
| 0             | 0.00<br>JP<br>0    | SUBSCRIBER GROU    | Y-EIGHTH        | TWEN'                                      | UP <b>0</b> | SUBSCRIBER GRO    | SEVENTH   | TWENTY-<br>COMMUNITY/ AREA                     |
| 0             | 0.00<br>JP<br>0    | SUBSCRIBER GROU    | Y-EIGHTH        | TWEN'                                      | UP <b>0</b> | SUBSCRIBER GRO    | SEVENTH   | TWENTY-<br>COMMUNITY/ AREA                     |
| 0             | 0.00<br>JP<br>0    | SUBSCRIBER GROU    | Y-EIGHTH        | TWEN'                                      | UP <b>0</b> | SUBSCRIBER GRO    | SEVENTH   | TWENTY-<br>COMMUNITY/ AREA                     |
| 0             | 0.00<br>JP<br>0    | SUBSCRIBER GROU    | Y-EIGHTH        | TWEN'                                      | UP <b>0</b> | SUBSCRIBER GRO    | SEVENTH   | TWENTY-<br>COMMUNITY/ AREA                     |
| 0             | 0.00<br>JP<br>0    | SUBSCRIBER GROU    | Y-EIGHTH        | TWEN'                                      | UP <b>0</b> | SUBSCRIBER GRO    | SEVENTH   | TWENTY-<br>COMMUNITY/ AREA                     |
| 0             | 0.00  JP  O  DSE   | SUBSCRIBER GROU    | Y-EIGHTH        | TWEN  COMMUNITY/ AREA  CALL SIGN           | DSE         | SUBSCRIBER GRO    | SEVENTH   | TWENTY- COMMUNITY/ AREA  CALL SIGN             |
| O             | 0.00  DSE  0.00    | SUBSCRIBER GROU    | Y-EIGHTH<br>DSE | TWEN COMMUNITY/ AREA CALL SIGN  Total DSEs | DSE DSE     | SUBSCRIBER GRO    | SEVENTH   | TWENTY- COMMUNITY/ AREA  CALL SIGN  fotal DSEs |
| O             | 0.00  JP  O  DSE   | SUBSCRIBER GROU    | Y-EIGHTH<br>DSE | TWEN  COMMUNITY/ AREA  CALL SIGN           | DSE         | SUBSCRIBER GRO    | SEVENTH   | TWENTY- COMMUNITY/ AREA  CALL SIGN  Fotal DSEs |
| O             | 0.00  DSE  0.00    | SUBSCRIBER GROU    | Y-EIGHTH<br>DSE | TWEN COMMUNITY/ AREA CALL SIGN  Total DSEs | DSE DSE     | SUBSCRIBER GRO    | SEVENTH   | COMMUNITY/ AREA                                |

|                | YSTEM ID#<br>62045 | S                  |                        |                                                      | •           |                   |          | LEGAL NAME OF OWNE  Heart of Iowa Com            |
|----------------|--------------------|--------------------|------------------------|------------------------------------------------------|-------------|-------------------|----------|--------------------------------------------------|
|                |                    |                    |                        | TE FEES FOR EACH                                     |             |                   |          |                                                  |
| 9              | JP<br><b>0</b>     | SUBSCRIBER GROU    | THIRTIETH              | COMMUNITY/ AREA                                      | JP <b>0</b> | SUBSCRIBER GRO    | TY-NINTH | TWEN COMMUNITY/ AREA                             |
| Computa        | U                  |                    |                        | COMMUNITY/ AREA                                      | U           |                   |          | COMMUNITY/ AREA                                  |
| of             | DSE                | CALL SIGN          | DSE                    | CALL SIGN                                            | DSE         | CALL SIGN         | DSE      | CALL SIGN                                        |
| Base Rat       |                    | -                  |                        |                                                      |             |                   |          |                                                  |
| and<br>Syndica |                    |                    |                        |                                                      |             |                   |          |                                                  |
| Exclusi        |                    |                    |                        |                                                      |             | -                 |          |                                                  |
| Surcha         |                    |                    |                        |                                                      |             |                   | -        |                                                  |
| for<br>Partia  |                    |                    |                        |                                                      |             | -                 |          |                                                  |
| Dista          |                    |                    |                        |                                                      |             |                   | ···      |                                                  |
| Statio         |                    |                    |                        |                                                      |             |                   |          |                                                  |
|                |                    | _                  |                        |                                                      |             |                   |          |                                                  |
|                |                    |                    |                        |                                                      |             |                   |          |                                                  |
| ]              |                    |                    |                        |                                                      |             |                   |          |                                                  |
|                |                    |                    |                        |                                                      |             |                   |          |                                                  |
| 4              |                    |                    |                        |                                                      |             |                   |          |                                                  |
|                | 0.00               |                    |                        | Total DSEs                                           | 0.00        |                   |          | otal DSEs                                        |
|                |                    |                    |                        | O D:-4- O                                            | 0.00        | \$                | oup      | Gross Receipts First G                           |
|                | 0.00               | \$                 | d Group                | Gross Receipts Secon                                 |             | <u> </u>          | •        | ·                                                |
|                | 0.00               | \$                 | d Group                | Gross Receipts Secon                                 |             |                   | •        | ·                                                |
|                | 0.00               | \$                 | d Group                | Base Rate Fee Secon                                  | 0.00        | \$                | oup      | dase Rate Fee First G                            |
| .  <br> -<br>  | <b>0.00</b>        |                    | d Group                | Base Rate Fee Secon                                  | JP          |                   | oup      | iase Rate Fee First G                            |
|                | 0.00               | \$                 | d Group                | Base Rate Fee Secon                                  |             | \$                | oup      | ase Rate Fee First G                             |
|                | <b>0.00</b>        | \$                 | d Group                | Base Rate Fee Secon                                  | JP          | \$                | oup      | Base Rate Fee First G                            |
|                | 0.00<br>JP<br>0    | \$ SUBSCRIBER GROU | d Group                | Base Rate Fee Secon THIRT COMMUNITY/ AREA            | JP <b>0</b> | \$ SUBSCRIBER GRO | TY-FIRST | Base Rate Fee First G<br>THIR<br>COMMUNITY/ AREA |
|                | 0.00<br>JP<br>0    | \$ SUBSCRIBER GROU | d Group                | Base Rate Fee Secon THIRT COMMUNITY/ AREA            | JP <b>0</b> | \$ SUBSCRIBER GRO | TY-FIRST | THIR                                             |
|                | 0.00<br>JP<br>0    | \$ SUBSCRIBER GROU | d Group                | Base Rate Fee Secon THIRT COMMUNITY/ AREA            | JP <b>0</b> | \$ SUBSCRIBER GRO | TY-FIRST | Base Rate Fee First G<br>THIR<br>COMMUNITY/ AREA |
|                | 0.00<br>JP<br>0    | \$ SUBSCRIBER GROU | d Group                | Base Rate Fee Secon THIRT COMMUNITY/ AREA            | JP <b>0</b> | \$ SUBSCRIBER GRO | TY-FIRST | Base Rate Fee First G<br>THIR<br>COMMUNITY/ AREA |
|                | 0.00<br>JP<br>0    | \$ SUBSCRIBER GROU | d Group                | Base Rate Fee Secon THIRT COMMUNITY/ AREA            | JP <b>0</b> | \$ SUBSCRIBER GRO | TY-FIRST | Base Rate Fee First G<br>THIR<br>COMMUNITY/ AREA |
|                | 0.00<br>JP<br>0    | \$ SUBSCRIBER GROU | d Group                | Base Rate Fee Secon THIRT COMMUNITY/ AREA            | JP <b>0</b> | \$ SUBSCRIBER GRO | TY-FIRST | Base Rate Fee First G<br>THIR<br>COMMUNITY/ AREA |
|                | 0.00<br>JP<br>0    | \$ SUBSCRIBER GROU | d Group                | Base Rate Fee Secon THIRT COMMUNITY/ AREA            | JP <b>0</b> | \$ SUBSCRIBER GRO | TY-FIRST | Base Rate Fee First G<br>THIR<br>COMMUNITY/ AREA |
|                | 0.00<br>JP<br>0    | \$ SUBSCRIBER GROU | d Group                | Base Rate Fee Secon THIRT COMMUNITY/ AREA            | JP <b>0</b> | \$ SUBSCRIBER GRO | TY-FIRST | Base Rate Fee First G<br>THIR<br>COMMUNITY/ AREA |
|                | 0.00<br>JP<br>0    | \$ SUBSCRIBER GROU | d Group                | Base Rate Fee Secon THIRT COMMUNITY/ AREA            | JP <b>0</b> | \$ SUBSCRIBER GRO | TY-FIRST | Base Rate Fee First G<br>THIR<br>COMMUNITY/ AREA |
|                | 0.00<br>JP<br>0    | \$ SUBSCRIBER GROU | d Group                | Base Rate Fee Secon THIRT COMMUNITY/ AREA            | JP <b>0</b> | \$ SUBSCRIBER GRO | TY-FIRST | Base Rate Fee First G<br>THIR<br>COMMUNITY/ AREA |
|                | 0.00<br>JP<br>0    | \$ SUBSCRIBER GROU | d Group                | Base Rate Fee Secon THIRT COMMUNITY/ AREA            | JP <b>0</b> | \$ SUBSCRIBER GRO | TY-FIRST | Base Rate Fee First G<br>THIR<br>COMMUNITY/ AREA |
|                | 0.00  DSE          | \$ SUBSCRIBER GROU | d Group                | Base Rate Fee Secon THIRT COMMUNITY/ AREA  CALL SIGN | JP 0        | \$ SUBSCRIBER GRO | TY-FIRST | THIS COMMUNITY/ AREA CALL SIGN                   |
|                | 0.00  DSE  0.00    | SUBSCRIBER GROU    | d Group  (-SECOND  DSE | THIRT COMMUNITY/ AREA  CALL SIGN  Total DSEs         | DSE DSE     | \$ SUBSCRIBER GRO | DSE      | THIS COMMUNITY/ AREA CALL SIGN                   |
|                | 0.00  DSE          | \$ SUBSCRIBER GROU | d Group  (-SECOND  DSE | Base Rate Fee Secon THIRT COMMUNITY/ AREA  CALL SIGN | JP 0        | \$ SUBSCRIBER GRO | DSE      | THIS COMMUNITY/ AREA CALL SIGN                   |
|                | 0.00  DSE  0.00    | SUBSCRIBER GROU    | d Group  (-SECOND  DSE | THIRT COMMUNITY/ AREA  CALL SIGN  Total DSEs         | DSE DSE     | \$ SUBSCRIBER GRO | DSE DSE  | Base Rate Fee First G<br>THIR<br>COMMUNITY/ AREA |

| NI                 | YSTEM ID#<br>62045    | S                  |          |                                                   | <b>,</b>        |                    |          | LEGAL NAME OF OWNER Heart of Iowa Com             |
|--------------------|-----------------------|--------------------|----------|---------------------------------------------------|-----------------|--------------------|----------|---------------------------------------------------|
|                    |                       | BER GROUP          | SUBSCRI  | TE FEES FOR EACH                                  | BASE RA         | COMPUTATION OF     | OCK A: ( | В                                                 |
| 9                  |                       | SUBSCRIBER GROU    | /-FOURTH |                                                   |                 | SUBSCRIBER GROU    | Y-THIRD  |                                                   |
| i                  | 0                     |                    |          | COMMUNITY/ AREA                                   | 0               |                    |          | COMMUNITY/ AREA                                   |
| Computa            | DSE                   | CALL SIGN          | DSE      | CALL SIGN                                         | DSE             | CALL SIGN          | DSE      | CALL SIGN                                         |
| Base Rate          | DOL                   | O/ALL OIGIV        | DOL      | O/LE GIGIT                                        | BOL             | CALL GIGIT         | DOL      | O/ LEE O/O/4                                      |
| and                |                       |                    | •        |                                                   |                 | -                  | -        |                                                   |
| Syndica            |                       |                    |          |                                                   |                 |                    |          |                                                   |
| Exclusi            |                       |                    |          |                                                   |                 |                    |          |                                                   |
| Surcha             |                       | _                  |          |                                                   |                 | -                  |          |                                                   |
| for                |                       |                    |          |                                                   |                 |                    |          |                                                   |
| Partial<br>Distar  |                       |                    |          |                                                   |                 |                    |          |                                                   |
| Station            |                       |                    |          |                                                   |                 |                    | -        |                                                   |
|                    |                       | H                  |          |                                                   |                 |                    |          |                                                   |
|                    |                       |                    | •        |                                                   |                 | -                  | -        |                                                   |
|                    |                       |                    |          |                                                   |                 |                    |          |                                                   |
|                    |                       |                    |          |                                                   |                 |                    |          |                                                   |
| ,,,,,              |                       |                    |          |                                                   |                 |                    |          |                                                   |
|                    |                       |                    |          |                                                   |                 |                    |          |                                                   |
| ┪                  |                       |                    |          | Total DSEs                                        | 0.00            |                    |          | otal DSEs                                         |
| <del>-</del>  <br> | 0.00                  | •                  |          |                                                   | 0.00            | \$                 | oup      | Gross Receipts First Gr                           |
|                    | 0.00                  | \$                 | d Group  | Gross Receipts Secon                              |                 | <u> </u>           |          |                                                   |
|                    |                       | \$                 | d Group  | Gross Receipts Secon                              |                 | ·                  | •        | ·                                                 |
|                    |                       | \$                 |          | Gross Receipts Secon  Base Rate Fee Secon         | 0.00            | \$                 |          | ·                                                 |
|                    | 0.00                  |                    | d Group  | Base Rate Fee Secon                               | 0.00            | \$ SUBSCRIBER GROU | oup      | lase Rate Fee First Gr                            |
|                    | 0.00                  | \$                 | d Group  | Base Rate Fee Secon                               | 0.00            |                    | oup      | Base Rate Fee First Gr                            |
|                    | 0.00<br>0.00          | \$                 | d Group  | Base Rate Fee Secon                               | <b>0.00</b>     |                    | oup      | iase Rate Fee First Gr                            |
|                    | 0.00<br>0.00          | \$ SUBSCRIBER GROU | d Group  | Base Rate Fee Secon THI COMMUNITY/ AREA           | 0.00            | SUBSCRIBER GROU    | oup      | THIR                                              |
|                    | 0.00<br>0.00          | \$ SUBSCRIBER GROU | d Group  | Base Rate Fee Secon THI COMMUNITY/ AREA           | 0.00            | SUBSCRIBER GROU    | oup      | ase Rate Fee First Gr<br>THIR<br>OMMUNITY/ AREA   |
|                    | 0.00<br>0.00          | \$ SUBSCRIBER GROU | d Group  | Base Rate Fee Secon THI COMMUNITY/ AREA           | 0.00            | SUBSCRIBER GROU    | oup      | THIR                                              |
|                    | 0.00<br>0.00          | \$ SUBSCRIBER GROU | d Group  | Base Rate Fee Secon THI COMMUNITY/ AREA           | 0.00            | SUBSCRIBER GROU    | oup      | THIR                                              |
|                    | 0.00<br>0.00          | \$ SUBSCRIBER GROU | d Group  | Base Rate Fee Secon THI COMMUNITY/ AREA           | 0.00            | SUBSCRIBER GROU    | oup      | Sase Rate Fee First Gr<br>THIR<br>COMMUNITY/ AREA |
|                    | 0.00<br>0.00          | \$ SUBSCRIBER GROU | d Group  | Base Rate Fee Secon THI COMMUNITY/ AREA           | 0.00            | SUBSCRIBER GROU    | oup      | Sase Rate Fee First Gr<br>THIR<br>COMMUNITY/ AREA |
|                    | 0.00<br>0.00          | \$ SUBSCRIBER GROU | d Group  | Base Rate Fee Secon THI COMMUNITY/ AREA           | 0.00            | SUBSCRIBER GROU    | oup      | Sase Rate Fee First Gr<br>THIR<br>COMMUNITY/ AREA |
|                    | 0.00<br>0.00          | \$ SUBSCRIBER GROU | d Group  | Base Rate Fee Secon THI COMMUNITY/ AREA           | 0.00            | SUBSCRIBER GROU    | oup      | Sase Rate Fee First Gr<br>THIR<br>COMMUNITY/ AREA |
|                    | 0.00<br>0.00          | \$ SUBSCRIBER GROU | d Group  | Base Rate Fee Secon THI COMMUNITY/ AREA           | 0.00            | SUBSCRIBER GROU    | oup      | Sase Rate Fee First Gr<br>THIR<br>COMMUNITY/ AREA |
|                    | 0.00<br>0.00          | \$ SUBSCRIBER GROU | d Group  | Base Rate Fee Secon THI COMMUNITY/ AREA           | 0.00            | SUBSCRIBER GROU    | oup      | Base Rate Fee First Gr<br>THIR<br>COMMUNITY/ AREA |
|                    | 0.00<br>0.00          | \$ SUBSCRIBER GROU | d Group  | Base Rate Fee Secon THI COMMUNITY/ AREA           | 0.00            | SUBSCRIBER GROU    | oup      | Base Rate Fee First Gr<br>THIR<br>COMMUNITY/ AREA |
|                    | 0.00<br>0.00          | \$ SUBSCRIBER GROU | d Group  | Base Rate Fee Secon THI COMMUNITY/ AREA           | 0.00            | SUBSCRIBER GROU    | oup      | Base Rate Fee First Gr<br>THIR<br>COMMUNITY/ AREA |
|                    | 0.00<br>0.00          | \$ SUBSCRIBER GROU | d Group  | Base Rate Fee Secon THI COMMUNITY/ AREA           | 0.00            | SUBSCRIBER GROU    | oup      | THIR                                              |
|                    | 0.00<br>0.00          | \$ SUBSCRIBER GROU | d Group  | Base Rate Fee Secon THI COMMUNITY/ AREA           | 0.00            | SUBSCRIBER GROU    | oup      | THIR COMMUNITY/ AREA  CALL SIGN                   |
|                    | 0.00  0.00  DSE       | \$ SUBSCRIBER GROU | DSE      | Base Rate Fee Secon THI COMMUNITY/ AREA CALL SIGN | 0.00  DSE       | SUBSCRIBER GROU    | DSE DSE  | THIR COMMUNITY/ AREA  CALL SIGN  Total DSEs       |
|                    | 0.00  0.00  DSE  0.00 | \$ SUBSCRIBER GROU | DSE      | THI COMMUNITY/ AREA  CALL SIGN  Total DSEs        | 0.00  DSE  0.00 | SUBSCRIBER GROU    | DSE DSE  | Base Rate Fee First Gr<br>THIR<br>COMMUNITY/ AREA |

| NI               | YSTEM ID#<br>62045 | S                  |           |                                                 | 1           |                    |            | LEGAL NAME OF OWNER Heart of lowa Com       |
|------------------|--------------------|--------------------|-----------|-------------------------------------------------|-------------|--------------------|------------|---------------------------------------------|
|                  |                    |                    |           | TE FEES FOR EACH                                |             |                    |            |                                             |
| 9                |                    | SUBSCRIBER GROU    | Y-EIGHTH  |                                                 |             | SUBSCRIBER GROU    | SEVENTH :  |                                             |
| Computa          | 0                  |                    |           | COMMUNITY/ AREA                                 | 0           |                    |            | COMMUNITY/ AREA                             |
|                  | DSE                | CALL SIGN          | DSE       | CALL SIGN                                       | DSE         | CALL SIGN          | DSE        | CALL SIGN                                   |
| Base Rate        |                    |                    |           |                                                 |             | 0.122.01011        |            |                                             |
| and              |                    |                    |           |                                                 |             | -                  | -          |                                             |
| Syndica          |                    |                    |           |                                                 |             |                    |            |                                             |
| Exclusiv         |                    | H                  |           |                                                 |             |                    |            |                                             |
| Surchar          |                    | -                  |           |                                                 |             |                    |            |                                             |
| for Partial      |                    |                    |           |                                                 |             | -                  |            |                                             |
| Distan           |                    |                    |           |                                                 |             |                    |            |                                             |
| Station          |                    | <b>-</b>           |           |                                                 |             |                    |            |                                             |
|                  |                    | =                  |           |                                                 |             | -                  |            |                                             |
|                  |                    |                    |           |                                                 |             |                    |            |                                             |
|                  |                    |                    |           |                                                 |             | -                  |            |                                             |
|                  |                    |                    |           |                                                 |             |                    |            |                                             |
|                  |                    |                    |           |                                                 |             |                    |            |                                             |
|                  |                    |                    |           |                                                 |             |                    |            |                                             |
|                  | 0.00               |                    |           | Total DSEs                                      | 0.00        |                    |            | otal DSEs                                   |
| _                |                    |                    |           | Gross Receipts Secon                            | 0.00        | \$                 | oup        | Bross Receipts First Gr                     |
| -                | 0.00               | \$                 | Group     | Croco recorpto Cocom                            |             |                    |            |                                             |
| -                | 0.00               | \$                 | Group     | Cross rescipto essenti                          |             |                    |            |                                             |
| -<br>-<br>1      | 0.00               | \$                 |           | Base Rate Fee Secon                             | 0.00        | \$                 | oup        | Base Rate Fee First Gr                      |
| -<br>-<br>1      | 0.00               |                    | l Group   | Base Rate Fee Secon                             |             | \$ SUBSCRIBER GROU | -          |                                             |
| -<br>-<br>]<br>] | 0.00               | \$                 | l Group   | Base Rate Fee Secon                             |             |                    | -          | THIR                                        |
|                  | <b>0.00</b>        | \$                 | l Group   | Base Rate Fee Secon                             | IP          |                    | -          | THIR                                        |
|                  | 0.00<br>JP<br>0    | \$ SUBSCRIBER GROU | Group     | Base Rate Fee Secon                             | JP <b>0</b> | SUBSCRIBER GROU    | ΓΥ-NINTH : | THIR'                                       |
|                  | 0.00<br>JP<br>0    | \$ SUBSCRIBER GROU | Group     | Base Rate Fee Secon                             | JP <b>0</b> | SUBSCRIBER GROU    | ΓΥ-NINTH : | THIR'                                       |
|                  | 0.00<br>JP<br>0    | \$ SUBSCRIBER GROU | Group     | Base Rate Fee Secon                             | JP <b>0</b> | SUBSCRIBER GROU    | ΓΥ-NINTH : | THIR'                                       |
|                  | 0.00<br>JP<br>0    | \$ SUBSCRIBER GROU | Group     | Base Rate Fee Secon                             | JP <b>0</b> | SUBSCRIBER GROU    | ΓΥ-NINTH : | THIR'                                       |
|                  | 0.00<br>JP<br>0    | \$ SUBSCRIBER GROU | Group     | Base Rate Fee Secon                             | JP <b>0</b> | SUBSCRIBER GROU    | ΓΥ-NINTH : | THIR'                                       |
|                  | 0.00<br>JP<br>0    | \$ SUBSCRIBER GROU | Group     | Base Rate Fee Secon                             | JP <b>0</b> | SUBSCRIBER GROU    | ΓΥ-NINTH : | THIR'                                       |
|                  | 0.00<br>JP<br>0    | \$ SUBSCRIBER GROU | Group     | Base Rate Fee Secon                             | JP <b>0</b> | SUBSCRIBER GROU    | ΓΥ-NINTH : | THIR'                                       |
|                  | 0.00<br>JP<br>0    | \$ SUBSCRIBER GROU | Group     | Base Rate Fee Secon                             | JP <b>0</b> | SUBSCRIBER GROU    | ΓΥ-NINTH : | THIR'                                       |
|                  | 0.00<br>JP<br>0    | \$ SUBSCRIBER GROU | Group     | Base Rate Fee Secon                             | JP <b>0</b> | SUBSCRIBER GROU    | ΓΥ-NINTH : | THIR'                                       |
|                  | 0.00<br>JP<br>0    | \$ SUBSCRIBER GROU | Group     | Base Rate Fee Secon COMMUNITY/ AREA             | JP <b>0</b> | SUBSCRIBER GROU    | ΓΥ-NINTH : | THIR'                                       |
|                  | 0.00<br>JP<br>0    | \$ SUBSCRIBER GROU | Group     | Base Rate Fee Secon COMMUNITY/ AREA             | JP <b>0</b> | SUBSCRIBER GROU    | ΓΥ-NINTH : | THIR'                                       |
|                  | 0.00<br>JP<br>0    | \$ SUBSCRIBER GROU | Group     | Base Rate Fee Secon COMMUNITY/ AREA             | JP <b>0</b> | SUBSCRIBER GROU    | ΓΥ-NINTH : | THIR'                                       |
|                  | 0.00<br>JP<br>0    | \$ SUBSCRIBER GROU | Group     | Base Rate Fee Secon COMMUNITY/ AREA             | JP <b>0</b> | SUBSCRIBER GROU    | ΓΥ-NINTH : | THIR'                                       |
|                  | 0.00<br>JP<br>0    | \$ SUBSCRIBER GROU | Group     | Base Rate Fee Secon COMMUNITY/ AREA             | JP <b>0</b> | SUBSCRIBER GROU    | ΓΥ-NINTH : | THIR COMMUNITY/ AREA                        |
|                  | 0.00               | \$ SUBSCRIBER GROU | DSE       | Base Rate Fee Secon  COMMUNITY/ AREA  CALL SIGN | DSE         | SUBSCRIBER GROU    | DSE        | THIR COMMUNITY/ AREA  CALL SIGN  Total DSEs |
|                  | 0.00  DSE  0.00    | \$ SUBSCRIBER GROU | DSE       | CALL SIGN  Total DSEs                           | DSE DSE     | SUBSCRIBER GROU    | DSE        | COMMUNITY/ AREA                             |
|                  | 0.00  DSE  0.00    | \$ SUBSCRIBER GROU | DSE Group | CALL SIGN  Total DSEs                           | DSE DSE     | SUBSCRIBER GROU    | DSE        | THIR COMMUNITY/ AREA  CALL SIGN             |

| NI            | YSTEM ID#<br>62045    | S                  |                               |                                             | 1           |                    |                | LEGAL NAME OF OWNER Heart of lowa Com             |
|---------------|-----------------------|--------------------|-------------------------------|---------------------------------------------|-------------|--------------------|----------------|---------------------------------------------------|
|               |                       |                    |                               | TE FEES FOR EACH                            |             |                    |                |                                                   |
| <u>,</u> 9    |                       | SUBSCRIBER GROU    | /-SECOND                      |                                             |             | SUBSCRIBER GROU    | ΓY-FIRST :     |                                                   |
| Compu         | 0                     |                    |                               | COMMUNITY/ AREA                             | 0           |                    |                | COMMUNITY/ AREA                                   |
|               | DSE                   | CALL SIGN          | DSE                           | CALL SIGN                                   | DSE         | CALL SIGN          | DSE            | CALL SIGN                                         |
| Base R        |                       |                    |                               |                                             |             |                    |                |                                                   |
| an            |                       |                    |                               |                                             |             |                    |                |                                                   |
| Syndi         |                       | _                  |                               |                                             |             | -                  |                |                                                   |
| Exclu         |                       | -                  |                               |                                             |             |                    |                |                                                   |
| Surch         |                       |                    |                               |                                             |             |                    |                |                                                   |
| fo            |                       |                    |                               |                                             |             | -                  |                |                                                   |
| Parti<br>Dist |                       |                    |                               |                                             |             |                    |                |                                                   |
| Stati         |                       |                    |                               |                                             |             |                    |                |                                                   |
|               |                       |                    |                               |                                             |             | -                  |                |                                                   |
|               |                       |                    |                               |                                             |             |                    |                |                                                   |
|               |                       |                    |                               |                                             |             |                    |                |                                                   |
|               |                       |                    |                               |                                             |             |                    |                |                                                   |
|               |                       |                    |                               |                                             |             |                    |                |                                                   |
|               |                       |                    |                               |                                             |             |                    |                |                                                   |
|               |                       |                    |                               | Total DSEs                                  | 0.00        |                    |                | otal DSEs                                         |
| )             | 0.00                  |                    |                               |                                             | 0.00        | ¢                  | aun.           | Gross Receipts First Gr                           |
|               | 0.00                  | \$                 | d Group                       | Gross Receipts Secon                        | 0.00        | Ψ.                 | Jup            |                                                   |
| _             |                       | \$                 | d Group                       | Gross Receipts Secon                        | 0.00        | •                  | оир            |                                                   |
| <u> </u>      |                       | \$                 |                               | Gross Receipts Secon  Base Rate Fee Secon   | 0.00        | \$                 | •              | ·                                                 |
| <u>-</u>      | 0.00                  |                    | d Group                       | Base Rate Fee Secon                         | 0.00        | \$ SUBSCRIBER GROU | oup            | ase Rate Fee First Gr                             |
|               | 0.00                  | \$                 | d Group                       | Base Rate Fee Secon                         | 0.00        | ,                  | oup            | Base Rate Fee First Gr                            |
| 0             | 0.00<br>0.00          | \$                 | d Group                       | Base Rate Fee Secon                         | <b>0.00</b> | ,                  | oup            | Base Rate Fee First Gr                            |
| 0             | 0.00<br>0.00          | \$ SUBSCRIBER GROU | d Group<br>Y-FOURTH           | Base Rate Fee Secon FORT COMMUNITY/ AREA    | 0.00        | SUBSCRIBER GROU    | oup<br>Y-THIRD | ase Rate Fee First Gr<br>FORT<br>OMMUNITY/ AREA   |
| 0             | 0.00<br>0.00          | \$ SUBSCRIBER GROU | d Group<br>Y-FOURTH           | Base Rate Fee Secon FORT COMMUNITY/ AREA    | 0.00        | SUBSCRIBER GROU    | oup<br>Y-THIRD | ase Rate Fee First Gr<br>FORT<br>OMMUNITY/ AREA   |
| 0             | 0.00<br>0.00          | \$ SUBSCRIBER GROU | d Group<br>Y-FOURTH           | Base Rate Fee Secon FORT COMMUNITY/ AREA    | 0.00        | SUBSCRIBER GROU    | oup<br>Y-THIRD | FORTOMMUNITY/ AREA                                |
| 0             | 0.00<br>0.00          | \$ SUBSCRIBER GROU | d Group<br>Y-FOURTH           | Base Rate Fee Secon FORT COMMUNITY/ AREA    | 0.00        | SUBSCRIBER GROU    | oup<br>Y-THIRD | FORTOMMUNITY/ AREA                                |
| 0             | 0.00<br>0.00          | \$ SUBSCRIBER GROU | d Group<br>Y-FOURTH           | Base Rate Fee Secon FORT COMMUNITY/ AREA    | 0.00        | SUBSCRIBER GROU    | oup<br>Y-THIRD | Sase Rate Fee First Gr<br>FORT<br>COMMUNITY/ AREA |
| 0             | 0.00<br>0.00          | \$ SUBSCRIBER GROU | d Group<br>Y-FOURTH           | Base Rate Fee Secon FORT COMMUNITY/ AREA    | 0.00        | SUBSCRIBER GROU    | oup<br>Y-THIRD | Sase Rate Fee First Gr<br>FORT<br>COMMUNITY/ AREA |
| 0             | 0.00<br>0.00          | \$ SUBSCRIBER GROU | d Group<br>Y-FOURTH           | Base Rate Fee Secon FORT COMMUNITY/ AREA    | 0.00        | SUBSCRIBER GROU    | oup<br>Y-THIRD | Base Rate Fee First Gr<br>FORT<br>COMMUNITY/ AREA |
| 0             | 0.00<br>0.00          | \$ SUBSCRIBER GROU | d Group<br>Y-FOURTH           | Base Rate Fee Secon FORT COMMUNITY/ AREA    | 0.00        | SUBSCRIBER GROU    | oup<br>Y-THIRD | FORTOMMUNITY/ AREA                                |
| 0             | 0.00<br>0.00          | \$ SUBSCRIBER GROU | d Group<br>Y-FOURTH           | Base Rate Fee Secon FORT COMMUNITY/ AREA    | 0.00        | SUBSCRIBER GROU    | oup<br>Y-THIRD | Base Rate Fee First Gr<br>FORT<br>COMMUNITY/ AREA |
| 0             | 0.00<br>0.00          | \$ SUBSCRIBER GROU | d Group<br>Y-FOURTH           | Base Rate Fee Secon FORT COMMUNITY/ AREA    | 0.00        | SUBSCRIBER GROU    | oup<br>Y-THIRD | Base Rate Fee First Gr<br>FORT<br>COMMUNITY/ AREA |
| 0             | 0.00<br>0.00          | \$ SUBSCRIBER GROU | d Group<br>Y-FOURTH           | Base Rate Fee Secon FORT COMMUNITY/ AREA    | 0.00        | SUBSCRIBER GROU    | oup<br>Y-THIRD | Base Rate Fee First Gr<br>FORT<br>COMMUNITY/ AREA |
| 0             | 0.00<br>0.00          | \$ SUBSCRIBER GROU | d Group<br>Y-FOURTH           | Base Rate Fee Secon FORT COMMUNITY/ AREA    | 0.00        | SUBSCRIBER GROU    | oup<br>Y-THIRD | Base Rate Fee First Gr<br>FORT<br>COMMUNITY/ AREA |
| 0             | 0.00<br>0.00          | \$ SUBSCRIBER GROU | d Group<br>Y-FOURTH           | Base Rate Fee Secon FORT COMMUNITY/ AREA    | 0.00        | SUBSCRIBER GROU    | oup<br>Y-THIRD | Sase Rate Fee First Gr<br>FORT<br>COMMUNITY/ AREA |
| 0             | 0.00<br>0.00          | \$ SUBSCRIBER GROU | d Group<br>Y-FOURTH           | Base Rate Fee Secon FORT COMMUNITY/ AREA    | 0.00        | SUBSCRIBER GROU    | oup<br>Y-THIRD | FORT COMMUNITY/ AREA                              |
| 0             | 0.00  0.00  DSE       | \$ SUBSCRIBER GROU | d Group  C-FOURTH  DSE        | FORT COMMUNITY/ AREA  CALL SIGN             | 0.00        | SUBSCRIBER GROU    | DSE DSE        | FORT COMMUNITY/ AREA  CALL SIGN  Fotal DSEs       |
| 0             | 0.00  0.00  DSE  0.00 | \$ SUBSCRIBER GROU | d Group  C-FOURTH  DSE        | FORT COMMUNITY/ AREA  CALL SIGN  Total DSEs | 0.00        | SUBSCRIBER GROU    | DSE DSE        | FORT COMMUNITY/ AREA  CALL SIGN  Fotal DSEs       |
| 0             | 0.00  0.00  DSE  0.00 | \$ SUBSCRIBER GROU | d Group  C-FOURTH  DSE  Group | FORT COMMUNITY/ AREA  CALL SIGN  Total DSEs | 0.00        | SUBSCRIBER GROU    | DSE DSE        | Base Rate Fee First Gr<br>FORT<br>COMMUNITY/ AREA |

| NI               | 62045                  | S                  |                        |                                           | )                |                    |                  | LEGAL NAME OF OWNER Heart of Iowa Com          |
|------------------|------------------------|--------------------|------------------------|-------------------------------------------|------------------|--------------------|------------------|------------------------------------------------|
|                  |                        |                    |                        | TE FEES FOR EACH                          |                  |                    |                  |                                                |
| 9                |                        | SUBSCRIBER GROU    | RTY-SIXTH              |                                           |                  | SUBSCRIBER GROU    | TY-FIFTH :       |                                                |
| <u></u>          | 0                      |                    |                        | COMMUNITY/ AREA                           | 0                |                    |                  | COMMUNITY/ AREA                                |
| Computa          | DSE                    | CALL SIGN          | DSE                    | CALL SIGN                                 | DSE              | CALL SIGN          | DSE              | CALL SIGN                                      |
| Base Rate        | BOL                    | O/ IEE SIGIT       | DOL                    | ONEE OF OTT                               | BOL              | OF ILLE STORY      | BOL              | CALL CICIY                                     |
| and              |                        |                    |                        |                                           |                  | -                  | -                |                                                |
| Syndica          |                        |                    |                        |                                           |                  | -                  |                  |                                                |
| Exclusi          |                        |                    |                        |                                           |                  | -                  |                  |                                                |
| Surcha           |                        |                    |                        |                                           |                  |                    |                  |                                                |
| for              |                        |                    |                        |                                           |                  |                    |                  |                                                |
| Partial          |                        |                    |                        |                                           |                  |                    |                  |                                                |
| Distar           |                        |                    |                        |                                           |                  | -                  |                  |                                                |
| Statio           |                        |                    |                        |                                           |                  |                    |                  |                                                |
|                  |                        | _                  |                        |                                           |                  |                    |                  |                                                |
|                  |                        |                    |                        |                                           |                  |                    |                  |                                                |
|                  |                        |                    |                        |                                           |                  |                    |                  |                                                |
|                  |                        |                    |                        |                                           |                  |                    |                  |                                                |
|                  |                        |                    |                        |                                           |                  |                    |                  |                                                |
|                  |                        | •                  |                        | Total DSEs                                | 0.00             |                    |                  | otal DSEs                                      |
| _                | 0.00                   |                    |                        |                                           |                  |                    |                  |                                                |
| -<br>-           | 0.00                   | \$                 | d Group                | Gross Receipts Secon                      | 0.00             | \$                 | oup              | Gross Receipts First Gr                        |
| -<br>-<br>-      |                        | \$                 |                        | Gross Receipts Secon  Base Rate Fee Secon | 0.00             | \$                 |                  | ·                                              |
| -<br>-<br>-<br>] | 0.00                   |                    | d Group                | Base Rate Fee Secon                       | 0.00             | \$ SUBSCRIBER GROU | oup              | ase Rate Fee First Gr                          |
| -                | 0.00                   | \$                 | d Group                | Base Rate Fee Secon                       | 0.00             |                    | oup              | FORTY-                                         |
|                  | 0.00<br>0.00           | \$                 | d Group                | Base Rate Fee Secon                       | <b>0.00</b>      |                    | oup              | FORTY-                                         |
|                  | 0.00<br>0.00           | \$ SUBSCRIBER GROU | d Group<br>Y-EIGHTH    | Base Rate Fee Secon FORT                  | 0.00<br>JP<br>0  | SUBSCRIBER GROU    | oup<br>SEVENTH : | ase Rate Fee First Gr FORTY-S                  |
|                  | 0.00<br>0.00           | \$ SUBSCRIBER GROU | d Group<br>Y-EIGHTH    | Base Rate Fee Secon FORT                  | 0.00<br>JP<br>0  | SUBSCRIBER GROU    | oup<br>SEVENTH : | ase Rate Fee First Gr FORTY-S                  |
|                  | 0.00<br>0.00           | \$ SUBSCRIBER GROU | d Group<br>Y-EIGHTH    | Base Rate Fee Secon FORT                  | 0.00<br>JP<br>0  | SUBSCRIBER GROU    | oup<br>SEVENTH : | ase Rate Fee First Gr FORTY-S                  |
|                  | 0.00<br>0.00           | \$ SUBSCRIBER GROU | d Group<br>Y-EIGHTH    | Base Rate Fee Secon FORT                  | 0.00<br>JP<br>0  | SUBSCRIBER GROU    | oup<br>SEVENTH : | FORTY-SOMMUNITY/ AREA                          |
|                  | 0.00<br>0.00           | \$ SUBSCRIBER GROU | d Group<br>Y-EIGHTH    | Base Rate Fee Secon FORT                  | 0.00<br>JP<br>0  | SUBSCRIBER GROU    | oup<br>SEVENTH : | FORTY-SOMMUNITY/ AREA                          |
|                  | 0.00<br>0.00           | \$ SUBSCRIBER GROU | d Group<br>Y-EIGHTH    | Base Rate Fee Secon FORT                  | 0.00<br>JP<br>0  | SUBSCRIBER GROU    | oup<br>SEVENTH : | FORTY-SOMMUNITY/ AREA                          |
|                  | 0.00<br>0.00           | \$ SUBSCRIBER GROU | d Group<br>Y-EIGHTH    | Base Rate Fee Secon FORT                  | 0.00<br>JP<br>0  | SUBSCRIBER GROU    | oup<br>SEVENTH : | Sase Rate Fee First Gr<br>FORTY-S              |
|                  | 0.00<br>0.00           | \$ SUBSCRIBER GROU | d Group<br>Y-EIGHTH    | Base Rate Fee Secon FORT                  | 0.00<br>JP<br>0  | SUBSCRIBER GROU    | oup<br>SEVENTH : | FORTY-SOMMUNITY/ AREA                          |
|                  | 0.00<br>0.00           | \$ SUBSCRIBER GROU | d Group<br>Y-EIGHTH    | Base Rate Fee Secon FORT                  | 0.00<br>JP<br>0  | SUBSCRIBER GROU    | oup<br>SEVENTH : | Sase Rate Fee First Gr<br>FORTY-S              |
|                  | 0.00<br>0.00           | \$ SUBSCRIBER GROU | d Group<br>Y-EIGHTH    | Base Rate Fee Secon FORT                  | 0.00<br>JP<br>0  | SUBSCRIBER GROU    | oup<br>SEVENTH : | FORTY-SOMMUNITY/ AREA                          |
|                  | 0.00<br>0.00           | \$ SUBSCRIBER GROU | d Group<br>Y-EIGHTH    | Base Rate Fee Secon FORT                  | 0.00<br>JP<br>0  | SUBSCRIBER GROU    | oup<br>SEVENTH : | COMMUNITY/ AREA                                |
|                  | 0.00<br>0.00<br>JP     | \$ SUBSCRIBER GROU | d Group<br>Y-EIGHTH    | Base Rate Fee Secon FORT                  | 0.00<br>JP<br>0  | SUBSCRIBER GROU    | oup<br>SEVENTH : | Base Rate Fee First Gr FORTY-S COMMUNITY/ AREA |
|                  | 0.00<br>0.00<br>JP     | \$ SUBSCRIBER GROU | d Group<br>Y-EIGHTH    | Base Rate Fee Secon FORT                  | 0.00<br>JP<br>0  | SUBSCRIBER GROU    | oup<br>SEVENTH : | Sase Rate Fee First Gr<br>FORTY-S              |
|                  | 0.00<br>0.00<br>JP     | \$ SUBSCRIBER GROU | d Group<br>Y-EIGHTH    | Base Rate Fee Secon FORT                  | 0.00<br>JP<br>0  | SUBSCRIBER GROU    | oup<br>SEVENTH : | FORTY-SCOMMUNITY/ AREA                         |
|                  | 0.00  0.00  JP  0  DSE | \$ SUBSCRIBER GROU | d Group  Y-EIGHTH  DSE | FORT COMMUNITY/ AREA  CALL SIGN           | 0.00  JP  O  DSE | SUBSCRIBER GROU    | DSE DSE          | Base Rate Fee First Gr FORTY-S COMMUNITY/ AREA |

| N1                | YSTEM ID#<br>62045            | S                  |          |                                  | €           |                   |          | LEGAL NAME OF OWNE  Heart of Iowa Com |
|-------------------|-------------------------------|--------------------|----------|----------------------------------|-------------|-------------------|----------|---------------------------------------|
|                   |                               |                    |          | TE FEES FOR EACH                 |             |                   |          |                                       |
| 9                 | _                             | SUBSCRIBER GROU    | FIFTIETH |                                  |             | SUBSCRIBER GRO    | TY-NINTH |                                       |
| Computa           | 0                             |                    |          | COMMUNITY/ AREA                  | 0           |                   |          | COMMUNITY/ AREA                       |
| of                | DSE                           | CALL SIGN          | DSE      | CALL SIGN                        | DSE         | CALL SIGN         | DSE      | CALL SIGN                             |
| Base Rate         |                               |                    |          |                                  |             |                   |          |                                       |
| and<br>Syndica    |                               |                    |          |                                  |             |                   | <u></u>  |                                       |
| Exclusiv          |                               |                    |          |                                  |             |                   | <u> </u> |                                       |
| Surchar           |                               |                    |          |                                  |             |                   |          |                                       |
| for               |                               |                    |          |                                  |             | _                 |          |                                       |
| Partial<br>Distan |                               |                    |          |                                  |             |                   | <u></u>  |                                       |
| Station           |                               |                    |          |                                  |             |                   |          |                                       |
|                   |                               |                    |          |                                  |             | -                 |          |                                       |
|                   |                               |                    |          |                                  |             | -                 |          |                                       |
|                   |                               |                    |          |                                  |             |                   | <u> </u> |                                       |
|                   |                               |                    |          |                                  |             |                   |          |                                       |
| <br>              |                               |                    |          |                                  |             |                   |          |                                       |
|                   | 0.00                          |                    |          | Total DSEs                       | 0.00        |                   |          | otal DSEs                             |
|                   | 0.00                          | \$                 | d Group  | Gross Receipts Secon             | 0.00        | \$                | roup     | iross Receipts First G                |
|                   |                               |                    |          |                                  |             |                   |          |                                       |
|                   |                               |                    |          |                                  |             |                   |          |                                       |
|                   | 0.00                          | \$                 |          | Base Rate Fee Secon              | 0.00        | \$                |          |                                       |
|                   | JP                            | \$ SUBSCRIBER GROU |          | FIFT                             | JP          | \$ SUBSCRIBER GRO |          | FIF                                   |
|                   |                               |                    |          |                                  |             |                   |          | FIF                                   |
|                   | JP                            |                    |          | FIFT                             | JP          |                   |          | FIF                                   |
|                   | JP <b>0</b>                   | SUBSCRIBER GROU    | /-SECOND | FIFT<br>COMMUNITY/ AREA          | JP <b>0</b> | SUBSCRIBER GRO    | TY-FIRST | FIF                                   |
|                   | JP <b>0</b>                   | SUBSCRIBER GROU    | /-SECOND | FIFT<br>COMMUNITY/ AREA          | JP <b>0</b> | SUBSCRIBER GRO    | TY-FIRST | FIF<br>OMMUNITY/ AREA                 |
|                   | JP <b>0</b>                   | SUBSCRIBER GROU    | /-SECOND | FIFT<br>COMMUNITY/ AREA          | JP <b>0</b> | SUBSCRIBER GRO    | TY-FIRST | FIF                                   |
|                   | JP <b>0</b>                   | SUBSCRIBER GROU    | /-SECOND | FIFT<br>COMMUNITY/ AREA          | JP <b>0</b> | SUBSCRIBER GRO    | TY-FIRST | FIF                                   |
|                   | JP <b>0</b>                   | SUBSCRIBER GROU    | /-SECOND | FIFT<br>COMMUNITY/ AREA          | JP <b>0</b> | SUBSCRIBER GRO    | TY-FIRST | FIF                                   |
|                   | JP <b>0</b>                   | SUBSCRIBER GROU    | /-SECOND | FIFT<br>COMMUNITY/ AREA          | JP <b>0</b> | SUBSCRIBER GRO    | TY-FIRST | FIF                                   |
|                   | JP <b>0</b>                   | SUBSCRIBER GROU    | /-SECOND | FIFT<br>COMMUNITY/ AREA          | JP <b>0</b> | SUBSCRIBER GRO    | TY-FIRST | FIF                                   |
|                   | JP <b>0</b>                   | SUBSCRIBER GROU    | /-SECOND | FIFT<br>COMMUNITY/ AREA          | JP <b>0</b> | SUBSCRIBER GRO    | TY-FIRST | FIF                                   |
|                   | JP <b>0</b>                   | SUBSCRIBER GROU    | /-SECOND | FIFT<br>COMMUNITY/ AREA          | JP <b>0</b> | SUBSCRIBER GRO    | TY-FIRST | FIF                                   |
|                   | JP <b>0</b>                   | SUBSCRIBER GROU    | /-SECOND | FIFT<br>COMMUNITY/ AREA          | JP <b>0</b> | SUBSCRIBER GRO    | TY-FIRST | COMMUNITY/ AREA                       |
|                   | JP <b>0</b>                   | SUBSCRIBER GROU    | /-SECOND | FIFT<br>COMMUNITY/ AREA          | JP <b>0</b> | SUBSCRIBER GRO    | TY-FIRST | FIF                                   |
|                   | JP <b>0</b>                   | SUBSCRIBER GROU    | /-SECOND | FIFT<br>COMMUNITY/ AREA          | JP  O  DSE  | SUBSCRIBER GRO    | TY-FIRST | FIF                                   |
|                   | DSE  0  0  0  0  0  0 0 0 0 0 | SUBSCRIBER GROU    | /-SECOND | CALL SIGN  CALL SIGN  Total DSEs | DSE DSE     | SUBSCRIBER GRO    | DSE      | CALL SIGN  CALL SIGN  Otal DSEs       |
|                   | DSE                           | SUBSCRIBER GROU    | /-SECOND | CALL SIGN                        | JP  O  DSE  | SUBSCRIBER GRO    | DSE      | CALL SIGN                             |

| NI                                    | 62045            | S                  |           |                                  | ·           |                    |            | LEGAL NAME OF OWNER Heart of lowa Com      |
|---------------------------------------|------------------|--------------------|-----------|----------------------------------|-------------|--------------------|------------|--------------------------------------------|
|                                       |                  | BER GROUP          | SUBSCRI   | TE FEES FOR EACH                 | BASE RA     | COMPUTATION OF     | LOCK A: (  | В                                          |
| 0 9                                   |                  | SUBSCRIBER GROU    | /-FOURTH  |                                  |             | SUBSCRIBER GROU    | ry-third : |                                            |
|                                       | 0                |                    |           | COMMUNITY/ AREA                  | 0           |                    |            | COMMUNITY/ AREA                            |
| Computa                               | DSE              | CALL SIGN          | DSE       | CALL SIGN                        | DSE         | CALL SIGN          | DSE        | CALL SIGN                                  |
| Base Rate                             | DOL              | OALL GIGIT         | DOL       | O/ILL GIGIT                      | DOL         | O/ LEE GIGIT       | DOL        | O/ LEE OIGIV                               |
| and                                   |                  |                    | •         |                                  |             | -                  | -          |                                            |
| Syndica                               |                  |                    |           |                                  |             |                    |            |                                            |
| Exclusi                               |                  |                    |           |                                  |             |                    |            |                                            |
| Surcha                                |                  | _                  |           |                                  |             |                    |            |                                            |
| for                                   |                  |                    |           |                                  |             | -                  |            |                                            |
| Partial<br>Distar                     |                  |                    |           |                                  |             |                    | -          |                                            |
| Station                               |                  |                    |           |                                  |             |                    |            |                                            |
|                                       |                  | =                  |           |                                  |             | -                  |            |                                            |
|                                       |                  |                    | •         |                                  |             | -                  |            |                                            |
|                                       |                  |                    |           |                                  |             |                    |            |                                            |
|                                       |                  |                    |           |                                  |             |                    |            |                                            |
|                                       |                  |                    |           |                                  |             | •                  |            |                                            |
|                                       |                  |                    |           |                                  |             |                    |            |                                            |
| 0                                     | 0.00             |                    |           | Total DSEs                       | 0.00        |                    |            | otal DSEs                                  |
| <u>~</u>                              |                  | \$                 | d Group   | Gross Receipts Secon             | 0.00        | \$                 | oup        | Gross Receipts First Gr                    |
|                                       | 0.00             |                    |           |                                  |             |                    |            |                                            |
|                                       | 0.00             |                    |           |                                  |             |                    |            |                                            |
| 0                                     | 0.00             | \$                 | d Group   | Base Rate Fee Secon              | 0.00        | \$                 | oup        | Base Rate Fee First Gr                     |
| 0                                     | 0.00             |                    |           |                                  |             | \$ SUBSCRIBER GROU |            |                                            |
| 0                                     | <b>0.00</b>      | \$                 |           |                                  |             |                    |            | FIF                                        |
| 0                                     | <b>0.00</b>      | \$                 |           | FI                               | IP          |                    |            | FIF                                        |
| 0                                     | 0.00<br>JP<br>0  | \$ SUBSCRIBER GROU | TY-SIXTH  | FI<br>COMMUNITY/ AREA            | JP <b>0</b> | SUBSCRIBER GROU    | TY-FIFTH   | FIF                                        |
| 0                                     | 0.00<br>JP<br>0  | \$ SUBSCRIBER GROU | TY-SIXTH  | FI<br>COMMUNITY/ AREA            | JP <b>0</b> | SUBSCRIBER GROU    | TY-FIFTH   | FIF<br>OMMUNITY/ AREA                      |
| 0                                     | 0.00<br>JP<br>0  | \$ SUBSCRIBER GROU | TY-SIXTH  | FI<br>COMMUNITY/ AREA            | JP <b>0</b> | SUBSCRIBER GROU    | TY-FIFTH   | FIF                                        |
| 0                                     | 0.00<br>JP<br>0  | \$ SUBSCRIBER GROU | TY-SIXTH  | FI<br>COMMUNITY/ AREA            | JP <b>0</b> | SUBSCRIBER GROU    | TY-FIFTH   | FIF                                        |
| 0                                     | 0.00<br>JP<br>0  | \$ SUBSCRIBER GROU | TY-SIXTH  | FI<br>COMMUNITY/ AREA            | JP <b>0</b> | SUBSCRIBER GROU    | TY-FIFTH   | FIF                                        |
| 0                                     | 0.00<br>JP<br>0  | \$ SUBSCRIBER GROU | TY-SIXTH  | FI<br>COMMUNITY/ AREA            | JP <b>0</b> | SUBSCRIBER GROU    | TY-FIFTH   | FIF                                        |
| 0                                     | 0.00<br>JP<br>0  | \$ SUBSCRIBER GROU | TY-SIXTH  | FI<br>COMMUNITY/ AREA            | JP <b>0</b> | SUBSCRIBER GROU    | TY-FIFTH   | FIF                                        |
| 0                                     | 0.00<br>JP<br>0  | \$ SUBSCRIBER GROU | TY-SIXTH  | FI<br>COMMUNITY/ AREA            | JP <b>0</b> | SUBSCRIBER GROU    | TY-FIFTH   | FIF                                        |
| 0                                     | 0.00<br>JP<br>0  | \$ SUBSCRIBER GROU | TY-SIXTH  | FI<br>COMMUNITY/ AREA            | JP <b>0</b> | SUBSCRIBER GROU    | TY-FIFTH   | FIF                                        |
| 0                                     | 0.00<br>JP<br>0  | \$ SUBSCRIBER GROU | TY-SIXTH  | FI<br>COMMUNITY/ AREA            | JP <b>0</b> | SUBSCRIBER GROU    | TY-FIFTH   | FIF                                        |
| 0                                     | 0.00<br>JP<br>0  | \$ SUBSCRIBER GROU | TY-SIXTH  | FI<br>COMMUNITY/ AREA            | JP <b>0</b> | SUBSCRIBER GROU    | TY-FIFTH   | FIF<br>COMMUNITY/ AREA                     |
| 0                                     | 0.00<br>JP<br>0  | \$ SUBSCRIBER GROU | TY-SIXTH  | FI<br>COMMUNITY/ AREA            | JP <b>0</b> | SUBSCRIBER GROU    | TY-FIFTH   | FIF                                        |
| 0                                     | 0.00<br>JP<br>0  | \$ SUBSCRIBER GROU | TY-SIXTH  | FI<br>COMMUNITY/ AREA            | JP <b>0</b> | SUBSCRIBER GROU    | TY-FIFTH   | FIF                                        |
| O O O O O O O O O O O O O O O O O O O | 0.00<br>JP<br>0  | \$ SUBSCRIBER GROU | TY-SIXTH  | FI<br>COMMUNITY/ AREA            | DSE         | SUBSCRIBER GROU    | TY-FIFTH   | CALL SIGN                                  |
| O O O O O O O O O O O O O O O O O O O | 0.00  JP         | \$ SUBSCRIBER GROU | DSE       | CALL SIGN  CALL SIGN  Total DSEs | DSE DSE     | SUBSCRIBER GROU    | DSE        | CALL SIGN  CALL SIGN  Total DSEs           |
| O O O O O O O O O O O O O O O O O O O | 0.00  JP  O  DSE | \$ SUBSCRIBER GROU | DSE       | CALL SIGN                        | DSE         | SUBSCRIBER GROU    | DSE        | FIF COMMUNITY/ AREA  CALL SIGN  Fotal DSEs |
| O O O O O O O O O O O O O O O O O O O | 0.00  JP         | \$ SUBSCRIBER GROU | DSE Group | CALL SIGN  CALL SIGN  Total DSEs | DSE DSE     | SUBSCRIBER GROU    | DSE DSE    | COMMUNITY/ AREA                            |

| SYSTEM: SYS ns Cooperative                                                                                                    | STEM ID# 62045 |
|----------------------------------------------------------------------------------------------------|----------------|
| OMPUTATION OF BASE RATE FEES FOR EACH SUBSCRIBER GROUP                                                                                                    |                |
| JBSCRIBER GROUP FIFTY-EIGHTH SUBSCRIBER GROUP                                                                                                    |                |
| 0 COMMUNITY/ AREA                                                                                                    | 0              |
| CALL SIGN DSE CALL SIGN DSE CALL SIGN                                                                                                    | DSE            |
|                                                                                                    |                |
|                                                                                                    |                |
|                                                                                                    |                |
|                                                                                                    |                |
|                                                                                                    |                |
|                                                                                                    |                |
|                                                                                                    |                |
|                                                                                                    |                |
|                                                                                                    |                |
|                                                                                                    |                |
|                                                                                                    |                |
|                                                                                                    |                |
|                                                                                                    |                |
| 0.00 Total DSEs                                                                                                    | 0.00           |
| 0.00 Gross Receipts Second Group \$                                                                                                    | 0.00           |
|                                                                                                    |                |
|                                                                                                    |                |
| 0.00 Base Rate Fee Second Group \$                                                                                                    | 0.00           |
| JBSCRIBER GROUP SIXTIETH SUBSCRIBER GROUP                                                                                                    |                |
|                                                                                                    |                |
| JBSCRIBER GROUP SIXTIETH SUBSCRIBER GROUP                                                                                                    |                |
| JBSCRIBER GROUP  SIXTIETH SUBSCRIBER GROUP  COMMUNITY/ AREA                                                                                                  | 0              |
| JBSCRIBER GROUP  SIXTIETH SUBSCRIBER GROUP  COMMUNITY/ AREA                                                                                                  | 0              |
| JBSCRIBER GROUP  SIXTIETH SUBSCRIBER GROUP  COMMUNITY/ AREA                                                                                                  | 0              |
| JBSCRIBER GROUP  SIXTIETH SUBSCRIBER GROUP  COMMUNITY/ AREA                                                                                                  | 0              |
| JBSCRIBER GROUP  SIXTIETH SUBSCRIBER GROUP  COMMUNITY/ AREA                                                                                                  | 0              |
| JBSCRIBER GROUP  SIXTIETH SUBSCRIBER GROUP  COMMUNITY/ AREA                                                                                                  | 0              |
| JBSCRIBER GROUP  SIXTIETH SUBSCRIBER GROUP  COMMUNITY/ AREA                                                                                                  | 0              |
| JBSCRIBER GROUP  SIXTIETH SUBSCRIBER GROUP  COMMUNITY/ AREA                                                                                                  | 0              |
| JBSCRIBER GROUP  SIXTIETH SUBSCRIBER GROUP  COMMUNITY/ AREA                                                                                                  | 0              |
| JBSCRIBER GROUP  SIXTIETH SUBSCRIBER GROUP  COMMUNITY/ AREA                                                                                                  | 0              |
| JBSCRIBER GROUP  SIXTIETH SUBSCRIBER GROUP  COMMUNITY/ AREA                                                                                                  | 0              |
| JBSCRIBER GROUP  SIXTIETH SUBSCRIBER GROUP  COMMUNITY/ AREA                                                                                                  | 0              |
| JBSCRIBER GROUP  COMMUNITY/ AREA  CALL SIGN DSE CALL SIGN DSE CALL SIGN                                                                                      | 0              |
| JBSCRIBER GROUP  COMMUNITY/ AREA  CALL SIGN  DSE  CALL SIGN  DSE  CALL SIGN  DSE  CALL SIGN  DSE  CALL SIGN  DSE  CALL SIGN  DSE  CALL SIGN  DSE  Total DSES | 0.00           |
| JBSCRIBER GROUP  COMMUNITY/ AREA  CALL SIGN DSE CALL SIGN DSE CALL SIGN                                                                                      | DSE            |

| N1                | YSTEM ID#<br>62045    | S                  |                               |                                                               | 1           |                    |            | LEGAL NAME OF OWNER Heart of Iowa Com            |
|-------------------|-----------------------|--------------------|-------------------------------|---------------------------------------------------------------|-------------|--------------------|------------|--------------------------------------------------|
|                   |                       |                    |                               | TE FEES FOR EACH                                              |             |                    |            |                                                  |
| 9                 |                       | SUBSCRIBER GROU    | /-SECOND                      |                                                               |             | SUBSCRIBER GROU    | ΓY-FIRST : |                                                  |
| in I              | 0                     |                    |                               | COMMUNITY/ AREA                                               | 0           |                    |            | COMMUNITY/ AREA                                  |
| Computa           | DSE                   | CALL SIGN          | DSE                           | CALL SIGN                                                     | DSE         | CALL SIGN          | DSE        | CALL SIGN                                        |
| Base Rate         | DOL                   | OALL SIGN          | DOL                           | CALL SIGN                                                     | DOL         | CALL GIGIN         | DOL        | CALL GIOIN                                       |
| and               |                       |                    | •                             |                                                               |             |                    |            |                                                  |
| Syndica           |                       |                    |                               |                                                               |             | -                  |            |                                                  |
| Exclusiv          |                       | H                  |                               |                                                               |             | -                  |            |                                                  |
| Surcha            |                       | _                  |                               |                                                               |             |                    |            |                                                  |
| for               |                       |                    |                               |                                                               |             |                    |            |                                                  |
| Partial<br>Distar |                       |                    |                               |                                                               |             |                    |            |                                                  |
| Station           |                       | -                  |                               |                                                               |             |                    |            |                                                  |
| Otation           |                       | H                  |                               |                                                               |             |                    |            |                                                  |
|                   |                       |                    |                               |                                                               |             |                    |            |                                                  |
|                   |                       |                    | •                             |                                                               |             | -                  |            |                                                  |
|                   |                       |                    |                               |                                                               |             |                    |            |                                                  |
|                   |                       |                    |                               |                                                               |             |                    |            |                                                  |
|                   |                       |                    |                               |                                                               |             |                    |            |                                                  |
| 1                 |                       |                    |                               | Total DSEs                                                    | 0.00        |                    |            | otal DSEs                                        |
|                   | 0.00                  |                    |                               |                                                               | 0.00        | \$                 | nun        | Gross Receipts First Gr                          |
|                   | 0.00                  | \$                 | d Group                       | Gross Receipts Secon                                          | 0.00        | Ÿ                  | oup        |                                                  |
|                   |                       | \$                 | d Group                       | Gross Receipts Secon                                          | 0.00        |                    | Jup        | ·                                                |
|                   |                       | \$                 |                               | Gross Receipts Secon  Base Rate Fee Secon                     | 0.00        | \$                 |            | ·                                                |
|                   | 0.00                  |                    | d Group                       | Base Rate Fee Secon                                           | 0.00        | \$ SUBSCRIBER GROU | oup        | dase Rate Fee First Gr                           |
| -<br> <br> -<br>  | 0.00                  | \$                 | d Group                       | Base Rate Fee Secon                                           | 0.00        |                    | oup        | Base Rate Fee First Gr                           |
| =                 | 0.00<br>0.00          | \$                 | d Group                       | Base Rate Fee Secon                                           | <b>0.00</b> |                    | oup        | Base Rate Fee First Gr                           |
|                   | 0.00<br>0.00          | \$ SUBSCRIBER GROU | d Group<br>Y-FOURTH           | Base Rate Fee Secon SIXT COMMUNITY/ AREA                      | 0.00        | SUBSCRIBER GROU    | oup        | SIX                                              |
|                   | 0.00<br>0.00          | \$ SUBSCRIBER GROU | d Group<br>Y-FOURTH           | Base Rate Fee Secon SIXT COMMUNITY/ AREA                      | 0.00        | SUBSCRIBER GROU    | oup        | ase Rate Fee First Gr<br>SIX<br>OMMUNITY/ AREA   |
|                   | 0.00<br>0.00          | \$ SUBSCRIBER GROU | d Group<br>Y-FOURTH           | Base Rate Fee Secon SIXT COMMUNITY/ AREA                      | 0.00        | SUBSCRIBER GROU    | oup        | SIX:                                             |
|                   | 0.00<br>0.00          | \$ SUBSCRIBER GROU | d Group<br>Y-FOURTH           | Base Rate Fee Secon SIXT COMMUNITY/ AREA                      | 0.00        | SUBSCRIBER GROU    | oup        | SIX:                                             |
|                   | 0.00<br>0.00          | \$ SUBSCRIBER GROU | d Group<br>Y-FOURTH           | Base Rate Fee Secon SIXT COMMUNITY/ AREA                      | 0.00        | SUBSCRIBER GROU    | oup        | Sase Rate Fee First Gr<br>SIX                    |
|                   | 0.00<br>0.00          | \$ SUBSCRIBER GROU | d Group<br>Y-FOURTH           | Base Rate Fee Secon SIXT COMMUNITY/ AREA                      | 0.00        | SUBSCRIBER GROU    | oup        | Sase Rate Fee First Gr<br>SIX                    |
|                   | 0.00<br>0.00          | \$ SUBSCRIBER GROU | d Group<br>Y-FOURTH           | Base Rate Fee Secon SIXT COMMUNITY/ AREA                      | 0.00        | SUBSCRIBER GROU    | oup        | Sase Rate Fee First Gr<br>SIX                    |
|                   | 0.00<br>0.00          | \$ SUBSCRIBER GROU | d Group<br>Y-FOURTH           | Base Rate Fee Secon SIXT COMMUNITY/ AREA                      | 0.00        | SUBSCRIBER GROU    | oup        | Sase Rate Fee First Gr<br>SIX                    |
|                   | 0.00<br>0.00          | \$ SUBSCRIBER GROU | d Group<br>Y-FOURTH           | Base Rate Fee Secon SIXT COMMUNITY/ AREA                      | 0.00        | SUBSCRIBER GROU    | oup        | Base Rate Fee First Gr<br>SIX<br>COMMUNITY/ AREA |
|                   | 0.00<br>0.00          | \$ SUBSCRIBER GROU | d Group<br>Y-FOURTH           | Base Rate Fee Secon SIXT COMMUNITY/ AREA                      | 0.00        | SUBSCRIBER GROU    | oup        | Base Rate Fee First Gr<br>SIX<br>COMMUNITY/ AREA |
|                   | 0.00<br>0.00          | \$ SUBSCRIBER GROU | d Group<br>Y-FOURTH           | Base Rate Fee Secon SIXT COMMUNITY/ AREA                      | 0.00        | SUBSCRIBER GROU    | oup        | Base Rate Fee First Gr<br>SIX<br>COMMUNITY/ AREA |
|                   | 0.00<br>0.00          | \$ SUBSCRIBER GROU | d Group<br>Y-FOURTH           | Base Rate Fee Secon SIXT COMMUNITY/ AREA                      | 0.00        | SUBSCRIBER GROU    | oup        | Base Rate Fee First Gr<br>SIX<br>COMMUNITY/ AREA |
|                   | 0.00<br>0.00          | \$ SUBSCRIBER GROU | d Group<br>Y-FOURTH           | Base Rate Fee Secon SIXT COMMUNITY/ AREA                      | 0.00        | SUBSCRIBER GROU    | oup        | Sase Rate Fee First Gr<br>SIX                    |
|                   | 0.00<br>0.00          | \$ SUBSCRIBER GROU | d Group<br>Y-FOURTH           | Base Rate Fee Secon SIXT COMMUNITY/ AREA                      | 0.00        | SUBSCRIBER GROU    | oup        | SIX* COMMUNITY/ AREA  CALL SIGN                  |
|                   | 0.00  0.00  DSE  0.00 | \$ SUBSCRIBER GROU | d Group  Y-FOURTH  DSE        | Base Rate Fee Secon SIXT COMMUNITY/ AREA CALL SIGN Total DSEs | 0.00        | SUBSCRIBER GROU    | DSE        | SIX** COMMUNITY/ AREA  CALL SIGN  Total DSEs     |
|                   | 0.00  0.00  DSE       | \$ SUBSCRIBER GROU | d Group  Y-FOURTH  DSE        | Base Rate Fee Secon  SIXT  COMMUNITY/ AREA  CALL SIGN         | 0.00        | SUBSCRIBER GROU    | DSE        | SIX* COMMUNITY/ AREA  CALL SIGN  Fotal DSEs      |
|                   | 0.00  0.00  DSE  0.00 | \$ SUBSCRIBER GROU | d Group  Y-FOURTH  DSE  Group | Base Rate Fee Secon SIXT COMMUNITY/ AREA CALL SIGN Total DSEs | 0.00        | SUBSCRIBER GROU    | DSE DSE    | Base Rate Fee First Gr<br>SIX<br>COMMUNITY/ AREA |

| Minima            | YSTEM ID#<br>62045                    | S                  |                        |                                                                   | 1           |                    |                  | LEGAL NAME OF OWNER Heart of lowa Com        |
|-------------------|---------------------------------------|--------------------|------------------------|-------------------------------------------------------------------|-------------|--------------------|------------------|----------------------------------------------|
|                   |                                       | BER GROUP          | SUBSCRI                | TE FEES FOR EACH                                                  | BASE RA     | COMPUTATION OF     | LOCK A: (        | В                                            |
| 9                 |                                       | SUBSCRIBER GROU    | KTY-SIXTH              |                                                                   |             | SUBSCRIBER GROU    | TY-FIFTH S       |                                              |
|                   | 0                                     |                    |                        | COMMUNITY/ AREA                                                   | 0           |                    |                  | COMMUNITY/ AREA                              |
| Computa<br>of     | DSE                                   | CALL SIGN          | DSE                    | CALL SIGN                                                         | DSE         | CALL SIGN          | DSE              | CALL SIGN                                    |
| Base Rate         | DOL                                   | OALL SIGN          | DOL                    | CALL GIGIN                                                        | DOL         | CALL SIGIN         | DOL              | CALL GIGIN                                   |
| and               |                                       |                    | •                      |                                                                   |             |                    |                  |                                              |
| Syndica           |                                       |                    |                        |                                                                   |             |                    |                  |                                              |
| Exclusiv          |                                       | <b>—</b>           |                        |                                                                   |             |                    |                  |                                              |
| Surchar           |                                       | _                  |                        |                                                                   |             |                    | <u>.</u>         |                                              |
| for               |                                       | -                  |                        |                                                                   |             | -                  | <u> </u>         |                                              |
| Partiall          |                                       |                    |                        |                                                                   |             |                    |                  |                                              |
| Distan<br>Station |                                       | -                  | •                      |                                                                   |             |                    | ·                |                                              |
|                   |                                       | H                  |                        |                                                                   |             |                    |                  |                                              |
| m.                |                                       |                    |                        |                                                                   |             |                    |                  |                                              |
|                   | , , , , , , , , , , , , , , , , , , , |                    | •                      |                                                                   |             |                    |                  |                                              |
|                   |                                       |                    |                        |                                                                   |             |                    | <u> </u>         |                                              |
|                   |                                       |                    |                        |                                                                   |             |                    |                  |                                              |
|                   |                                       |                    |                        |                                                                   |             |                    |                  |                                              |
| 7                 | 0.00                                  |                    |                        | Total DSEs                                                        | 0.00        |                    |                  | otal DSEs                                    |
|                   | 0.00                                  |                    |                        |                                                                   | 0.00        | \$                 | oup              | Gross Receipts First Gr                      |
|                   | 0.00                                  | \$                 | d Group                | Gross Receipts Secon                                              |             |                    | •                |                                              |
|                   |                                       | \$                 | d Group                | Gross Receipts Secon                                              |             |                    |                  |                                              |
|                   | 0.00                                  | \$                 | d Group                | Base Rate Fee Secon                                               | 0.00        | \$                 | oup              |                                              |
|                   | 0.00                                  |                    | d Group                | Base Rate Fee Secon                                               |             | \$ SUBSCRIBER GROU | oup              |                                              |
| =                 | 0.00                                  | \$                 | d Group                | Base Rate Fee Secon                                               |             |                    | oup              | SIXTY-S                                      |
| =                 | 0.00<br>0.00                          | \$                 | d Group                | Base Rate Fee Secon                                               | IP          |                    | oup              | SIXTY-S                                      |
|                   | 0.00<br>0.00                          | \$ SUBSCRIBER GROU | d Group<br>Y-EIGHTH    | Base Rate Fee Secon SIX* COMMUNITY/ AREA                          | JP <b>0</b> | SUBSCRIBER GROU    | oup              | SIXTY-C                                      |
|                   | 0.00<br>0.00                          | \$ SUBSCRIBER GROU | d Group<br>Y-EIGHTH    | Base Rate Fee Secon SIX* COMMUNITY/ AREA                          | JP <b>0</b> | SUBSCRIBER GROU    | oup              | SIXTY-C                                      |
|                   | 0.00<br>0.00                          | \$ SUBSCRIBER GROU | d Group<br>Y-EIGHTH    | Base Rate Fee Secon SIX* COMMUNITY/ AREA                          | JP <b>0</b> | SUBSCRIBER GROU    | oup              | SIXTY-C                                      |
|                   | 0.00<br>0.00                          | \$ SUBSCRIBER GROU | d Group<br>Y-EIGHTH    | Base Rate Fee Secon SIX* COMMUNITY/ AREA                          | JP <b>0</b> | SUBSCRIBER GROU    | oup              | SIXTY-C                                      |
|                   | 0.00<br>0.00                          | \$ SUBSCRIBER GROU | d Group<br>Y-EIGHTH    | Base Rate Fee Secon SIX* COMMUNITY/ AREA                          | JP <b>0</b> | SUBSCRIBER GROU    | oup              | SIXTY-C                                      |
|                   | 0.00<br>0.00                          | \$ SUBSCRIBER GROU | d Group<br>Y-EIGHTH    | Base Rate Fee Secon SIX* COMMUNITY/ AREA                          | JP <b>0</b> | SUBSCRIBER GROU    | oup              | SIXTY-COMMUNITY/ AREA                        |
|                   | 0.00<br>0.00                          | \$ SUBSCRIBER GROU | d Group<br>Y-EIGHTH    | Base Rate Fee Secon SIX* COMMUNITY/ AREA                          | JP <b>0</b> | SUBSCRIBER GROU    | oup              | SIXTY-COMMUNITY/ AREA                        |
|                   | 0.00<br>0.00                          | \$ SUBSCRIBER GROU | d Group<br>Y-EIGHTH    | Base Rate Fee Secon SIX* COMMUNITY/ AREA                          | JP <b>0</b> | SUBSCRIBER GROU    | oup              | SIXTY-COMMUNITY/ AREA                        |
|                   | 0.00<br>0.00                          | \$ SUBSCRIBER GROU | d Group<br>Y-EIGHTH    | Base Rate Fee Secon SIX* COMMUNITY/ AREA                          | JP <b>0</b> | SUBSCRIBER GROU    | oup              | SIXTY-COMMUNITY/ AREA                        |
|                   | 0.00<br>0.00                          | \$ SUBSCRIBER GROU | d Group<br>Y-EIGHTH    | Base Rate Fee Secon SIX* COMMUNITY/ AREA                          | JP <b>0</b> | SUBSCRIBER GROU    | oup              | SIXTY-COMMUNITY/ AREA                        |
|                   | 0.00<br>0.00                          | \$ SUBSCRIBER GROU | d Group<br>Y-EIGHTH    | Base Rate Fee Secon SIX* COMMUNITY/ AREA                          | JP <b>0</b> | SUBSCRIBER GROU    | oup              | SIXTY-COMMUNITY/ AREA                        |
|                   | 0.00<br>0.00                          | \$ SUBSCRIBER GROU | d Group<br>Y-EIGHTH    | Base Rate Fee Secon SIX* COMMUNITY/ AREA                          | JP <b>0</b> | SUBSCRIBER GROU    | oup<br>SEVENTH S | SIXTY-COMMUNITY/ AREA                        |
|                   | 0.00<br>0.00                          | \$ SUBSCRIBER GROU | d Group<br>Y-EIGHTH    | Base Rate Fee Secon SIX* COMMUNITY/ AREA                          | JP <b>0</b> | SUBSCRIBER GROU    | oup<br>SEVENTH S | SIXTY-C                                      |
|                   | 0.00<br>0.00                          | \$ SUBSCRIBER GROU | d Group<br>Y-EIGHTH    | Base Rate Fee Secon SIX* COMMUNITY/ AREA                          | JP <b>0</b> | SUBSCRIBER GROU    | oup<br>SEVENTH S | SIXTY-SCOMMUNITY/ AREA                       |
|                   | 0.00  0.00  DSE  0.00                 | \$ SUBSCRIBER GROU | d Group  Y-EIGHTH  DSE | Base Rate Fee Secon  SIXT  COMMUNITY/ AREA  CALL SIGN  Total DSEs | DSE DSE     | SUBSCRIBER GROU    | DSE              | SIXTY-SOMMUNITY/ AREA  CALL SIGN  fotal DSEs |
|                   | 0.00  0.00  DSE                       | \$ SUBSCRIBER GROU | d Group  Y-EIGHTH  DSE | Base Rate Fee Secon  SIXT  COMMUNITY/ AREA  CALL SIGN             | DSE         | SUBSCRIBER GROU    | DSE              | SIXTY-SOMMUNITY/ AREA  CALL SIGN  Total DSEs |
|                   | 0.00  0.00  DSE  0.00                 | \$ SUBSCRIBER GROU | T-EIGHTH  DSE  Group   | Base Rate Fee Secon  SIXT  COMMUNITY/ AREA  CALL SIGN  Total DSEs | DSE DSE     | SUBSCRIBER GROU    | DSE roup         | COMMUNITY/ AREA                              |

| leart of Iowa Comi                                                    |          |                    |             |                                                                      | -                   |                    |             |                     |
|-----------------------------------------------------------------------|----------|--------------------|-------------|----------------------------------------------------------------------|---------------------|--------------------|-------------|---------------------|
|                                                                       |          |                    |             | ATE FEES FOR EACH                                                    |                     |                    | ID.         |                     |
|                                                                       | Y-NINTH  | SUBSCRIBER GROU    |             | 11                                                                   | VENTIETH            | SUBSCRIBER GROU    |             | 9                   |
| OMMUNITY/ AREA                                                        |          |                    | 0           | COMMUNITY/ AREA                                                      |                     |                    | 0           | _                   |
|                                                                       |          | Γ                  | T ===       |                                                                      |                     | П                  |             | Computat            |
| CALL SIGN                                                             | DSE      | CALL SIGN          | DSE         | CALL SIGN                                                            | DSE                 | CALL SIGN          | DSE         | of<br>Daniel Barton |
|                                                                       |          |                    |             |                                                                      |                     |                    |             | Base Rate           |
|                                                                       |          |                    |             |                                                                      |                     |                    |             | and                 |
|                                                                       |          |                    |             |                                                                      |                     |                    |             | Syndicate           |
|                                                                       |          |                    |             |                                                                      |                     |                    |             | Exclusivi           |
|                                                                       |          |                    |             |                                                                      |                     |                    |             | Surcharg            |
|                                                                       |          |                    |             |                                                                      |                     |                    |             | for                 |
|                                                                       |          |                    |             |                                                                      |                     |                    |             | Partially           |
|                                                                       |          |                    |             |                                                                      |                     |                    |             | Distant             |
|                                                                       |          |                    |             |                                                                      |                     |                    |             | Stations            |
|                                                                       |          |                    |             |                                                                      |                     |                    |             |                     |
|                                                                       |          |                    |             |                                                                      |                     | H                  |             |                     |
|                                                                       |          |                    |             |                                                                      |                     |                    |             |                     |
|                                                                       |          |                    |             |                                                                      |                     |                    |             |                     |
|                                                                       |          |                    |             |                                                                      |                     |                    |             |                     |
|                                                                       |          |                    |             |                                                                      |                     |                    |             |                     |
| otal DSEs                                                             |          |                    | 0.00        | Total DSEs                                                           |                     |                    | 0.00        |                     |
| ross Receipts First Gro                                               | nun      | \$                 | 0.00        | Gross Receipts Second                                                | l Group             | \$                 | 0.00        |                     |
| rood reddolpto r irot Gro                                             | лар      | <u>+</u>           | 0.00        | Cross rescipts eccond                                                | Cloup               | *                  |             |                     |
|                                                                       |          |                    |             |                                                                      |                     |                    |             |                     |
|                                                                       |          |                    |             |                                                                      |                     |                    |             |                     |
| ase Rate Fee First Gro                                                | oup      | \$                 | 0.00        | Base Rate Fee Second                                                 | l Group             | \$                 | 0.00        |                     |
|                                                                       |          | •                  | <u>'</u>    |                                                                      |                     |                    |             |                     |
| SEVENT                                                                |          | \$ SUBSCRIBER GROU | JP          | SEVENTY                                                              |                     | \$ SUBSCRIBER GROU | JP          |                     |
|                                                                       |          | •                  | <u>'</u>    |                                                                      |                     |                    |             |                     |
| SEVENT                                                                | TY-FIRST | SUBSCRIBER GROU    | JP <b>0</b> | SEVENTY<br>COMMUNITY/ AREA                                           | -SECOND             | SUBSCRIBER GROU    | JP <b>0</b> |                     |
| SEVENT                                                                |          | •                  | JP          | SEVENTY                                                              |                     |                    | JP          |                     |
| SEVENT                                                                | TY-FIRST | SUBSCRIBER GROU    | JP <b>0</b> | SEVENTY<br>COMMUNITY/ AREA                                           | -SECOND             | SUBSCRIBER GROU    | JP <b>0</b> |                     |
| SEVENT                                                                | TY-FIRST | SUBSCRIBER GROU    | JP <b>0</b> | SEVENTY<br>COMMUNITY/ AREA                                           | -SECOND             | SUBSCRIBER GROU    | JP <b>0</b> |                     |
| SEVENT                                                                | TY-FIRST | SUBSCRIBER GROU    | JP <b>0</b> | SEVENTY<br>COMMUNITY/ AREA                                           | -SECOND             | SUBSCRIBER GROU    | JP <b>0</b> |                     |
| SEVENT                                                                | TY-FIRST | SUBSCRIBER GROU    | JP <b>0</b> | SEVENTY<br>COMMUNITY/ AREA                                           | -SECOND             | SUBSCRIBER GROU    | JP <b>0</b> |                     |
| SEVENT                                                                | TY-FIRST | SUBSCRIBER GROU    | JP <b>0</b> | SEVENTY<br>COMMUNITY/ AREA                                           | -SECOND             | SUBSCRIBER GROU    | JP <b>0</b> |                     |
| SEVENT                                                                | TY-FIRST | SUBSCRIBER GROU    | JP <b>0</b> | SEVENTY<br>COMMUNITY/ AREA                                           | -SECOND             | SUBSCRIBER GROU    | JP <b>0</b> |                     |
| SEVENT                                                                | TY-FIRST | SUBSCRIBER GROU    | JP <b>0</b> | SEVENTY<br>COMMUNITY/ AREA                                           | -SECOND             | SUBSCRIBER GROU    | JP <b>0</b> |                     |
| SEVENT                                                                | TY-FIRST | SUBSCRIBER GROU    | JP <b>0</b> | SEVENTY<br>COMMUNITY/ AREA                                           | -SECOND             | SUBSCRIBER GROU    | JP <b>0</b> |                     |
| SEVENT                                                                | TY-FIRST | SUBSCRIBER GROU    | JP <b>0</b> | SEVENTY<br>COMMUNITY/ AREA                                           | -SECOND             | SUBSCRIBER GROU    | JP <b>0</b> |                     |
| SEVENT                                                                | TY-FIRST | SUBSCRIBER GROU    | JP <b>0</b> | SEVENTY<br>COMMUNITY/ AREA                                           | -SECOND             | SUBSCRIBER GROU    | JP <b>0</b> |                     |
| SEVENT                                                                | TY-FIRST | SUBSCRIBER GROU    | JP <b>0</b> | SEVENTY<br>COMMUNITY/ AREA                                           | -SECOND             | SUBSCRIBER GROU    | JP <b>0</b> |                     |
| SEVENT                                                                | TY-FIRST | SUBSCRIBER GROU    | JP <b>0</b> | SEVENTY<br>COMMUNITY/ AREA                                           | -SECOND             | SUBSCRIBER GROU    | JP <b>0</b> |                     |
| SEVENT                                                                | TY-FIRST | SUBSCRIBER GROU    | JP <b>0</b> | SEVENTY<br>COMMUNITY/ AREA                                           | -SECOND             | SUBSCRIBER GROU    | JP <b>0</b> |                     |
| SEVENT                                                                | TY-FIRST | SUBSCRIBER GROU    | JP <b>0</b> | SEVENTY<br>COMMUNITY/ AREA                                           | -SECOND             | SUBSCRIBER GROU    | JP <b>0</b> |                     |
| SEVENT                                                                | TY-FIRST | SUBSCRIBER GROU    | JP <b>0</b> | SEVENTY<br>COMMUNITY/ AREA                                           | -SECOND             | SUBSCRIBER GROU    | JP <b>0</b> |                     |
| SEVENT                                                                | TY-FIRST | SUBSCRIBER GROU    | JP <b>0</b> | SEVENTY<br>COMMUNITY/ AREA                                           | -SECOND             | SUBSCRIBER GROU    | JP <b>0</b> |                     |
| SEVENTOMMUNITY/ AREA  CALL SIGN                                       | DSE      | SUBSCRIBER GROU    | DSE         | SEVENTY COMMUNITY/ AREA  CALL SIGN                                   | DSE                 | SUBSCRIBER GROU    | DSE         |                     |
| SEVENTOMMUNITY/ AREA  CALL SIGN  otal DSEs                            | DSE      | CALL SIGN          | DSE DSE     | SEVENTY COMMUNITY/ AREA  CALL SIGN  Total DSEs                       | DSE                 | SUBSCRIBER GROU    | DSE  O.00   |                     |
| SEVENT OMMUNITY/ AREA  CALL SIGN  otal DSEs  cross Receipts Third Gro | DSE      | CALL SIGN          | DSE         | SEVENTY COMMUNITY/ AREA  CALL SIGN  Total DSEs Gross Receipts Fourth | -SECOND  DSE  Group | SUBSCRIBER GROU    | DSE  DSE    |                     |
| SEVENTOMMUNITY/ AREA  CALL SIGN  otal DSEs                            | DSE      | CALL SIGN          | DSE DSE     | SEVENTY COMMUNITY/ AREA  CALL SIGN  Total DSEs                       | -SECOND  DSE  Group | SUBSCRIBER GROU    | DSE  DSE    |                     |

|                                       | cations Cooperati                     | ve   |                     |           |                           | 62045    | Namo                 |
|---------------------------------------|---------------------------------------|------|---------------------|-----------|---------------------------|----------|----------------------|
|                                       | A: COMPUTATION (<br>RD SUBSCRIBER GRO |      |                     |           | IBER GROUP SUBSCRIBER GRO | LID      |                      |
| COMMUNITY/ AREA                       | NO SUBSCRIBER GRO                     | 0    | COMMUNITY/ AREA     |           | SUBSCRIBER GRU            | <b>0</b> | 9<br>Computa         |
| CALL SIGN DSE                         | CALL SIGN                             | DSE  | CALL SIGN           | DSE       | CALL SIGN                 | DSE      | of                   |
|                                       |                                       |      |                     |           |                           |          | Base Rate            |
|                                       |                                       |      |                     |           |                           |          | and                  |
|                                       |                                       |      |                     |           |                           |          | Syndicat<br>Exclusiv |
|                                       |                                       |      |                     |           |                           |          | Surchar              |
|                                       |                                       |      |                     |           |                           |          | for                  |
|                                       |                                       |      |                     |           |                           |          | Partiall             |
|                                       |                                       |      |                     |           |                           |          | Distant<br>Station   |
|                                       |                                       |      |                     |           |                           |          | Gtation              |
|                                       |                                       |      |                     |           |                           |          |                      |
|                                       |                                       |      |                     |           |                           |          |                      |
|                                       |                                       |      |                     |           |                           |          |                      |
|                                       |                                       |      |                     |           |                           |          |                      |
| otal DSEs                             |                                       | 0.00 | Total DSEs          |           |                           | 0.00     |                      |
| Gross Receipts First Group            | \$                                    | 0.00 | Gross Receipts Seco | and Group | \$                        | 0.00     |                      |
|                                       |                                       |      |                     |           |                           |          |                      |
| Base Rate Fee First Group             | \$                                    | 0.00 | Base Rate Fee Seco  |           | \$                        | 0.00     |                      |
|                                       | TH SUBSCRIBER GRO                     |      | H                   |           | SUBSCRIBER GRO            |          |                      |
| COMMUNITY/ AREA                       |                                       | 0    | COMMUNITY/ AREA     |           |                           | 0        |                      |
| CALL SIGN DSE                         | CALL SIGN                             |      | CALL SIGN           |           |                           |          |                      |
|                                       |                                       | DSE  | OALL SIGN           | DSE       | CALL SIGN                 | DSE      |                      |
|                                       |                                       | DSE  | OALL GIGIT          | DSE       | CALL SIGN                 | DSE      |                      |
|                                       |                                       | DSE  | OALL GIGN           | DSE       | CALL SIGN                 | DSE      |                      |
|                                       |                                       | DSE  | OALEGON             | DSE       | CALL SIGN                 | DSE      |                      |
|                                       |                                       | DSE  | OALLOON             | DSE       | CALL SIGN                 | DSE      |                      |
|                                       |                                       | DSE  | OALL GIGHT          | DSE       | CALL SIGN                 | DSE      |                      |
|                                       |                                       | DSE  | OALLOON             | DSE       | CALL SIGN                 | DSE      |                      |
|                                       |                                       | DSE  | CALL GIGH           | DSE       | CALL SIGN                 | DSE      |                      |
|                                       |                                       | DSE  | OALLOON             | DSE       | CALL SIGN                 | DSE      |                      |
|                                       |                                       | DSE  | OALLOGN             | DSE       | CALL SIGN                 | DSE      |                      |
|                                       |                                       | DSE  | OALLOON             | DSE       | CALL SIGN                 | DSE      |                      |
|                                       |                                       | DSE  | OALLOON             | DSE       | CALL SIGN                 | DSE      |                      |
| Fotal DSEs                            |                                       | 0.00 | Total DSEs          | DSE       | CALL SIGN                 | 0.00     |                      |
|                                       |                                       | 0.00 | Total DSEs          |           |                           | 0.00_    |                      |
| Total DSEs Gross Receipts Third Group | \$                                    |      |                     |           | \$                        |          |                      |

| BLOCK A: COMPUTATION OF BASE RATE FEES FOR EACH SUBSCRIBER SEVENTY-SEVENTH SUBSCRIBER GROUP  COMMUNITY/ AREA  CALL SIGN  DSE  CALL SIGN  DSE | SCRIBER GROUP  0 Computable Sign DSE of Base Raman |
|----------------------------------------------------------------------------------------------------|----------------------------------------------------|
| COMMUNITY/ AREA 0 COMMUNITY/ AREA                                                                                                    | O Compu                                            |
| CALL SIGN DSE CALL SIGN DSE CALL SIGN DSE C                                                                                                    | ALL SIGN DSE of Base Ra                            |
|                                                                                                    | Base Ra an                                         |
|                                                                                                    | ······································             |
|                                                                                                    |                                                    |
|                                                                                                    | Syndi                                              |
|                                                                                                    | Exclu-                                             |
|                                                                                                    | fo                                                 |
|                                                                                                    | Parti                                              |
|                                                                                                    | Dist                                               |
|                                                                                                    | Stati                                              |
|                                                                                                    |                                                    |
|                                                                                                    |                                                    |
|                                                                                                    |                                                    |
|                                                                                                    |                                                    |
|                                                                                                    |                                                    |
| otal DSEsTotal DSEs                                                                                                    | 0.00                                               |
| Gross Receipts First Group \$ 0.00 Gross Receipts Second Group \$                                                                                                    | 0.00                                               |
|                                                                                                    |                                                    |
| Sase Rate Fee First Group \$ 0.00 Base Rate Fee Second Group \$                                                                                                    | 0.00                                               |
|                                                                                                    | SCRIBER GROUP                                      |
| COMMUNITY/ AREA 0 COMMUNITY/ AREA                                                                                                    | <b>O</b>                                           |
| CALL SIGN DSE CALL SIGN DSE C                                                                                                    | ALL SIGN DSE                                       |
|                                                                                                    |                                                    |
|                                                                                                    |                                                    |
|                                                                                                    |                                                    |
|                                                                                                    |                                                    |
|                                                                                                    |                                                    |
|                                                                                                    |                                                    |
|                                                                                                    |                                                    |
|                                                                                                    |                                                    |
|                                                                                                    |                                                    |
|                                                                                                    |                                                    |
|                                                                                                    |                                                    |
|                                                                                                    |                                                    |
| otal DSEs Total DSEs                                                                                                    | 0.00                                               |
| Gross Receipts Third Group \$ 0.00 Gross Receipts Fourth Group \$                                                                                                    | 0.00                                               |
|                                                                                                    |                                                    |
| 1 (1                                                                                                    | 0.00                                               |

| NI         | YSTEM ID#<br>62045    | S                  |                        |                                             |             |                    |          | LEGAL NAME OF OWNER Heart of lowa Com               |
|------------|-----------------------|--------------------|------------------------|---------------------------------------------|-------------|--------------------|----------|-----------------------------------------------------|
|            |                       |                    |                        | TE FEES FOR EACH                            |             |                    |          |                                                     |
| <u>,</u> 9 |                       | SUBSCRIBER GROU    | /-SECOND               |                                             |             | SUBSCRIBER GROU    | TY-FIRST |                                                     |
| Compl      | 0                     |                    |                        | COMMUNITY/ AREA                             | 0           |                    |          | COMMUNITY/ AREA                                     |
|            | DSE                   | CALL SIGN          | DSE                    | CALL SIGN                                   | DSE         | CALL SIGN          | DSE      | CALL SIGN                                           |
| Base R     |                       |                    |                        |                                             |             |                    |          |                                                     |
| ar         |                       |                    |                        |                                             |             | -                  | -        |                                                     |
| Syndi      |                       |                    |                        |                                             |             |                    |          |                                                     |
| Exclu      |                       |                    |                        |                                             |             |                    |          |                                                     |
| Surch      |                       |                    |                        |                                             |             |                    |          |                                                     |
| fo         |                       |                    |                        |                                             |             |                    |          |                                                     |
| Part       |                       | _                  |                        |                                             |             | -                  | -        |                                                     |
| Dist       |                       | _                  |                        |                                             |             |                    | -        |                                                     |
| Stati      |                       |                    |                        |                                             |             | -                  |          |                                                     |
|            |                       |                    |                        |                                             |             |                    |          |                                                     |
|            |                       |                    |                        |                                             |             |                    |          |                                                     |
|            |                       |                    |                        |                                             |             | -                  |          |                                                     |
|            |                       |                    |                        |                                             |             |                    |          |                                                     |
|            |                       |                    |                        |                                             |             |                    |          |                                                     |
|            |                       |                    |                        | Total DSEs                                  | 0.00        |                    | ,        | otal DSEs                                           |
| 0          | 0.00                  |                    |                        |                                             | 0.00        | \$                 | nun      | Gross Receipts First Gr                             |
| -          | 0.00                  | \$                 | d Group                | Gross Receipts Secon                        |             | <u> </u>           | Jup      |                                                     |
| <u> </u>   |                       | \$                 |                        | Gross Receipts Secon  Base Rate Fee Secon   | 0.00        | \$                 |          | ·                                                   |
| <u> </u>   | 0.00                  |                    | d Group                | Base Rate Fee Secon                         | 0.00        | \$ SUBSCRIBER GROU | oup      | ase Rate Fee First Gr                               |
| <u> </u>   | 0.00<br>0.00          | \$                 | d Group                | Base Rate Fee Secon                         | 0.00        |                    | oup      | Base Rate Fee First Gr                              |
| 0          | 0.00<br>0.00          | \$                 | d Group                | Base Rate Fee Secon                         | <b>0.00</b> |                    | oup      | Base Rate Fee First Gr                              |
| 0          | 0.00<br>0.00          | \$ SUBSCRIBER GROU | d Group<br>Y-FOURTH    | Base Rate Fee Secon EIGHT COMMUNITY/ AREA   | 0.00        | SUBSCRIBER GROU    | oup      | ase Rate Fee First Gr<br>EIGHT                      |
| 0          | 0.00<br>0.00          | \$ SUBSCRIBER GROU | d Group<br>Y-FOURTH    | Base Rate Fee Secon EIGHT COMMUNITY/ AREA   | 0.00        | SUBSCRIBER GROU    | oup      | ase Rate Fee First Gr<br>EIGHT<br>OMMUNITY/ AREA    |
| 0          | 0.00<br>0.00          | \$ SUBSCRIBER GROU | d Group<br>Y-FOURTH    | Base Rate Fee Secon EIGHT COMMUNITY/ AREA   | 0.00        | SUBSCRIBER GROU    | oup      | EIGHT                                               |
| 0          | 0.00<br>0.00          | \$ SUBSCRIBER GROU | d Group<br>Y-FOURTH    | Base Rate Fee Secon EIGHT COMMUNITY/ AREA   | 0.00        | SUBSCRIBER GROU    | oup      | Base Rate Fee First Gri<br>EIGHT<br>COMMUNITY/ AREA |
| 0          | 0.00<br>0.00          | \$ SUBSCRIBER GROU | d Group<br>Y-FOURTH    | Base Rate Fee Secon EIGHT COMMUNITY/ AREA   | 0.00        | SUBSCRIBER GROU    | oup      | Base Rate Fee First Gri<br>EIGHT<br>COMMUNITY/ AREA |
| 0          | 0.00<br>0.00          | \$ SUBSCRIBER GROU | d Group<br>Y-FOURTH    | Base Rate Fee Secon EIGHT COMMUNITY/ AREA   | 0.00        | SUBSCRIBER GROU    | oup      | Base Rate Fee First Gri EIGHT                       |
| 0          | 0.00<br>0.00          | \$ SUBSCRIBER GROU | d Group<br>Y-FOURTH    | Base Rate Fee Secon EIGHT COMMUNITY/ AREA   | 0.00        | SUBSCRIBER GROU    | oup      | Base Rate Fee First Gri EIGHT                       |
| 0          | 0.00<br>0.00          | \$ SUBSCRIBER GROU | d Group<br>Y-FOURTH    | Base Rate Fee Secon EIGHT COMMUNITY/ AREA   | 0.00        | SUBSCRIBER GROU    | oup      | Base Rate Fee First Gri EIGHT                       |
| 0          | 0.00<br>0.00          | \$ SUBSCRIBER GROU | d Group<br>Y-FOURTH    | Base Rate Fee Secon EIGHT COMMUNITY/ AREA   | 0.00        | SUBSCRIBER GROU    | oup      | Base Rate Fee First Gri<br>EIGHT<br>COMMUNITY/ AREA |
| 0          | 0.00<br>0.00          | \$ SUBSCRIBER GROU | d Group<br>Y-FOURTH    | Base Rate Fee Secon EIGHT COMMUNITY/ AREA   | 0.00        | SUBSCRIBER GROU    | oup      | Base Rate Fee First Gri EIGHT                       |
| 0          | 0.00<br>0.00          | \$ SUBSCRIBER GROU | d Group<br>Y-FOURTH    | Base Rate Fee Secon EIGHT COMMUNITY/ AREA   | 0.00        | SUBSCRIBER GROU    | oup      | Base Rate Fee First Gri EIGHT                       |
| 0          | 0.00<br>0.00          | \$ SUBSCRIBER GROU | d Group<br>Y-FOURTH    | Base Rate Fee Secon EIGHT COMMUNITY/ AREA   | 0.00        | SUBSCRIBER GROU    | oup      | Base Rate Fee First Gri EIGHT                       |
| 0          | 0.00<br>0.00          | \$ SUBSCRIBER GROU | d Group<br>Y-FOURTH    | Base Rate Fee Secon EIGHT COMMUNITY/ AREA   | 0.00        | SUBSCRIBER GROU    | oup      | Base Rate Fee First Gri EIGHT                       |
| O O        | 0.00<br>0.00          | \$ SUBSCRIBER GROU | d Group<br>Y-FOURTH    | Base Rate Fee Secon EIGHT COMMUNITY/ AREA   | 0.00        | SUBSCRIBER GROU    | oup      | EIGHT<br>COMMUNITY/ AREA<br>CALL SIGN               |
| O          | 0.00  0.00  DSE       | \$ SUBSCRIBER GROU | d Group  Y-FOURTH  DSE | EIGHT COMMUNITY/ AREA CALL SIGN  Total DSEs | 0.00        | SUBSCRIBER GROU    | DSE DSE  | EIGHT COMMUNITY/ AREA  CALL SIGN                    |
| O          | 0.00  0.00  DSE  0.00 | \$ SUBSCRIBER GROU | d Group  Y-FOURTH  DSE | EIGHT COMMUNITY/ AREA CALL SIGN             | 0.00  DSE   | SUBSCRIBER GROU    | DSE DSE  | Base Rate Fee First Gri EIGHT                       |

| NI                    | YSTEM ID#<br>62045    | S                  |                               |                                             | 1           |                    |                  | LEGAL NAME OF OWNER Heart of lowa Com                 |
|-----------------------|-----------------------|--------------------|-------------------------------|---------------------------------------------|-------------|--------------------|------------------|-------------------------------------------------------|
| <u> </u>              |                       |                    |                               | TE FEES FOR EACH                            |             |                    |                  |                                                       |
| 9                     |                       | SUBSCRIBER GROU    | HTY-SIXTH                     |                                             |             | SUBSCRIBER GROU    | ry-fifth :       |                                                       |
|                       | 0                     |                    |                               | COMMUNITY/ AREA                             | 0           |                    |                  | COMMUNITY/ AREA                                       |
| Compute               | DSE                   | CALL SIGN          | DSE                           | CALL SIGN                                   | DSE         | CALL SIGN          | DSE              | CALL SIGN                                             |
| Base Rate             | DOL                   | OALL SIGN          | DOL                           | CALL GIGIT                                  | DOL         | CALL GIGIN         | DOL              | OALE GIGIT                                            |
| and                   |                       |                    | •                             |                                             |             |                    |                  |                                                       |
| Syndica               |                       |                    | •                             |                                             |             | -                  |                  |                                                       |
| Exclusiv              |                       |                    |                               |                                             |             |                    |                  |                                                       |
| Surchar               |                       | H                  |                               |                                             |             | -                  |                  |                                                       |
| for                   |                       |                    |                               |                                             |             |                    |                  |                                                       |
| Partial               |                       | =                  |                               |                                             |             |                    |                  |                                                       |
| Distan                |                       |                    |                               |                                             |             |                    |                  |                                                       |
| Station               |                       |                    |                               |                                             |             |                    |                  |                                                       |
|                       |                       |                    |                               |                                             |             |                    |                  |                                                       |
|                       |                       | _                  |                               |                                             |             |                    | -                |                                                       |
|                       |                       |                    |                               |                                             |             | _                  |                  |                                                       |
|                       |                       |                    |                               |                                             |             |                    |                  |                                                       |
|                       |                       |                    |                               |                                             |             |                    |                  |                                                       |
|                       |                       |                    |                               | Total DSEs                                  | 0.00        |                    | ][]              | otal DSEs                                             |
| 1                     | 0.00                  |                    |                               |                                             | 0.00        | <b>s</b>           | าเเก             | Bross Receipts First Gr                               |
|                       | 0.00                  | \$                 | d Group                       | Gross Receipts Secon                        | 0.00        | <u>*</u>           | Jup              |                                                       |
|                       |                       | \$                 | d Group                       | Gross Receipts Secon                        | 0.00        |                    | Jup              | •                                                     |
|                       |                       | \$                 |                               | Gross Receipts Secon  Base Rate Fee Secon   | 0.00        | \$                 |                  | ·                                                     |
|                       | 0.00                  |                    | d Group                       | Base Rate Fee Secon                         | 0.00        | \$ SUBSCRIBER GROU | oup              | lase Rate Fee First Gr                                |
| -<br>-<br>-<br>-      | 0.00                  | \$                 | d Group                       | Base Rate Fee Secon                         | 0.00        |                    | oup              | sase Rate Fee First Gr                                |
|                       | 0.00<br>0.00          | \$                 | d Group                       | Base Rate Fee Secon                         | <b>0.00</b> |                    | oup              | sase Rate Fee First Gr                                |
| -<br>-<br>-           | 0.00<br>0.00          | \$ SUBSCRIBER GROU | d Group<br>Y-EIGHTH           | Base Rate Fee Secon  EIGH*  COMMUNITY/ AREA | 0.00        | SUBSCRIBER GROU    | oup<br>SEVENTH : | EIGHTY-SOMMUNITY/ AREA                                |
| -<br>-<br>-<br>-<br>- | 0.00<br>0.00          | \$ SUBSCRIBER GROU | d Group<br>Y-EIGHTH           | Base Rate Fee Secon  EIGH*  COMMUNITY/ AREA | 0.00        | SUBSCRIBER GROU    | oup<br>SEVENTH : | ase Rate Fee First Gr<br>EIGHTY-S<br>OMMUNITY/ AREA   |
|                       | 0.00<br>0.00          | \$ SUBSCRIBER GROU | d Group<br>Y-EIGHTH           | Base Rate Fee Secon  EIGH*  COMMUNITY/ AREA | 0.00        | SUBSCRIBER GROU    | oup<br>SEVENTH : | EIGHTY-SOMMUNITY/ AREA                                |
|                       | 0.00<br>0.00          | \$ SUBSCRIBER GROU | d Group                       | Base Rate Fee Secon  EIGH*  COMMUNITY/ AREA | 0.00        | SUBSCRIBER GROU    | oup<br>SEVENTH : | EIGHTY-SOMMUNITY/ AREA                                |
|                       | 0.00<br>0.00          | \$ SUBSCRIBER GROU | d Group                       | Base Rate Fee Secon  EIGH*  COMMUNITY/ AREA | 0.00        | SUBSCRIBER GROU    | oup<br>SEVENTH : | EIGHTY-SOMMUNITY/ AREA                                |
|                       | 0.00<br>0.00          | \$ SUBSCRIBER GROU | d Group                       | Base Rate Fee Secon  EIGH*  COMMUNITY/ AREA | 0.00        | SUBSCRIBER GROU    | oup<br>SEVENTH : | EIGHTY-SOMMUNITY/ AREA                                |
|                       | 0.00<br>0.00          | \$ SUBSCRIBER GROU | d Group                       | Base Rate Fee Secon  EIGH*  COMMUNITY/ AREA | 0.00        | SUBSCRIBER GROU    | oup<br>SEVENTH : | Base Rate Fee First Gr<br>EIGHTY-S<br>COMMUNITY/ AREA |
|                       | 0.00<br>0.00          | \$ SUBSCRIBER GROU | d Group                       | Base Rate Fee Secon  EIGH*  COMMUNITY/ AREA | 0.00        | SUBSCRIBER GROU    | oup<br>SEVENTH : | Base Rate Fee First Gr<br>EIGHTY-S<br>COMMUNITY/ AREA |
|                       | 0.00<br>0.00          | \$ SUBSCRIBER GROU | d Group                       | Base Rate Fee Secon  EIGH*  COMMUNITY/ AREA | 0.00        | SUBSCRIBER GROU    | oup<br>SEVENTH : | Base Rate Fee First Gr<br>EIGHTY-S<br>COMMUNITY/ AREA |
|                       | 0.00<br>0.00          | \$ SUBSCRIBER GROU | d Group                       | Base Rate Fee Secon  EIGH*  COMMUNITY/ AREA | 0.00        | SUBSCRIBER GROU    | oup<br>SEVENTH : | Base Rate Fee First Gr<br>EIGHTY-S<br>COMMUNITY/ AREA |
|                       | 0.00<br>0.00          | \$ SUBSCRIBER GROU | d Group                       | Base Rate Fee Secon  EIGH*  COMMUNITY/ AREA | 0.00        | SUBSCRIBER GROU    | oup<br>SEVENTH : | Base Rate Fee First Gr<br>EIGHTY-S<br>COMMUNITY/ AREA |
|                       | 0.00<br>0.00          | \$ SUBSCRIBER GROU | d Group                       | Base Rate Fee Secon  EIGH*  COMMUNITY/ AREA | 0.00        | SUBSCRIBER GROU    | oup<br>SEVENTH : | Base Rate Fee First Gr<br>EIGHTY-S<br>COMMUNITY/ AREA |
|                       | 0.00<br>0.00          | \$ SUBSCRIBER GROU | d Group                       | Base Rate Fee Secon  EIGH*  COMMUNITY/ AREA | 0.00        | SUBSCRIBER GROU    | oup<br>SEVENTH : | EIGHTY-SOMMUNITY/ AREA                                |
|                       | 0.00<br>0.00          | \$ SUBSCRIBER GROU | d Group                       | Base Rate Fee Secon  EIGH*  COMMUNITY/ AREA | 0.00        | SUBSCRIBER GROU    | oup<br>SEVENTH : | EIGHTY-SOMMUNITY/ AREA                                |
|                       | 0.00<br>0.00          | \$ SUBSCRIBER GROU | d Group                       | Base Rate Fee Secon  EIGH*  COMMUNITY/ AREA | 0.00        | SUBSCRIBER GROU    | oup<br>SEVENTH : | EIGHTY-S COMMUNITY/ AREA  CALL SIGN                   |
|                       | 0.00  0.00  DSE  0.00 | \$ SUBSCRIBER GROU | d Group  Y-EIGHTH  DSE        | EIGH COMMUNITY/ AREA CALL SIGN  Total DSEs  | 0.00        | SUBSCRIBER GROU    | DSE DSE          | EIGHTY-SOMMUNITY/ AREA  CALL SIGN  Total DSEs         |
|                       | 0.00  0.00  DSE       | \$ SUBSCRIBER GROU | d Group  Y-EIGHTH  DSE        | EIGHT COMMUNITY/ AREA  CALL SIGN            | 0.00        | SUBSCRIBER GROU    | DSE DSE          | EIGHTY-SOMMUNITY/ AREA  CALL SIGN  Total DSEs         |
|                       | 0.00  0.00  DSE  0.00 | \$ SUBSCRIBER GROU | d Group  Y-EIGHTH  DSE  Group | EIGH COMMUNITY/ AREA CALL SIGN  Total DSEs  | 0.00        | SUBSCRIBER GROU    | DSE DSE          | Base Rate Fee First Gr<br>EIGHTY-S<br>COMMUNITY/ AREA |

| Name               | 62045           |                             |                               |                                                                    |             |                    | mamoati  | Heart of Iowa Com                                 |
|--------------------|-----------------|-----------------------------|-------------------------------|--------------------------------------------------------------------|-------------|--------------------|----------|---------------------------------------------------|
|                    |                 |                             |                               | TE FEES FOR EACH                                                   |             |                    |          |                                                   |
| 9                  | _               | SUBSCRIBER GROU             | NINTIETH                      | 001414                                                             |             | SUBSCRIBER GROU    | ΓY-NINTH |                                                   |
| Computa            | 0               |                             |                               | COMMUNITY/ AREA                                                    | 0           |                    |          | COMMUNITY/ AREA                                   |
| of                 | DSE             | CALL SIGN                   | DSE                           | CALL SIGN                                                          | DSE         | CALL SIGN          | DSE      | CALL SIGN                                         |
| Base Rate          |                 |                             |                               |                                                                    |             |                    | -        |                                                   |
| and<br>Syndicat    |                 |                             |                               |                                                                    |             |                    | -        |                                                   |
| Exclusiv           |                 | H                           |                               |                                                                    |             | -                  | -        |                                                   |
| Surchar            |                 |                             |                               |                                                                    |             |                    |          |                                                   |
| for                |                 |                             |                               |                                                                    |             |                    |          |                                                   |
| Partiall<br>Distan |                 |                             |                               |                                                                    |             |                    | -        |                                                   |
| Station            |                 | -                           |                               |                                                                    |             |                    |          |                                                   |
|                    |                 |                             |                               |                                                                    |             |                    |          |                                                   |
|                    |                 |                             |                               |                                                                    |             |                    |          |                                                   |
|                    |                 |                             |                               |                                                                    |             |                    |          |                                                   |
|                    |                 |                             |                               |                                                                    |             |                    |          |                                                   |
|                    |                 |                             |                               |                                                                    |             |                    |          |                                                   |
| •                  | 0.00            | -                           |                               | Total DSEs                                                         | 0.00        |                    |          | otal DSEs                                         |
|                    | 0.00            | \$                          | d Group                       | Gross Receipts Secor                                               | 0.00        | \$                 | oun      | Fross Receipts First Gr                           |
|                    | 0.00            | <u>*</u>                    | a Group                       | Gross Receipts Secon                                               |             | <u> </u>           | oup      | roco recorpto i not or                            |
|                    | 0.00            |                             | а Огоир                       | Gloss Receipts Secol                                               |             |                    | oup      | roos recoupte r not or                            |
|                    | 0.00            | \$                          |                               | Base Rate Fee Secon                                                | 0.00        | \$                 |          |                                                   |
|                    | 0.00            |                             | d Group                       | Base Rate Fee Secon                                                | IP .        |                    | oup      | <b>ase Rate Fee</b> First Gr<br>NINE              |
|                    | 0.00            | \$                          | d Group                       | Base Rate Fee Secon                                                | -           | \$                 | oup      | <b>ase Rate Fee</b> First Gr<br>NINE              |
|                    | 0.00            | \$                          | d Group                       | Base Rate Fee Secon                                                | IP .        | \$                 | oup      | ase Rate Fee First Gr<br>NINE<br>OMMUNITY/ AREA   |
|                    | 0.00<br>JP<br>0 | \$ SUBSCRIBER GROU          | d Group                       | Base Rate Fee Secon<br>NINET<br>COMMUNITY/ AREA                    | JP <b>0</b> | \$ SUBSCRIBER GROU | oup      | ase Rate Fee First Gr<br>NINE<br>OMMUNITY/ AREA   |
|                    | 0.00<br>JP<br>0 | \$ SUBSCRIBER GROU          | d Group                       | Base Rate Fee Secon<br>NINET<br>COMMUNITY/ AREA                    | JP <b>0</b> | \$ SUBSCRIBER GROU | oup      | ase Rate Fee First Gr<br>NINE<br>OMMUNITY/ AREA   |
|                    | 0.00<br>JP<br>0 | \$ SUBSCRIBER GROU          | d Group                       | Base Rate Fee Secon<br>NINET<br>COMMUNITY/ AREA                    | JP <b>0</b> | \$ SUBSCRIBER GROU | oup      | ase Rate Fee First Gr<br>NINE                     |
|                    | 0.00<br>JP<br>0 | \$ SUBSCRIBER GROU          | d Group                       | Base Rate Fee Secon<br>NINET<br>COMMUNITY/ AREA                    | JP <b>0</b> | \$ SUBSCRIBER GROU | oup      | ase Rate Fee First Gr<br>NINE<br>OMMUNITY/ AREA   |
|                    | 0.00<br>JP<br>0 | \$ SUBSCRIBER GROU          | d Group                       | Base Rate Fee Secon<br>NINET<br>COMMUNITY/ AREA                    | JP <b>0</b> | \$ SUBSCRIBER GROU | oup      | ase Rate Fee First Gr<br>NINE<br>OMMUNITY/ AREA   |
|                    | 0.00<br>JP<br>0 | \$ SUBSCRIBER GROU          | d Group                       | Base Rate Fee Secon<br>NINET<br>COMMUNITY/ AREA                    | JP <b>0</b> | \$ SUBSCRIBER GROU | oup      | lase Rate Fee First Gr<br>NINE<br>COMMUNITY/ AREA |
|                    | 0.00<br>JP<br>0 | \$ SUBSCRIBER GROU          | d Group                       | Base Rate Fee Secon<br>NINET<br>COMMUNITY/ AREA                    | JP <b>0</b> | \$ SUBSCRIBER GROU | oup      | Base Rate Fee First Gr<br>NINE<br>COMMUNITY/ AREA |
|                    | 0.00<br>JP<br>0 | \$ SUBSCRIBER GROU          | d Group                       | Base Rate Fee Secon<br>NINET<br>COMMUNITY/ AREA                    | JP <b>0</b> | \$ SUBSCRIBER GROU | oup      | Base Rate Fee First Gr<br>NINE<br>COMMUNITY/ AREA |
|                    | 0.00<br>JP<br>0 | \$ SUBSCRIBER GROU          | d Group                       | Base Rate Fee Secon<br>NINET<br>COMMUNITY/ AREA                    | JP <b>0</b> | \$ SUBSCRIBER GROU | oup      | Base Rate Fee First Gr<br>NINE<br>COMMUNITY/ AREA |
|                    | 0.00<br>JP<br>0 | \$ SUBSCRIBER GROU          | d Group                       | Base Rate Fee Secon<br>NINET<br>COMMUNITY/ AREA                    | JP <b>0</b> | \$ SUBSCRIBER GROU | oup      | Base Rate Fee First Gr<br>NINE<br>COMMUNITY/ AREA |
|                    | 0.00<br>JP<br>0 | \$ SUBSCRIBER GROU          | d Group                       | Base Rate Fee Secon<br>NINET<br>COMMUNITY/ AREA                    | JP <b>0</b> | \$ SUBSCRIBER GROU | oup      | Base Rate Fee First Gr<br>NINE<br>COMMUNITY/ AREA |
|                    | 0.00<br>JP<br>0 | \$ SUBSCRIBER GROU          | d Group                       | Base Rate Fee Secon<br>NINET<br>COMMUNITY/ AREA                    | JP <b>0</b> | \$ SUBSCRIBER GROU | oup      | Base Rate Fee First Gr<br>NINE<br>COMMUNITY/ AREA |
|                    | 0.00<br>JP<br>0 | \$ SUBSCRIBER GROU          | d Group                       | Base Rate Fee Secon<br>NINET<br>COMMUNITY/ AREA                    | JP <b>0</b> | \$ SUBSCRIBER GROU | oup      | NINE COMMUNITY/ AREA  CALL SIGN                   |
|                    | DSE             | \$ SUBSCRIBER GROU          | d Group  (-SECOND  DSE        | Base Rate Fee Secon  NINET  COMMUNITY/ AREA  CALL SIGN             | DSE         | \$ SUBSCRIBER GROU | DSE      | NINE COMMUNITY/ AREA  CALL SIGN                   |
|                    | 0.00  JP        | SUBSCRIBER GROUND CALL SIGN | d Group  (-SECOND  DSE  Group | Base Rate Fee Secon  NINET  COMMUNITY/ AREA  CALL SIGN  Total DSEs | DSE  O.00   | \$ SUBSCRIBER GROU | DSE DSE  | Base Rate Fee First Gr<br>NINE<br>COMMUNITY/ AREA |

| Name                | YSTEM ID#<br>62045 | •               |           |                                  | •    |                 |          | LEGAL NAME OF OWNER Heart of Iowa Com         |
|---------------------|--------------------|-----------------|-----------|----------------------------------|------|-----------------|----------|-----------------------------------------------|
|                     |                    |                 |           | TE FEES FOR EACH                 |      |                 |          |                                               |
| 9                   | _                  | SUBSCRIBER GROU | Y-FOURTH  | İ                                |      | SUBSCRIBER GROU | ry-THIRD |                                               |
| Computat            | 0                  |                 |           | COMMUNITY/ AREA                  | 0    |                 |          | COMMUNITY/ AREA                               |
| of                  | DSE                | CALL SIGN       | DSE       | CALL SIGN                        | DSE  | CALL SIGN       | DSE      | CALL SIGN                                     |
| Base Rate           |                    |                 |           |                                  |      |                 |          |                                               |
| and                 |                    |                 |           |                                  |      |                 |          |                                               |
| Syndicat            |                    | _               |           |                                  |      | -               |          |                                               |
| Exclusiv<br>Surchar |                    |                 |           |                                  |      |                 |          |                                               |
| for                 |                    | -               |           |                                  |      | -               |          |                                               |
| Partially           |                    |                 |           |                                  |      |                 |          |                                               |
| Distant             |                    |                 |           |                                  |      | -               |          |                                               |
| Station             |                    |                 |           |                                  |      | _               |          |                                               |
|                     |                    |                 |           |                                  |      |                 |          |                                               |
|                     |                    |                 |           |                                  |      |                 |          |                                               |
|                     |                    |                 |           |                                  |      |                 |          |                                               |
|                     |                    |                 |           |                                  |      |                 |          |                                               |
|                     |                    |                 |           |                                  |      |                 |          |                                               |
|                     | 0.00               |                 |           | Total DSEs                       | 0.00 |                 |          | otal DSEs                                     |
|                     | 0.00               | \$              | d Group   | Gross Receipts Secon             | 0.00 | \$              | oup      | ross Receipts First Gr                        |
|                     |                    |                 |           |                                  |      |                 |          |                                               |
|                     | 0.00               | \$              | d Group   | Base Rate Fee Secon              | 0.00 | \$              | oup      | ase Rate Fee First Gr                         |
|                     | JP                 | SUBSCRIBER GROU | ETY-SIXTH | NIN                              | JP   | SUBSCRIBER GROU | TY-FIFTH | NINE                                          |
|                     | 0                  |                 |           | COMMUNITY/ AREA                  | 0    |                 |          | OMMUNITY/ AREA                                |
|                     |                    |                 |           |                                  |      |                 |          |                                               |
|                     | DSE                | CALL SIGN       | DSE       | CALL SIGN                        | DSE  | CALL SIGN       | DSE      | CALL SIGN                                     |
|                     | DSE                | CALL SIGN       | DSE       | CALL SIGN                        | DSE  | CALL SIGN       | DSE      | CALL SIGN                                     |
|                     | DSE                | CALL SIGN       | DSE       | CALL SIGN                        | DSE  | CALL SIGN       | DSE      | CALL SIGN                                     |
|                     | DSE                | CALL SIGN       | DSE       | CALL SIGN                        | DSE  | CALL SIGN       | DSE      | CALL SIGN                                     |
|                     | DSE                | CALL SIGN       | DSE       | CALL SIGN                        | DSE  | CALL SIGN       | DSE      | CALL SIGN                                     |
|                     | DSE                | CALL SIGN       | DSE       | CALL SIGN                        | DSE  | CALL SIGN       | DSE      | CALL SIGN                                     |
|                     | DSE                | CALL SIGN       | DSE       | CALL SIGN                        | DSE  | CALL SIGN       | DSE      | CALL SIGN                                     |
|                     | DSE                | CALL SIGN       | DSE       | CALL SIGN                        | DSE  | CALL SIGN       | DSE      | CALL SIGN                                     |
|                     | DSE                | CALL SIGN       | DSE       | CALL SIGN                        | DSE  | CALL SIGN       | DSE      | CALL SIGN                                     |
|                     | DSE                | CALL SIGN       | DSE       | CALL SIGN                        | DSE  | CALL SIGN       | DSE      | CALL SIGN                                     |
|                     | DSE                | CALL SIGN       | DSE       | CALL SIGN                        | DSE  | CALL SIGN       | DSE      | CALL SIGN                                     |
|                     | DSE                | CALL SIGN       | DSE       | CALL SIGN                        | DSE  | CALL SIGN       | DSE      | CALL SIGN                                     |
|                     | DSE                | CALL SIGN       | DSE       | CALL SIGN                        | DSE  | CALL SIGN       | DSE      | CALL SIGN                                     |
|                     | DSE                | CALL SIGN       | DSE       | CALL SIGN  CALL SIGN  Total DSEs | DSE  | CALL SIGN       | DSE      |                                               |
|                     |                    | CALL SIGN       |           |                                  |      | CALL SIGN       |          | otal DSEs                                     |
|                     | 0.00               |                 |           | Total DSEs                       | 0.00 | CALL SIGN       |          | CALL SIGN  Cotal DSEs  Gross Receipts Third G |

| Minima        | YSTEM ID#<br>62045 | S                  |          |                                               | ·           |                    |            | LEGAL NAME OF OWNE Heart of lowa Com |
|---------------|--------------------|--------------------|----------|-----------------------------------------------|-------------|--------------------|------------|--------------------------------------|
|               |                    |                    |          | TE FEES FOR EACH                              |             |                    |            |                                      |
| 9             |                    | SUBSCRIBER GROU    | Y-EIGHTH |                                               |             | SUBSCRIBER GROU    | SEVENTH S  |                                      |
| Computa       | 0                  |                    |          | COMMUNITY/ AREA                               | 0           |                    |            | COMMUNITY/ AREA                      |
| of            | DSE                | CALL SIGN          | DSE      | CALL SIGN                                     | DSE         | CALL SIGN          | DSE        | CALL SIGN                            |
| Base Rat      |                    |                    |          |                                               |             |                    |            |                                      |
| and           |                    |                    |          |                                               |             | -                  |            |                                      |
| Syndica       |                    |                    |          |                                               |             |                    | <u> </u>   |                                      |
| Exclusi       |                    |                    |          |                                               |             | -                  |            |                                      |
| Surcha<br>for |                    |                    |          |                                               |             |                    |            |                                      |
| Partia        |                    |                    |          |                                               |             |                    |            |                                      |
| Dista         |                    |                    |          |                                               |             | -                  |            |                                      |
| Statio        |                    |                    |          |                                               |             |                    |            |                                      |
|               |                    |                    |          |                                               |             |                    | <br>       |                                      |
|               |                    |                    |          |                                               |             |                    |            |                                      |
|               |                    |                    |          |                                               |             | -                  |            |                                      |
|               |                    |                    |          |                                               |             |                    |            |                                      |
|               |                    |                    |          |                                               |             |                    |            |                                      |
| †             | 0.00               |                    |          | Total DSEs                                    | 0.00        |                    | 1          | otal DSEs                            |
| .             |                    |                    |          |                                               | 0.00        | \$                 | oup        | Gross Receipts First Gr              |
|               | 0.00               | \$                 | d Group  | Gross Receipts Second                         |             |                    |            |                                      |
|               | 0.00               | \$                 | d Group  | Gross Receipts Second                         |             |                    |            |                                      |
|               | 0.00               | \$                 | d Group  | Base Rate Fee Second                          | 0.00        | \$                 |            |                                      |
|               | <b>0.00</b>        |                    | d Group  | Base Rate Fee Secon                           | IP          | \$ SUBSCRIBER GROU |            | NINE                                 |
|               | 0.00               | \$                 | d Group  | Base Rate Fee Second                          | _           |                    |            | NINE                                 |
|               | <b>0.00</b>        | \$                 | d Group  | Base Rate Fee Secon                           | IP          |                    |            | NINE                                 |
|               | 0.00<br>JP<br>0    | \$ SUBSCRIBER GROU | d Group  | Base Rate Fee Second ONE HU COMMUNITY/ AREA   | JP <b>0</b> | SUBSCRIBER GROU    | TY-NINTH : | NINE                                 |
|               | 0.00<br>JP<br>0    | \$ SUBSCRIBER GROU | d Group  | Base Rate Fee Second ONE HU COMMUNITY/ AREA   | JP <b>0</b> | SUBSCRIBER GROU    | TY-NINTH : | NINE                                 |
|               | 0.00<br>JP<br>0    | \$ SUBSCRIBER GROU | d Group  | Base Rate Fee Second ONE HU COMMUNITY/ AREA   | JP <b>0</b> | SUBSCRIBER GROU    | TY-NINTH : | NINE                                 |
|               | 0.00<br>JP<br>0    | \$ SUBSCRIBER GROU | d Group  | Base Rate Fee Second ONE HU COMMUNITY/ AREA   | JP <b>0</b> | SUBSCRIBER GROU    | TY-NINTH : | NINE                                 |
|               | 0.00<br>JP<br>0    | \$ SUBSCRIBER GROU | d Group  | Base Rate Fee Second ONE HU COMMUNITY/ AREA   | JP <b>0</b> | SUBSCRIBER GROU    | TY-NINTH : | NINE                                 |
|               | 0.00<br>JP<br>0    | \$ SUBSCRIBER GROU | d Group  | Base Rate Fee Second ONE HU COMMUNITY/ AREA   | JP <b>0</b> | SUBSCRIBER GROU    | TY-NINTH : | NINE                                 |
|               | 0.00<br>JP<br>0    | \$ SUBSCRIBER GROU | d Group  | Base Rate Fee Second ONE HU COMMUNITY/ AREA   | JP <b>0</b> | SUBSCRIBER GROU    | TY-NINTH : | NINE                                 |
|               | 0.00<br>JP<br>0    | \$ SUBSCRIBER GROU | d Group  | Base Rate Fee Second ONE HU COMMUNITY/ AREA   | JP <b>0</b> | SUBSCRIBER GROU    | TY-NINTH : | NINE                                 |
|               | 0.00<br>JP<br>0    | \$ SUBSCRIBER GROU | d Group  | Base Rate Fee Second ONE HU COMMUNITY/ AREA   | JP <b>0</b> | SUBSCRIBER GROU    | TY-NINTH : | NINE                                 |
|               | 0.00<br>JP<br>0    | \$ SUBSCRIBER GROU | d Group  | Base Rate Fee Second ONE HU COMMUNITY/ AREA   | JP <b>0</b> | SUBSCRIBER GROU    | TY-NINTH : | NINE                                 |
|               | 0.00<br>JP<br>0    | \$ SUBSCRIBER GROU | d Group  | Base Rate Fee Second ONE HU COMMUNITY/ AREA   | JP <b>0</b> | SUBSCRIBER GROU    | TY-NINTH : | NINE                                 |
|               | 0.00<br>JP<br>0    | \$ SUBSCRIBER GROU | d Group  | Base Rate Fee Second ONE HU COMMUNITY/ AREA   | JP <b>0</b> | SUBSCRIBER GROU    | TY-NINTH : | NINE                                 |
|               | 0.00<br>JP<br>0    | \$ SUBSCRIBER GROU | d Group  | Base Rate Fee Second ONE HU COMMUNITY/ AREA   | JP <b>0</b> | SUBSCRIBER GROU    | TY-NINTH : | NINE COMMUNITY/ AREA  CALL SIGN      |
|               | 0.00               | \$ SUBSCRIBER GROU | DSE      | ONE HU COMMUNITY/ AREA  CALL SIGN             | DSE         | SUBSCRIBER GROU    | DSE        | NINE COMMUNITY/ AREA  CALL SIGN      |
|               | 0.00  DSE  0.00    | \$ SUBSCRIBER GROU | DSE      | ONE HU COMMUNITY/ AREA  CALL SIGN  Total DSEs | DSE  DSE    | SUBSCRIBER GROU    | DSE        | COMMUNITY/ AREA                      |

|                  | YSTEM ID#<br>62045        |                             |                     |                                                                         | •           | ions cooperativ   | nmunicat         | Heart of Iowa Com                                    |
|------------------|---------------------------|-----------------------------|---------------------|-------------------------------------------------------------------------|-------------|-------------------|------------------|------------------------------------------------------|
|                  |                           | BER GROUP                   | SUBSCRI             | TE FEES FOR EACH                                                        |             |                   |                  |                                                      |
| 9                | JP                        | SUBSCRIBER GROU             | SECOND              | ONE HUNDRE                                                              | JP          | SUBSCRIBER GRO    | ED FIRST         |                                                      |
|                  | 0                         |                             |                     | COMMUNITY/ AREA                                                         | 0           |                   |                  | COMMUNITY/ AREA                                      |
| Computa<br>of    | DSE                       | CALL SIGN                   | DSE                 | CALL SIGN                                                               | DSE         | CALL SIGN         | DSE              | CALL SIGN                                            |
| Base Rate        |                           |                             |                     |                                                                         |             |                   |                  |                                                      |
| and              |                           | _                           |                     |                                                                         |             |                   |                  |                                                      |
| Syndica          |                           |                             |                     |                                                                         |             |                   |                  |                                                      |
| Exclusiv         |                           | -                           |                     |                                                                         |             |                   |                  |                                                      |
| Surchar          |                           |                             |                     |                                                                         |             |                   |                  |                                                      |
| for Partial      |                           |                             |                     |                                                                         |             |                   |                  |                                                      |
| Distan           |                           |                             |                     |                                                                         |             |                   | ···              |                                                      |
| Station          |                           |                             |                     |                                                                         |             |                   | -                |                                                      |
| ]                |                           |                             |                     |                                                                         |             |                   |                  |                                                      |
| _                |                           |                             |                     |                                                                         |             | -                 |                  |                                                      |
|                  |                           |                             |                     |                                                                         |             |                   |                  |                                                      |
|                  |                           |                             |                     |                                                                         |             |                   |                  |                                                      |
|                  |                           |                             |                     |                                                                         |             |                   |                  |                                                      |
| +                |                           |                             |                     |                                                                         |             |                   |                  |                                                      |
|                  | 0.00                      |                             |                     | Total DSEs                                                              | 0.00        |                   |                  | otal DSEs                                            |
|                  |                           |                             |                     |                                                                         | 0.00        | \$                | roup             | ross Receipts First Gi                               |
|                  | 0.00                      | \$                          | d Group             | Gross Receipts Secon                                                    |             |                   |                  | •                                                    |
|                  |                           | \$                          | d Group             | Gross Receipts Secon                                                    |             |                   | •                | ·                                                    |
|                  |                           | \$                          |                     | Base Rate Fee Secon                                                     | 0.00        | \$                | roup             | ase Rate Fee First G                                 |
| <u> </u>         | 0.00                      |                             | d Group             | Base Rate Fee Secon                                                     |             | \$ SUBSCRIBER GRO | roup             | <b>ase Rate Fee</b> First G                          |
| <b>=</b>         | 0.00                      | \$                          | d Group             | Base Rate Fee Secon                                                     |             |                   | roup             | one Hundri                                           |
| =                | 0.00<br>0.00              | \$                          | d Group             | Base Rate Fee Secon                                                     | JP          |                   | roup             | ase Rate Fee First G<br>ONE HUNDRI<br>OMMUNITY/ AREA |
| =                | 0.00<br>0.00              | \$ SUBSCRIBER GROU          | d Group<br>O FOURTH | Base Rate Fee Secon ONE HUNDRE COMMUNITY/ AREA                          | JP <b>0</b> | SUBSCRIBER GRO    | roup<br>ED THIRD | ase Rate Fee First G                                 |
| =<br>-<br>-<br>- | 0.00<br>0.00              | \$ SUBSCRIBER GROU          | d Group<br>O FOURTH | Base Rate Fee Secon ONE HUNDRE COMMUNITY/ AREA                          | JP <b>0</b> | SUBSCRIBER GRO    | roup<br>ED THIRD | ase Rate Fee First G<br>ONE HUNDRI<br>OMMUNITY/ AREA |
| <del>-</del>     | 0.00<br>0.00              | \$ SUBSCRIBER GROU          | d Group<br>O FOURTH | Base Rate Fee Secon ONE HUNDRE COMMUNITY/ AREA                          | JP <b>0</b> | SUBSCRIBER GRO    | roup<br>ED THIRD | ase Rate Fee First G<br>ONE HUNDRI<br>OMMUNITY/ AREA |
|                  | 0.00<br>0.00              | \$ SUBSCRIBER GROU          | d Group<br>O FOURTH | Base Rate Fee Secon ONE HUNDRE COMMUNITY/ AREA                          | JP <b>0</b> | SUBSCRIBER GRO    | roup<br>ED THIRD | ONE HUNDRI                                           |
|                  | 0.00<br>0.00              | \$ SUBSCRIBER GROU          | d Group<br>O FOURTH | Base Rate Fee Secon ONE HUNDRE COMMUNITY/ AREA                          | JP <b>0</b> | SUBSCRIBER GRO    | roup<br>ED THIRD | ase Rate Fee First G<br>ONE HUNDRI<br>OMMUNITY/ AREA |
|                  | 0.00<br>0.00              | \$ SUBSCRIBER GROU          | d Group<br>O FOURTH | Base Rate Fee Secon ONE HUNDRE COMMUNITY/ AREA                          | JP <b>0</b> | SUBSCRIBER GRO    | roup<br>ED THIRD | ase Rate Fee First G<br>ONE HUNDRI<br>OMMUNITY/ AREA |
|                  | 0.00<br>0.00              | \$ SUBSCRIBER GROU          | d Group<br>O FOURTH | Base Rate Fee Secon ONE HUNDRE COMMUNITY/ AREA                          | JP <b>0</b> | SUBSCRIBER GRO    | roup<br>ED THIRD | ase Rate Fee First G<br>ONE HUNDRI<br>OMMUNITY/ AREA |
|                  | 0.00<br>0.00              | \$ SUBSCRIBER GROU          | d Group<br>O FOURTH | Base Rate Fee Secon ONE HUNDRE COMMUNITY/ AREA                          | JP <b>0</b> | SUBSCRIBER GRO    | roup<br>ED THIRD | ONE HUNDRI                                           |
|                  | 0.00<br>0.00              | \$ SUBSCRIBER GROU          | d Group<br>O FOURTH | Base Rate Fee Secon ONE HUNDRE COMMUNITY/ AREA                          | JP <b>0</b> | SUBSCRIBER GRO    | roup<br>ED THIRD | ONE HUNDRI                                           |
|                  | 0.00<br>0.00              | \$ SUBSCRIBER GROU          | d Group<br>O FOURTH | Base Rate Fee Secon ONE HUNDRE COMMUNITY/ AREA                          | JP <b>0</b> | SUBSCRIBER GRO    | roup<br>ED THIRD | ONE HUNDRI                                           |
|                  | 0.00<br>0.00              | \$ SUBSCRIBER GROU          | d Group<br>O FOURTH | Base Rate Fee Secon ONE HUNDRE COMMUNITY/ AREA                          | JP <b>0</b> | SUBSCRIBER GRO    | roup<br>ED THIRD | ONE HUNDRI                                           |
|                  | 0.00<br>0.00              | \$ SUBSCRIBER GROU          | d Group<br>O FOURTH | Base Rate Fee Secon ONE HUNDRE COMMUNITY/ AREA                          | JP <b>0</b> | SUBSCRIBER GRO    | roup<br>ED THIRD | ONE HUNDRI                                           |
|                  | 0.00<br>0.00              | \$ SUBSCRIBER GROU          | d Group<br>O FOURTH | Base Rate Fee Secon ONE HUNDRE COMMUNITY/ AREA                          | JP <b>0</b> | SUBSCRIBER GRO    | roup<br>ED THIRD | ase Rate Fee First G<br>ONE HUNDRI<br>OMMUNITY/ AREA |
|                  | 0.00  0.00  DSE           | \$ SUBSCRIBER GROU          | d Group<br>O FOURTH | Base Rate Fee Secon  ONE HUNDRE  COMMUNITY/ AREA  CALL SIGN             | JP  O  DSE  | SUBSCRIBER GRO    | roup<br>ED THIRD | ONE HUNDRI OMMUNITY/ AREA  CALL SIGN                 |
|                  | 0.00  0.00  DP  DSE  0.00 | SUBSCRIBER GROUND CALL SIGN | D FOURTH  DSE       | Dase Rate Fee Secon  ONE HUNDRE  COMMUNITY/ AREA  CALL SIGN  Total DSEs | DSE DSE     | SUBSCRIBER GRO    | DSE              | ONE HUNDRI OMMUNITY/ AREA  CALL SIGN  otal DSEs      |
|                  | 0.00  0.00  DSE           | \$ SUBSCRIBER GROU          | D FOURTH  DSE       | Base Rate Fee Secon  ONE HUNDRE  COMMUNITY/ AREA  CALL SIGN             | JP  O  DSE  | SUBSCRIBER GRO    | DSE              | ONE HUNDRI COMMUNITY/ AREA  CALL SIGN  Ootal DSEs    |
|                  | 0.00  0.00  DP  DSE  0.00 | SUBSCRIBER GROUND CALL SIGN | D FOURTH  DSE       | Dase Rate Fee Secon  ONE HUNDRE  COMMUNITY/ AREA  CALL SIGN  Total DSEs | DSE DSE     | SUBSCRIBER GRO    | DSE              | ONE HUNDRI                                           |

| Name           | YSTEM ID#<br>62045    | S                  |               |                                                                         | ı           |                    |                  | LEGAL NAME OF OWNER Heart of lowa Com                |
|----------------|-----------------------|--------------------|---------------|-------------------------------------------------------------------------|-------------|--------------------|------------------|------------------------------------------------------|
|                |                       |                    |               | TE FEES FOR EACH                                                        |             |                    |                  |                                                      |
| 9              |                       | SUBSCRIBER GROU    | RED SIXTH     |                                                                         |             | SUBSCRIBER GROU    | ED FIFTH S       |                                                      |
| Computa        | 0                     |                    |               | COMMUNITY/ AREA                                                         | 0           |                    |                  | COMMUNITY/ AREA                                      |
| of             | DSE                   | CALL SIGN          | DSE           | CALL SIGN                                                               | DSE         | CALL SIGN          | DSE              | CALL SIGN                                            |
| Base Rate      | DOL                   | O/ IEE STOTE       | DOL           | ONEE CICIT                                                              | BOL         | GALLE GIGIT        | DOL              | ONEE CICIT                                           |
| and            |                       |                    |               |                                                                         |             | -                  |                  |                                                      |
| Syndica        |                       | _                  |               |                                                                         |             |                    | _                |                                                      |
| Exclusiv       |                       |                    |               |                                                                         |             |                    |                  |                                                      |
| Surchar        |                       | _                  |               |                                                                         |             |                    | -                |                                                      |
| for<br>Partial |                       |                    |               |                                                                         |             |                    |                  |                                                      |
| Distan         |                       |                    |               |                                                                         |             |                    | -                |                                                      |
| Station        |                       | =                  |               |                                                                         |             |                    | -                |                                                      |
|                |                       |                    |               |                                                                         |             |                    |                  |                                                      |
| ļ              |                       |                    |               |                                                                         |             |                    |                  |                                                      |
|                |                       |                    |               |                                                                         |             |                    |                  |                                                      |
|                |                       |                    |               |                                                                         |             |                    |                  |                                                      |
|                |                       |                    |               |                                                                         |             |                    |                  |                                                      |
|                |                       |                    |               | Total DSEs                                                              | 0.00        |                    |                  | otal DSEs                                            |
|                | 0.00                  |                    |               |                                                                         | _           | •                  | oup.             | Gross Receipts First Gr                              |
|                | 0.00                  | \$                 | d Group       | Gross Receipts Secon                                                    | 0.00        | Ψ                  | Jup              |                                                      |
|                |                       | \$                 | d Group       | Gross Receipts Secon                                                    | 0.00        |                    | Jup              |                                                      |
|                | 0.00                  | \$                 | d Group       | Base Rate Fee Secon                                                     | 0.00        | \$                 | oup              | lase Rate Fee First Gr                               |
|                | 0.00<br>0.00          |                    | d Group       | Base Rate Fee Secon                                                     | <b>0.00</b> | \$ SUBSCRIBER GROU | oup              | ase Rate Fee First Gr                                |
|                | 0.00                  | \$                 | d Group       | Base Rate Fee Secon                                                     | 0.00        |                    | oup              | one Hundred S                                        |
|                | 0.00<br>0.00          | \$                 | d Group       | Base Rate Fee Secon                                                     | <b>0.00</b> |                    | oup              | one Hundred S                                        |
|                | 0.00<br>0.00          | \$ SUBSCRIBER GROU | d Group       | Base Rate Fee Secon ONE HUNDRE COMMUNITY/ AREA                          | 0.00        | SUBSCRIBER GROU    | oup<br>SEVENTH S | ONE HUNDRED SOMMUNITY/ AREA                          |
|                | 0.00<br>0.00          | \$ SUBSCRIBER GROU | d Group       | Base Rate Fee Secon ONE HUNDRE COMMUNITY/ AREA                          | 0.00        | SUBSCRIBER GROU    | oup<br>SEVENTH S | ONE HUNDRED SOMMUNITY/ AREA                          |
|                | 0.00<br>0.00          | \$ SUBSCRIBER GROU | d Group       | Base Rate Fee Secon ONE HUNDRE COMMUNITY/ AREA                          | 0.00        | SUBSCRIBER GROU    | oup<br>SEVENTH S | ASE RATE FEE FIRST GR<br>ONE HUNDRED SOMMUNITY/ AREA |
|                | 0.00<br>0.00          | \$ SUBSCRIBER GROU | d Group       | Base Rate Fee Secon ONE HUNDRE COMMUNITY/ AREA                          | 0.00        | SUBSCRIBER GROU    | oup<br>SEVENTH S | ASE RATE FEE FIRST GR<br>ONE HUNDRED SOMMUNITY/ AREA |
|                | 0.00<br>0.00          | \$ SUBSCRIBER GROU | d Group       | Base Rate Fee Secon ONE HUNDRE COMMUNITY/ AREA                          | 0.00        | SUBSCRIBER GROU    | oup<br>SEVENTH S | ONE HUNDRED SOMMUNITY/ AREA                          |
|                | 0.00<br>0.00          | \$ SUBSCRIBER GROU | d Group       | Base Rate Fee Secon ONE HUNDRE COMMUNITY/ AREA                          | 0.00        | SUBSCRIBER GROU    | oup<br>SEVENTH S | ONE HUNDRED SOMMUNITY/ AREA                          |
|                | 0.00<br>0.00          | \$ SUBSCRIBER GROU | d Group       | Base Rate Fee Secon ONE HUNDRE COMMUNITY/ AREA                          | 0.00        | SUBSCRIBER GROU    | oup<br>SEVENTH S | ONE HUNDRED SOMMUNITY/ AREA                          |
|                | 0.00<br>0.00          | \$ SUBSCRIBER GROU | d Group       | Base Rate Fee Secon ONE HUNDRE COMMUNITY/ AREA                          | 0.00        | SUBSCRIBER GROU    | oup<br>SEVENTH S | ONE HUNDRED SOMMUNITY/ AREA                          |
|                | 0.00<br>0.00          | \$ SUBSCRIBER GROU | d Group       | Base Rate Fee Secon ONE HUNDRE COMMUNITY/ AREA                          | 0.00        | SUBSCRIBER GROU    | oup<br>SEVENTH S | ONE HUNDRED SOMMUNITY/ AREA                          |
|                | 0.00<br>0.00          | \$ SUBSCRIBER GROU | d Group       | Base Rate Fee Secon ONE HUNDRE COMMUNITY/ AREA                          | 0.00        | SUBSCRIBER GROU    | oup<br>SEVENTH S | ONE HUNDRED SOMMUNITY/ AREA                          |
|                | 0.00<br>0.00          | \$ SUBSCRIBER GROU | d Group       | Base Rate Fee Secon ONE HUNDRE COMMUNITY/ AREA                          | 0.00        | SUBSCRIBER GROU    | oup<br>SEVENTH S | ONE HUNDRED S                                        |
|                | 0.00<br>0.00          | \$ SUBSCRIBER GROU | d Group       | Base Rate Fee Secon ONE HUNDRE COMMUNITY/ AREA                          | 0.00        | SUBSCRIBER GROU    | oup<br>SEVENTH S | ONE HUNDRED SOMMUNITY/ AREA                          |
|                | 0.00<br>0.00          | \$ SUBSCRIBER GROU | d Group       | Base Rate Fee Secon ONE HUNDRE COMMUNITY/ AREA                          | 0.00        | SUBSCRIBER GROU    | oup<br>SEVENTH S | ONE HUNDRED S COMMUNITY/ AREA  CALL SIGN             |
|                | 0.00  0.00  DSE       | \$ SUBSCRIBER GROU | D EIGHTH  DSE | Dase Rate Fee Secon  ONE HUNDRE  COMMUNITY/ AREA  CALL SIGN             | 0.00        | SUBSCRIBER GROU    | DSE              | ONE HUNDRED S COMMUNITY/ AREA  CALL SIGN  Total DSEs |
|                | 0.00  0.00  DSE  0.00 | \$ SUBSCRIBER GROU | D EIGHTH  DSE | Dase Rate Fee Secon  ONE HUNDRE  COMMUNITY/ AREA  CALL SIGN  Total DSEs | 0.00        | SUBSCRIBER GROU    | DSE              | ONE HUNDRED S                                        |

| NI        | 62045           | S                  |                       |                                                                                    |             |                    |           | EGAL NAME OF OWNER Heart of lowa Com                                                                                                    |
|-----------|-----------------|--------------------|-----------------------|------------------------------------------------------------------------------------|-------------|--------------------|-----------|----------------------------------------------------------------------------------------------------|
| <u> </u>  |                 |                    |                       | TE FEES FOR EACH                                                                   |             |                    |           |                                                                                                    |
| 9         |                 | SUBSCRIBER GROU    | ED TENTH              |                                                                                    |             | SUBSCRIBER GROU    | D NINTH S |                                                                                                    |
| Computa   | 0               |                    |                       | COMMUNITY/ AREA                                                                    | 0           |                    |           | COMMUNITY/ AREA                                                                                                    |
| of        | DSE             | CALL SIGN          | DSE                   | CALL SIGN                                                                          | DSE         | CALL SIGN          | DSE       | CALL SIGN                                                                                                    |
| Base Rate | 502             | O/ LEE GIGIT       | BOL                   | OF REE CICIT                                                                       | BOL         | O/ IEE O'O'T       | DOL       | ONEE CICIT                                                                                                    |
| and       |                 |                    |                       |                                                                                    |             | -                  | -         |                                                                                                    |
| Syndica   |                 |                    |                       |                                                                                    |             |                    |           |                                                                                                    |
| Exclusiv  |                 |                    |                       |                                                                                    |             |                    |           |                                                                                                    |
| Surchar   |                 |                    |                       |                                                                                    |             |                    |           |                                                                                                    |
| for       |                 | =                  |                       |                                                                                    |             |                    |           |                                                                                                    |
| Partiall  |                 | <br>               |                       |                                                                                    |             |                    | -         |                                                                                                    |
| Distan    |                 |                    |                       |                                                                                    |             |                    | -         |                                                                                                    |
| Station   |                 |                    |                       |                                                                                    |             |                    |           |                                                                                                    |
| 1         |                 | _                  | <b></b>               |                                                                                    |             |                    | -         |                                                                                                    |
| 1         |                 | _                  |                       |                                                                                    |             |                    |           |                                                                                                    |
| 1         |                 |                    |                       |                                                                                    |             |                    |           |                                                                                                    |
| 1         |                 |                    |                       |                                                                                    |             |                    |           |                                                                                                    |
|           |                 |                    | <b>†</b>              |                                                                                    |             |                    |           |                                                                                                    |
|           |                 |                    |                       | Total DSEs                                                                         | 0.00        |                    |           | otal DSEs                                                                                                    |
|           | 0.00            |                    |                       | Total DOLS                                                                         |             |                    |           |                                                                                                    |
|           | 0.00            | \$                 | d Group               | Gross Receipts Secon                                                               | 0.00        | \$                 | oup       | Gross Receipts First Gr                                                                                                    |
|           |                 | \$                 |                       |                                                                                    | 0.00        | \$                 |           |                                                                                                    |
|           | 0.00            |                    | d Group               | Gross Receipts Secon                                                               | 0.00        | \$ SUBSCRIBER GROU | oup       | ase Rate Fee First Gr                                                                                                    |
|           | 0.00            | \$                 | d Group               | Gross Receipts Secon                                                               | 0.00        |                    | oup       | Gase Rate Fee First Gr                                                                                                    |
|           | 0.00<br>0.00    | \$                 | d Group               | Gross Receipts Secon  Base Rate Fee Secon  ONE HUNDRED                             | <b>0.00</b> |                    | oup       | ase Rate Fee First Gr<br>ONE HUNDRED EI<br>OMMUNITY/ AREA                                                                                                    |
|           | 0.00<br>0.00    | \$ SUBSCRIBER GROU | d Group               | Gross Receipts Secon  Base Rate Fee Secon  ONE HUNDRED  COMMUNITY/ AREA            | 0.00        | SUBSCRIBER GROU    | eventh s  | ase Rate Fee First Gr<br>ONE HUNDRED EI<br>OMMUNITY/ AREA                                                                                                    |
|           | 0.00<br>0.00    | \$ SUBSCRIBER GROU | d Group               | Gross Receipts Secon  Base Rate Fee Secon  ONE HUNDRED  COMMUNITY/ AREA            | 0.00        | SUBSCRIBER GROU    | eventh s  | ONE HUNDRED EIOMMUNITY/ AREA                                                                                                    |
|           | 0.00<br>0.00    | \$ SUBSCRIBER GROU | d Group               | Gross Receipts Secon  Base Rate Fee Secon  ONE HUNDRED  COMMUNITY/ AREA            | 0.00        | SUBSCRIBER GROU    | eventh s  | ase Rate Fee First Gr<br>ONE HUNDRED EI<br>OMMUNITY/ AREA                                                                                                    |
|           | 0.00<br>0.00    | \$ SUBSCRIBER GROU | d Group               | Gross Receipts Secon  Base Rate Fee Secon  ONE HUNDRED  COMMUNITY/ AREA            | 0.00        | SUBSCRIBER GROU    | eventh s  | ase Rate Fee First Gr<br>ONE HUNDRED EI<br>OMMUNITY/ AREA                                                                                                    |
|           | 0.00<br>0.00    | \$ SUBSCRIBER GROU | d Group               | Gross Receipts Secon  Base Rate Fee Secon  ONE HUNDRED  COMMUNITY/ AREA            | 0.00        | SUBSCRIBER GROU    | eventh s  | ase Rate Fee First Gr<br>ONE HUNDRED EI<br>OMMUNITY/ AREA                                                                                                    |
|           | 0.00<br>0.00    | \$ SUBSCRIBER GROU | d Group               | Gross Receipts Secon  Base Rate Fee Secon  ONE HUNDRED  COMMUNITY/ AREA            | 0.00        | SUBSCRIBER GROU    | eventh s  | ase Rate Fee First Gr<br>ONE HUNDRED EI<br>OMMUNITY/ AREA                                                                                                    |
|           | 0.00<br>0.00    | \$ SUBSCRIBER GROU | d Group               | Gross Receipts Secon  Base Rate Fee Secon  ONE HUNDRED  COMMUNITY/ AREA            | 0.00        | SUBSCRIBER GROU    | eventh s  | one Hundred El                                                                                                    |
|           | 0.00<br>0.00    | \$ SUBSCRIBER GROU | d Group               | Gross Receipts Secon  Base Rate Fee Secon  ONE HUNDRED  COMMUNITY/ AREA            | 0.00        | SUBSCRIBER GROU    | eventh s  | ONE HUNDRED EI                                                                                                    |
|           | 0.00<br>0.00    | \$ SUBSCRIBER GROU | d Group               | Gross Receipts Secon  Base Rate Fee Secon  ONE HUNDRED  COMMUNITY/ AREA            | 0.00        | SUBSCRIBER GROU    | eventh s  | ase Rate Fee First Gr<br>ONE HUNDRED EI<br>OMMUNITY/ AREA                                                                                                    |
|           | 0.00<br>0.00    | \$ SUBSCRIBER GROU | d Group               | Gross Receipts Secon  Base Rate Fee Secon  ONE HUNDRED  COMMUNITY/ AREA            | 0.00        | SUBSCRIBER GROU    | eventh s  | ONE HUNDRED EL                                                                                                    |
|           | 0.00<br>0.00    | \$ SUBSCRIBER GROU | d Group               | Gross Receipts Secon  Base Rate Fee Secon  ONE HUNDRED  COMMUNITY/ AREA            | 0.00        | SUBSCRIBER GROU    | eventh s  | ONE HUNDRED EL                                                                                                    |
|           | 0.00<br>0.00    | \$ SUBSCRIBER GROU | d Group               | Gross Receipts Secon  Base Rate Fee Secon  ONE HUNDRED  COMMUNITY/ AREA            | 0.00        | SUBSCRIBER GROU    | eventh s  | ONE HUNDRED EL                                                                                                    |
|           | 0.00<br>0.00    | \$ SUBSCRIBER GROU | d Group               | Gross Receipts Secon  Base Rate Fee Secon  ONE HUNDRED  COMMUNITY/ AREA            | 0.00        | SUBSCRIBER GROU    | eventh s  | ONE HUNDRED EL                                                                                                    |
|           | 0.00<br>0.00    | \$ SUBSCRIBER GROU | d Group               | Gross Receipts Secon  Base Rate Fee Secon  ONE HUNDRED  COMMUNITY/ AREA            | 0.00        | SUBSCRIBER GROU    | eventh s  | ONE HUNDRED ELECTION ONE HUNDRED ELECTION ONE HUNDR |
|           | 0.00  0.00  DSE | \$ SUBSCRIBER GROU | d Group  TWELVTH  DSE | Gross Receipts Secon  Base Rate Fee Secon  ONE HUNDRED  COMMUNITY/ AREA  CALL SIGN | 0.00        | SUBSCRIBER GROU    | DSE       | COMMUNITY/ AREA                                                                                                    |

| DSE of Base Rat      |          |              |          |                                  | !       | ions Cooperative | municat |                                    |
|----------------------|----------|--------------|----------|----------------------------------|---------|------------------|---------|------------------------------------|
| DSE of Base Rate     | ER GROUP | BER GROUP    | SUBSCRI  | TE FEES FOR EACH                 | BASE RA | COMPUTATION OF   | LOCK A: | ВІ                                 |
| DSE of Base Rate     |          | SUBSCRIBER G | RTEENTH  | ONE HUNDRED FOU                  | IP      | SUBSCRIBER GROL  | RTEENTH | ONE HUNDRED THIS                   |
| DSE of Base Rate and |          |              |          | COMMUNITY/ AREA                  | 0       |                  |         | COMMUNITY/ AREA                    |
| and                  | GN D     | CALL SIGN    | DSE      | CALL SIGN                        | DSE     | CALL SIGN        | DSE     | CALL SIGN                          |
|                      |          |              |          |                                  |         |                  |         |                                    |
|                      |          |              | •        |                                  |         |                  |         |                                    |
| Syndica              |          |              |          |                                  |         | -                |         |                                    |
| Exclusiv             |          |              |          |                                  |         | -                |         |                                    |
| Surchar<br>for       |          |              |          |                                  |         |                  |         |                                    |
| Partial              |          |              |          |                                  |         |                  |         |                                    |
| Distan               |          |              | •        |                                  |         | -                |         |                                    |
| Station              |          |              | •        |                                  |         |                  |         |                                    |
|                      |          |              |          |                                  |         |                  |         |                                    |
|                      |          |              |          |                                  |         |                  |         |                                    |
|                      |          |              |          |                                  |         |                  |         |                                    |
|                      |          |              |          |                                  |         |                  |         |                                    |
|                      |          |              |          |                                  |         |                  |         |                                    |
|                      |          |              |          |                                  |         |                  |         |                                    |
| 0.00                 |          |              |          | Total DSEs                       | 0.00    |                  |         | otal DSEs                          |
| 0.00                 | 0.       | \$           | d Group  | Gross Receipts Second            | 0.00    | \$               | oup     | Bross Receipts First Gro           |
| 0.00                 | 0.       | \$           | d Group  | Base Rate Fee Second             | 0.00    | \$               | oup     | Base Rate Fee First Gro            |
|                      | ER GROUP | SUBSCRIBER G | IXTEENTH | ONE HUNDRED SI                   | IP      | SUBSCRIBER GROU  | TEENTH  | ONE HUNDRED FIF                    |
| 0                    |          |              |          | COMMUNITY/ AREA                  | 0       |                  |         | COMMUNITY/ AREA                    |
| DSE                  | GN D     | CALL SIGN    | DSE      | CALL SIGN                        | DSE     | CALL SIGN        | DSE     | CALL SIGN                          |
|                      |          |              |          |                                  |         |                  |         |                                    |
|                      |          |              |          |                                  |         | -                |         |                                    |
|                      |          |              | •        |                                  |         | -                |         |                                    |
|                      |          |              |          |                                  |         |                  |         |                                    |
|                      |          |              |          |                                  |         |                  |         |                                    |
|                      |          |              |          |                                  |         | -                |         |                                    |
|                      |          |              |          |                                  |         |                  |         |                                    |
|                      |          |              |          |                                  |         |                  | 1       |                                    |
|                      |          |              | •        |                                  | 1       |                  |         |                                    |
|                      |          |              |          |                                  |         |                  |         |                                    |
|                      |          |              |          |                                  |         |                  |         |                                    |
|                      |          |              |          |                                  |         |                  |         |                                    |
|                      |          |              |          |                                  |         |                  |         |                                    |
|                      |          |              |          |                                  |         |                  |         |                                    |
| 0.00                 | 0.       |              |          | Total DSEs                       | 0.00    |                  |         | otal DSEs                          |
| 0.00<br>0.00         |          | \$           | Group    | Total DSEs Gross Receipts Fourth | 0.00    | \$               | roup    |                                    |
|                      | 0.       | \$           |          |                                  |         | \$               |         | Total DSEs Gross Receipts Third Gi |

| Manage       | 42045 62045     | S                           |                   |                                                                            | •           | ions Cooperativ  |           | LEGAL NAME OF OWNER Heart of Iowa Com      |
|--------------|-----------------|-----------------------------|-------------------|----------------------------------------------------------------------------|-------------|------------------|-----------|--------------------------------------------|
|              |                 | BER GROUP                   | SUBSCRI           | TE FEES FOR EACH                                                           | F BASE RA   | COMPUTATION O    | LOCK A: ( | В                                          |
| _            |                 | SUBSCRIBER GROUP            | GHTEENTH          | ONE HUNDRED E                                                              |             | SUBSCRIBER GROUP | ENTEENTH  | ONE HUNDRED SEVE                           |
| 9<br>Computa | 0               |                             |                   | COMMUNITY/ AREA                                                            | 0           |                  |           | COMMUNITY/ AREA                            |
| of           | DSE             | CALL SIGN                   | DSE               | CALL SIGN                                                                  | DSE         | CALL SIGN        | DSE       | CALL SIGN                                  |
| Base Rate    |                 |                             |                   |                                                                            |             |                  |           |                                            |
| and          |                 | _                           |                   |                                                                            |             |                  |           |                                            |
| Syndicat     |                 |                             |                   |                                                                            |             |                  |           |                                            |
| Exclusiv     |                 | -                           |                   |                                                                            |             |                  |           |                                            |
| Surchar      |                 |                             |                   |                                                                            |             |                  |           |                                            |
| for          |                 |                             |                   |                                                                            |             |                  |           |                                            |
| Partiall     |                 |                             |                   |                                                                            |             |                  |           |                                            |
| Distan       |                 | _                           |                   |                                                                            |             |                  |           |                                            |
| Station      |                 | H                           |                   |                                                                            |             |                  |           |                                            |
|              |                 |                             |                   |                                                                            |             |                  |           |                                            |
|              |                 | -                           |                   |                                                                            |             |                  |           |                                            |
| 111          |                 |                             |                   |                                                                            |             |                  |           |                                            |
|              |                 |                             | <u> </u>          |                                                                            |             |                  |           |                                            |
|              |                 |                             |                   |                                                                            |             |                  |           |                                            |
|              | 0.00            |                             |                   | Total DSEs                                                                 | 0.00        |                  | 1         | otal DSEs                                  |
|              |                 | •                           | d Group           | Gross Receipts Secon                                                       | 0.00        | \$               | oup       | Fross Receipts First Gr                    |
|              | 0.00            | \$                          | a Oloup           |                                                                            |             |                  |           |                                            |
| 1            | 0.00            | <u>*</u>                    | а Огоар           |                                                                            |             |                  |           |                                            |
|              | 0.00            | \$                          |                   | Base Rate Fee Secon                                                        | 0.00        | \$               | roup      | l <b>ase Rate Fee</b> First Gr             |
|              | 0.00            |                             | d Group           | Base Rate Fee Secon                                                        |             |                  |           | ase Rate Fee First Gr                      |
| <br> <br>    | 0.00            | \$                          | d Group           | Base Rate Fee Secon                                                        |             |                  |           | ONE HUNDRED NII                            |
|              | <b>0.00</b>     | \$                          | d Group           | Base Rate Fee Secon                                                        | JP          |                  |           | ONE HUNDRED NII                            |
|              | 0.00<br>JP<br>0 | \$ SUBSCRIBER GROU          | d Group           | Base Rate Fee Secon ONE HUNDRED T                                          | JP <b>0</b> | SUBSCRIBER GRO   | NTEENTH   | ONE HUNDRED NII                            |
|              | 0.00<br>JP<br>0 | \$ SUBSCRIBER GROU          | d Group           | Base Rate Fee Secon ONE HUNDRED T                                          | JP <b>0</b> | SUBSCRIBER GRO   | NTEENTH   | ONE HUNDRED NII                            |
|              | 0.00<br>JP<br>0 | \$ SUBSCRIBER GROU          | d Group           | Base Rate Fee Secon ONE HUNDRED T                                          | JP <b>0</b> | SUBSCRIBER GRO   | NTEENTH   | ONE HUNDRED NII                            |
|              | 0.00<br>JP<br>0 | \$ SUBSCRIBER GROU          | d Group           | Base Rate Fee Secon ONE HUNDRED T                                          | JP <b>0</b> | SUBSCRIBER GRO   | NTEENTH   | ONE HUNDRED NII                            |
|              | 0.00<br>JP<br>0 | \$ SUBSCRIBER GROU          | d Group           | Base Rate Fee Secon ONE HUNDRED T                                          | JP <b>0</b> | SUBSCRIBER GRO   | NTEENTH   | ONE HUNDRED NII                            |
|              | 0.00<br>JP<br>0 | \$ SUBSCRIBER GROU          | d Group           | Base Rate Fee Secon ONE HUNDRED T                                          | JP <b>0</b> | SUBSCRIBER GRO   | NTEENTH   | ONE HUNDRED NII                            |
|              | 0.00<br>JP<br>0 | \$ SUBSCRIBER GROU          | d Group           | Base Rate Fee Secon ONE HUNDRED T                                          | JP <b>0</b> | SUBSCRIBER GRO   | NTEENTH   | ONE HUNDRED NII                            |
|              | 0.00<br>JP<br>0 | \$ SUBSCRIBER GROU          | d Group           | Base Rate Fee Secon ONE HUNDRED T                                          | JP <b>0</b> | SUBSCRIBER GRO   | NTEENTH   | ONE HUNDRED NII                            |
|              | 0.00<br>JP<br>0 | \$ SUBSCRIBER GROU          | d Group           | Base Rate Fee Secon ONE HUNDRED T                                          | JP <b>0</b> | SUBSCRIBER GRO   | NTEENTH   | ONE HUNDRED NII                            |
|              | 0.00<br>JP<br>0 | \$ SUBSCRIBER GROU          | d Group           | Base Rate Fee Secon ONE HUNDRED T                                          | JP <b>0</b> | SUBSCRIBER GRO   | NTEENTH   | ONE HUNDRED NII                            |
|              | 0.00<br>JP<br>0 | \$ SUBSCRIBER GROU          | d Group           | Base Rate Fee Secon ONE HUNDRED T                                          | JP <b>0</b> | SUBSCRIBER GRO   | NTEENTH   | ONE HUNDRED NII                            |
|              | 0.00<br>JP<br>0 | \$ SUBSCRIBER GROU          | d Group  WENTIETH | Base Rate Fee Secon ONE HUNDRED T                                          | JP <b>0</b> | SUBSCRIBER GRO   | NTEENTH   | ONE HUNDRED NII                            |
|              | 0.00<br>JP<br>0 | \$ SUBSCRIBER GROU          | d Group  WENTIETH | Base Rate Fee Secon ONE HUNDRED T                                          | JP <b>0</b> | SUBSCRIBER GRO   | NTEENTH   | ONE HUNDRED NII                            |
|              | DSE             | \$ SUBSCRIBER GROU          | d Group  WENTIETH | Base Rate Fee Secon  ONE HUNDRED T  COMMUNITY/ AREA  CALL SIGN             | JP  O  DSE  | SUBSCRIBER GRO   | NTEENTH   | ONE HUNDRED NII COMMUNITY/ AREA  CALL SIGN |
|              | 0.00  JP        | SUBSCRIBER GROUND CALL SIGN | DSE               | Dase Rate Fee Secon  ONE HUNDRED T  COMMUNITY/ AREA  CALL SIGN  Total DSEs | DSE DSE     | SUBSCRIBER GRO   | DSE       | ONE HUNDRED NII                            |
|              | DSE             | \$ SUBSCRIBER GROU          | DSE               | Base Rate Fee Secon  ONE HUNDRED T  COMMUNITY/ AREA  CALL SIGN             | JP  O  DSE  | SUBSCRIBER GRO   | DSE       | ONE HUNDRED NII                            |
|              | 0.00  JP        | SUBSCRIBER GROUND CALL SIGN | DSE Group         | Dase Rate Fee Secon  ONE HUNDRED T  COMMUNITY/ AREA  CALL SIGN  Total DSEs | DSE DSE     | SUBSCRIBER GRO   | DSE       | COMMUNITY/ AREA                            |

| Heart of Iowa Communica                                                                          | tions Cooperativ     | /e         |                                                      |             |                       | 62045    | Name            |
|--------------------------------------------------------------------------------------------------|----------------------|------------|------------------------------------------------------|-------------|-----------------------|----------|-----------------|
| BLOCK A                                                                                          | : COMPUTATION (      | OF BASE RA | ATE FEES FOR EAC                                     | CH SUBSCR   | IBER GROUP            |          |                 |
| ONE HUNDRED TWENTY-FIRS                                                                          | T SUBSCRIBER GROU    | IP         | ONE HUNDRED TWE                                      | NTY-SECOND  | SUBSCRIBER GROUP      | )        | •               |
| COMMUNITY/ AREA                                                                                  |                      | 0          | COMMUNITY/ ARE                                       | Α           |                       | 0        | 9<br>Computati  |
| CALL SIGN DSE                                                                                    | CALL SIGN            | DSE        | CALL SIGN                                            | DSE         | CALL SIGN             | DSE      | of              |
|                                                                                                  |                      |            |                                                      |             |                       |          | Base Rate I     |
|                                                                                                  |                      |            |                                                      |             |                       |          | and             |
|                                                                                                  |                      |            |                                                      |             | .                     |          | Syndicate       |
|                                                                                                  |                      |            |                                                      |             |                       |          | Exclusivi       |
|                                                                                                  |                      |            |                                                      |             |                       |          | Surcharg<br>for |
|                                                                                                  |                      |            |                                                      |             |                       |          | Partially       |
|                                                                                                  |                      |            |                                                      |             | u <del>-</del>        |          | Distant         |
|                                                                                                  |                      |            |                                                      |             |                       |          | Stations        |
|                                                                                                  |                      |            |                                                      |             |                       |          |                 |
|                                                                                                  |                      |            |                                                      |             |                       |          |                 |
|                                                                                                  |                      |            |                                                      |             |                       |          |                 |
|                                                                                                  |                      |            |                                                      |             |                       |          |                 |
|                                                                                                  |                      |            |                                                      |             |                       |          |                 |
| 5 L L DOF                                                                                        |                      | 0.00       | T 1 1 DOE                                            |             |                       | 0.00     |                 |
| Total DSEs                                                                                       | <del></del>          | 0.00       | Total DSEs                                           |             |                       | 0.00     |                 |
|                                                                                                  | \$                   | 0.00       | Gross Receipts Sec                                   | ond Group   | \$                    | 0.00     |                 |
| Bross Receipts First Group                                                                       |                      |            |                                                      |             |                       |          |                 |
|                                                                                                  | \$                   | 0.00       | Base Rate Fee Sec                                    | ond Group   | \$                    | 0.00     |                 |
|                                                                                                  | \$                   | '          | ļļ.                                                  |             | \$ I SUBSCRIBER GROUP |          |                 |
| Gross Receipts First Group  Base Rate Fee First Group  ONE HUNDRED TWENTY-THIRI  COMMUNITY/ AREA | \$                   | '          | ļļ.                                                  | ENTY-FOURTH |                       |          |                 |
| Base Rate Fee First Group  ONE HUNDRED TWENTY-THIRI                                              | \$                   | IP .       | ONE HUNDRED TWI                                      | ENTY-FOURTH |                       | )        |                 |
| Base Rate Fee First Group  ONE HUNDRED TWENTY-THIRI COMMUNITY/ AREA                              | \$ D SUBSCRIBER GROU | 0<br>0     | ONE HUNDRED TWI                                      | ENTY-FOURTH | I SUBSCRIBER GROUP    | 0        |                 |
| Base Rate Fee First Group  ONE HUNDRED TWENTY-THIRI COMMUNITY/ AREA                              | \$ D SUBSCRIBER GROU | 0<br>0     | ONE HUNDRED TWI                                      | ENTY-FOURTH | I SUBSCRIBER GROUP    | 0        |                 |
| Base Rate Fee First Group  ONE HUNDRED TWENTY-THIRI COMMUNITY/ AREA                              | \$ D SUBSCRIBER GROU | 0<br>0     | ONE HUNDRED TWI                                      | ENTY-FOURTH | I SUBSCRIBER GROUP    | 0        |                 |
| Base Rate Fee First Group  ONE HUNDRED TWENTY-THIRI COMMUNITY/ AREA                              | \$ D SUBSCRIBER GROU | 0<br>0     | ONE HUNDRED TWI                                      | ENTY-FOURTH | I SUBSCRIBER GROUP    | 0        |                 |
| Base Rate Fee First Group  ONE HUNDRED TWENTY-THIRI COMMUNITY/ AREA                              | \$ D SUBSCRIBER GROU | 0<br>0     | ONE HUNDRED TWI                                      | ENTY-FOURTH | I SUBSCRIBER GROUP    | 0        |                 |
| Base Rate Fee First Group  ONE HUNDRED TWENTY-THIRI COMMUNITY/ AREA                              | \$ D SUBSCRIBER GROU | 0<br>0     | ONE HUNDRED TWI                                      | ENTY-FOURTH | I SUBSCRIBER GROUP    | 0        |                 |
| Base Rate Fee First Group  ONE HUNDRED TWENTY-THIRI COMMUNITY/ AREA                              | \$ D SUBSCRIBER GROU | 0<br>0     | ONE HUNDRED TWI                                      | ENTY-FOURTH | I SUBSCRIBER GROUP    | 0        |                 |
| Base Rate Fee First Group  ONE HUNDRED TWENTY-THIRI COMMUNITY/ AREA                              | \$ D SUBSCRIBER GROU | 0<br>0     | ONE HUNDRED TWI                                      | ENTY-FOURTH | I SUBSCRIBER GROUP    | 0        |                 |
| Base Rate Fee First Group  ONE HUNDRED TWENTY-THIRI COMMUNITY/ AREA                              | \$ D SUBSCRIBER GROU | 0<br>0     | ONE HUNDRED TWI                                      | ENTY-FOURTH | I SUBSCRIBER GROUP    | 0        |                 |
| Base Rate Fee First Group  ONE HUNDRED TWENTY-THIRI COMMUNITY/ AREA                              | \$ D SUBSCRIBER GROU | 0<br>0     | ONE HUNDRED TWI                                      | ENTY-FOURTH | I SUBSCRIBER GROUP    | 0        |                 |
| Base Rate Fee First Group  ONE HUNDRED TWENTY-THIRI COMMUNITY/ AREA                              | \$ D SUBSCRIBER GROU | 0<br>0     | ONE HUNDRED TWI                                      | ENTY-FOURTH | I SUBSCRIBER GROUP    | 0        |                 |
| Base Rate Fee First Group  ONE HUNDRED TWENTY-THIRI COMMUNITY/ AREA                              | \$ D SUBSCRIBER GROU | 0<br>0     | ONE HUNDRED TWI                                      | ENTY-FOURTH | I SUBSCRIBER GROUP    | 0        |                 |
| Base Rate Fee First Group  ONE HUNDRED TWENTY-THIRI COMMUNITY/ AREA                              | \$ D SUBSCRIBER GROU | 0<br>0     | ONE HUNDRED TWI                                      | ENTY-FOURTH | I SUBSCRIBER GROUP    | 0        |                 |
| Base Rate Fee First Group  ONE HUNDRED TWENTY-THIRI COMMUNITY/ AREA                              | \$ D SUBSCRIBER GROU | 0<br>0     | ONE HUNDRED TWI                                      | ENTY-FOURTH | I SUBSCRIBER GROUP    | 0        |                 |
| ONE HUNDRED TWENTY-THIRI COMMUNITY/ AREA  CALL SIGN  DSE                                         | SUBSCRIBER GROU      | DSE O.00   | ONE HUNDRED TWI COMMUNITY/ ARE CALL SIGN  Total DSEs | DSE         | CALL SIGN             | DSE 0.00 |                 |
| ONE HUNDRED TWENTY-THIRI COMMUNITY/ AREA  CALL SIGN DSE                                          | \$ D SUBSCRIBER GROU | DSE        | ONE HUNDRED TWI COMMUNITY/ ARE CALL SIGN             | DSE         | I SUBSCRIBER GROUP    | DSE      |                 |

| NI        | 62045     | S                   |                                |                                                                               | 1        |                  |            | LEGAL NAME OF OWNER Heart of lowa Com                                                                                                  |
|-----------|-----------|---------------------|--------------------------------|-------------------------------------------------------------------------------|----------|------------------|------------|----------------------------------------------------------------------------------------------------|
|           |           | BER GROUP           | SUBSCRI                        | TE FEES FOR EACH                                                              | BASE RA  | COMPUTATION OF   | OCK A: 0   | BI                                                                                                    |
| 9         |           | SUBSCRIBER GROUP    | NTY-SIXTH                      |                                                                               | _        | SUBSCRIBER GROUP | TY-FIFTH S |                                                                                                    |
| Computa   | 0         |                     |                                | COMMUNITY/ AREA                                                               | 0        |                  |            | COMMUNITY/ AREA                                                                                                    |
| of        | DSE       | CALL SIGN           | DSE                            | CALL SIGN                                                                     | DSE      | CALL SIGN        | DSE        | CALL SIGN                                                                                                    |
| Base Rate | BOL       | O/ LEE GIGIT        | DOL                            | OF ILLE STORY                                                                 | BOL      | GALLE GIGIT      | DOL        | O/ ILL GIGIT                                                                                                    |
| and       |           |                     |                                |                                                                               |          | -                |            |                                                                                                    |
| Syndica   |           |                     |                                |                                                                               |          | -                |            |                                                                                                    |
| Exclusiv  |           |                     |                                |                                                                               |          |                  |            |                                                                                                    |
| Surchar   |           |                     |                                |                                                                               |          |                  |            |                                                                                                    |
| for       |           |                     |                                |                                                                               |          |                  |            |                                                                                                    |
| Partial   |           | <br>                |                                |                                                                               |          |                  |            |                                                                                                    |
| Distan    |           |                     |                                |                                                                               |          |                  |            |                                                                                                    |
| Station   |           |                     |                                |                                                                               |          |                  |            |                                                                                                    |
|           |           | _                   |                                |                                                                               |          |                  |            |                                                                                                    |
|           |           |                     |                                |                                                                               |          |                  |            |                                                                                                    |
|           |           |                     |                                |                                                                               |          |                  |            |                                                                                                    |
|           |           |                     |                                |                                                                               |          |                  |            |                                                                                                    |
| n'        |           |                     |                                |                                                                               |          |                  |            |                                                                                                    |
| +         | 0.00      |                     |                                | Total DSEs                                                                    | 0.00     |                  |            | otal DSEs                                                                                                    |
|           |           |                     |                                | Gross Receipts Secon                                                          | 0.00     | \$               | oup        | Gross Receipts First Gro                                                                                                    |
|           | 0.00      | \$                  | d Group                        | Cross rescipts esser                                                          |          |                  |            |                                                                                                    |
|           | 0.00      | \$                  |                                | Base Rate Fee Secon                                                           | 0.00     | \$               | nup        | Base Rate Fee First Gro                                                                                                    |
|           | 0.00      | \$                  | d Group                        | Base Rate Fee Secon                                                           | 0.00     |                  | -          |                                                                                                    |
|           | 0.00      |                     | d Group                        | Base Rate Fee Secon                                                           |          |                  | -          | NE HUNDRED TWENTY-                                                                                                    |
|           | 0.00      | \$                  | d Group                        | Base Rate Fee Secon                                                           | 0.00     |                  | -          | NE HUNDRED TWENTY-                                                                                                    |
|           | 0.00      | \$                  | d Group                        | Base Rate Fee Secon                                                           |          |                  | -          | NE HUNDRED TWENTY-                                                                                                    |
|           | 0.00      | \$ SUBSCRIBER GROUP | d Group                        | Base Rate Fee Secon ONE HUNDRED TWEI COMMUNITY/ AREA                          | 0        | SUBSCRIBER GROUP | SEVENTH S  | NE HUNDRED TWENTY-                                                                                                    |
|           | 0.00      | \$ SUBSCRIBER GROUP | d Group                        | Base Rate Fee Secon ONE HUNDRED TWEI COMMUNITY/ AREA                          | 0        | SUBSCRIBER GROUP | SEVENTH S  | IE HUNDRED TWENTY-                                                                                                    |
|           | 0.00      | \$ SUBSCRIBER GROUP | d Group                        | Base Rate Fee Secon ONE HUNDRED TWEI COMMUNITY/ AREA                          | 0        | SUBSCRIBER GROUP | SEVENTH S  | NE HUNDRED TWENTY-                                                                                                    |
|           | 0.00      | \$ SUBSCRIBER GROUP | d Group                        | Base Rate Fee Secon ONE HUNDRED TWEI COMMUNITY/ AREA                          | 0        | SUBSCRIBER GROUP | SEVENTH S  | NE HUNDRED TWENTY-                                                                                                    |
|           | 0.00      | \$ SUBSCRIBER GROUP | d Group                        | Base Rate Fee Secon ONE HUNDRED TWEI COMMUNITY/ AREA                          | 0        | SUBSCRIBER GROUP | SEVENTH S  | NE HUNDRED TWENTY-                                                                                                    |
|           | 0.00      | \$ SUBSCRIBER GROUP | d Group                        | Base Rate Fee Secon ONE HUNDRED TWEI COMMUNITY/ AREA                          | 0        | SUBSCRIBER GROUP | SEVENTH S  | NE HUNDRED TWENTY-                                                                                                    |
|           | 0.00      | \$ SUBSCRIBER GROUP | d Group                        | Base Rate Fee Secon ONE HUNDRED TWEI COMMUNITY/ AREA                          | 0        | SUBSCRIBER GROUP | SEVENTH S  | NE HUNDRED TWENTY-                                                                                                    |
|           | 0.00      | \$ SUBSCRIBER GROUP | d Group                        | Base Rate Fee Secon ONE HUNDRED TWEI COMMUNITY/ AREA                          | 0        | SUBSCRIBER GROUP | SEVENTH S  | NE HUNDRED TWENTY-                                                                                                    |
|           | 0.00      | \$ SUBSCRIBER GROUP | d Group                        | Base Rate Fee Secon ONE HUNDRED TWEI COMMUNITY/ AREA                          | 0        | SUBSCRIBER GROUP | SEVENTH S  | NE HUNDRED TWENTY-                                                                                                    |
|           | 0.00      | \$ SUBSCRIBER GROUP | d Group                        | Base Rate Fee Secon ONE HUNDRED TWEI COMMUNITY/ AREA                          | 0        | SUBSCRIBER GROUP | SEVENTH S  | NE HUNDRED TWENTY-                                                                                                    |
|           | 0.00      | \$ SUBSCRIBER GROUP | d Group                        | Base Rate Fee Secon ONE HUNDRED TWEI COMMUNITY/ AREA                          | 0        | SUBSCRIBER GROUP | SEVENTH S  | NE HUNDRED TWENTY-                                                                                                    |
|           | 0.00      | \$ SUBSCRIBER GROUP | d Group                        | Base Rate Fee Secon ONE HUNDRED TWEI COMMUNITY/ AREA                          | 0        | SUBSCRIBER GROUP | SEVENTH S  | NE HUNDRED TWENTY-                                                                                                    |
|           | 0.00      | \$ SUBSCRIBER GROUP | d Group                        | Base Rate Fee Secon ONE HUNDRED TWEI COMMUNITY/ AREA                          | 0        | SUBSCRIBER GROUP | SEVENTH S  | NE HUNDRED TWENTY-                                                                                                    |
|           | 0.00      | \$ SUBSCRIBER GROUP | d Group                        | Base Rate Fee Secon ONE HUNDRED TWEI COMMUNITY/ AREA                          | 0        | SUBSCRIBER GROUP | SEVENTH S  | NE HUNDRED TWENTY-COMMUNITY/ AREA                                                                                                    |
|           | 0.00      | \$ SUBSCRIBER GROUP | d Group  TY-EIGHTH  DSE        | Dase Rate Fee Second ONE HUNDRED TWEI COMMUNITY/ AREA                         | DSE      | SUBSCRIBER GROUP | DSE        | NE HUNDRED TWENTY-COMMUNITY/ AREA  CALL SIGN  Total DSEs                                                                               |
|           | 0.00  DSE | \$ SUBSCRIBER GROUP | d Group  TY-EIGHTH  DSE  Group | Dase Rate Fee Secon  ONE HUNDRED TWEI  COMMUNITY/ AREA  CALL SIGN  Total DSEs | DSE O.00 | SUBSCRIBER GROUP | DSE Oup    | Base Rate Fee First Gro  ONE HUNDRED TWENTY- COMMUNITY/ AREA  CALL SIGN  Total DSEs  Gross Receipts Third Gro  Base Rate Fee Third Gro |

| Name                | STEM ID#<br>62045 |                             |               |                       | •            |                             |           | LEGAL NAME OF OWNER Heart of lowa Com |
|---------------------|-------------------|-----------------------------|---------------|-----------------------|--------------|-----------------------------|-----------|---------------------------------------|
|                     |                   | BER GROUP                   | SUBSCRI       | TE FEES FOR EACH      | BASE RA      | COMPUTATION OF              | OCK A: (  | Bl                                    |
| 9                   | _                 | SUBSCRIBER GROUP            | THIRTIETH     | İ                     |              | SUBSCRIBER GROUP            | TY-NINTH  | ONE HUNDRED TWEN                      |
| Computat            | 0                 |                             |               | COMMUNITY/ AREA       | 0            |                             |           | COMMUNITY/ AREA                       |
| of                  | DSE               | CALL SIGN                   | DSE           | CALL SIGN             | DSE          | CALL SIGN                   | DSE       | CALL SIGN                             |
| Base Rate           |                   |                             |               |                       |              | -                           |           |                                       |
| and                 |                   |                             |               |                       |              |                             |           |                                       |
| Syndicat            |                   |                             |               |                       |              |                             |           |                                       |
| Exclusiv<br>Surchar |                   |                             |               |                       |              |                             |           |                                       |
| for                 |                   |                             |               |                       |              | -                           |           |                                       |
| Partiall            |                   |                             |               |                       |              |                             |           |                                       |
| Distan              |                   |                             |               |                       |              | -                           | -         |                                       |
| Station             |                   |                             |               |                       |              |                             |           |                                       |
|                     |                   |                             |               |                       |              |                             |           |                                       |
|                     |                   |                             |               |                       |              |                             |           |                                       |
|                     |                   |                             |               |                       |              |                             |           |                                       |
|                     |                   |                             |               |                       |              |                             |           |                                       |
|                     |                   |                             |               |                       |              |                             | <u>i</u>  |                                       |
|                     | 0.00              |                             |               | Total DSEs            | 0.00         |                             |           | otal DSEs                             |
|                     | 0.00              | \$                          | Group         | Gross Receipts Second | 0.00         | \$                          | oup       | Gross Receipts First Gro              |
|                     | 0.00              | \$                          | Group         | Base Rate Fee Second  | 0.00         | \$                          | oup       | ase Rate Fee First Gro                |
|                     |                   |                             | •             |                       |              |                             |           |                                       |
|                     |                   | SUBSCRIBER GROUP            |               | ONE HUNDRED THIRT     |              | SUBSCRIBER GROUP            |           | ONE HUNDRED THIF                      |
|                     | 0                 | SUBSCRIBER GROUP            |               | ONE HUNDRED THIRT     | 0            | SUBSCRIBER GROUP            |           |                                       |
|                     |                   | SUBSCRIBER GROUP  CALL SIGN |               |                       | <b>O</b> DSE | SUBSCRIBER GROUP  CALL SIGN |           |                                       |
|                     | 0                 |                             | Y-SECOND      | COMMUNITY/ AREA       |              |                             | RTY-FIRST | COMMUNITY/ AREA                       |
|                     | 0                 |                             | Y-SECOND      | COMMUNITY/ AREA       |              |                             | RTY-FIRST | OMMUNITY/ AREA                        |
|                     | 0                 |                             | Y-SECOND      | COMMUNITY/ AREA       |              |                             | RTY-FIRST | OMMUNITY/ AREA                        |
|                     | 0                 |                             | Y-SECOND      | COMMUNITY/ AREA       |              |                             | RTY-FIRST | COMMUNITY/ AREA                       |
|                     | 0                 |                             | Y-SECOND      | COMMUNITY/ AREA       |              |                             | RTY-FIRST | COMMUNITY/ AREA                       |
|                     | 0                 |                             | Y-SECOND      | COMMUNITY/ AREA       |              |                             | RTY-FIRST | COMMUNITY/ AREA                       |
|                     | 0                 |                             | Y-SECOND      | COMMUNITY/ AREA       |              |                             | RTY-FIRST | COMMUNITY/ AREA                       |
|                     | 0                 |                             | Y-SECOND      | COMMUNITY/ AREA       |              |                             | RTY-FIRST | COMMUNITY/ AREA                       |
|                     | 0                 |                             | Y-SECOND      | COMMUNITY/ AREA       |              |                             | RTY-FIRST | COMMUNITY/ AREA                       |
|                     | 0                 |                             | Y-SECOND      | COMMUNITY/ AREA       |              |                             | RTY-FIRST | COMMUNITY/ AREA                       |
|                     | 0                 |                             | Y-SECOND      | COMMUNITY/ AREA       |              |                             | RTY-FIRST | COMMUNITY/ AREA                       |
|                     | 0                 |                             | Y-SECOND      | COMMUNITY/ AREA       |              |                             | RTY-FIRST | COMMUNITY/ AREA                       |
|                     | 0                 |                             | Y-SECOND      | COMMUNITY/ AREA       | DSE          |                             | RTY-FIRST | CALL SIGN                             |
|                     | DSE               |                             | Y-SECOND  DSE | CALL SIGN             | DSE          |                             | DSE       | COMMUNITY/ AREA                       |

| NI                  | 62045                     | S                           |                                |                                                                              | e           |                  |           | LEGAL NAME OF OWNE Heart of lowa Com                    |
|---------------------|---------------------------|-----------------------------|--------------------------------|------------------------------------------------------------------------------|-------------|------------------|-----------|---------------------------------------------------------|
|                     |                           | BER GROUP                   | SUBSCRI                        | TE FEES FOR EACH                                                             | F BASE RA   | COMPUTATION O    | LOCK A: ( | В                                                       |
| 9                   |                           | SUBSCRIBER GROUP            | ΓY-FOURTH                      | ONE HUNDRED THIS                                                             |             | SUBSCRIBER GROUP | RTY-THIRD | ONE HUNDRED THIS                                        |
| Computa             | 0                         |                             |                                | COMMUNITY/ AREA                                                              | 0           |                  |           | COMMUNITY/ AREA                                         |
| of                  | DSE                       | CALL SIGN                   | DSE                            | CALL SIGN                                                                    | DSE         | CALL SIGN        | DSE       | CALL SIGN                                               |
| Base Rate           |                           |                             |                                |                                                                              |             |                  |           |                                                         |
| and                 |                           |                             | •                              |                                                                              |             | <b>-</b>         |           |                                                         |
| Syndica             |                           | _                           |                                |                                                                              |             |                  | -         |                                                         |
| Exclusiv<br>Surchar |                           |                             |                                |                                                                              | <u></u>     |                  |           |                                                         |
| for                 |                           | -                           |                                |                                                                              |             | <del>-</del>     | ···       |                                                         |
| Partiall            |                           |                             |                                |                                                                              |             |                  |           |                                                         |
| Distan              |                           |                             | •                              |                                                                              |             | <u> </u>         |           |                                                         |
| Station             |                           |                             |                                |                                                                              |             | H                |           |                                                         |
|                     |                           |                             | <b>.</b>                       |                                                                              |             |                  | -         |                                                         |
| "                   |                           | -                           | <b></b>                        |                                                                              |             |                  |           |                                                         |
| 1                   |                           |                             |                                |                                                                              |             |                  |           |                                                         |
|                     |                           |                             |                                |                                                                              |             |                  |           |                                                         |
| -                   |                           |                             |                                |                                                                              |             |                  |           |                                                         |
|                     | 0.00                      |                             |                                | Total DSEs                                                                   | 0.00        |                  |           | otal DSEs                                               |
|                     |                           |                             |                                | O Di-4- O                                                                    | 0.00        | \$               | roup      | Gross Receipts First Gr                                 |
|                     | 0.00                      | \$                          | d Group                        | Gross Receipts Secon                                                         |             |                  |           |                                                         |
|                     |                           | \$                          | d Group                        | Gross Receipts Secon                                                         |             |                  |           |                                                         |
|                     |                           | \$                          |                                | Base Rate Fee Secon                                                          | 0.00        | \$               | roup      | Base Rate Fee First G                                   |
|                     | 0.00                      |                             | d Group                        | Base Rate Fee Secon                                                          |             |                  |           |                                                         |
|                     | 0.00                      | \$                          | d Group                        | Base Rate Fee Secon                                                          |             |                  |           | ONE HUNDRED THIR                                        |
|                     | 0.00<br>0.00              | \$                          | d Group                        | Base Rate Fee Secon                                                          | UP          |                  |           | ONE HUNDRED THIR                                        |
|                     | 0.00<br>0.00              | \$ SUBSCRIBER GROU          | d Group                        | Base Rate Fee Secon<br>ONE HUNDRED THI<br>COMMUNITY/ AREA                    | UP <b>0</b> | SUBSCRIBER GRO   | RTY-FIFTH | ONE HUNDRED THIR                                        |
|                     | 0.00<br>0.00              | \$ SUBSCRIBER GROU          | d Group                        | Base Rate Fee Secon<br>ONE HUNDRED THI<br>COMMUNITY/ AREA                    | UP <b>0</b> | SUBSCRIBER GRO   | RTY-FIFTH | ONE HUNDRED THIR                                        |
|                     | 0.00<br>0.00              | \$ SUBSCRIBER GROU          | d Group                        | Base Rate Fee Secon<br>ONE HUNDRED THI<br>COMMUNITY/ AREA                    | UP <b>0</b> | SUBSCRIBER GRO   | RTY-FIFTH | ONE HUNDRED THIR                                        |
|                     | 0.00<br>0.00              | \$ SUBSCRIBER GROU          | d Group                        | Base Rate Fee Secon<br>ONE HUNDRED THI<br>COMMUNITY/ AREA                    | UP <b>0</b> | SUBSCRIBER GRO   | RTY-FIFTH | ONE HUNDRED THIR                                        |
|                     | 0.00<br>0.00              | \$ SUBSCRIBER GROU          | d Group                        | Base Rate Fee Secon<br>ONE HUNDRED THI<br>COMMUNITY/ AREA                    | UP <b>0</b> | SUBSCRIBER GRO   | RTY-FIFTH | ONE HUNDRED THIR                                        |
|                     | 0.00<br>0.00              | \$ SUBSCRIBER GROU          | d Group                        | Base Rate Fee Secon<br>ONE HUNDRED THI<br>COMMUNITY/ AREA                    | UP <b>0</b> | SUBSCRIBER GRO   | RTY-FIFTH | ONE HUNDRED THIR                                        |
|                     | 0.00<br>0.00              | \$ SUBSCRIBER GROU          | d Group                        | Base Rate Fee Secon<br>ONE HUNDRED THI<br>COMMUNITY/ AREA                    | UP <b>0</b> | SUBSCRIBER GRO   | RTY-FIFTH | ONE HUNDRED THIR                                        |
|                     | 0.00<br>0.00              | \$ SUBSCRIBER GROU          | d Group                        | Base Rate Fee Secon<br>ONE HUNDRED THI<br>COMMUNITY/ AREA                    | UP <b>0</b> | SUBSCRIBER GRO   | RTY-FIFTH | ONE HUNDRED THIR                                        |
|                     | 0.00<br>0.00              | \$ SUBSCRIBER GROU          | d Group                        | Base Rate Fee Secon<br>ONE HUNDRED THI<br>COMMUNITY/ AREA                    | UP <b>0</b> | SUBSCRIBER GRO   | RTY-FIFTH | ONE HUNDRED THIR                                        |
|                     | 0.00<br>0.00              | \$ SUBSCRIBER GROU          | d Group                        | Base Rate Fee Secon<br>ONE HUNDRED THI<br>COMMUNITY/ AREA                    | UP <b>0</b> | SUBSCRIBER GRO   | RTY-FIFTH | ONE HUNDRED THIR                                        |
|                     | 0.00<br>0.00              | \$ SUBSCRIBER GROU          | d Group                        | Base Rate Fee Secon<br>ONE HUNDRED THI<br>COMMUNITY/ AREA                    | UP <b>0</b> | SUBSCRIBER GRO   | RTY-FIFTH | ONE HUNDRED THIR COMMUNITY/ AREA  CALL SIGN             |
|                     | 0.00<br>0.00              | \$ SUBSCRIBER GROU          | d Group                        | Base Rate Fee Secon<br>ONE HUNDRED THI<br>COMMUNITY/ AREA                    | UP <b>0</b> | SUBSCRIBER GRO   | RTY-FIFTH | ONE HUNDRED THIR                                        |
|                     | 0.00<br>0.00              | \$ SUBSCRIBER GROU          | d Group                        | Base Rate Fee Secon<br>ONE HUNDRED THI<br>COMMUNITY/ AREA                    | UP <b>0</b> | SUBSCRIBER GRO   | RTY-FIFTH | ONE HUNDRED THIR                                        |
|                     | 0.00  0.00  JP  0  DSE    | \$ SUBSCRIBER GROU          | d Group  RTY-SIXTH  DSE        | Dase Rate Fee Second ONE HUNDRED THE COMMUNITY AREA CALL SIGN                | DSE         | SUBSCRIBER GRO   | DSE       | ONE HUNDRED THIR COMMUNITY/ AREA  CALL SIGN  Fotal DSEs |
|                     | 0.00  0.00  JP  DSE  0.00 | SUBSCRIBER GROUND CALL SIGN | d Group  RTY-SIXTH  DSE        | DASE RATE FEE SECON  ONE HUNDRED THI  COMMUNITY/ AREA  CALL SIGN  Total DSEs | DSE DSE     | SUBSCRIBER GRO   | DSE       | ONE HUNDRED THIR COMMUNITY/ AREA  CALL SIGN  Fotal DSEs |
|                     | 0.00  0.00  JP  DSE  0.00 | SUBSCRIBER GROUND CALL SIGN | d Group  RTY-SIXTH  DSE  Group | DASE RATE FEE SECON  ONE HUNDRED THI  COMMUNITY/ AREA  CALL SIGN  Total DSEs | DSE DSE     | SUBSCRIBER GRO   | DSE DSF   | ONE HUNDRED THIR                                        |

| NI - · · · ·          | 62045           | S                           |           |                                                                                                 | •           |                  |               | LEGAL NAME OF OWNE  Heart of Iowa Com       |
|-----------------------|-----------------|-----------------------------|-----------|-------------------------------------------------------------------------------------------------|-------------|------------------|---------------|---------------------------------------------|
|                       |                 | BER GROUP                   | SUBSCRI   | TE FEES FOR EACH                                                                                |             |                  |               |                                             |
| 9                     |                 | SUBSCRIBER GROUP            | TY-EIGHTH | ONE HUNDRED THIF                                                                                |             | SUBSCRIBER GROUP | -SEVENTH      | ONE HUNDRED THIRTY                          |
| Computa               | 0               |                             |           | COMMUNITY/ AREA                                                                                 | 0           |                  |               | COMMUNITY/ AREA                             |
| of                    | DSE             | CALL SIGN                   | DSE       | CALL SIGN                                                                                       | DSE         | CALL SIGN        | DSE           | CALL SIGN                                   |
| Base Rate             |                 |                             |           |                                                                                                 |             |                  |               |                                             |
| and                   |                 | _                           |           |                                                                                                 |             |                  |               |                                             |
| Syndica               |                 |                             |           |                                                                                                 |             |                  |               |                                             |
| Exclusiv              |                 |                             |           |                                                                                                 |             |                  |               |                                             |
| Surcha                |                 |                             |           |                                                                                                 |             |                  |               |                                             |
| for Partial           |                 |                             |           |                                                                                                 |             |                  |               |                                             |
| Distar                |                 |                             |           |                                                                                                 |             |                  |               |                                             |
| Station               |                 |                             |           |                                                                                                 |             |                  |               |                                             |
|                       |                 |                             |           |                                                                                                 |             |                  |               |                                             |
|                       |                 |                             |           |                                                                                                 |             |                  |               |                                             |
|                       |                 |                             |           |                                                                                                 |             |                  |               |                                             |
|                       |                 |                             |           |                                                                                                 |             |                  |               |                                             |
|                       |                 |                             |           |                                                                                                 |             |                  |               |                                             |
|                       |                 |                             |           |                                                                                                 |             |                  |               |                                             |
|                       | 0.00            |                             |           | Total DSEs                                                                                      | 0.00        |                  |               | otal DSEs                                   |
| _                     |                 |                             |           | Gross Receipts Secon                                                                            | 0.00        | \$               | roup          | Gross Receipts First Gr                     |
| -                     | 0.00            | \$                          | d Group   | Cross recocipts occorr                                                                          |             |                  |               |                                             |
| -                     | 0.00            | \$                          | d Group   | Cross receipts occorr                                                                           |             |                  |               |                                             |
| -<br>-<br>]           | 0.00            | \$                          |           | Base Rate Fee Secon                                                                             | 0.00        | \$               | roup          | 3ase Rate Fee First G                       |
| -<br>-<br>]           | 0.00            |                             | d Group   | Base Rate Fee Secon                                                                             |             |                  |               |                                             |
| -<br>-<br>]<br>=<br>- | 0.00            | \$                          | d Group   | Base Rate Fee Secon                                                                             |             |                  |               | ONE HUNDRED THIR                            |
| -<br>-<br>]<br>=<br>- | <b>0.00</b>     | \$                          | d Group   | Base Rate Fee Secon ONE HUNDRED                                                                 | JP          |                  |               | ONE HUNDRED THIR                            |
| -<br>-<br>]<br>=<br>- | 0.00<br>JP<br>0 | \$ SUBSCRIBER GROU          | d Group   | Base Rate Fee Secon ONE HUNDRED COMMUNITY/ AREA                                                 | JP <b>0</b> | SUBSCRIBER GRO   | TY-NINTH      | ONE HUNDRED THIR                            |
| -<br>-<br>]<br>=<br>- | 0.00<br>JP<br>0 | \$ SUBSCRIBER GROU          | d Group   | Base Rate Fee Secon ONE HUNDRED COMMUNITY/ AREA                                                 | JP <b>0</b> | SUBSCRIBER GRO   | TY-NINTH      | ONE HUNDRED THIR                            |
| -<br>-<br>]<br>=<br>- | 0.00<br>JP<br>0 | \$ SUBSCRIBER GROU          | d Group   | Base Rate Fee Secon ONE HUNDRED COMMUNITY/ AREA                                                 | JP <b>0</b> | SUBSCRIBER GRO   | TY-NINTH      | ONE HUNDRED THIR                            |
| -<br>-<br>]<br>=<br>- | 0.00<br>JP<br>0 | \$ SUBSCRIBER GROU          | d Group   | Base Rate Fee Secon ONE HUNDRED COMMUNITY/ AREA                                                 | JP <b>0</b> | SUBSCRIBER GRO   | TY-NINTH      | ONE HUNDRED THIR                            |
| -<br>-<br>]<br>=<br>- | 0.00<br>JP<br>0 | \$ SUBSCRIBER GROU          | d Group   | Base Rate Fee Secon ONE HUNDRED COMMUNITY/ AREA                                                 | JP <b>0</b> | SUBSCRIBER GRO   | TY-NINTH      | ONE HUNDRED THIR                            |
| -<br>-<br>]<br>=<br>- | 0.00<br>JP<br>0 | \$ SUBSCRIBER GROU          | d Group   | Base Rate Fee Secon ONE HUNDRED COMMUNITY/ AREA                                                 | JP <b>0</b> | SUBSCRIBER GRO   | TY-NINTH      | ONE HUNDRED THIR                            |
| -<br>-<br>]<br>=<br>- | 0.00<br>JP<br>0 | \$ SUBSCRIBER GROU          | d Group   | Base Rate Fee Secon ONE HUNDRED COMMUNITY/ AREA                                                 | JP <b>0</b> | SUBSCRIBER GRO   | TY-NINTH      | ONE HUNDRED THIR                            |
| -<br>-<br>]<br>=<br>- | 0.00<br>JP<br>0 | \$ SUBSCRIBER GROU          | d Group   | Base Rate Fee Secon ONE HUNDRED COMMUNITY/ AREA                                                 | JP <b>0</b> | SUBSCRIBER GRO   | TY-NINTH      | ONE HUNDRED THIR                            |
| -<br>-<br>]<br>=<br>- | 0.00<br>JP<br>0 | \$ SUBSCRIBER GROU          | d Group   | Base Rate Fee Secon ONE HUNDRED COMMUNITY/ AREA                                                 | JP <b>0</b> | SUBSCRIBER GRO   | TY-NINTH      | ONE HUNDRED THIR                            |
| -<br>-<br>]<br>=<br>- | 0.00<br>JP<br>0 | \$ SUBSCRIBER GROU          | d Group   | Base Rate Fee Secon ONE HUNDRED COMMUNITY/ AREA                                                 | JP <b>0</b> | SUBSCRIBER GRO   | TY-NINTH      | ONE HUNDRED THIR                            |
| -<br>-<br>]<br>=<br>- | 0.00<br>JP<br>0 | \$ SUBSCRIBER GROU          | d Group   | Base Rate Fee Secon ONE HUNDRED COMMUNITY/ AREA                                                 | JP <b>0</b> | SUBSCRIBER GRO   | TY-NINTH      | ONE HUNDRED THIR                            |
| -<br>-<br>]<br>=<br>- | 0.00<br>JP<br>0 | \$ SUBSCRIBER GROU          | d Group   | Base Rate Fee Secon ONE HUNDRED COMMUNITY/ AREA                                                 | JP <b>0</b> | SUBSCRIBER GRO   | TY-NINTH      | ONE HUNDRED THIR                            |
| -<br>-<br>]<br>=<br>- | 0.00<br>JP<br>0 | \$ SUBSCRIBER GROU          | d Group   | Base Rate Fee Secon ONE HUNDRED COMMUNITY/ AREA                                                 | JP <b>0</b> | SUBSCRIBER GRO   | TY-NINTH      | ONE HUNDRED THIR                            |
|                       | DSE             | \$ SUBSCRIBER GROU          | d Group   | Base Rate Fee Secon ONE HUNDRED COMMUNITY/ AREA CALL SIGN                                       | JP 0        | SUBSCRIBER GRO   | TY-NINTH      | CALL SIGN                                   |
|                       | 0.00  JP        | SUBSCRIBER GROUND CALL SIGN | DSE       | Base Rate Fee Secon  ONE HUNDRED  COMMUNITY/ AREA  CALL SIGN  Total DSEs                        | DSE DSE     | SUBSCRIBER GRO   | TY-NINTH  DSE | CALL SIGN  CALL SIGN  Total DSEs            |
|                       | DSE             | \$ SUBSCRIBER GROU          | DSE       | Base Rate Fee Secon  ONE HUNDRED  COMMUNITY/ AREA  CALL SIGN                                    | JP 0        | SUBSCRIBER GRO   | TY-NINTH  DSE | ONE HUNDRED THIR COMMUNITY/ AREA  CALL SIGN |
|                       | 0.00  JP        | SUBSCRIBER GROUND CALL SIGN | DSE Group | Dase Rate Fee Secon  ONE HUNDRED  COMMUNITY/ AREA  CALL SIGN  Total DSEs  Gross Receipts Fourth | DSE         | SUBSCRIBER GRO   | TY-NINTH  DSE | Total DSEs Gross Receipts Third G           |
|                       | 0.00  JP        | SUBSCRIBER GROUND CALL SIGN | DSE Group | Base Rate Fee Secon  ONE HUNDRED  COMMUNITY/ AREA  CALL SIGN  Total DSEs                        | DSE DSE     | SUBSCRIBER GRO   | TY-NINTH  DSE | CALL SIGN  CALL SIGN  Total DSEs            |

| Nam                 | YSTEM ID#<br>62045 |                                                                                    |                   |                                                                  |                                   |                     | municati  | Heart of Iowa Com                  |  |
|---------------------|--------------------|------------------------------------------------------------------------------------|-------------------|------------------------------------------------------------------|-----------------------------------|---------------------|-----------|------------------------------------|--|
|                     |                    | BER GROUP                                                                          | SUBSCRII          | TE FEES FOR EACH                                                 | BASE RA                           | COMPUTATION OF      | LOCK A: ( | В                                  |  |
| 9                   |                    | NE HUNDRED FORTY-FIRST SUBSCRIBER GROUP  ONE HUNDRED FORTY-SECOND SUBSCRIBER GROUP |                   |                                                                  |                                   |                     |           |                                    |  |
| Computa             | 0                  | 7/ AREA 0 COMMUNITY/ AREA 0                                                        |                   |                                                                  |                                   | COMMUNITY/ AREA     |           |                                    |  |
| of                  | DSE                | CALL SIGN                                                                          | DSE               | CALL SIGN                                                        | DSE                               | CALL SIGN           | DSE       | CALL SIGN                          |  |
| Base Rate           |                    |                                                                                    |                   |                                                                  |                                   |                     |           |                                    |  |
| and                 |                    | _                                                                                  |                   |                                                                  |                                   | -                   |           |                                    |  |
| Syndica             |                    |                                                                                    |                   |                                                                  |                                   |                     |           |                                    |  |
| Exclusiv<br>Surchar |                    |                                                                                    |                   |                                                                  |                                   |                     |           |                                    |  |
| for                 |                    |                                                                                    |                   |                                                                  |                                   |                     |           |                                    |  |
| Partial             |                    |                                                                                    |                   |                                                                  |                                   | -                   |           |                                    |  |
| Distan              |                    |                                                                                    |                   |                                                                  |                                   |                     | _         |                                    |  |
| Station             |                    |                                                                                    |                   |                                                                  |                                   |                     |           |                                    |  |
|                     |                    | _                                                                                  |                   |                                                                  |                                   | -                   |           |                                    |  |
|                     |                    |                                                                                    |                   |                                                                  |                                   |                     |           |                                    |  |
|                     |                    |                                                                                    |                   |                                                                  |                                   |                     |           |                                    |  |
|                     |                    |                                                                                    |                   |                                                                  |                                   |                     |           |                                    |  |
|                     |                    |                                                                                    |                   |                                                                  |                                   |                     |           |                                    |  |
|                     | 0.00               | -                                                                                  |                   | Total DSEs                                                       | 0.00                              |                     |           | Total DSEs                         |  |
|                     |                    | •                                                                                  |                   | 0 0 0                                                            | ross Receipts First Group \$ 0.00 |                     |           |                                    |  |
|                     | 0.00               | \$                                                                                 | Group             | Gross Receipts Second                                            |                                   | <u>*</u>            | '         |                                    |  |
|                     | 0.00               | \$                                                                                 | Group             | Gross Receipts Second                                            |                                   |                     | •         |                                    |  |
|                     | 0.00               | \$                                                                                 |                   | Base Rate Fee Second                                             | 0.00                              | \$                  |           | Base Rate Fee First Gr             |  |
|                     |                    |                                                                                    | l Group           | Base Rate Fee Second ONE HUNDRED FORT                            |                                   |                     | oup       | ONE HUNDRED FOR                    |  |
|                     |                    | \$                                                                                 | l Group           | Base Rate Fee Second                                             |                                   | \$                  | oup       | ONE HUNDRED FOR                    |  |
|                     | 0.00               | \$                                                                                 | l Group           | Base Rate Fee Second ONE HUNDRED FORT                            | 0.00                              | \$                  | oup       | ONE HUNDRED FOR                    |  |
|                     | 0.00               | \$ SUBSCRIBER GROUP                                                                | Group<br>Y-FOURTH | Base Rate Fee Second ONE HUNDRED FORT COMMUNITY/ AREA            | 0.00                              | \$ SUBSCRIBER GROUP | oup       | ONE HUNDRED FOR                    |  |
|                     | 0.00               | \$ SUBSCRIBER GROUP                                                                | Group<br>Y-FOURTH | Base Rate Fee Second ONE HUNDRED FORT COMMUNITY/ AREA            | 0.00                              | \$ SUBSCRIBER GROUP | oup       | ONE HUNDRED FOR                    |  |
|                     | 0.00               | \$ SUBSCRIBER GROUP                                                                | Group<br>Y-FOURTH | Base Rate Fee Second ONE HUNDRED FORT COMMUNITY/ AREA            | 0.00                              | \$ SUBSCRIBER GROUP | oup       | ONE HUNDRED FOR                    |  |
|                     | 0.00               | \$ SUBSCRIBER GROUP                                                                | Group<br>Y-FOURTH | Base Rate Fee Second ONE HUNDRED FORT COMMUNITY/ AREA            | 0.00                              | \$ SUBSCRIBER GROUP | oup       | ONE HUNDRED FOR                    |  |
|                     | 0.00               | \$ SUBSCRIBER GROUP                                                                | Group<br>Y-FOURTH | Base Rate Fee Second ONE HUNDRED FORT COMMUNITY/ AREA            | 0.00                              | \$ SUBSCRIBER GROUP | oup       | ONE HUNDRED FOR                    |  |
|                     | 0.00               | \$ SUBSCRIBER GROUP                                                                | Group<br>Y-FOURTH | Base Rate Fee Second ONE HUNDRED FORT COMMUNITY/ AREA            | 0.00                              | \$ SUBSCRIBER GROUP | oup       | ONE HUNDRED FOR<br>COMMUNITY/ AREA |  |
|                     | 0.00               | \$ SUBSCRIBER GROUP                                                                | Group<br>Y-FOURTH | Base Rate Fee Second ONE HUNDRED FORT COMMUNITY/ AREA            | 0.00                              | \$ SUBSCRIBER GROUP | oup       | ONE HUNDRED FOR<br>COMMUNITY/ AREA |  |
|                     | 0.00               | \$ SUBSCRIBER GROUP                                                                | Group<br>Y-FOURTH | Base Rate Fee Second ONE HUNDRED FORT COMMUNITY/ AREA            | 0.00                              | \$ SUBSCRIBER GROUP | oup       | ONE HUNDRED FOR                    |  |
|                     | 0.00               | \$ SUBSCRIBER GROUP                                                                | Group<br>Y-FOURTH | Base Rate Fee Second ONE HUNDRED FORT COMMUNITY/ AREA            | 0.00                              | \$ SUBSCRIBER GROUP | oup       | ONE HUNDRED FOR                    |  |
|                     | 0.00               | \$ SUBSCRIBER GROUP                                                                | Group<br>Y-FOURTH | Base Rate Fee Second ONE HUNDRED FORT COMMUNITY/ AREA            | 0.00                              | \$ SUBSCRIBER GROUP | oup       | ONE HUNDRED FOR                    |  |
|                     | 0.00               | \$ SUBSCRIBER GROUP                                                                | Group<br>Y-FOURTH | Base Rate Fee Second ONE HUNDRED FORT COMMUNITY/ AREA            | 0.00                              | \$ SUBSCRIBER GROUP | oup       | COMMUNITY/ AREA                    |  |
|                     | 0.00               | \$ SUBSCRIBER GROUP                                                                | Group<br>Y-FOURTH | Base Rate Fee Second ONE HUNDRED FORT COMMUNITY/ AREA            | 0.00                              | \$ SUBSCRIBER GROUP | oup       | ONE HUNDRED FOR<br>COMMUNITY/ AREA |  |
|                     | 0.00               | \$ SUBSCRIBER GROUP                                                                | Group<br>Y-FOURTH | Base Rate Fee Second ONE HUNDRED FORT COMMUNITY/ AREA            | 0.00                              | \$ SUBSCRIBER GROUP | oup       | ONE HUNDRED FOR                    |  |
|                     | 0.00               | \$ SUBSCRIBER GROUP                                                                | Group<br>Y-FOURTH | Base Rate Fee Second ONE HUNDRED FORT COMMUNITY/ AREA            | 0.00                              | \$ SUBSCRIBER GROUP | oup       | ONE HUNDRED FOR<br>COMMUNITY/ AREA |  |
|                     | 0.00               | \$ SUBSCRIBER GROUP                                                                | Y-FOURTH  DSE     | Base Rate Fee Second ONE HUNDRED FORT COMMUNITY/ AREA  CALL SIGN | 0.00                              | \$ SUBSCRIBER GROUP | DSE DSE   | ONE HUNDRED FOR                    |  |

| Name           | YSTEM ID#<br>62045           |                             |           |                                                        |                                          | ions Cooperative            |          | LEGAL NAME OF OWNER Heart of lowa Com |  |
|----------------|------------------------------|-----------------------------|-----------|--------------------------------------------------------|------------------------------------------|-----------------------------|----------|---------------------------------------|--|
| <u> </u>       |                              | BER GROUP                   | SUBSCRII  | TE FEES FOR EACH                                       | BASE RA                                  | COMPUTATION OF              | OCK A: ( | Bl                                    |  |
| 9              |                              | SUBSCRIBER GROUP            | RTY-SIXTH |                                                        | ONE HUNDRED FORTY-FIFTH SUBSCRIBER GROUP |                             |          |                                       |  |
| Computa        | TY/ AREA 0 COMMUNITY/ AREA 0 |                             |           |                                                        |                                          | // AREA <b>0</b>            |          |                                       |  |
| of             | DSE                          | CALL SIGN                   | DSE       | CALL SIGN                                              | DSE                                      | CALL SIGN                   | DSE      | CALL SIGN                             |  |
| Base Rate      |                              |                             |           |                                                        |                                          |                             |          |                                       |  |
| and            |                              |                             |           |                                                        |                                          |                             |          |                                       |  |
| Syndica        |                              |                             |           |                                                        |                                          |                             |          |                                       |  |
| Exclusiv       |                              |                             |           |                                                        |                                          |                             |          |                                       |  |
| Surchar<br>for |                              |                             |           |                                                        |                                          |                             |          |                                       |  |
| Partiall       |                              |                             |           |                                                        |                                          | -                           |          |                                       |  |
| Distan         |                              |                             |           |                                                        |                                          | -                           |          |                                       |  |
| Station        |                              |                             |           |                                                        |                                          |                             |          |                                       |  |
|                |                              |                             | •••••     |                                                        |                                          | -                           |          |                                       |  |
|                |                              |                             |           |                                                        |                                          |                             |          |                                       |  |
|                |                              |                             |           |                                                        |                                          |                             |          |                                       |  |
|                |                              |                             |           |                                                        |                                          |                             |          |                                       |  |
|                |                              |                             |           |                                                        |                                          |                             |          |                                       |  |
|                | 0.00                         |                             | I.        | Total DSEs                                             | 0.00                                     |                             |          | otal DSEs                             |  |
|                | 0.00                         | \$                          | l Group   | Gross Receipts Second                                  | 0.00                                     | \$                          | nun      | Gross Receipts First Gro              |  |
|                |                              |                             | Стопр     | Cross ressipts essent                                  |                                          |                             | ,up      | roco recorpto i not ore               |  |
|                | 0.00                         | \$                          | l Group   | Base Rate Fee Second                                   | 0.00                                     | •                           |          | ase Rate Fee First Gro                |  |
|                | 0.00                         |                             | Огоар     |                                                        | 0.00                                     | \$                          | oup      |                                       |  |
|                | 0.00                         | SUBSCRIBER GROUP            |           |                                                        | 0.00                                     |                             |          |                                       |  |
|                | 0                            | SUBSCRIBER GROUP            |           |                                                        | 0                                        |                             |          | ONE HUNDRED FORTY-                    |  |
|                |                              | SUBSCRIBER GROUP  CALL SIGN |           | ONE HUNDRED FOR                                        |                                          |                             |          | ONE HUNDRED FORTY-                    |  |
|                | 0                            |                             | TY-EIGHTH | ONE HUNDRED FOR COMMUNITY/ AREA                        | 0                                        | SUBSCRIBER GROUP            | SEVENTH  | ONE HUNDRED FORTY-                    |  |
|                | 0                            |                             | TY-EIGHTH | ONE HUNDRED FOR COMMUNITY/ AREA                        | 0                                        | SUBSCRIBER GROUP            | SEVENTH  | ONE HUNDRED FORTY-                    |  |
|                | 0                            |                             | TY-EIGHTH | ONE HUNDRED FOR COMMUNITY/ AREA                        | 0                                        | SUBSCRIBER GROUP            | SEVENTH  | ONE HUNDRED FORTY-                    |  |
|                | 0                            |                             | TY-EIGHTH | ONE HUNDRED FOR COMMUNITY/ AREA                        | 0                                        | SUBSCRIBER GROUP            | SEVENTH  | ONE HUNDRED FORTY-                    |  |
|                | 0                            |                             | TY-EIGHTH | ONE HUNDRED FOR COMMUNITY/ AREA                        | 0                                        | SUBSCRIBER GROUP            | SEVENTH  | ONE HUNDRED FORTY-                    |  |
|                | 0                            |                             | TY-EIGHTH | ONE HUNDRED FOR COMMUNITY/ AREA                        | 0                                        | SUBSCRIBER GROUP            | SEVENTH  | ONE HUNDRED FORTY-                    |  |
|                | 0                            |                             | TY-EIGHTH | ONE HUNDRED FOR COMMUNITY/ AREA                        | 0                                        | SUBSCRIBER GROUP            | SEVENTH  | ONE HUNDRED FORTY-                    |  |
|                | 0                            |                             | TY-EIGHTH | ONE HUNDRED FOR COMMUNITY/ AREA                        | 0                                        | SUBSCRIBER GROUP            | SEVENTH  | ONE HUNDRED FORTY-                    |  |
|                | 0                            |                             | TY-EIGHTH | ONE HUNDRED FOR COMMUNITY/ AREA                        | 0                                        | SUBSCRIBER GROUP            | SEVENTH  | ONE HUNDRED FORTY-                    |  |
|                | 0                            |                             | TY-EIGHTH | ONE HUNDRED FOR COMMUNITY/ AREA                        | 0                                        | SUBSCRIBER GROUP            | SEVENTH  | ONE HUNDRED FORTY-                    |  |
|                | 0                            |                             | TY-EIGHTH | ONE HUNDRED FOR COMMUNITY/ AREA                        | 0                                        | SUBSCRIBER GROUP            | SEVENTH  | ONE HUNDRED FORTY-                    |  |
|                | 0                            |                             | TY-EIGHTH | ONE HUNDRED FOR COMMUNITY/ AREA                        | 0                                        | SUBSCRIBER GROUP            | SEVENTH  | ONE HUNDRED FORTY-                    |  |
|                | DSE                          |                             | TY-EIGHTH | ONE HUNDRED FOR COMMUNITY/ AREA                        | <b>O</b> DSE                             | SUBSCRIBER GROUP            | SEVENTH  | ONE HUNDRED FORTY-                    |  |
|                | 0 DSE                        | CALL SIGN                   | DSE       | ONE HUNDRED FOR COMMUNITY/ AREA  CALL SIGN  Total DSEs | 0<br>DSE                                 | SUBSCRIBER GROUP  CALL SIGN | DSE      | ONE HUNDRED FORTY-COMMUNITY/ AREA     |  |
|                | DSE                          |                             | DSE       | ONE HUNDRED FOR COMMUNITY/ AREA  CALL SIGN             | <b>O</b> DSE                             | SUBSCRIBER GROUP            | DSE      | ONE HUNDRED FORTY-COMMUNITY/ AREA     |  |

| Name                | YSTEM ID#<br>62045 |                            |                       |                                                                     |                                         |                    | municati   | Heart of Iowa Com        |  |  |
|---------------------|--------------------|----------------------------|-----------------------|---------------------------------------------------------------------|-----------------------------------------|--------------------|------------|--------------------------|--|--|
|                     |                    | BER GROUP                  | SUBSCRIE              | TE FEES FOR EACH                                                    |                                         |                    |            |                          |  |  |
| 9                   | Р                  | SUBSCRIBER GROUP           | FIFTIETH              |                                                                     | IE HUNDRED FORTY-NINTH SUBSCRIBER GROUP |                    |            |                          |  |  |
| Computa             | 0                  | / AREA 0 COMMUNITY/ AREA 0 |                       |                                                                     |                                         | COMMUNITY/ AREA    |            |                          |  |  |
| of                  | DSE                | CALL SIGN                  | DSE                   | CALL SIGN                                                           | DSE                                     | CALL SIGN          | DSE        | CALL SIGN                |  |  |
| Base Rate           |                    |                            |                       |                                                                     |                                         | -                  | -          |                          |  |  |
| and                 |                    |                            |                       |                                                                     |                                         |                    |            |                          |  |  |
| Syndicat            |                    |                            |                       |                                                                     |                                         |                    |            |                          |  |  |
| Exclusiv<br>Surchar |                    |                            |                       |                                                                     |                                         |                    |            |                          |  |  |
| for                 |                    |                            |                       |                                                                     |                                         |                    |            |                          |  |  |
| Partiall            |                    |                            |                       |                                                                     |                                         | -                  |            |                          |  |  |
| Distan              |                    |                            | -                     |                                                                     |                                         |                    |            |                          |  |  |
| Station             |                    | _                          |                       |                                                                     |                                         |                    |            |                          |  |  |
|                     |                    |                            |                       |                                                                     |                                         | -                  |            |                          |  |  |
|                     |                    |                            |                       |                                                                     |                                         |                    |            |                          |  |  |
|                     |                    |                            |                       |                                                                     |                                         |                    |            |                          |  |  |
|                     |                    |                            |                       |                                                                     |                                         |                    |            |                          |  |  |
|                     |                    |                            |                       |                                                                     |                                         | •                  |            |                          |  |  |
|                     | 0.00               |                            | <b>"</b>              | Total DSEs                                                          | 0.00                                    |                    |            | otal DSEs                |  |  |
|                     |                    | \$                         | Craun                 | Gross Receipts Second                                               | 0.00                                    | \$                 | oup        | Gross Receipts First Gro |  |  |
|                     | 0.00               | · ·                        | Group                 | Gross receipts decond                                               |                                         | <u> </u>           |            |                          |  |  |
|                     | 0.00               |                            | Group                 | Oross Neceipts decond                                               |                                         |                    |            |                          |  |  |
|                     | 0.00               | \$                         |                       | Base Rate Fee Second                                                | 0.00                                    | \$                 | oup        | Base Rate Fee First Gro  |  |  |
|                     | 0.00               | \$                         | Group                 |                                                                     |                                         | \$ SUBSCRIBER GROU |            |                          |  |  |
|                     | 0.00               | \$                         | Group                 | Base Rate Fee Second                                                |                                         |                    |            | ONE HUNDRED FIF          |  |  |
|                     | 0.00               | \$                         | Group                 | Base Rate Fee Second                                                | IP                                      |                    |            | ONE HUNDRED FIF          |  |  |
|                     | 0.00<br>P          | \$ SUBSCRIBER GROUP        | Group                 | Base Rate Fee Second ONE HUNDRED FIFTY COMMUNITY/ AREA              | <b>0</b>                                | SUBSCRIBER GROU    | ΓY-FIRST : | ONE HUNDRED FIF          |  |  |
|                     | 0.00<br>P          | \$ SUBSCRIBER GROUP        | Group                 | Base Rate Fee Second ONE HUNDRED FIFTY COMMUNITY/ AREA              | <b>0</b>                                | SUBSCRIBER GROU    | ΓY-FIRST : | ONE HUNDRED FIF          |  |  |
|                     | 0.00<br>P          | \$ SUBSCRIBER GROUP        | Group                 | Base Rate Fee Second ONE HUNDRED FIFTY COMMUNITY/ AREA              | <b>0</b>                                | SUBSCRIBER GROU    | ΓY-FIRST : | ONE HUNDRED FIF          |  |  |
|                     | 0.00<br>P          | \$ SUBSCRIBER GROUP        | Group                 | Base Rate Fee Second ONE HUNDRED FIFTY COMMUNITY/ AREA              | <b>0</b>                                | SUBSCRIBER GROU    | ΓY-FIRST : | ONE HUNDRED FIF          |  |  |
|                     | 0.00<br>P          | \$ SUBSCRIBER GROUP        | Group                 | Base Rate Fee Second ONE HUNDRED FIFTY COMMUNITY/ AREA              | <b>0</b>                                | SUBSCRIBER GROU    | ΓY-FIRST : | ONE HUNDRED FIF          |  |  |
|                     | 0.00<br>P          | \$ SUBSCRIBER GROUP        | Group                 | Base Rate Fee Second ONE HUNDRED FIFTY COMMUNITY/ AREA              | <b>0</b>                                | SUBSCRIBER GROU    | ΓY-FIRST : | ONE HUNDRED FIF          |  |  |
|                     | 0.00<br>P          | \$ SUBSCRIBER GROUP        | Group                 | Base Rate Fee Second ONE HUNDRED FIFTY COMMUNITY/ AREA              | <b>0</b>                                | SUBSCRIBER GROU    | ΓY-FIRST : | ONE HUNDRED FIF          |  |  |
|                     | 0.00<br>P          | \$ SUBSCRIBER GROUP        | Group                 | Base Rate Fee Second ONE HUNDRED FIFTY COMMUNITY/ AREA              | <b>0</b>                                | SUBSCRIBER GROU    | ΓY-FIRST : | ONE HUNDRED FIF          |  |  |
|                     | 0.00<br>P          | \$ SUBSCRIBER GROUP        | Group                 | Base Rate Fee Second ONE HUNDRED FIFTY COMMUNITY/ AREA              | <b>0</b>                                | SUBSCRIBER GROU    | ΓY-FIRST : | ONE HUNDRED FIF          |  |  |
|                     | 0.00<br>P          | \$ SUBSCRIBER GROUP        | Group                 | Base Rate Fee Second ONE HUNDRED FIFTY COMMUNITY/ AREA              | <b>0</b>                                | SUBSCRIBER GROU    | ΓY-FIRST : | COMMUNITY/ AREA          |  |  |
|                     | 0.00<br>P          | \$ SUBSCRIBER GROUP        | Group                 | Base Rate Fee Second ONE HUNDRED FIFTY COMMUNITY/ AREA              | <b>0</b>                                | SUBSCRIBER GROU    | ΓY-FIRST : | ONE HUNDRED FIF          |  |  |
|                     | 0.00<br>P          | \$ SUBSCRIBER GROUP        | Group                 | Base Rate Fee Second ONE HUNDRED FIFTY COMMUNITY/ AREA              | <b>0</b>                                | SUBSCRIBER GROU    | ΓY-FIRST : | ONE HUNDRED FIF          |  |  |
|                     | 0.00<br>P          | \$ SUBSCRIBER GROUP        | Group                 | Base Rate Fee Second ONE HUNDRED FIFTY COMMUNITY/ AREA              | <b>0</b>                                | SUBSCRIBER GROU    | ΓY-FIRST : | ONE HUNDRED FIF          |  |  |
|                     | 0.00<br>P          | \$ SUBSCRIBER GROUP        | Group                 | Base Rate Fee Second ONE HUNDRED FIFTY COMMUNITY/ AREA              | <b>0</b>                                | SUBSCRIBER GROU    | ΓY-FIRST : | ONE HUNDRED FIF          |  |  |
|                     | 0.00  P            | \$ SUBSCRIBER GROUP        | Group -SECOND -SECOND | DASE RATE FEE SECOND  ONE HUNDRED FIFTY  COMMUNITY/ AREA  CALL SIGN | DSE                                     | SUBSCRIBER GROU    | DSE        | ONE HUNDRED FIF          |  |  |

| NI                  | 62045                       | S                           |                               |                                                                             | •                |                                          |           | LEGAL NAME OF OWNE Heart of Iowa Con |  |  |
|---------------------|-----------------------------|-----------------------------|-------------------------------|-----------------------------------------------------------------------------|------------------|------------------------------------------|-----------|--------------------------------------|--|--|
|                     |                             |                             |                               | TE FEES FOR EACH                                                            |                  |                                          |           |                                      |  |  |
| 9                   |                             | SUBSCRIBER GROU             | /-FOURTH                      | ONE HUNDRED FIFT                                                            |                  | ONE HUNDRED FIFTY-THIRD SUBSCRIBER GROUP |           |                                      |  |  |
| Computa             | Y/ AREA 0 COMMUNITY/ AREA 0 |                             |                               |                                                                             |                  |                                          |           | COMMUNITY/ AREA                      |  |  |
| of                  | DSE                         | CALL SIGN                   | DSE                           | CALL SIGN                                                                   | DSE              | CALL SIGN                                | DSE       | CALL SIGN                            |  |  |
| Base Rate           |                             |                             |                               |                                                                             |                  |                                          |           |                                      |  |  |
| and                 |                             |                             |                               |                                                                             |                  |                                          |           |                                      |  |  |
| Syndica             |                             |                             |                               |                                                                             |                  |                                          |           |                                      |  |  |
| Exclusiv<br>Surchar |                             | -                           |                               |                                                                             |                  |                                          |           |                                      |  |  |
| for                 |                             |                             | •                             |                                                                             |                  |                                          |           |                                      |  |  |
| Partial             |                             |                             |                               |                                                                             |                  |                                          |           |                                      |  |  |
| Distan              |                             |                             |                               |                                                                             |                  | -                                        |           |                                      |  |  |
| Station             |                             |                             |                               |                                                                             |                  |                                          |           |                                      |  |  |
|                     |                             |                             |                               |                                                                             |                  |                                          |           |                                      |  |  |
|                     |                             |                             |                               |                                                                             |                  |                                          |           |                                      |  |  |
| ·                   |                             |                             |                               |                                                                             |                  |                                          | -         |                                      |  |  |
|                     |                             |                             | •                             |                                                                             |                  |                                          |           |                                      |  |  |
|                     |                             |                             |                               |                                                                             |                  |                                          |           |                                      |  |  |
| 7                   |                             |                             |                               | Total DSEs                                                                  | 0.00             |                                          |           | otal DSEs                            |  |  |
|                     | 0.00                        |                             |                               |                                                                             | 0.00             |                                          |           |                                      |  |  |
|                     | 0.00                        | \$                          | d Group                       | Gross Receipts Secon                                                        |                  | <u>*</u>                                 |           |                                      |  |  |
|                     |                             | \$                          | d Group                       | Gross Receipts Secon                                                        |                  |                                          |           |                                      |  |  |
|                     |                             | \$                          |                               | Gross Receipts Secon  Base Rate Fee Secon                                   | 0.00             | \$                                       |           | <b>Base Rate Fee</b> First G         |  |  |
|                     | 0.00                        |                             | d Group                       | Base Rate Fee Secon ONE HUNDRED FI                                          | 0.00             |                                          | roup      | ONE HUNDRED FIR                      |  |  |
|                     | 0.00                        | \$                          | d Group                       | Base Rate Fee Secon                                                         | 0.00             | \$                                       | roup      | ONE HUNDRED FIR                      |  |  |
|                     | 0.00<br>0.00                | \$                          | d Group                       | Base Rate Fee Secon ONE HUNDRED FI                                          | 0.00             | \$                                       | roup      | ONE HUNDRED FIR                      |  |  |
|                     | 0.00<br>0.00                | \$ SUBSCRIBER GROU          | d Group                       | Base Rate Fee Secon ONE HUNDRED FI COMMUNITY/ AREA                          | 0.00<br>JP       | \$ SUBSCRIBER GRO                        | TY-FIFTH  | ONE HUNDRED FIF                      |  |  |
|                     | 0.00<br>0.00                | \$ SUBSCRIBER GROU          | d Group                       | Base Rate Fee Secon ONE HUNDRED FI COMMUNITY/ AREA                          | 0.00<br>JP       | \$ SUBSCRIBER GRO                        | TY-FIFTH  | ONE HUNDRED FIF                      |  |  |
|                     | 0.00<br>0.00                | \$ SUBSCRIBER GROU          | d Group                       | Base Rate Fee Secon ONE HUNDRED FI COMMUNITY/ AREA                          | 0.00<br>JP       | \$ SUBSCRIBER GRO                        | TY-FIFTH  | ONE HUNDRED FIF                      |  |  |
|                     | 0.00<br>0.00                | \$ SUBSCRIBER GROU          | d Group                       | Base Rate Fee Secon ONE HUNDRED FI COMMUNITY/ AREA                          | 0.00<br>JP       | \$ SUBSCRIBER GRO                        | TY-FIFTH  | ONE HUNDRED FIF                      |  |  |
|                     | 0.00<br>0.00                | \$ SUBSCRIBER GROU          | d Group                       | Base Rate Fee Secon ONE HUNDRED FI COMMUNITY/ AREA                          | 0.00<br>JP       | \$ SUBSCRIBER GRO                        | TY-FIFTH  | ONE HUNDRED FIF                      |  |  |
|                     | 0.00<br>0.00                | \$ SUBSCRIBER GROU          | d Group                       | Base Rate Fee Secon ONE HUNDRED FI COMMUNITY/ AREA                          | 0.00<br>JP       | \$ SUBSCRIBER GRO                        | TY-FIFTH  | ONE HUNDRED FIF                      |  |  |
|                     | 0.00<br>0.00                | \$ SUBSCRIBER GROU          | d Group                       | Base Rate Fee Secon ONE HUNDRED FI COMMUNITY/ AREA                          | 0.00<br>JP       | \$ SUBSCRIBER GRO                        | TY-FIFTH  | ONE HUNDRED FIF                      |  |  |
|                     | 0.00<br>0.00                | \$ SUBSCRIBER GROU          | d Group                       | Base Rate Fee Secon ONE HUNDRED FI COMMUNITY/ AREA                          | 0.00<br>JP       | \$ SUBSCRIBER GRO                        | TY-FIFTH  | ONE HUNDRED FIF                      |  |  |
|                     | 0.00<br>0.00                | \$ SUBSCRIBER GROU          | d Group                       | Base Rate Fee Secon ONE HUNDRED FI COMMUNITY/ AREA                          | 0.00<br>JP       | \$ SUBSCRIBER GRO                        | TY-FIFTH  | ONE HUNDRED FIF                      |  |  |
|                     | 0.00<br>0.00                | \$ SUBSCRIBER GROU          | d Group                       | Base Rate Fee Secon ONE HUNDRED FI COMMUNITY/ AREA                          | 0.00<br>JP       | \$ SUBSCRIBER GRO                        | TY-FIFTH  | COMMUNITY/ AREA                      |  |  |
|                     | 0.00<br>0.00                | \$ SUBSCRIBER GROU          | d Group                       | Base Rate Fee Secon ONE HUNDRED FI COMMUNITY/ AREA                          | 0.00<br>JP       | \$ SUBSCRIBER GRO                        | TY-FIFTH  | ONE HUNDRED FIF                      |  |  |
|                     | 0.00<br>0.00                | \$ SUBSCRIBER GROU          | d Group                       | Base Rate Fee Secon ONE HUNDRED FI COMMUNITY/ AREA                          | 0.00<br>JP       | \$ SUBSCRIBER GRO                        | TY-FIFTH  | ONE HUNDRED FIF                      |  |  |
|                     | 0.00<br>0.00                | \$ SUBSCRIBER GROU          | d Group                       | Base Rate Fee Secon ONE HUNDRED FI COMMUNITY/ AREA                          | 0.00<br>JP       | \$ SUBSCRIBER GRO                        | TY-FIFTH  | ONE HUNDRED FIF                      |  |  |
|                     | 0.00  0.00  JP  0 DSE       | \$ SUBSCRIBER GROU          | d Group  TY-SIXTH  DSE        | Base Rate Fee Secon  ONE HUNDRED FI  COMMUNITY/ AREA  CALL SIGN             | 0.00  JP  O  DSE | \$ SUBSCRIBER GRO                        | DSE       | ONE HUNDRED FIRE COMMUNITY/ AREA     |  |  |
|                     | 0.00  0.00  JP  DSE  0.00   | SUBSCRIBER GROUND CALL SIGN | d Group  TY-SIXTH  DSE        | Base Rate Fee Secon  ONE HUNDRED FI  COMMUNITY/ AREA  CALL SIGN  Total DSEs | 0.00  JP         | \$ SUBSCRIBER GRO                        | DSE       | ONE HUNDRED FIF                      |  |  |
|                     | 0.00  0.00  JP  DSE  0.00   | SUBSCRIBER GROUND CALL SIGN | d Group  TY-SIXTH  DSE  Group | Base Rate Fee Secon  ONE HUNDRED FI  COMMUNITY/ AREA  CALL SIGN  Total DSEs | 0.00  JP         | \$ SUBSCRIBER GRO                        | DSE Sroup | ONE HUNDRED FIRE COMMUNITY/ AREA     |  |  |

| NI                    | 498TEM ID#<br>62045 | S                           |           |                                                           | •                                          | ions Cooperativ   |                      | LEGAL NAME OF OWNE Heart of lowa Com                      |  |  |
|-----------------------|---------------------|-----------------------------|-----------|-----------------------------------------------------------|--------------------------------------------|-------------------|----------------------|-----------------------------------------------------------|--|--|
|                       |                     | BER GROUP                   | SUBSCRI   | TE FEES FOR EACH                                          |                                            |                   |                      |                                                           |  |  |
| 9                     |                     | SUBSCRIBER GROUP            | TY-EIGHTH |                                                           | ONE HUNDRED FIFTY-SEVENTH SUBSCRIBER GROUP |                   |                      |                                                           |  |  |
| Computa               | 0                   | TY/ AREA O COMMUNITY/ AREA  |           |                                                           |                                            | COMMUNITY/ AREA   |                      |                                                           |  |  |
| of                    | DSE                 | CALL SIGN                   | DSE       | CALL SIGN                                                 | DSE                                        | CALL SIGN         | DSE                  | CALL SIGN                                                 |  |  |
| Base Rate             |                     |                             |           |                                                           |                                            |                   |                      |                                                           |  |  |
| and                   |                     |                             |           |                                                           |                                            |                   |                      |                                                           |  |  |
| Syndica               |                     | _                           |           |                                                           |                                            |                   |                      |                                                           |  |  |
| Exclusiv<br>Surchar   |                     |                             |           |                                                           |                                            |                   |                      |                                                           |  |  |
| for                   |                     | -                           |           |                                                           |                                            |                   | ···                  |                                                           |  |  |
| Partial               |                     |                             |           |                                                           |                                            |                   |                      |                                                           |  |  |
| Distan                |                     |                             |           |                                                           |                                            |                   |                      |                                                           |  |  |
| Station               |                     |                             |           |                                                           |                                            |                   |                      |                                                           |  |  |
|                       |                     |                             | <u></u>   |                                                           |                                            |                   |                      |                                                           |  |  |
|                       |                     | -                           |           |                                                           |                                            |                   |                      |                                                           |  |  |
|                       |                     |                             |           |                                                           |                                            |                   |                      |                                                           |  |  |
|                       |                     |                             |           |                                                           |                                            |                   |                      |                                                           |  |  |
|                       |                     |                             |           |                                                           |                                            |                   |                      |                                                           |  |  |
|                       | 0.00                |                             |           | Total DSEs                                                | 0.00                                       |                   |                      | otal DSEs                                                 |  |  |
|                       |                     |                             |           | O Di-t- O                                                 | 0.00                                       | \$                | roup                 | Gross Receipts First G                                    |  |  |
|                       | 0.00                | \$                          | d Group   | Gross Receipts Secon                                      |                                            |                   |                      |                                                           |  |  |
|                       | 0.00                | \$                          | d Group   | Gross Receipts Secon                                      |                                            |                   |                      | ·                                                         |  |  |
|                       | 0.00                | \$                          |           | Base Rate Fee Secon                                       | 0.00                                       | \$                | •                    | ·                                                         |  |  |
|                       | 0.00                |                             | d Group   | Base Rate Fee Secon                                       | <u>'</u>                                   | \$                | roup                 | ·                                                         |  |  |
| -<br>-<br>-<br>-<br>- | 0.00                | \$                          | d Group   | Base Rate Fee Secon                                       | <u>'</u>                                   | \$                | roup                 | Base Rate Fee First G                                     |  |  |
|                       | <b>0.00</b>         | \$                          | d Group   | Base Rate Fee Secon                                       | JP                                         | \$                | roup                 | one Hundred First G                                       |  |  |
|                       | 0.00<br>JP<br>0     | \$ SUBSCRIBER GROU          | d Group   | Base Rate Fee Secon ONE HUNDRE COMMUNITY/ AREA            | JP <b>0</b>                                | \$ SUBSCRIBER GRO | TY-NINTH             | ONE HUNDRED FIFE COMMUNITY/ AREA                          |  |  |
|                       | 0.00<br>JP<br>0     | \$ SUBSCRIBER GROU          | d Group   | Base Rate Fee Secon ONE HUNDRE COMMUNITY/ AREA            | JP <b>0</b>                                | \$ SUBSCRIBER GRO | TY-NINTH             | ase Rate Fee First G<br>ONE HUNDRED FIF<br>OMMUNITY/ AREA |  |  |
|                       | 0.00<br>JP<br>0     | \$ SUBSCRIBER GROU          | d Group   | Base Rate Fee Secon ONE HUNDRE COMMUNITY/ AREA            | JP <b>0</b>                                | \$ SUBSCRIBER GRO | TY-NINTH             | ONE HUNDRED FIFE COMMUNITY/ AREA                          |  |  |
|                       | 0.00<br>JP<br>0     | \$ SUBSCRIBER GROU          | d Group   | Base Rate Fee Secon ONE HUNDRE COMMUNITY/ AREA            | JP <b>0</b>                                | \$ SUBSCRIBER GRO | TY-NINTH             | ONE HUNDRED FIFE COMMUNITY/ AREA                          |  |  |
|                       | 0.00<br>JP<br>0     | \$ SUBSCRIBER GROU          | d Group   | Base Rate Fee Secon ONE HUNDRE COMMUNITY/ AREA            | JP <b>0</b>                                | \$ SUBSCRIBER GRO | TY-NINTH             | ONE HUNDRED FIFE COMMUNITY/ AREA                          |  |  |
|                       | 0.00<br>JP<br>0     | \$ SUBSCRIBER GROU          | d Group   | Base Rate Fee Secon ONE HUNDRE COMMUNITY/ AREA            | JP <b>0</b>                                | \$ SUBSCRIBER GRO | TY-NINTH             | ONE HUNDRED FIFE COMMUNITY/ AREA                          |  |  |
|                       | 0.00<br>JP<br>0     | \$ SUBSCRIBER GROU          | d Group   | Base Rate Fee Secon ONE HUNDRE COMMUNITY/ AREA            | JP <b>0</b>                                | \$ SUBSCRIBER GRO | TY-NINTH             | ONE HUNDRED FIFE COMMUNITY/ AREA                          |  |  |
|                       | 0.00<br>JP<br>0     | \$ SUBSCRIBER GROU          | d Group   | Base Rate Fee Secon ONE HUNDRE COMMUNITY/ AREA            | JP <b>0</b>                                | \$ SUBSCRIBER GRO | TY-NINTH             | ONE HUNDRED FIFE COMMUNITY/ AREA                          |  |  |
|                       | 0.00<br>JP<br>0     | \$ SUBSCRIBER GROU          | d Group   | Base Rate Fee Secon ONE HUNDRE COMMUNITY/ AREA            | JP <b>0</b>                                | \$ SUBSCRIBER GRO | TY-NINTH             | ONE HUNDRED FIF                                           |  |  |
|                       | 0.00<br>JP<br>0     | \$ SUBSCRIBER GROU          | d Group   | Base Rate Fee Secon ONE HUNDRE COMMUNITY/ AREA            | JP <b>0</b>                                | \$ SUBSCRIBER GRO | TY-NINTH             | ONE HUNDRED FIF                                           |  |  |
|                       | 0.00<br>JP<br>0     | \$ SUBSCRIBER GROU          | d Group   | Base Rate Fee Secon ONE HUNDRE COMMUNITY/ AREA            | JP <b>0</b>                                | \$ SUBSCRIBER GRO | TY-NINTH             | ONE HUNDRED FIF COMMUNITY/ AREA                           |  |  |
|                       | 0.00<br>JP<br>0     | \$ SUBSCRIBER GROU          | d Group   | Base Rate Fee Secon ONE HUNDRE COMMUNITY/ AREA            | JP <b>0</b>                                | \$ SUBSCRIBER GRO | TY-NINTH             | ONE HUNDRED FIFE COMMUNITY/ AREA                          |  |  |
|                       | 0.00<br>JP<br>0     | \$ SUBSCRIBER GROU          | d Group   | Base Rate Fee Secon ONE HUNDRE COMMUNITY/ AREA            | JP <b>0</b>                                | \$ SUBSCRIBER GRO | TY-NINTH             | ONE HUNDRED FIF COMMUNITY/ AREA  CALL SIGN                |  |  |
|                       | DSE                 | \$ SUBSCRIBER GROU          | DSE       | Dase Rate Fee Second ONE HUNDRE COMMUNITY/ AREA CALL SIGN | JP 0                                       | \$ SUBSCRIBER GRO | TY-NINTH  DSE        | ONE HUNDRED FIF COMMUNITY/ AREA  CALL SIGN  Fotal DSEs    |  |  |
|                       | 0.00  JP            | SUBSCRIBER GROUND CALL SIGN | DSE       | Dase Rate Fee Second ONE HUNDRE COMMUNITY/ AREA CALL SIGN | DSE DSE                                    | \$ SUBSCRIBER GRO | TY-NINTH  DSE        | ONE HUNDRED FIF                                           |  |  |
|                       | 0.00  JP            | SUBSCRIBER GROUND CALL SIGN | DSE Group | Dase Rate Fee Second ONE HUNDRE COMMUNITY/ AREA CALL SIGN | DSE DSE                                    | \$ SUBSCRIBER GRO | TY-NINTH  DSE  Group | ONE HUNDRED FIF COMMUNITY/ AREA  CALL SIGN  Fotal DSEs    |  |  |

ACCOUNTING PERIOD: 2019/2

FORM SA3E, PAGE 20.

|                                         | LEGAL NAME OF OWNER OF CABLE SYSTEM:                                                                                                    | SYSTEM ID#                                                       |
|-----------------------------------------|----------------------------------------------------------------------------------------------------|------------------------------------------------------------------|
| Name                                    | Heart of Iowa Communications Cooperative                                                                                                    | 62045                                                            |
|                                         | BLOCK B: COMPUTATION OF SYNDICATED EXCLUS                                                                                                    | IVITY SURCHARGE FOR EACH SUBSCRIBER GROUP                        |
| 9<br>Computation                        | If your cable system is located within a top 100 television market and Syndicated Exclusivity Surcharge. Indicate which major television may by section 76.5 of FCC rules in effect on June 24, 1981:                                                                          |                                                                  |
| Computation of                          | ☐ First 50 major television market                                                                                                    | Second 50 major television market                                |
| Base Rate Fee                           | INSTRUCTIONS:                                                                                                    |                                                                  |
| and<br>Syndicated                       | Step 1: In line 1, give the total DSEs by subscriber group for comme this schedule.                                                                                                    | ercial VHF Grade B contour stations listed in block A, part 9 of |
| Exclusivity                             | Step 2: In line 2, give the total number of DSEs by subscriber group                                                                                                    | for the VHF Grade B contour stations that were classified as     |
| Surcharge                               | Exempt DSEs in block C, part 7 of this schedule. If none er                                                                                                    |                                                                  |
| for<br>Partially<br>Distant<br>Stations | <ul> <li>Step 3: In line 3, subtract line 2 from line 1. This is the total number</li> <li>Step 4: Compute the surcharge for each subscriber group using the schedule. In making this computation, use gross receipts figure your actual calculations on this form.</li> </ul> | · · · · · · · · · · · · · · · · · · ·                            |
|                                         | FIRST SUBSCRIBER GROUP                                                                                                    | SECOND SUBSCRIBER GROUP                                          |
|                                         | Line 1: Enter the VHF DSEs                                                                                                    | Line 1: Enter the VHF DSEs                                       |
|                                         | Line 2: Enter the Exempt DSEs                                                                                                    | Line 2: Enter the Exempt DSEs                                    |
|                                         | Line 3: Subtract line 2 from line 1                                                                                                    | Line 3: Subtract line 2 from line 1                              |
|                                         | and enter here. This is the total number of DSEs for                                                                                                    | and enter here. This is the total number of DSEs for             |
|                                         | this subscriber group                                                                                                    | this subscriber group                                            |
|                                         | subject to the surcharge                                                                                                    | subject to the surcharge                                         |
|                                         | computation                                                                                                    | computation                                                      |
|                                         | SYNDICATED EXCLUSIVITY                                                                                                    | SYNDICATED EXCLUSIVITY                                           |
|                                         | SURCHARGE First Group                                                                                                    | SURCHARGE Second Group                                           |
|                                         | THIRD SUBSCRIBER GROUP                                                                                                    | FOURTH SUBSCRIBER GROUP                                          |
|                                         | Line 1: Enter the VHF DSEs                                                                                                    | Line 1: Enter the VHF DSEs                                       |
|                                         | Line 2: Enter the Exempt DSEs                                                                                                    | Line 2: Enter the Exempt DSEs                                    |
|                                         | Line 3: Subtract line 2 from line 1                                                                                                    | Line 3: Subtract line 2 from line 1                              |
|                                         | and enter here. This is the total number of DSEs for                                                                                                    | and enter here. This is the total number of DSEs for             |
|                                         | this subscriber group                                                                                                    | this subscriber group                                            |
|                                         | subject to the surcharge computation                                                                                                    | subject to the surcharge computation                             |
|                                         | SYNDICATED EXCLUSIVITY                                                                                                    | SYNDICATED EXCLUSIVITY                                           |
|                                         | SURCHARGE Third Group                                                                                                    | SURCHARGE Fourth Group                                           |
|                                         | SYNDICATED EXCLUSIVITY SURCHARGE: Add the surcharge for in the boxes above. Enter here and in block 4, line 2 of space L (page                                                                                                    |                                                                  |
|                                         |                                                                                                    |                                                                  |

U.S. Copyright Office Form SA3E Long Form (Rev. 05-17)